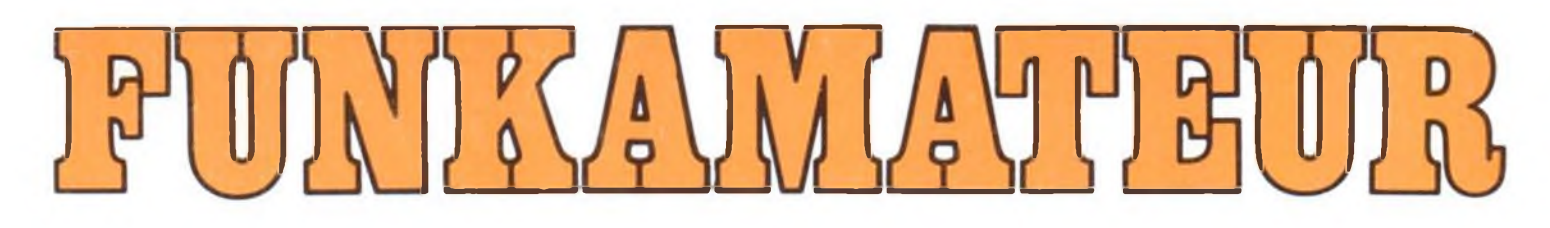

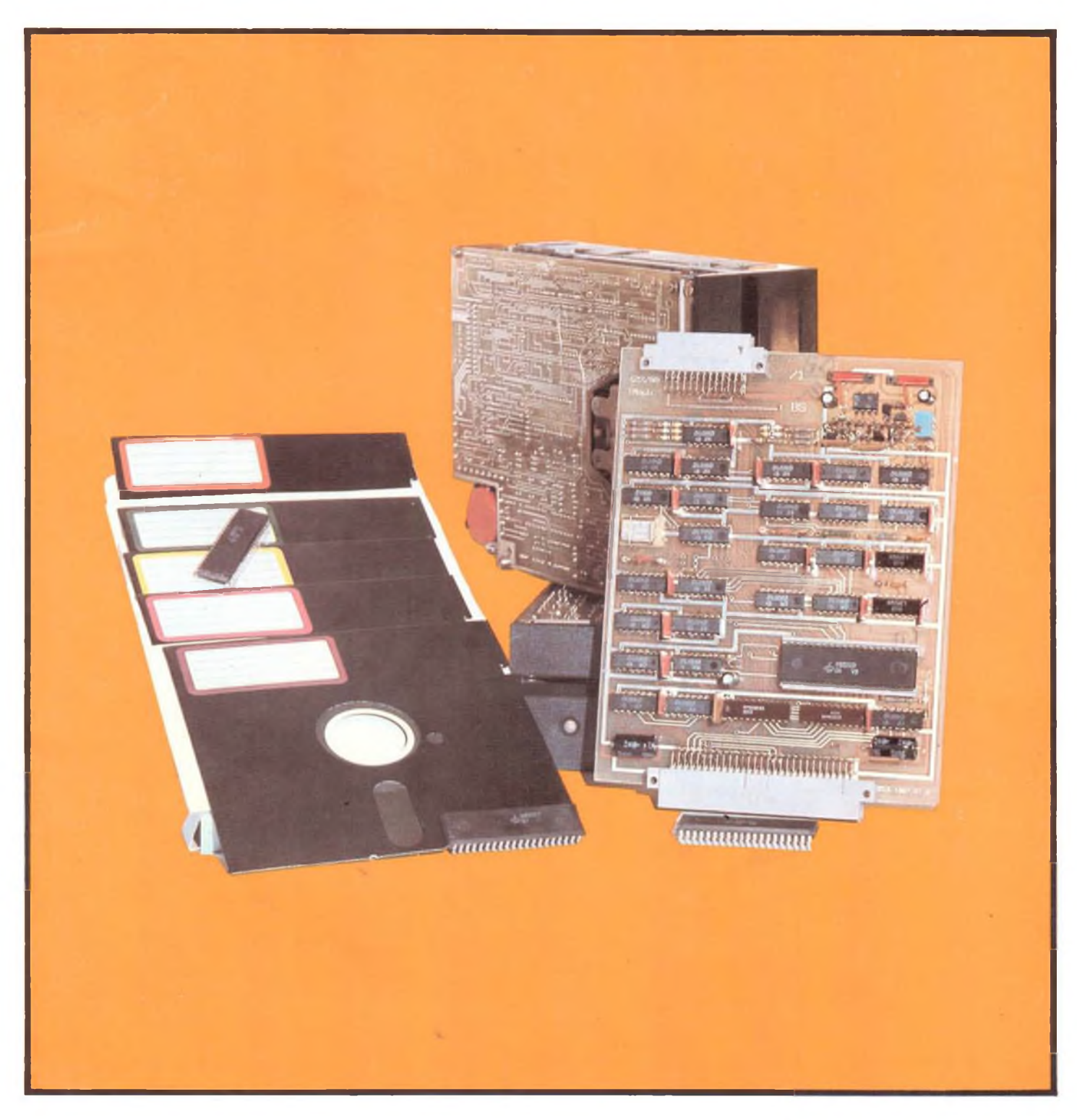

### **Radiosportzeitschrift**

**Ausbildung/Wettkämpfe Amateurfunkdienst Kleincomputertechnik /Software Elektronik-Selbstbaupraxis**

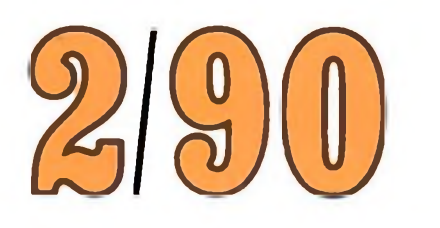

**DDR 1,30 M·ISSN 0016-2833** 

**Volker Strecke, Y24LN, war ein Jahr als Y88POL im Rahmen einer Antarktisexpedition der AdW der DDR QRV. Lesen Sie dazu seinen interessanten Bericht auf den folgenden Seiten. Unsere zweite und vierte Umschlagseite zeigen Impressionen aus der Antarktis, die Volker mitbrachte.**

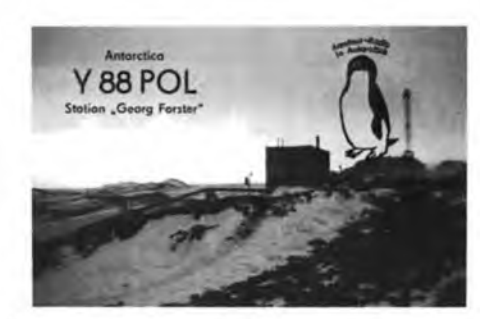

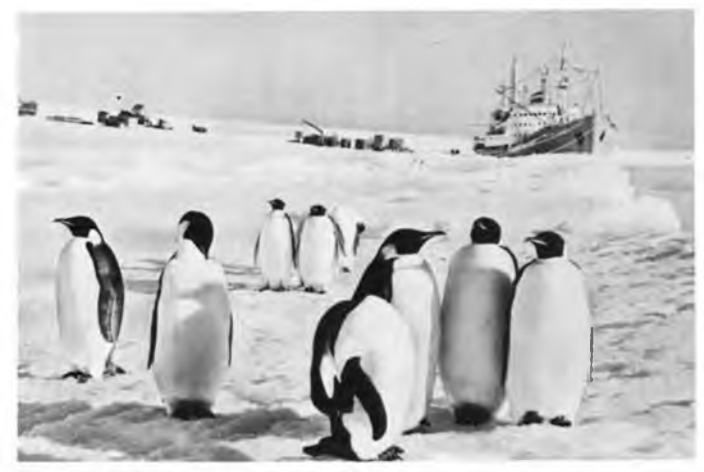

**Eine Schiffsladung aus der Heimat ist angekommen; Pier ist die Packeiskante. Ständige Begleiter der Forscher—die Pinguine**

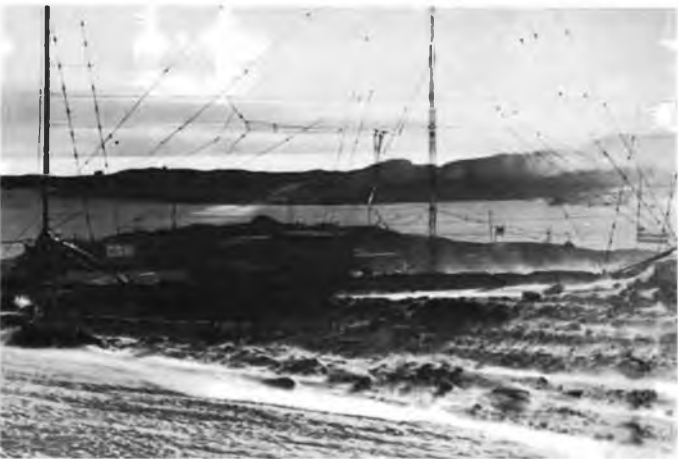

**Die DDR-Antarktisstation "Georg Forster" im arktischen Schneesturm**

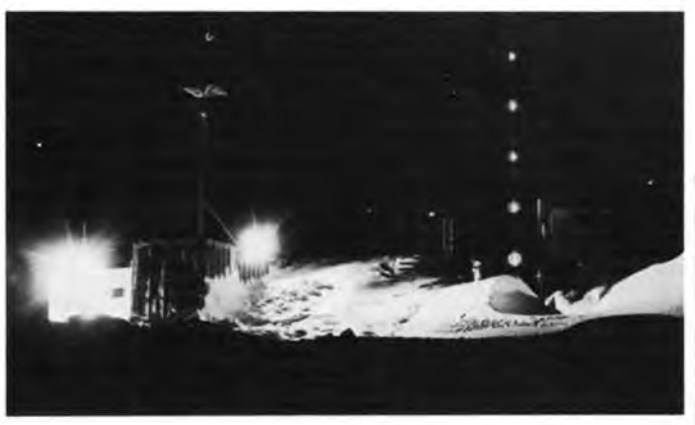

**Zugeschneit bis an das Dach — Nachtimpression von der Forschungsstation**

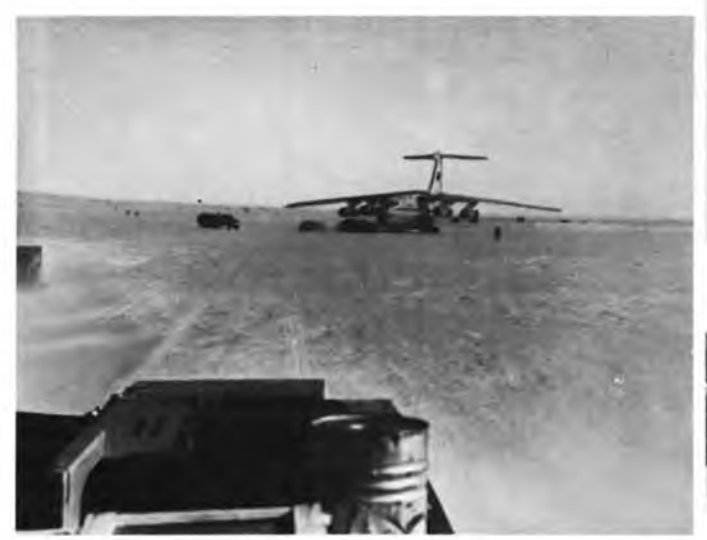

**Transportflugzeuge sichern vor allem den Nachschub für kurzfristig zu transportierende u. leichtverderbliche Güter**

**Auch Antarktisforscher denken an ihre ferne Heimat, der Wegweiser zeigt die Entfernung zu den Heimatorten der Forscher**

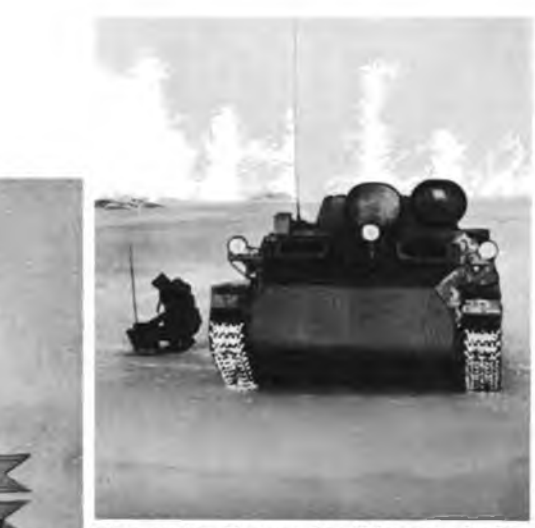

Einsatz im Dienst der Wissenschaftabgewandelte Schützenpanzerwagen sind das Haupttransportmittel in **Antarktika** 

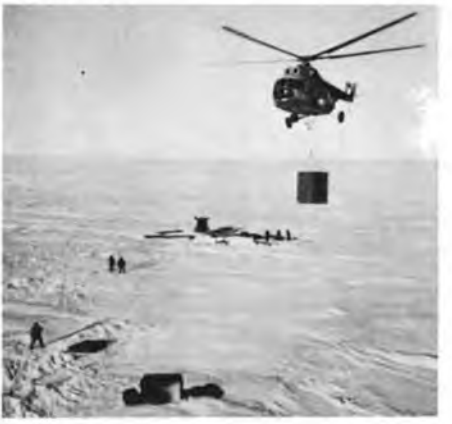

**Hubschrauber sind oft das einzige Mittel, um Geräte und Ausrüstungen in unwegsame Gegenden zu transportieren**

### Radiosportzeitschrift 39. Jahrgang

Ausbildung/Wettkämpfe · Amateurfunkdienst **Heft 2/1990** 

Kleincomputertechnik/Software · Elektrönik-Selbstbauprax>>

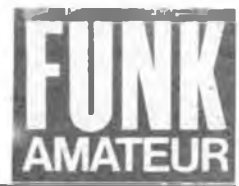

### **Y88POL - Ein Jahr in Antarktika**

V. STRECKE, Y24LN, berichtet von seiner Mission

Auf Basis einer Delegierung zur Akademie der Wissenschaften der DDR wurde ich als Teilnehmer der 1. DDR-Antarktisexpedition berufen. Für mich als Funkamateur stellte dies natürlich eine besondere Herausforderung dar, zumal die Vorbereitungszeit sehr kurz war. Eine großartige Leistung vollbrachte unser Radiosportverband, indem es ihm innerhalb einer Woche gelang, mir eine Amateurfunk-Sondergenehmigung für Y88POL und einen Transceiver Teltow 215 D zur Verfügung zu stellen. Ein besonderes Dankeschön möchte ich hiermit an den Leiter des Hauses des Radioklubs, Wolfgang Bedrich, Y25ZO, der mit großem persönlichen Einsatz alle Wege ebnete sowie an den "Vater" des Teltow-Transceivers, Willy Eckert, Y22YD, der mir ein Gerät vorbereitete, das den gesamten Einsatz tadellos Überstand, übermitteln. Des weiteren sei dem Generalsekretär des Radiosportverbandes der DDR, Ulrich Hergett, Y27RO, dem Zentralamt für Funkkontroll- und Meßdienst der Deutschen Post der DDR, sowie allen, die mit ihrer Unterstützung zu einem Gelingen dieser Expedition beitrugen, herzlich gedankt.

#### **Rund um die Erde nach Antarktika**

Die große Reise begann am 22.Januar 1988 im Rostocker Überseehafen an Bord des sowjetischen Forschungsschiffes "Michail Somow". Nach einer 3tägigen Reise durch Ostsee, Großen Belt, Kattegatt, Skagerak und Nordsee hatten wir einen kurzen Zwischenaufenthalt in Hamburg. Die weitere Seereise führte uns durch den Englischen Kanal, die Straße von Dover, eine sehr stürmische Biscaya und schließlich längs durch den gesamten Atlantik in Richtung Süden. In der Biscaya wurden wir durch bis zu 10 m hohe Wellenberge mächtig durchgeschaukclt und lernten auch die sehr wechselhaften Gefühle der Seekrankheit kennen, Am 11. Februar 1988 überquerten wir den Äquator. •

An Bord der "Michail Somow" hatten wir viele herzliche Begegnungen mit Mitgliedern der 33. Sowjetischen Antarktisexpedition, den Teilnehmern der 1. Bulgarischen Antarktisexpedition sowie selbstverständlich der Schiffsbesatzung. Die Teilnehmer der 33. SAE waren neue Stationsmitglieder für die Forschungsstationen "Bellingshausen" und "Nowolasarewskaja". Die 4 bulgarischen Wissenschaftler sollten auf der Livingston-Insel (South Shetlands) die kleine Forschungsbasis "Hemus" auf 62° 38' südlicher Breite und 60° 22' westlicher Länge errichten. Mit von der Partie war auch Stefan, LZ1AM, der als LZOAM von der sowjetischen Station "Nowolasarewskaja" und auch von "Hemus" aus insgesamt etwa 300 QSOs fahren konnte. Er benutzte einen Kewood-TS 430 S-Transceiver und verschiedene Drahtantennen.

Am 24. Februar 1988 erreichten wir die zu den South Shetlands gehörende King-George-In-

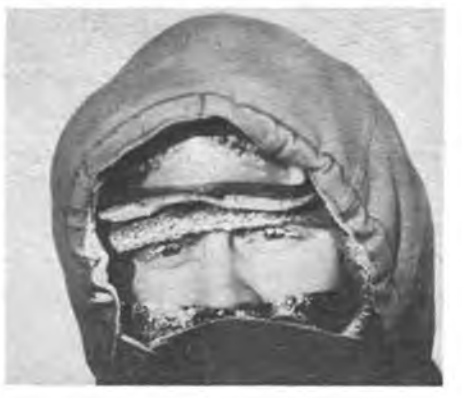

Unser Mann am Pol - Y24LN bei minus J0°C

sei. Auf dieser Insel arbeiten zur Zeit Forschungsstationen aus acht verschiedenen Nationen sowie sechs weitere, nur zeitweise besetzte Stationen. Bei einem Landgang besuchten wir unsere beiden DDR-Biologen, die als Gastwissenschaftler in der sowjetischen Station "Bellingshausen" arbeiteten, und lernten so auch das QTH von 4K1F kennen. Nach zwei Tagen Liegezeit vor der King-George-Insel, während derer verschiedene Entladearbeiten durchgeführt wurden, führte uns der weitere Weg über das wundervoll anzusehende, mit Schollen und Eisbergen bedeckte Weddellmeer bis zu der an Kap Norwegia gelegenen sowietischen Saisonstation "Drushnaja 3". Am 3. März 1988 hatten wir somit unsere erste Berührung mit dem antarktischen Kontinent. Wir bekamen auch Gelegenheit, die Station "Drushnaja 3" zu besuchen. Diese Station liegt auf dem Schelfeis und dient während des antarktischen Sommers als Flugbasis für geologische und geophysikalische Forschungsarbeiten. Dort lernte ich gleich drei Funkamateure kennen. Slawa, UA1BJ, Slawa, UA1JJ, und Sergej, UQ2GDW, fuhren als 4K1J vom 18.Januar bis 6.März 1988 5 996 QSOs. Sie benutzten einen 100-W-Transceiver KWM 2 A und eine 2-Element-Delta-Loop. An Bord der

"Michail Somow", die vor der Schelfeisküste lag, erlebten wir erstmals einen antarktischen Schneesturm, der mit Geschwindigkeiten bis zu 160 km/h von der Eiskuppel auf das Meer raste und drei Tage ohne Pause anhielt. Das Klima auf dem antarktischen Kontinent ist im Vergleich zu den relativ wannen South Shetlands doch wesentlich rauher. Dies sollten wir in der Folgezeit noch kräftig zu spüren bekommen. Als-wir dann nach weiteren Seetagen die der DDR-Forschungsstation in etwa 100 km Entfernung vorgelagerte Schelfeisbarriere erreichten, hatte unser Schiff abermals mit einem schweren Schneesturm zu kämpfen.

#### **Angekommen in "Georg Forster \***

Am 21. März 1988 war es dann soweit. Mit einem Hubschrauber flogen wir direkt vom

Schiff aus nach Süden und erreichten nach etwa 40 min Flug unsere Station. Die Antarktisforschungsstation der DDR "Georg Forster" liegt im nördlichen Königin-Maud-Land, in der Schirmacher-Oase auf 70° 46' 39" südlicher Breite und 11° 51'03" östlicher Länge. Dies entspricht der CQ-Zone 38, der ITU-Zone 67 und dem Locator JB59WF. Die Oase ist ein etwa 20 km langes und <sup>1</sup> bis 2 km breites eisfreies felsiges Gebiet und wurde im antarktischen Sommer 1938/39 während der deutschen "Schwabenland"-Expedition von dem Piloten Richard Schirmacher entdeckt.

Während meines Aufenthaltes auf dem sechsten Kontinent arbeitete ich vom 21. März 1988 bis 22. März 1989, also genau <sup>1</sup> Jahr und 1 Tag, als Elektronik-Ingenieur in "Georg Forster". Ich hatte Forschungsprogramme zur lonosphärenbeobachtung mittels Registrierung der Dämpfung des kosmischen Rauschens sowie zur computergestützten automatischen Meßwerterfassung und -auswertung zu absolvieren. Weiterhin gehörten Wartungs- und Reparaturarbeiten an elektronischen Geräten und Anlagen zu meinen Aufgaben. Jeder Expeditionsteilnehmer hatte neben seinem eigenen Aufgabenkomplex auch Arbeiten zur Lebenserhaltung und allgemeine Tätigkeiten auszuführen. Dazu zählen Arbeitseinsätze zur Säuberung, Aufräumen, Inventuren, Stationsdienst und Küchendienst sowie Außeneinsätze. Bei solchen Außeneinsätzen wurden mit Kettenfahrzeugen oder auch zu Fuß geophysikalische, biologische und hydrologische Erkundungen oder Vermessungen, manchmal über mehrere Tage oder Wochen, durchgeführt.

#### **Y88POL - QRV**

In der knapp bemessenen Freizeit schaffte ich als Y88POL insgesamt 2 236 QSOs mit 132 Ländern. Davon wurden 417 QSOs mit 258 verschiedenen DDR-Stationen gefahren. Dies wiederum waren 127 Y2-Rufzeichen und 131 Y3- bis Y8-Rufzeichen. Mit zunehmender Zeit merkte man dann, daß das Antarktisrufzeichen Y88POL allmählich bekannt wurde. Das erste QSO hatte ich am 23. März 1988 mit Stefan, LZOAM, der zu dieser Zeit gerade besuchsweise in der sowjetischen Station "Nowolasarewskaja" weilte und von dort aus QRV war. Ebenfalls an diesem Tage hatte ich auch die ersten Verbindungen mit DDR-Stationen. Dies waren Y61XM, Y42WB und Y32NL. Der Teltow machte seine Sache gut und hielt auch den starken elektrostatischen Aufladungen, die bei Schneestürmen durch die Reibung der Eiskristalle an den Antennen auftreten, stand. An den ersten Tagen verwendete ich als Antenne einen für den kommerziellen Einsatz vorgesehenen 2x 85-m-V-Beam. Später baute ich eine Groundplane für das 20-m-Band. Auf 15 m experimentierte ich kurz mit einer 2-Element-Cubical-Quad-Antenne. Zu mehr reichte leider die Zeit nicht. Es kamen trotzdem viele schöne Verbindungen mit europäischen und DX-Stationen zustande.

Am 19. April 1988 hatte ich beispielsweise ein erstes transpolares QSO mit der sowjetischen arktischen Driftstation "Nordpol 29", 4K0E. In der Folgezeit konnte ich weitere Stationen aus der Arktis, wie beispielsweise UZOKWS, UA10IL, UA10T, CI8JH, VE8RCS, N6IV/ KL7, in mein Logbuch eintragen. Natürlich, auch auf dem antarktischen Kontinent und der vorgelagerten Inselwelt waren viele Forschungsstationen QRV. Nachstehende Übersicht zeigt die gearbeiteten (einige auch nur gehörte) Stationen aus der Antarktis:

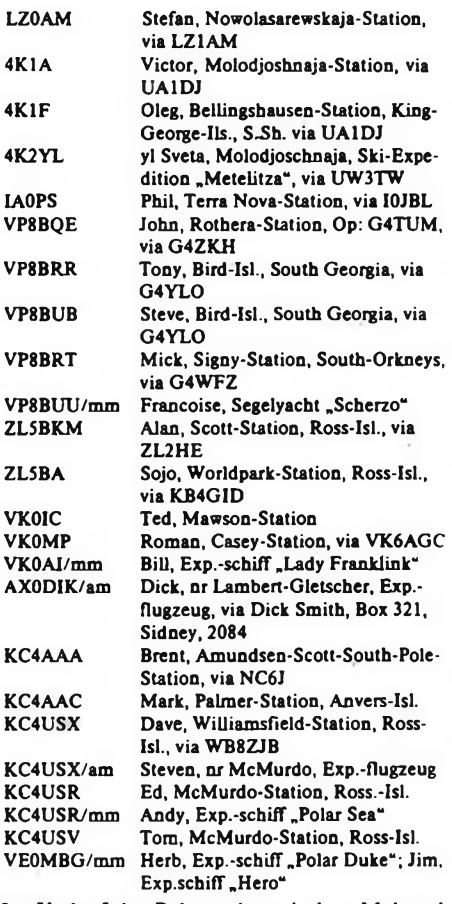

Im Verlauf der Polarnacht zwischen Mai und August waren die Ausbreitungsbedingungen, bedingt durch die unter dem Horizont stehende Sonne, ziemlich schlecht, so daß unter den harten winterlichen Bedingungen in diesem Zeitraum nur wenige QSOs zustande kamen. Die Amateurfunkbänder nutzte ich auch für die Beobachtung der Kurzwellenreflexionseigenschaften der ionosphärischen Schichten zur Komplettierung meines wissenschaftlichen Untersuchungsprogramms. Es konnten interessante Auswirkungen von Sonneneruptionen auf den Zustand der Kurzwellenbänder und der Magnetosphäre registriert werden. Solche Magnetstürme wurden teilweise auch von dem phantastischen Naturschauspiel der Polarlichter gekrönt.

Am 15.Oktober 1988 fuhr ich einige QSOs am WA-Y2-Contest (30 QSOs, 621 Punkte). Leider gab es einige Y2-Stationen, die Y88POL als Teilnehmer aus Antarktika nicht kannten. Auf meine mehrmaligen CW-Anrufe antwortete mir beispielsweise Y37JO "no Y2". Y37ZI gab mir zurück: "Y88 QSY"! Jeweils 3 Punkte und ein Multiplikator dürften diesen beiden Stationen somit fehlen. Im CQ-WWDX-Contest SSB konnte ich am 29./30. 10. 1988 in 46 QSOs (6624 Punkte) die Zone 38 verteilen. Regelmäßig, fast jeden Mittwoch um 18.00 Uhr UTC, hatte ich Skeds mit Mitgliedern meiner Heimatklubstation Y32ZN aus Mittweida. Diese QSOs zogen oft einen ganzen "Rattenschwanz" wartender Stationen nach sich, so daß damit u.a. auch viele Y2-Stationen zum Zuge kamen.

#### **Faszination Antarktis**

Neben den bereits erwähnten Forschungsprogrammen wurden an unserer Station von den acht Überwinterern und insgesamt bis zu 17 Expeditionsteilnehmem während der 1. Antarktisexpedition der DDR weitere wissenschaftliche Programme zur Geomagnetik, Aerologie, Ozonsondierung, Isotopenchemie, Geologie, Hydrologie und Biologie der Schirmacher-Oase und angrenzender Gebiete absolviert. Die Oase besitzt eine einzigartige Natur.

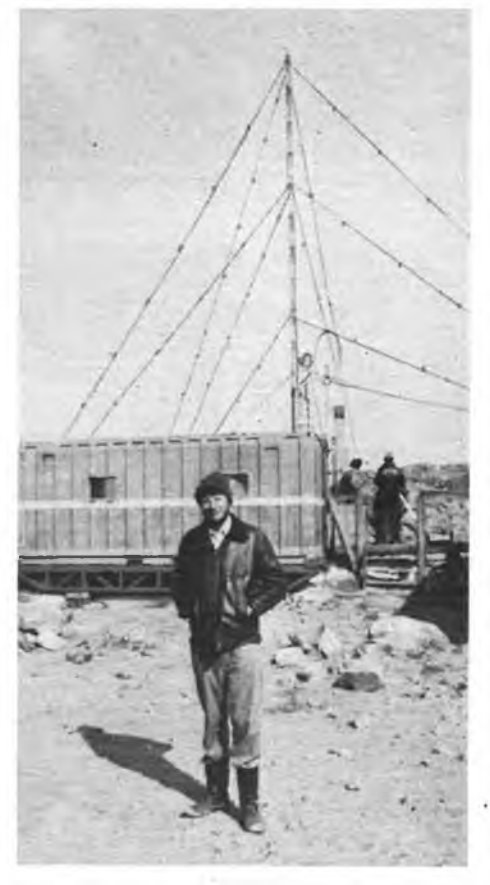

Volker Strecke vor der DDR-Basisstation "Georg Forster". Im Hintergrund ein Teil der Antennenam läge der Station.

Neben steilen Gletscherabbruchwänden gibt es in dieser Felswüste faszinierende Schmelzwasserseen, Eisgrotten, steile Erhebungen und tiefe Schluchten. Die Temperaturen schwankten zwischen minimal -36 °C im Winter und maximal +6°C im Sommer. Bedingt durch die Speicherung der Sonnenwärme im Gestein entwickelt sich in der Oase ein Mikroklima, das die Temperaturen um bis zu 10 K gegenüber den Kältegraden draußen auf dem Eis anhebt.

In der Oase arbeiten drei wissenschaftliche Forschungsstationen. In der von unserer Station "Georg Forster" 1,5 km entfernten sowjetischen Station "Nowolasarewskaja", mit der wir viele enge und freundschaftliche Beziehungen

unterhalten, überwinterten während der 33. Sowjetischen Antarktisexpedition 32 Expeditionsteilnehmer. Viele gemeinsame Arbeiten, Unternehmungen und auch Feiern verbinden uns mit den sowjetischen Freunden aus "Nowolasarewskaja". Etwa 5 km von unserer Station entfernt befindet sich die neue indische Station "Maitri". Es gab viele herzliche Begegnungen und Gespräche sowohl mit den sowjetischen als auch mit den indischen Kollegen. Besonders zu den Nationalfeiertagen der jeweiligen Länder sind gegenseitige Besuche und Feierlichkeiten in den Stationen Tradition.

#### **Abschied nach einem Jahr**

Am 15. Februar 1989 fuhr ich als Y88POL die letzten QSOs. Danach wurde ein großer Teil der Expeditionsausrüstung, so auch die Amateurfunkanlage, für den Rücktransport verpackt. Für die Zukunft wäre es Überlegenswert, ob man einen Transceiver ständig in "Georg Forster" stationieren kann.

Mitte März 1989 erschien das sowjetische Forschungsschiff "Michail Somow" wieder an der Schelfeisküste und brachte neue Expeditionsteilnehmer und Ausrüstungsgegenstände. Mit Hubschraubern flogen wir zur Anlegestelle, um bei den laufenden Entladearbeiten mitzuhelfen und unsere Rückkehr vorzubereiten. Am 25. März 1989 legten wir von der Schelfeisküste ab. Der Kurs zeigte Nordwest.

Damit ging für mich ein Jahr Leben und Arbeit auf dem antarktischen Kontinent zu Ende. Nach einer zweiwöchigen Seereise mit einem kurzen Zwischenaufenthalt an der King-George-Insel bei Bellingshausen kamen wir am 7. April 1989 in Buenos Aires, Argentinien, an. Der Aufenthalt dort wurde uns durch die gastgebende DDR-Botschaft zu einem schönen Erlebnis und würdigen Abschluß unserer 1. DDR-Antarktisexpedition. Nach einer fast zweitägigen Flugreise mit Zwischenaufenthalten in Salvador, Praia, Algier und Moskau kamen wir am 12. April 1989 wohlbehalten in Berlin-Schönefeld an.

Die Teilnahme an dieser Expedition war für mich eine große Ehre und Verpflichtung und wird mir stets als ein Meilenstein im Leben in Erinnerung bleiben. Beeindruckend waren für mich die ständige, zwischen den Stationen übliche, uneigennützige gegenseitige Hilfe, Unlersttttzung und Gastfreundschaft. Abschließend möchte ich der Hoffnung auf weitere Aktivierungen unserer Antarktisforschungsslation "Georg Forster" Ausdruck verleihen. Allen zukünftigen Expeditionsteilnehmem wünsche ich viel Erfolg (inzwischen müßte Dr. Manfred Gronak, Y21RO, fast dort  $\text{sein}! - d$ . Red.)

**Ein Teil der Auflage des FUNK-AMATEUR 1/1990 ist durch ein Versehen in der Druckerei Märkische Volksstinune Potsdam falsch geheftet worden. Die Druckerei <sup>I</sup> bittet um Entschuldigung. Alle Reklamationen richten Sie bitte an den Postzeitungsvertrieb.**

**Redaktion FUNKAMATEUR**

### Mein interessantester QSO-Partner: Ernst Krenkel, RAEM

#### R. HELM, Y74XG, ex DM2AWG

Als 17jähriger amateurfunkbegeisterter Jugendlicher las ich in der Zeitschrift<br>"Der Funkamateur", Ausgabe A, Funkamateur", Heft 11/1956, auf der letzten Umschlagseite unter der Überschrift "Sie sind mein erster DM", daß es einem Funkamateur der DDR (DM2ADL, Erich Otto) gelungen war, mit dem Helden der Sowjetunion Emst Krenkel unter dem Ehrenrufzeichen RAEM eine Verbindung herzustellen. Dazu waren die QSL-Karte und ein Foto von RAEM abgebildet. Im dazugehörigen Text hieß es u.a.:

"In der fetzten Zeitschrift konnten wir lesen, daß Kamerad Erich Otto (DM2ADL) auf zwanzig Meter mit UA1KEA am Südpol eine Erstverbindung hatte. Das war am 10. August 1956 um 03.45 MEZ. Die zweite Verbindung mit dieser Station gelang ihm am 24. September um 17.45 MEZ. Dazu schrieb er: .Operator Vladimir arbeitet ganz ausgezeichnet und mit hohem Tempo, so daß er Stationen aus aller Welt die Möglichkeit für ein QSO gibt.' An einem Septembertage erlebte DM2ADL eine weitere freudige Überraschung. Als Gegenstelle meldete sich RAEM. An der Taste saß der Held der Sowjetunion Emst Krenkel. Dieses Rufzeichen führte das Nordpol-Expeditionsschiff ,Cheluskin'. Emst Krenkel war seinerzeit Funker auf diesem Schiff und ist der einzige Überlebende der Expedition im Jahre 1934."

Daß Emst Krenkel nicht der einzige Überlebende der Tscheljuskin-Expedition war, kann man in seinem Buch "Mein Rufzeichen ist RAEM", ab Seite 227, nachlesen. Beim Untergang

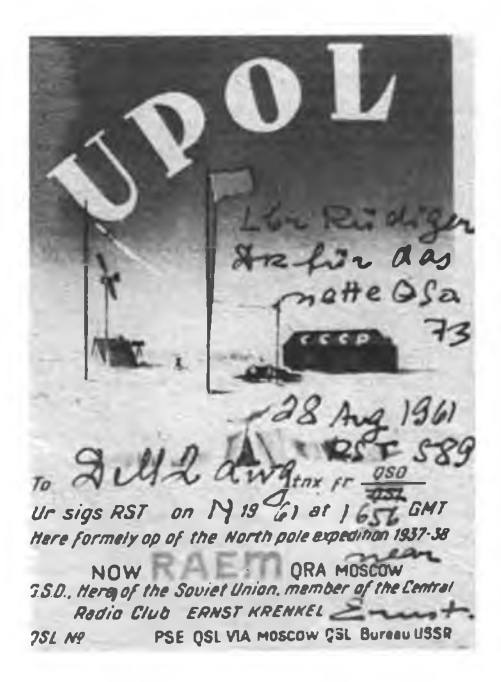

der "Tscheljuskin" am 13.2.1934 konnten sich 104 Expeditionsteilnehmer und Besatzungsmitglieder auf eine Eisscholle retten. Dieser Artikel hatte mich fasziniert und meinen Wunsch, Funkamateur zu werden, sehr bestärkt.

Zu diesem Zeitpunkt gab es in Halberstadt aber noch keine Amateurfunkaus-

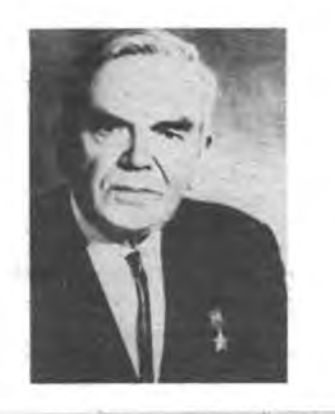

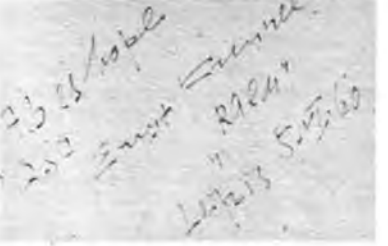

bildung. In einem Fernsprechtrupp der GST machte ich die ersten Versuche mit den Liliput-Geräten. Doch dann wurde unter Leitung von Klaus Gutzmer (heute Y21OG) und Georg Schaper (heute Y21VG) eine Ausbildungsgruppe ins Leben gerufen, und in Halberstadt begann im Jahre 1959 die Amateurfunkausbildung. Unter der SWL-Nummer DM-1101/G und wenig später als DM3YXG hatte mich der Amateurfunk in seinen Bann gezogen. Immer wieder beschäftigte mich das Rufzeichen RAEM und der Wunsch, mit Emst Krenkel eine Amateurfunkverbindung zu haben. Aber es blieb zunächst bei diesem Wunsch.

Aber dann kam das Europatreffen der Funkamateure Pfingsten 1960 in Leipzig. Als ich beim großen HAM-Fest im Haus Auensee RAEM gegenüberstand, schlug mein Herz mindestens im Tempo 120. Zur Erinnerung an unser Zusammentreffen erhielt ich die für mich sehr wertvolle Widmung. Mit dem Wunsche einer recht baldigen Funkverbindung verabschiedeten wir uns. Wie aus den Daten auf der QSL-Karte zu ersehen ist, verging nach den Treffen in Leipzig noch einige Zeit. Ich werde diesen Tag nicht vergessen. Es war für mich eines der schönsten und wertvollsten QSOs. Der viel zu frühe Tod von Emst Krenkel am 8.12.1971 hat auch mich sehr ergriffen. Er wird mir, wie vielen Menschen, die ihn persönlich oder durch Amateurfunkverbindungen kannten, auch unvergessen bleiben.

Nach längerer Pause bin ich seit Dezember 1987 unter dem Rufzeichen Y74XG QRV. Als "Diplomjäger" (ich hatte im ehemaligen DM-CHC-Chapter 23 die Mitgliedsnummer 10) war mein erstes Ziel, neben dem Erwerb der Diplome WA-Y2, CWD und SOP, zielgerichtet und mit großer Aktivität die Bedingungen zum Erwerb des Diploms "RAEM" zu erfüllen. Mir gelangen dabei viele sehr schöne und interessante Verbindungen mit sowjetischen Stationen nördlich des Polarkreises sowie mit im nördlichen Eismeer driftenden Stationen, z. B. 4K0E. Bis zum 85. Geburtstag Emst Krenkels am 24. Dezember 1988 hatte ich dann auch die Bedingungen für das "RAEM" erfüllt. Inzwischen sind die erforderlichen QSL-Karten eingegangen, und ich konnte das Diplom Anfang Juli 1989 beantragen. Mit diesem Diplom werde ich das Andenken an eine große Persönlichkeit, an den Polarfunker und Doktor der geographischen Wissenschaften, an den Freund Emst Theodorowitsch Krenkel bewahren. Immer wieder lese ich sehr gern in seinem Buch "Mein Rufzeichen ist RAEM", und ich erinnere mich an unser Kenneniemen im Jahre 1960 in Leipzig sowie an mehrere QSOs mit ihm.

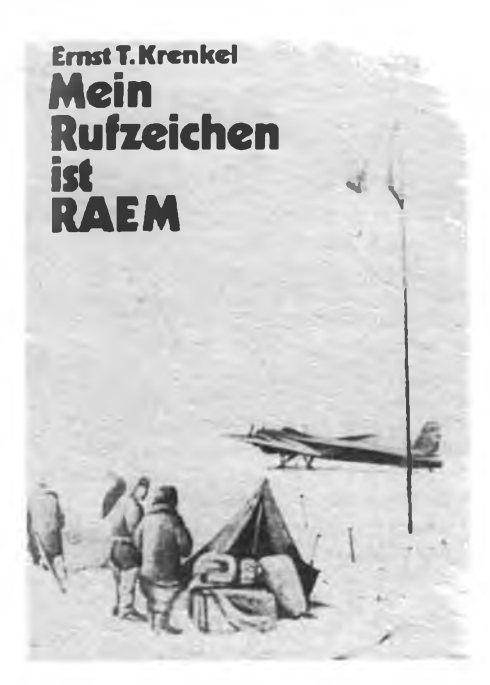

### 16-Bit-Bauanleitung – ja oder nein?

In unserer Rubrik Mikrorechentechnik waren wir in den letzten Jahren neben der Befriedigung von Einsteigerbedürfnissen in puncto Hard- und Software ständig um einen weiteren Ausbau der von uns propagierten Eigenbauprojekte AC <sup>1</sup> und PC/M sowie des MRB Z 1013 bemüht. Der geringen Seitenzahl allein ist es zu schulden, daß sich so manches Erweiterungsobjekt nicht sofort realisieren ließ und auch einiges in der Redaktion liegende inzwischen von der Zeit überholt wurde. Der hardwaremäßige Ausbau unserer 8-Bit-Technik ist inzwischen soweit vorangetrieben, daß 1990 für alle drei o.g. System Floppy-Disk-Ansteuerungen als Bauanleitung erscheinen. Natürlich gilt den Einsteigertips nach wie vor unser Augenmerk. Utilities braucht man nach wie vor, da gibt es sogar noch enormen Nachholebedarf.

Nicht erst, nachdem uns die ersten Leserstimmen erreichten, die die 16-Bit-Bauanleitung von uns erwarten, natürlich im FA-Stil, als gute, möglichst fehlerfreie, mit Layouts versehene, mehrfach erprobte und mit amateurmäßigen Mitteln in Betrieb zu nehmende Bauanleitung, haben wir darüber nachgedacht.

Etwa ab Mitte 1990 soll die U 80600-Baureihe aus einheimischer Produktion zur Verfügung stehen (das 8086-System ist partiell bereits jetzt verfügbar), FD-Laufwerke sind nicht mehr das Problem, die Speicherproblematik wird mit dem Auftauchen von 256-KBit-Speichem im einheimischen Handel entschärft, es muß nicht unbedingt (gleich) eine Harddisk

sein, RAM-Floppies haben sich bei 8 Bit schon bestens bewährt.

CPU-Fassungen usw. sind nun (zumindest noch vorläufig) im' Ausland erhältlich. Wir hoffen sehr, daß spätestens 1991 entsprechende Bauelemente auch auf dem Amateurmarkt zur Verfügung stehen werden, so daß ein solches 16-Bit-Projekt keine Utopie mehr sein muß.

Und - um der bitteren Pille der Soft- und Hardwareinkompatibilität- der 8-Bit-Rechner aus dem Wege zu gehen, kann das Betriebssystem unserer Auffassung nach nur MS-DOS heißen. Das heißt auch, daß an die Hardware verschiedene Bedingungen geknüpft sind (reelle und virtuelle FD-Laufwerke, zunächst mindestens MDA-Standard, kompatibler<br>- IBM? - Tastaturanschluß, mindestens Tastaturanschluß, 512 KByte RAM) aber auch grundlegende Hardwarekompatibilität zur Möglichkeit der Erweiterung mit genormten Karten wie Grafikkarten und WDC.

Wir rufen unsere Leser, sowohl als potentielle Nachbauinteressenten als auch als bereits in den 16 Bit steckende Fachleute, auch potentielle Autoren mit Elan für diese Aufgabe, zur Diskussion über dieses Projekt auf.

Realisierbar oder (noch) nicht, vielleicht äußern sich Vertreter der Bauelementemdustrie zur Verfügbarkeit? Soll es ein MS-DOS-Kompatibler oder ein MS-DOS- und XT- (8086)Kompatibler oder ein kleiner AT (80286/80600) sein? Da die Amateure schon immer die Nase weit vom hatten, sind wir optimistisch, zumal offensichtlich kein erschwingliches (DDR-) Industrieprodukt am Horizont zu erblicken ist, und auch nicht jeder hat die Möglichkeit, ein internationales Produkt, auf welchem Wege auch immer, zu erwerben.

Allerdings wollen wir auch den bereits aufgetauchten Gedanken des in der BRD bereits einzeln erwerbbaren XT-Motherboards als Grundlage an dieser Stelle nennen.

Ein solches Projekt erfordert dann natürlich auch einen versierten Leiterplattenhersteller, der DKL herstellen kann. Vielleicht hockt auch hier schon eine Firma in den Startlöchem?

Um es offen zu sagen, wir sind beileibe keine Bit-Fetischisten, die sich an der Verarbeitungsbreite ihrer Computer erfreuen wie mancher Autofahrer an den PS des nächst größeren Wagens, aber die reiche Softwareumgebung des MS-DOS ist allein schon der Grund für ein solches Nachdenken. Und die Entwicklung geht weiter...

Das alles soll aber nicht heißen, daß nun AC 1 oder PC/M-Besitzer vergessen wären, die 8-Bit-Geräte haben daheim unter CP/M nach wie vor ihre Berechtigung und ihren festen Platz im FA. Und das ist durchaus nicht rückständig zu nennen, die Geräte sind mit hohem Aufwand gebaut worden, man hat an ihnen gelernt und weiß hier bestens Bescheid. Sie werden ihren Aufgaben gerecht, nur wer mehr will, soll es auch haben.

**Wir erwarten Ihre Post zu diesem Thema!**

### Programmiermoisterschaft 1990

Auch in diesem Jahr wollen wir wieder die besten Programmierer ermitteln. Dazu gelten folgende Teilnahmebedingungen:

Die Teilnahme an der Meisterschaft ist DDRoffen für alle Interessierten und für alle Rechner der 8- und 16-Bit-Klassen. Die Bewertung erfolgt getrennt in den verschiedenen Rechnerklassen. Die Lösung der unten aufgeführten Aufgabenstellungen ist zu dokumentieren und an die jeweiligen Fachkommissionen Computersport - einzureichen. Zur Aufgabenlösung ist eine Dokumentation einzureichen, die Angaben zu Anschrift, Alter, Beruf und zum genutzten Rechnertyp enthält. Weiter sind eine Beschreibung der Lösung (max. vier A4-Seiten) sowie eine Bedienungsanleitung (max. eine Seite) und das Programmlisting einzureichen.

Einreichung beim Kreis: 30. 6. 90

Einreichung beim Bezirk: 30. 7.90

Meldung zur DDR-Meisterschaft: 21.9.90 **Aufgabenstellung**

Für die Teilnahme an der Meisterschaft ist eine der beiden folgenden Aufgabenstellungen zu lösen. Die Programme sind dabei so zu gestalten, daß sie im Endausscheid modifiziert werden können.

#### **Aufgabe A**

Aus Widerständen der Reihe E12 sind durch Kombinationen von Reihen- und Parallelschaltungen aus <sup>1</sup> bis 4 Bauelementen neue, beliebige Werte zusammenzustellen. Dabei sind folgende Teilaufgaben zu lösen:

- die Eingabe des gesuchten Wertes erfolgt im Dialog;

- Bestimmen einer Schaltung zur Realisierung des gesuchten Wertes mit minimalem Bauelementeaufwand;

- Darstellung der ausgewählten Schaltung;

- Zuordnen der verwendeten Widerstandswerte zur Schaltung;

- Toleranzbetrachtung zum Widerstandswert der Gesamtschaltung;

- Ist der Wert nicht realisierbar, so ist der nächstgelegene Wert unter Angabe der Abweichung anzugeben.

Die Widerstände der E12-Reihe haben eine Toleranz von 10% und umfassen die Werte 1,0; 1,2; 1,5; 1,8; 2,2; 2,7; 3,3; 3,9; 4,7; 5,6; 6,8 und 8,2 ( $\bullet$ 10exp X Ohm für X=0 bis 6). **Aufgabe B**

Es sind die Funktionen eines wissenschaftlichtechnischen Taschenrechners programmtechnisch zu realisieren und grafisch geeignet darzustellen. Die Eingabe soll an algebraischer Notation (z. B.:  $5.8 \cdot (3.14 - 2) = ?$ ) erfolgen. Der Taschenrechner soll über folgende Eigenschaften verfügen:

- Gleitkommaarithmetik mit mindestens 6 Stellen Mantisse;

- Grundrechenarten;
- vier Klammerebenen;

- Funktionen 1/X, Quadratwurzel, Quadrat, Sinus, Cosinus;

 $-$  Konvertierung Dezimal  $\leftrightarrow$  Hexadezimal für ganze Zahlen;

- die Anzeige und Eingabe soll zwischen Dezimal und Hexadezimal umschaltbar sein. Die Funktionen sind nur im Dezimalmodus verfügbar;

- der Rechner soll über acht Funktionstasten verfügen, die erst beim Endausscheid belegt werden.

#### **Bewertungsschwerpunkte**

Das eingereichte Programm wird nach den folgenden Schwerpunkten bewertet:

- Realisierung der geforderten Funktionen;
- Form und Gestaltung der Dialogführung/ Benutzeroberfläche;

- Sicherheit-des Programms gegen Fehlbedienung und unreale Eingabewerte;

- Qualität der im Endausscheid ausgeführten Änderungen.

**Austragung des Endausscheids**

Der Endausscheid der Meisterschaft wird im Oktober 1990 durchgefuhrt. Der Start erfolgt in mehreren Klassen. Dabei ist das erstellte Programm an eine erweiterte Aufgabenstellung anzupassen. Der Veranstalter stellt den KC 85/3 als Rechner zur Verfügung. Alle anderen Rechner sind vom Teilnehmer selbst mitzubringen. Der Bedarf an Zubehör (Recorder, Monitore) ist bei der Einreichung mit anzugeben, soweit dieses nicht ebenfalls selbst mitgebracht werden.

### **Ihre Postkarte bitte - angekommen !**

#### NACH REDAKTIONSSCHLUSS Kfz-Elektronik

Stapel von Post zu unserer Hitlistenaktion vom Dezember in der Redaktion: Solch eine Resonanz gab es noch nie! Zum Redaktionsschluß dieser Seite waren es mehrere hundert Zuschriften, wir haben längst aufgehört zu zählen.

Wir verstehen die vielen guten und aufmunternden Worte ebenso wie die deut-lichen kritischen Hinweise als Ansporn, neue Inhalte zu erschließen, frei von Tabus, uns internationalen Themen zu öffnen, dem Einsteiger als Ratgeber und Anreger zur Seite zu stehen.

Eines wollen wir bleiben: vielfältig. Das birgt auch die Gefahr, es nicht immer allen recht machen Viele Leser regten an, die Zeit zwischen Redaktionsschluß und Erscheinen zu verkürzen. Dazu zwei Anmerkungen: Unsere Verträge sind bindend; für dieses Jahr ist dieser Zustand auch aus ökonomi-sehen. Gründen nicht veränderbar. Mit "Computermanuskripten" wie diesem hier können wir in Ausnahmefällen schnell reagieren - der typografischen Qualität aber kommen solche Seiten nicht zugute.

Ihre Postkarte bitte - angekommen!

Hier die Auswahl ihrer Hits - leider können wir aus Platzgründen unmöglich alle Wünsche abdrucken, die Themen<br>umfassen\_eine\_enorme\_Breite. Wir\_geben umfassen eine enorme Breite. Wir diese Auswahl zunächst ohne Rücksicht<br>auf Realisierungsmöglichkeiten wieder Realisierungsmöglichkeiten wieder und verstehen die Themenauswahl auch als Aufforderung an alle, im Rahmen ihrer Möglichkeiten zur weiteren Verbreitung von Ideen und Wissen beizutragen.

#### Allgemeine Themen

- $\bullet$ Bauanleitungen mit beschaffbaren (auch "West"-) Bauelementen und möglichst mit Leiterplattenlayout
- \* internationale Gerätevorstellungen (Amateurfunk, HiFi, Video, Computer, BC-DX-RX, CB-Technik)
- EMR-Anwendungen in allen Hobby-, Heimund Freizeitbereichen
- Bauelemente-Preislisten DOR und BRD Geschichte der Nachrichten-, Rundfunkund Fernsehtechnik
- Informationen zu Satelliten-TV/Hörfunk
- Computer-Klub-Anzeiger
- Referieren ausländischer Literatur durch alle, die Zugang dazu haben, in großer Breite, hier sind besonders Schaltungsdetails und einfache Applikationen gefragt.

#### Amateurfunktechnik

- » SSTV und RTTY mit und ohne Computer Vorschriften, Gesetzestexte und Aus-
- bildungsunterlagen
- \* Amateurfunk-Meßtechnik \* Blitzschutz in Neubauten (mit nichtleitendem Rohrsystem)
- » Anpaßfähige Frequenzanzeige mit EMR Q-Multiplier/Notchfilter für 200-kHz-
- ZF \* transistorisierte KW- und UKW-Endstu-
- fen höherer Leistung
- **Störaustaster**
- Bezugsquellen für Spezial-3auelemente

#### **Heimcomputer**

Oer Schwerpunkt der Hitliste lag bei der Einführung aller Heimcomputer in den<br>FUNKKAMATEUR. Dies ist ums bei bestem Willen nicht möglich; wir haben uns da-her zunächst zur breiten Betreuung des <sup>C</sup> 64 entschlossen (siehe auch S. 102 dieser Ausgabe) wollen aber andere Computer wie den immer noch in großer Zahl vorhandenen Spectrum oder die Atari- und Schneider-Geräte zumindest in Kurzreferaten, mit Kontaktvermittlung, mit Tips und Tricks behandeln.

- 16-Bit-MS-DOS-PC
- \* BASICODE-Praxis
- \* Hardware/Software <sup>C</sup> 64
- Farbgrafik PC/M, <sup>Z</sup> 1013, AC <sup>1</sup> \* FD-Laufwerk AC 1, KC/x, <sup>Z</sup> 1013
- 
- 
- \* Tastatur-Anpassungen \* Videotext-Adapter für Heimcomputer
- \* BAS- und FBAS-Anschlußvarianten \* CP/M für KC 85
- EPROMmer bis 27512 für Heimcomputer

#### Elektronik

- \* Grundlagen (Messen, Oszilloskopieren,
- 
- Abgleich, Grundgesetze) \* Power-Endstufen (ab 100 W), mit FET,
- in New-Class-A-Technik, High-End MIDI-Technik (MIDI-fähige Musikelek-
- tronik) Spektrum-Analysator
- 
- \* Modelleisenbahnelektronik \* Fernsteuertechnik (Spielzeug/Modell/
- Haushalt/Freizeitbereich)
- Walkman-Zusatzgeräte
- Fototechnik (Labor/Blitztechnik/StV)
- IR-Fernschaltung (Lampen, Geräte usw.) Spracherzeugung/Speicherung mit EMR

Rundfunk- und Fernsehtechnik

- Grundlagen Satellitenempfang
- » TV/Rundfunk-Satellitenempfangsanlagen Grundlagen Videotechnik
- \* Videotechnik (Mixer, Adapter, Kopier-schutzdekoder, Videorecorder an DDR-Fernsehgeräten)
- Videotextdekoder
- \* Stereotondekoder
- \* Fernsehweitempfangstechnik
- \* Autoradiotechnik (Verkehrsfunkdekoder, automatische Störausblendung, Booster, Fader ohne Spezialpotentiometer) CB-Technik
- BC-DX (Infos, Sendezeiten, Frequenzen, Empfangstechnik, Antennen)
- PLL-Synthesizertuner
- \* S/W-Fernsehkamera

#### Meßtechnik

- Grundlagenvermittlung
- \* Amateuroszilloskop
- Multimetererweiterungen (Meßzusätze)<br>Fernsehempfänger als Oszilloskop  $*$  Fernsehempfänger als
- \* Computer als Meßgerät
- digitale RLC-Meßgeräte (besonders für kleine Wefte)
- Echolot für Wassersportler

- \* automatische Abschalt- und Starteinrichtungen bei Ampelstop
- Ladegeräte
- \* EMR- und EPROM-gestützte Unterdruckregelungen und Zündanlagen
- Alarmanlagen (IR, Ultraschall)
- \* Ladestromanzeige

Oie komplette Liste, die wir in der Redaktion aus Ihrer Post erarbeitet haben, nehmen wir als ständigen Berater für die Richtung unserer Arbeit, als Aufforderung an unsere Autoren.

Sicher, manches aus Ihrer Post haben wir selbst dem Run auf bestimmte Anzeigen entnommen, einiges lag brach ob anderer politischer Umstände, einiges stand be-reits in der normalen Post und manches schließlich haben wir im direkten Lesergespräch erfahren. Eifrige Löter sind wir außerdem! Trotzdem waren wir sehr angenehm überrascht von Ihrer. Schreibfreudigkeit und vielen Gemeinsamkeiten in Auffassungen und Wünschen für die nächste Zeit. Vielen Dank für Ihre<br>Zuschriften, liehe Leser – und lasser liebe Leser - und lassen wir den Lötkolben nie kalt werden!

#### DIETER SOMMER, Y22A0,

#### leitet Arbeitsausschuß

Am 27. Januar 1990 tagte der Zentralvorstand der GST. Er bekannte sich zum Weg einer grundlegenden Erneuerung seiner von den technischen Sportverbänden getragenen Tätigkeit.

Es wurde bekräftigt, daß die bisher in der GST betriebenen Sportarten auch weiterhin eine Berechtigung im Sport der DDR haben, weil damit Bedürfnissen interessierter Bürger entsprochen wird. Die Betätigung jedes Bürgers in der von ihm gewählten Sportart entspricht dem demokratischen Recht. Das selbständige und eigenverantwortliche Wirken der Sportverbände auf der Grundlage der Satzungen und der Beschlüsse der Verbandstage wurde betont.

Der Zentralvorstand und das Sekretariat traten geschlossen zurück.

Es wurde ein Arbeitsausschuß mit 40 Mitgliedern gewählt. Oarüber hinaus wird die Mitarbeit von kompetenten Vertretern der Öffentlichkeit, die sich für die konsequente Erneuerung mit verantwortlich fühlen, angestrebt.

Als Leiter des Ausschusses wurde Dieter Sommer, Y22A0, Präsident des Radiosport-verbandes der DDR, gewählt.

Den RSV der DDR vertreten in diesem Ausschuß Sigrid Lesiewicz, Ulrich Hergett,

Y27RO, und Fritz Markert, Y22LE. Mit der Neuregelung der Mitgliedschaft in den Sportverbänden und nach den bis Ende März stattfindenden Verbandstagen der Sportverbände wird für den April ein übergreifender Sporttag einberufen, auf dem die künftige Form des Zusammenschlusses der bisher der GST angeschlos-

senen Sportverbände beraten wird. Bis zum vorgesehenen Sporttag führt die Organisation den Namen "Gesellschaft für Sport und Technik - Vereinigung techni-scher Sportverbände".

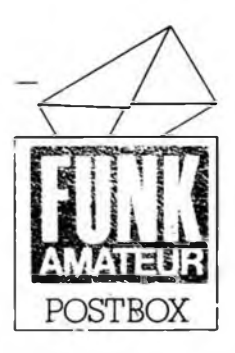

Redaktion FUNKAMATEUR Storkower Str. 158 Berlin 1055

#### CQ, CQ. CQ ...

*Ich biete allen Funkamateuren das kostenlose Überspielen von Amateurfunkprogrammen für den C 64 an. Die Konditionen dafür sind die folgenden:*

*1. Einsenden einerformatierten Diskette und/oder Kassette;*

*2. Diskette bitte zwischen zwei Kartonscheiben legen;*

*3. Zusendung bitte per Einschreiben;*

*4. Bitte Rückporto von 2 Mark in Briefmarken beilegen.*

*73,55 es besj dx de Y35XD!*

#### **H. Kellas, Y35XD**

**Kontakt: H. Kellas, Heidelberger Str. 4, Heidelberg, 1921**

*Ich suche Kontakt zu Funkamateuren, die ihren KC 87für den Amateurfunk nutzen. Mich interessieren besonders RTTY, Packet Radio undßatellitenfunk (besonders Bahndatenberechnung usw.). Ich suche.sowohl Hard- als auch Softwarelösungen zu diesen Gebieten.*

**B. Lindemuth, Y64-07-N**

**Kontakt: B. Lindemuth, R.-Luxemburg-Str.31, PF 23/241, Röhrsdorf, 9104**

#### Atari-BASICODE

... ich besitze einen Atari 130XE mit einem LCR-C (angepaßt). Ich habe aber Schwierigkeiten beim Einlesen von BASICODE-Programmen. Wer besitzt eine Lösung ähnlich der im FA 7/89 für den Commodore beschriebenen für ein Interface? ...

**K. Kötzer, Erfurt**

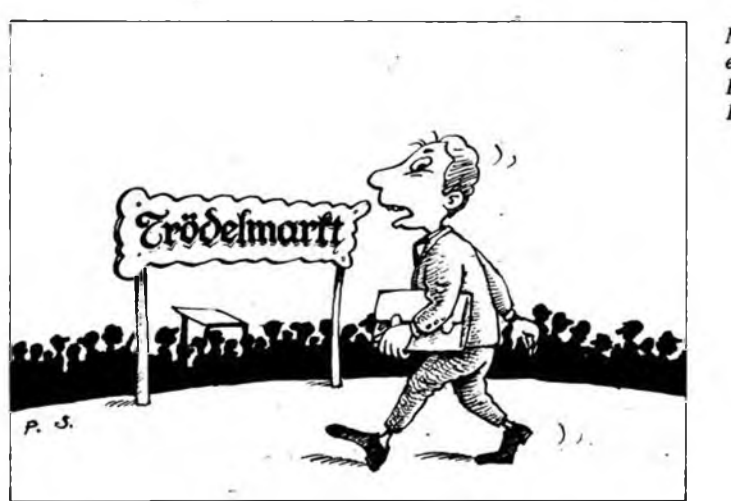

Solche Anfragen erreichen uns in größerer Zahl, seit es in der DDR BASICODE gibt. Schreiben Sie uns, wenn Sie Problemlösungen gefunden haben, spezielle Tricks zu BASI-CODE ausfindig gemacht haben usw.! Wir wollen uns zukünftig verstärkt BASICODE zuwenden und warten daher auf Ihre Post!

**Redaktion FUNKAMATEUR**

Heitersdorfer PC/M-Offerte

*Der Computerclub Hellersdorfbietetfür den PC/M ein von U. Gerecke entwickeltes BIOS zur Verwaltung von drei RAM-Floppies (Original*  $+2 \times$ *256 KByte) sowie ein dazugehöriges Kopierprogramm <VT1.COM> an. Dazu die folgenden Konditionen:'*

*1. Zusendung von vier gelöschten 2716 für das BIOS und einer Kassette für das Kopierprogramm einschließlich Rückporto und wiederverwendungsfähiger Verpackung.*

*2. Kostenbeitrag von 10 Mfür Brennen, Kopieren und eine Bedienungsanleitung zur Handhabung des Systems (Versand per Nachnahme).*

**H.Jurich, CC Hellersdorf**

**Kontakt: H.Jurich, CC Berlin-Hellersdorf, Boizenburger Str. 63, Berlin, 1144**

#### **Dialektik im Amateurlabor**

*Theorie ist, wenn man alles weiß und nichts klappt. Praxis ist, wenn allesfunktioniert und keiner weiß warum. Bei mir sind Theorie und Praxis vereint: nichts klappt und ich weiß nicht warum.*

Lob ...

*... noch ein Wort zur Firma Kolbe (nun Berkenkamp, d. Red.). Die Leiterplatten, die ich für den PC/M von dort bezogen habe, sind wirklich ausgezeichnet, es gab keinen Riß und keinen Schluß ... eine ausgewogene Sache zwischen Preis und Leistung!* **G. Bemreither, Fahrland**

#### ...und Kritik

*... kaufte ich mir zu meinem KC 85/4 einen LCR-C (ein speziell als Datenrecorder konzipiertes Gerät, d. Red.). Das Gerät funktionierte am KC nicht. Daraufhin tauschte die Verkaufsstelle das Gerät. Ergebnis dito. In der Reparaturwerkstatt Pechura wurde mir erklärt, dies sei nichts Unbe-*

> Mal sehen, ob ich hier einen ordentlichen Rechner für meine Firma kriege!

*kanntes. Das Gerät wurde von der Werkstatt für den KC modifiziert. Daraufhin habe ich an den Hersteller des Gerätes geschrieben. Hier die Antwort des Betriebes:*

Wir danken Ihnen für Ihren Bericht zum Gebrauchsverhalten Ihres Recorders. Es tut uns leid, daß Sie ... Anpassungsschwierigkeiten an den KC 85/4 hatten ... Eine Abstimmung seitens des VEB Mikroelektronik Mühlhausen zwecks Spezifikation ... des KC 85/4 an unseren Datenrecorder ist nicht erfolgt. Wir wünschen Ihnen weiterhin viel Freude mit unserem Datenrecorder ..

*Ist es nicht beschämend, daß für einen EVP von 550 M ein Datenrecorder entwickelt wird, der nicht einmal an die einzige bei uns hergestellte Heimcomputerreihe paßt? Von der zuständigen Verkaufseinrichtung (KG Karl-Marx-Stadt) wurde die Konsequenz gezogen, das Gerät (sicherheitshalber?) aus dem Verkaufsprogramm zu nehmen, wie mir ein Schreiben der Konsumgenossenschaft beweist. Traurig, aber wahr - oder eulenspiegelreif!*

#### **K. Felfe, Karl-Marx-Stadt**

Kein Kommentar oder doch einer des VEB Elektronik Gera demnächst an dieser Stelle?

#### BASICODE aus PA

Aufgrund zahlreicher Anfragen , zu BASIdes niederländischen Rundfunks hier noch einmal Sendezeit und Frequenz von Radio Hilversum: **Radio Hilversum, 1008 kHz, mittwochs 17.40 Uhr.** Guten Empfang!

#### Neue Adresse!

*Die Fachfiliale FUNKAMATEUR, Inh. R. Hänel, in Hoyerswerda ist umgezogen. Sie befindet sich jetzt in der* **Friedrichstr. 13, Hoyerswerda, 7700, Tel:: 8919.**

#### **K. Gerschwitz, Senftenberg**

#### Computererfahrungsaustausch [gesucht]

**KC** 85/2/3: F. Henck, Quebbe 16, Grimmen, 2320; R. Schütz, Br.-Plache-Str. 8/304. Leipzig, 7039

KC85/4: S. Hahmann, Allendestr. 2, Bad Salzungen, 6219; H.-J.Köcher, Goethestr.33, Görlitz, 8900

**ZX 80/81:** H.-J. Hermann, Muldaer Str. 12, Dresden, 8027; U. Kunze, Hanoier Str. 37, Halle, 4070

**PC/M:** Dokumentation zu K 5600.20 (a. leihweise) gesucht: U. Kunze, Hanoier Str. 37, Halle, 4070

CP/M-Kassettensoftware gesucht:

G. Bemreither, An der Windmühle 9, Fahrland, 1501

Spectrum: U. Kunze, Hanoier Str. 37, Halle, 4070

**AC 1:** Komplette Bauunterlagen gesucht: V. Kypczyk, Hamburger Str. 21, Erfurt, 5025

Karikatur: P.Schmidt

Z 1013: K.Lippel, Unterer Graben 3, PF 32-23, Barchfeld, 6204

### **Aus dem Verbandsleben**

#### **Wahlaufruf des RSV**

*Dieser von der Arbeitsgruppe Statut und Wahlordnung' des RSV am 16. 12. 89 verabschiedete Wahlaufruf war im vorigen Heft des FUNKAMA-TEUR des beschränkten Platzes wegen nur auszugsweise zu lesen. Hier der volle Wortlaut:*

An alle Mitglieder des RSV der DDR ergeht der Aufruf zur Wahl von Delegierten zu Außerordentlichen Radiosporttagungen der Bezirke und zu einem Außerordentlichen Verbandstag des RSV der DDR. Im Monat Februar 1990 sind in allen Bezirken Außerordentliche Radiosporttagungen durchzufuhren, deren Aufgabe es ist, den Bericht der Bezirksfachkommission entgegenzunehmen und zu diskutieren. Weiterhin stehen die Entwürfe einer Satzung, Wahlordnung, Finanzordnung, Wettkampfordnung sowie der Amateurfunkanordnung zur Diskussion.

Auf den Außerordentlichen Radiosporttagungen 'der Bezirke sind die Delegierten zum Außerordentlichen Verbandstag des RSV der DDR zu wählen. Dabei gilt folgender Delegiertenschlüssel: l.Für die Außerordentlichen Radiosporttagungen der Bezirke ist in den Klubstationen bzw. anderen Kollektiven des Radiosports je angefangene fünf Mitglieder ein Delegierter zu wählen. 2.Für den Außerordentlichen Verbandstag des RSV der DDR ist auf den Außerordentlichen Radibsporttagungen der Bezirke je zehn Anwesende ein Delegierter zu wählen.

Die Mandatsprüfung erfolgt auf den Tagungen durch eine dort zu wählende Kommission. Die vorgenannten Entwürfe sind auf dem Außerordentlichen Verbandstag des RSV der DDR zu beraten. Zu beschließen sind: Satzung, Wahlordnung, Finanzordnung und Wettkampfordnung.

Auf der Grundlage der beschlossenen Dokumente ist ein Ordentlicher Verbandstag einzuberufen. Eine Außerordentliche Tagung ist unabhängig von der Zahl der erschienenen stimmberechtigten Delegierten beschlußfähig: Die Beschlüsse werden mit einfacher Mehrheit gefaßt. Stimmenthaltungen werden nicht ge zählt. Bei Stimmengleichheit gilt der Vorschlag als abgelehnt.

### $R$ **arichi der AG GST-Statutenentwurf**

Am 13.12. 89 fand die erste Beratung der gemäß Beschluß der 7. Tagung des ZV der GST gebildeten Arbeitsgruppe zur Vorbereitung eines Außerordentlichen Kongresses sowie zur Erarbeitung eines neuen Statuts der GST statt. Wie der Präsident des RSV, Dieter Sommer, Y22AO, als Mitglied dieser AG informierte, wurden alle im Positionspapier des RSV genannten Forderungen (s. auch FA 1/90, S. 3) hinsichtlich der zukünftigen Tätigkeit der GST als Dachorganisation durch die AG angenommen. Zu den von der Arbeitsgruppe erarbeiteten Standpunkten gehören unter anderem:

- Die zukünftige Gesellschaft für Sport und

Technik (auch ein neuer Name ist in der Diskussion) sollte aus dem freien Zusammenschluß gleichberechtigter Verbände auf technisch-sportlichen Gebieten hervorgehen.

- Ziel und Sinn dieser Dachorganisation sollte es sein, die übergreifenden allgemeinen Interessen aller Mitgliedsverbände wirksamer gegenüber staatlichen Organen und gesellschaftlichen Organisationen zu vertreten sowie Dienstleistungen für die Bedürfnisse aller Verbände (wie z. B. Geschäftsstellen, Einrichtungen, Fahrzeuge, Recbtsbeistand) zu erbringen.

- Alle Entscheidungen über die Tätigkeit des Dachverbandes sollen durch demokratische Gremien getroffen werden, denen paritätisch Vertreter aller Sportverbände angehören.

- Die hauptamtlichen Mitarbeiter sollen ihre Tätigkeit auf der Grundlage der Entscheidungen o.g. Gremien zum Nutzen aller Verbände vollziehen.

- Die Mitgliedschaft des einzelnen erfolgt im Sportverband.

- Die Mitgliedschaft im Dachverband erfolgt als Sportverband.

Jeder Verband hat das souveräne Recht, auf Beschluß eines Verbandstages in den Dachverband ein- bzw. auszutreten.

- Alle Belange der Sportart sollen einzig und allein im Sportverband selbst entschieden werden.

Die Arbeitsgruppe schlägt vor, den Außerordentlichen Kongreß im April 1990 und vorher in allen Verbänden Verbandstage durchzuführen, auf denen Delegierte zum Kongreß gewählt werden. Für jeden Verband sollte dabei eine gleiche Anzahl von Mandaten gewährleistet sein.

#### **Weißer Fleck getilgt**

Im Kreis Bad Freienwalde, E04, gab es bis zum 1. 7. 89 keine ständige Aktivität. E04 wurde meist sporadisch von anderen Stationen der Nachbarkreise oder Bezirke aktiviert. Die Absicht, den Amateurfunk ständig im Kreis präsent zu haben, führte zum Aufbau einer Klubstation. Als Leiter dieser Station konnte ein OM von der Nachbarstation Y47ZE, selbst in Bad Freienwalde zu Hause, gewonnen werden. Hier gilt mein Dank besonders Hagen, Y25UE (Y47ZE), für die Unterstützung und die Motivation zum richtigen Zeitpunkt.

Der Probebetrieb ab 1.6. verlief ohne Störungen und Probleme, wobei sich letzte Zweifel der Anwohner betreffs TVI und BCI zerstreuen ließen. An einem guten Verhältnis zu den Anwohnern war uns selbstverständlich sehr gelegen. Ab 1.7.89 ist nun unsere Station freigegeben und bis zum jetzigen Zeitpunkt stehen bereits einige hundert QSOs im Log. Obwohl ich im Moment noch der einzige OM mit einer Amateurfunkgenehmigung bin, haben aber vier weitere SWLs die Prüfung als Empfangsamateur bestanden und warten nun auf den Moment, selbst am "Teltow" ein Ausbildungs-QSO zu fahren. Für zwei SWLs geht es im Frühjahr darum, ihr Wissen zu beweisen und die Amateurfunkgenehmigung zu erwerben.

Für unseren ersten Portable-Einsatz bauten wir uns eine W3DZZ mit Cevausit-Kondensatoren nach FUNKAMATEUR. Der Abgleich war problemlos und auf 3,5 MHz brachte sie bei einer Aufbauhöhe von 3 m meist gute Rapporte. Unsere Station errichteten wir auf einem freien Platz in unserem Wohnbezirk, um Interessenten die Möglichkeit zu geben, wenn auch passiv, am Amateurfunk teilzunehmen. Fragen konnten wir gleich an Ort und Stelle beantworten und dabei Zweifel an der Reichweite des "Teltow" beseitigen. Es war für mich als Funker nicht leicht, QSOs zu fahren und zwischendurch Fragen der Zuschauer zu beantworten. Die SWLs Jens und Frank, die auch beim Auf- und Abbau der Station halfen, lösten dieses Problem.

Wir haben uns zum Ziel gesetzt, solche Einsätze öfter durchzuführen, um so Werbung für den Amateurfunk zu machen.

**H. Wesenberg, Y58ZE**

#### **Traditionswettkampf**

Wie in den vergangenen Jahren fand im September 1989 zum 12. Mal der Schwedter "Dr.-Richard-Sorge-Traditionswettkampf" im 80-m-Funkpeilmehrkampf, verbunden mit dem 1. Bezirksmeisterschaftswettkampf der Funkpeiler des Bezirks Frankfurt/Oder und einem Bezirksmeisterschaftswettkampf in den Kinderklassen, statt. Am Start waren Wettkämpfer aus den Bezirken Rostock, Potsdam, Halle, Cottbus, Neubrandenburg und Berlin sowie den Frankfurter Kreisen Bernau, Fürstenwalde und Schwedt, dabei insgesamt 3 Senioren, 12 Männer, 2 Frauen, 16 männliche Jugend und 9 weibliche Jugend sowie außer Konkurrenz 18 Kinder.

Der Wettkampf lief im Waldgebiet "Teerofenbrücke", 8 km nördlich von Schwedt. In einer Limitzeit von 115 min waren 4 Füchse zu finden. Bewährt hat.sich der Einzelstart im Minutenabstand. Dadurch ist in-jeder Klasse die Startminute des Wettkämpfers im Rahmen des Sendezyklus gleich.

Seit dem 11. Wettkampf erhält der erfolgreichste Bezirk einen Pokal; diesmal ging er an den Bezirk Frankfurt/Oder und dort, als erfolgreichste Vertreter des Bezirks, an die Schwedter. Besonderer Dank gilt den 17 Kampfrichtern und Mitarbeitern des Org.-Büros.

G. Werzlau, Y24PF

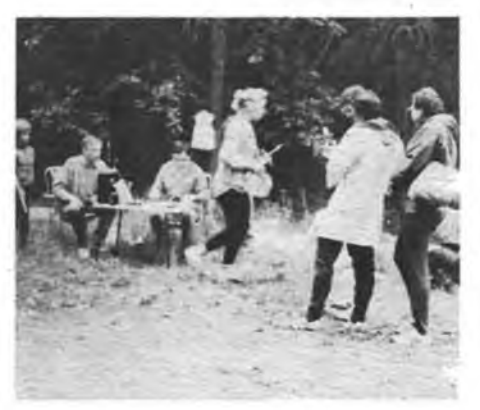

## <sup>Z</sup> <sup>1013</sup>-Erweiterungen schnell realisiert

#### **H. ELSNER**

#### **ROM-Abschattung**

Mit dieser kleinen Hardwaremodifikation ist es möglich, den Inhalt des Monitor-ROMs in den RAM umzuladen und so ein äußerst flexibles Softwarekonzept zu erhalten. Teile des Monitorprogramms können vom Nutzerprogramm überschrieben werden, es sind Monitoränderungen möglich, direkt testbar usw. Voraussetzung hierfür ist allerdings der bereits erfolgte Ausbau auf 64 KByte RAM! Als Abschaltsignal habe ich das PIO-Bit B4 der System-PIO genutzt. Es sind auch andere Möglichkeiten bis hinab zum Einsatz eines einfachen Schalters denkbar. Wichtig ist, daß nach dem RESET der Enab'le-Eingang auf H gezogen wird. Nach dem Umladen des ROM-Inhalts erfolgt ein Abschalten des oder der ROMs. Bei der Inbetriebnahme ist zu beachten, daß nach dem RESET die Adresse 0F800H angesprungen wird (DK 16 an BS). Ab dieser Adresse müssen also die E/A-Initialisierung und das Umladeprogramm stehen. Weiterhin können im Bereich 0F800H bis OFFFFH Monitorerweiterungen wie z. B. Headersave, Sprungverteiler. Beep-Funktion u. ä. ste-

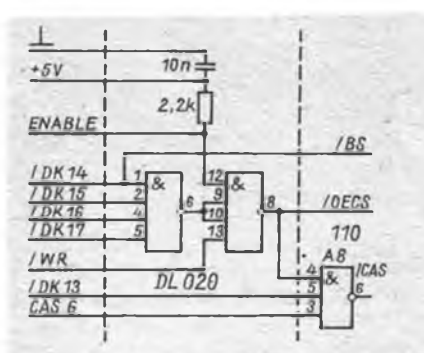

**Bild <sup>1</sup> : Stromlaufplan der Zusatzschaltung zur Abschaltung des Monitor-ROMs**

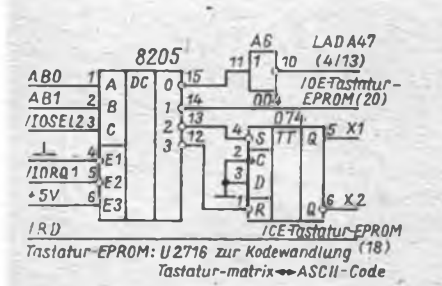

**Bild 2: Stromlaufplan der Zusatzschaltung zum Anschluß einer ASCII-Tastatur an den Z1013**

hen. Als Monitor- bzw. Urlader-EPROM kommt ein U 2732 in einer Fassung zum Einsatz. Dazu ist es nur noch notwendig, die Leitung AB 11 für den EPROM zu verdrahten. Für die Verdrahtung mit der Grundleiterplatte sollte man sich immer eine Durchkontaktierung suchen und dort einen dickeren Draht oder einen Wickeldom einlöten. Die Tabelle zeigt diese Verdrahtung für die Schaltung nach Bild 1. Die Verbindung von BS zu A14, Pin 18, 20 wird bei A14 aufgetrennt. D9 wird entfernt, da die Schaltung ihre Funktion mit übernimmt. Durch die Verbindung von A18 Pin 18 zu A8 Pin 5 realisiert man die Ausblendung des Speicherbereichs, der vom aktivierten EPROM belegt wird, aus dem RAM. Das Listing zeigt das Beispiel für ein Umladeprogramm.

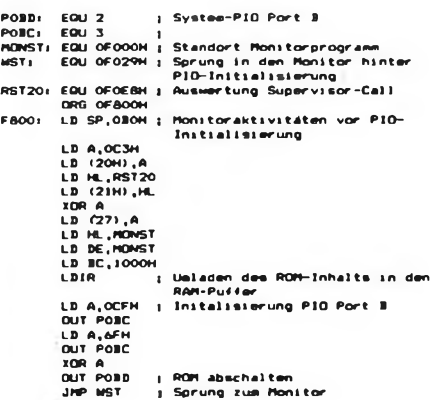

**Anschluß einer ASCII-Tastatur** Der Dekoder A27 dekodiert immer vier I/O-Adressen für die Standard-Peripherieschaltkreise (IOSEL). Für die Abfrage der Tastatur wird das Signal IOSEL2 genutzt. Durch Aufspaltung dieses Signals in die vier I/O-Adressen ist es möglich,

#### **Verdrahtung der Zusatzschaltung mit der Grundplatine des Z 1013**

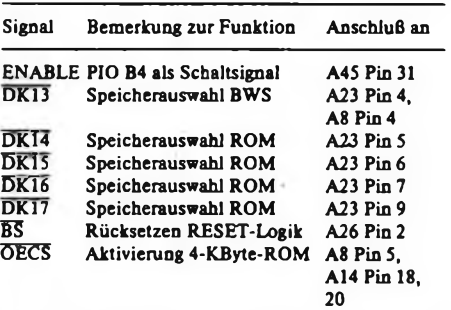

Der MRB Z 1013 regt durch seine offene Konzeption ständig zur Erweiterung und Perfektionierung des 'Systems an. Jeder User kann sich seinen Computer entsprechend seinen individuellen Wünschen und materiellen Möglichkeiten (bei Beachtung der Softwareschnittstellen zur Erhaltung der Softwarekompatibilität) ausbaüen.'

sowohl die Originaltastatur bzw. die dazu Kompatiblen als auch eine ASCII-Tastatur mit EPROM als Kodewandler anzuschließen. Dazu zeigt Bild 2 den Stromlaufplan der Zusatzschaltung. Es ergeben

```
sich folgende I/O-Adressen:<br>08H - Originaltastatur I
08H - Originaltastatur IN/OUT<br>09H - ASCII-Tastatur IN
09H - ASCII-Tastatur IN<br>0AH - Set D-FF 0UT
        - Set D-FF OUT<br>- Reset D-FF OUT
OBH - Reset D-FF
```
Mit dem D-FF lassen sich zusätzliche Schaltfunktionen wie EPROM-Abschaltung, Invers, Zeichensatz usw. realisieren. Das Listing zeigt ein Beispiel für die IN-Routinen einer ASCII-Tastatur.

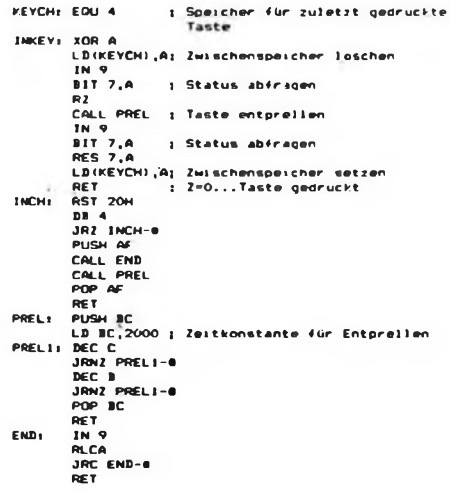

#### Literatur

(1| MRB 2 1013; Handbuch Teil I und II, VEB Ro botron-Elektronik Riesa

[2| Brosig, R.: Z 1013-Tastatur mit Raffinessen, Mikroprozessortechnik, (2) 1988, H.7, S. 215

### **KC 85/3-Tip**

Ist auf dem Bildschirm bzw. im Fenster nur der Farbwert zu ändern (bei Beibehaltung der Pixelwerte), so muß man vor dem CLS-Aüfruf das Steuerbyte mit "VPOKE 14242,1" ansprechen. Anschließend setzt man es wieder auf Null. Bei Beibehaltung aller Farbwerte und Löschen der Pixelwerte ist "VPOKE 14242,2" einzutragen

# Floppy-Disk-Interface für den PC/M

### **.-Ing. H. MATHES Dr.-Ing. A. MUGLER - Y27NN; Dipl**

Floppy-Disk-Laufwerke gehören zur Standardausrüstung von Personalcomputern. Gegenüber RAM-Floppy-Systemen besteht der wesentliche Vorteil in der unmittelbaren Speicherung der Daten mit hoher Geschwindigkeit auf einer Diskette. Damit kann das Speichern der Daten auf der Magnetbandkassette entfallen. Nachteil der Floppy-Disk gegenüber der RAM-Floppy ist die wesentlich höhere Zugriffszeit. Dadurch laufen Programme mit häufigen Diskettenzugriffen (z. B. dBASE) auf einer RAM-Floppy wesentlich schneller. Für den PC/M-Computer steht mit der vorgestellten Floppy-Disk-Steuerung eine weitere Baugruppe zur Verfügung, die die Einsatzmöglichkeiten des Gerätes erweitert und auch den Austausch von Programmen wesentlich erleichtert. Die Schaltung wurde für folgende Laufwerke konzipiert; der Einsatz weiterer kompatibler Typen ist möglich:

- <sup>K</sup> 5600.10 (MFS 1.2), <sup>40</sup> Spuren, einseitig, MFM
- <sup>K</sup> 5600.20 (MFS 1.4), <sup>80</sup> Spuren, einseitig MFM
- K5601 (MFS 1.6), <sup>80</sup> Spuren, doppelseitig, MFM (u.a. auch FD55FV-3-U, FD55FV-03-U, FD55FV-13-U)
- Laufwerke mit Shugart-Bus, <sup>40</sup> Spu-

ren, zweiseitig, MFM (Standardlaufwerke in XT-kompatiblen Computern).

Die vorgestellte Schaltung ermöglicht es, bis zu vier Floppy-Disk-Laufwerke an den PC/M anzuschließen, dabei sind auch Mischbestückungen mit vier unterschiedlichen Laufwerken möglich.

#### **Funktionsbeschreibung**

Kernstück der in Bild <sup>1</sup> gezeigten Schaltung der Anschlußsteuerung ist ein Floppy-Disk-Controller vom Typ U 8272 (D8) mit 4 MHz Taktfrequenz  $(-04)$ , der für den Betrieb von 5,25-Zoll-Laufwerken mit MFM-Aufzeichnungsverfahren ausreichend ist.

Die Steuerung enthält drei Ports, für die die folgenden Adressen ausgewählt wurden (Dl, D2, D6):

- Steuerport des FDC: Adresse 0C0H
- Datenport des FDC: Adresse 0C1H

- Laufwerksauswahl: Adresse 0C2H Die Daten vomund zum FDCwerden (über D4 getrieben) auf den Systembus geschaltet. D3 übernimmt die Funktion eines Steuerregisters für die Auswahl eines der vier möglichen Laufwerke und dient zur Umschaltung der Laufwerkstypen. Die Bedeutung der einzelnen Bits des Registers D3 sind wie folgt festgelegt:  $B1 -$  SE0 und LCK0 (LW  $0 = A$ ,

- $H = LW$  aktiv)
- $B2 SE1$  und LCK1 (LW  $1 = B$ ,  $H = LW$  aktiv)
- $B3 SE2$  und LCK2 (LW  $2 = C$ ,  $H = LW$  aktiv)
- $B4 SE3$  und LCK3 (LW 3 = D,  $H = LW$  aktiv)
- B5 zur Zeit nicht belegt
- B6 Prekompensation (für MFS 1.2;  $H = Ein$
- B7 Umschaltung FR-HS-Signal (Typumschaltung)
- B8 TC-Impuls-Eingang FDC.

Die Aktivierung der Select-Ausgänge (SEO bis SE3) erfolgt bei jedem Zugriff auf den FDC. Mittels der Port-Dekodierung wird ein nachtriggerbarer Monoflop (D7) angestoßen. D30 aktiviert daraufhin die Select-Leitungen. Die Einschaltdauer der Floppy-Laufwerke nach dem letzten Zugriff ist durch R39 und C3 auf etwa 4 s festgelegt.

Die Prekompensationssteuerung ist für die 1.2-Laufwerke erforderlich (Kompensation unterschiedlicher Schreibdichte in Abhängigkeit von der Spur). Die Freigabe der Prekompensation erfolgt mit B6 von D3 (DS 8282). Die Realisierung dieser Funktion übernehmen im wesentlichen D16, D12, D17 und D18 (siehe auch [1], [2]). Die Umschaltung des Laufwerkstyps ist erforderlich, da verschiedene Laufwerkstypen am selben Bus betrieben werden sollen. Ausgewählt durch B7 von D3' wird entweder das Signal HS (Kopfauswahl) oder FR (Fehlerrücksetzen) vom FDC auf den Floppy-Bus (X2) gelegt.

Die Takterzeugung ist so aufgebaut, daß Quarze unterschiedlicher Frequenz zum Einsatz kommen können. Entsprechend sind die Brücken an X3 einzusetzen:

4-MHz-Quarz: X3/2 - X3/5 8-MHz-Quarz: X3/1 - X3/4

Anschlußbelegungen für Steuerung und Floppy-Disk-Laufwerke

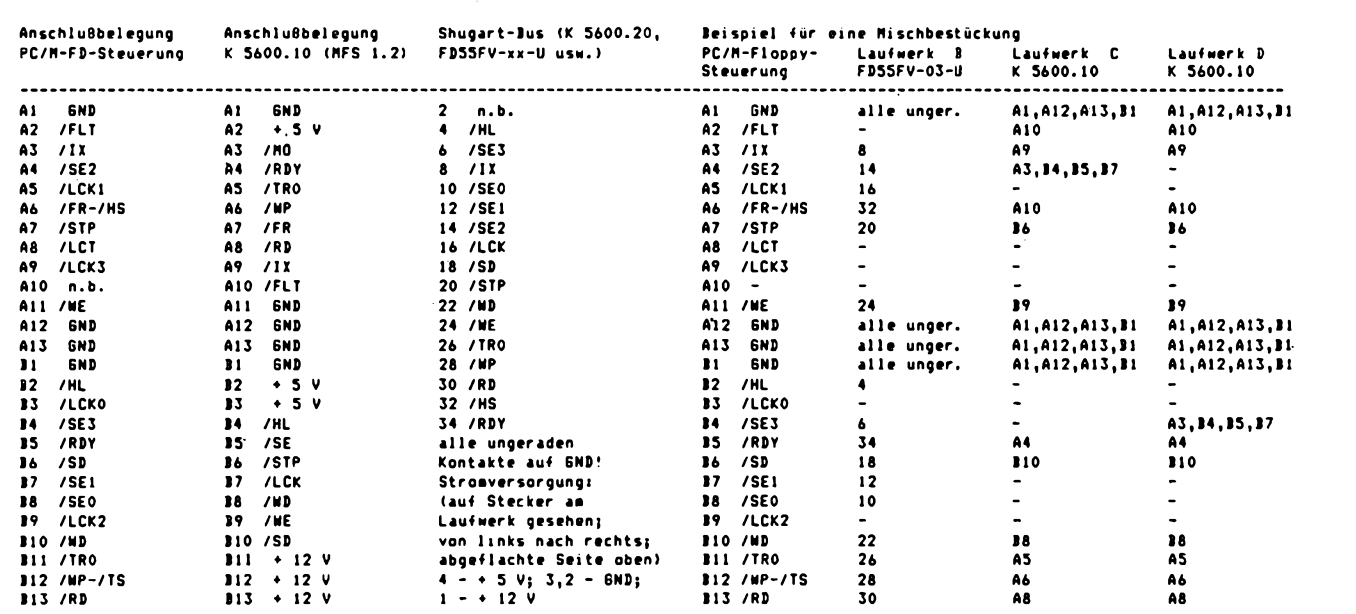

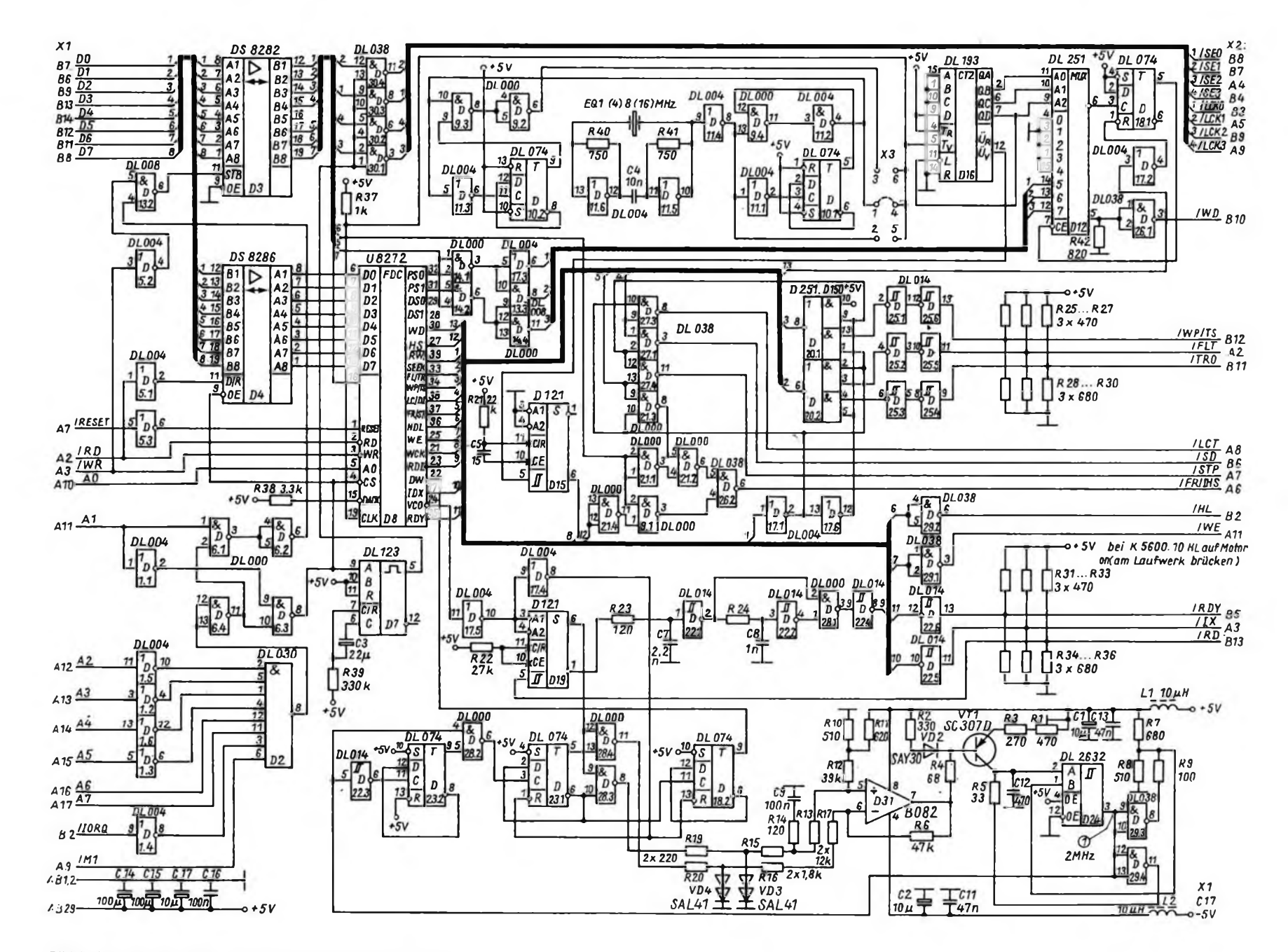

**Bild 1: Stromlaufplan der PC/M-Floppy-Laufwerkansteuerung**

**£ Ì**

Mikrorechentechnik Mikrorechentechnik

#### 16-MHz-Quarz: X3/3 - X3/6

In Abhängigkeit vom Zustand des Ausgangs RW/SEEK des FDC werden die jeweiligen Signale des FDC vom Floppy-Bus oder zum Floppy-Bus geschaltet. Die Phasenregelschleife (PLL) dient der Synchronisation des vom Floppy-Laufwerk kommenden Datenstroms mit einer Bezugstaktfrequenz. Dazu schwingt ein VCO auf einer Frequenz von 2 MHz (D31, VI, D24). Diese Frequenz wird auf 250 kHz geteilt (D23, D18) und mit der Taktfrequenz der empfangenen Daten synchronisiert. Dadurch erfolgt ein Ausgleich von Abweichungen und Drehzahlschwankungen des Laufwerks. Dies ist besonders beim Austausch von Disketten, die auf anderen Computern aufgezeichnet wurden, von Bedeutung.

Die über den Eingang RD empfangenen

Daten werden über D19 mit dem Oszillator der PLL synchronisiert und über eine Impulsaufbereitung (D22, D28) an den FDC geliefert [1], [2].

#### **Inbetriebnahme**

Die Inbetriebnahme der Steuerung sollte in folgender Reihenfolge vorgenommen werden:

1. Bestücken der Leiterplatte außer FDC nach Bild 4 und Kontrolle auf Kurzschlüsse und Unterbrechungen;

2. Einbau der Brücke an X3 entsprechend dem vorhandenen Quarz;

3. Anlegen der Betriebsspannung  $(-5 V)$ für die PLL über den Steckverbinder Xl oder direkt zuführen);

4. Kontrolle der Taktfrequenz des FDC (4 MHz) an Pin 19 von D8;

5. Einstellen der Oszillatorfrequenz der

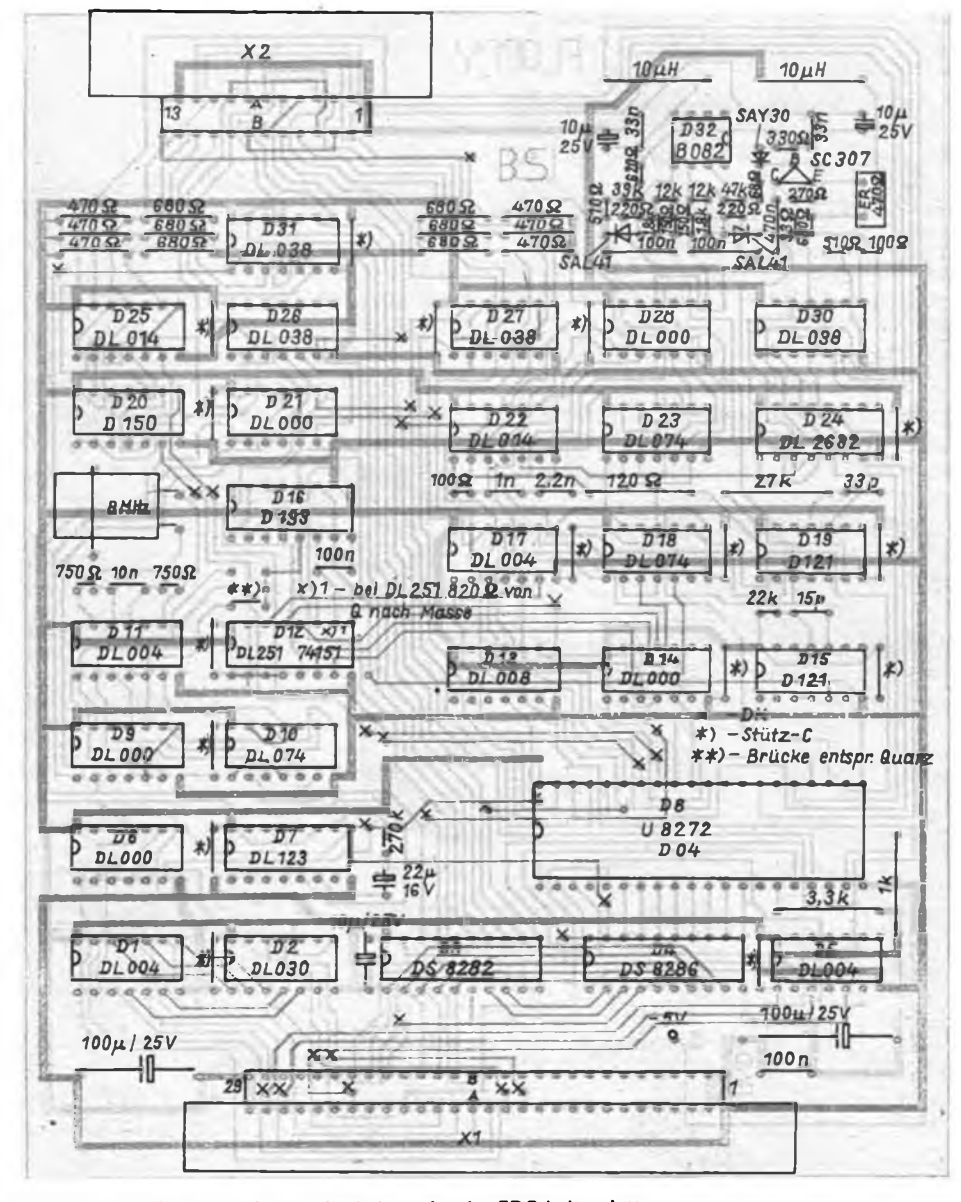

**Bild 2 (s. 3. US): Platinenlayout der Leiterseite der FDC-Leiterplatte**

**Bild 3 (s. 3. US): Platinenlayout der Bestückungsseite der FDC-Leiterplatte**

**Bild 4: Bestückungsplan der FD-Ansteuerplatine, die -5V sind direkt oder über XI, B13 zuzuführen. Folgende Verbindungen sind nachzurüsten: D27, Pin<sup>2</sup> - D20, Pin5: DIO, Pini - D10, Pin 14; D18, Pin 2- D18. Pin 14.**

PLL mittels Rl und C12 auf 250 kHz an Pin 22 des FDC (DW), (±20 kHz bei 2 MHz am Oszillator), damit wird gleichzeitig die gesamte PLL-Strecke überprüft;

6. Einsetzen des FDC und Anschließen des Laufwerks entsprechend dem jeweiligen Typ und der Laufwerksnummer (0, 1, 2, 3), siehe Tabelle.

Beim Anschluß der Laufwerke ist auf deren Stromaufnahme zu achten. Es ist in jedem Falle empfehlenswert, die Laufwerke aus einer separaten Stromversorgung zu betreiben, da zum einen je nach Typ die Stromaufnahme sehr hoch ist (z.B. MFS 1.2 bis zu 2 A) und zum anderen es insbesondere durch den Schrittantrieb (zumeist Schrittmotor) zu Störungen auf den Betriebsspannungszuleitungen kommen kann.

Nun benötigt man das für diese FD-Steuerung erarbeitete Betriebssystem (Austausch der EPROMs der Systemleiterplatte oder von Kassette nachladbare Version). Nach dessen Start wird das Laufwerk angewählt (vorzugsweise B, C oder D). Mittels eines Dienstprogrammes (z. B. POWER) sind die Funktionen Schreiben und Lesen zu überprüfen.

Im Fehlerfall sollte zunächst der FDC wieder entfernt werden. Die Laufwerksauswahl und die Umschaltung der Steuerleitungen des Steuerregisters D8 ist leicht mit einem kleinen Testprogramm zu überprüfen (BASIC, PASCAL ...). Dazu wird auf Adresse 0C2H die gewünschte Bitbelegung ausgegeben. Durch ein Einlesen von Port 0C1H werden D7 aktiviert und die Select-Signale zum Laufwerk weitergeschaltet. Damit sollte das Laufwerk aktiviert sein (Motor dreht sich, LED zeigt Aktivierung an). Alle weiteren Funktionen lassen sich statisch durch Anlegen der jeweiligen Pegel bzw. mittels eines einfachen TTL-Generators zur Lesedatensimulation prüfen. Somit ist z. B. die Datenstrecke zwischen D19 und Pin 23 (RDD) des Controllers sowie das Rasten der PLL kontrollierbar.

#### **Anschluß von 8-Zoll-Laufwerken**

Prinzipiell ist mit der vorgestellten Baugruppe auch der Anschluß dieser Laufwerke möglich. Dazu haben wir das Signal LCT (Schreibstromsteuerung) mit auf den Floppy-Bus X3 geführt. Allerdings ist dafür ein 8-MHz-Controller (U 8272 DC 08) erforderlich, der Quarzoszillator ist entsprechend mit einem 8 oder 16-MHz-Quarz zu bestücken. Die PLL kann weiterhin auf 2 MHz arbeiten; diese Frequenz ist aber nun auf 500 kHz zu teilen (D23.2 kann entfallen). Damit ist die Hardware allerdings nicht mehr für 5,25-Zoll-Laufwerke einsetzbar. Eine elektronische Umschaltung (z. B. über B5 von D3) zwischen 5,25- und 8-Zoll-Laufwerken ist möglich.

#### **Software**

Der derzeitige Entwicklungsstand der Software (Version 3.25) unterstützt den Betrieb von 5,25-Zoll-Laufwerken der o.g. Typen. Damit ist eine Mischkonfiguration von 5,25-Zoll-Laufwerken beliebig an den PC/M anschließbar. Dazu existiert ein Assemblerprogramm, mit dessen Hilfe unterschiedliche Versionen nach Bedarf erzeugbar sind. Es enthält sowohl die Generierung einer neuen Betriebssystemversion für die System-EPROMs als auch zum Nachladen von einer Diskette.

Folgende Möglichkeiten sind u. a. implementiert:

**Bildschinn:**

1. 16 Zeilen mit je 64 Zeichen und mit 16 Zwischenzeilen (Original-PC/M), dazu ist eine Statuszeile mit Angaben über Laufwerk, User, freie Speicherkapazität, maximale Speicherkapazität, Lauf-

werkstyp und Systemversion möglich) 2. 24 Zeilen mit je 80 Zeichen (Adresse 0F800H, Bit  $7 = H$ : Kursor Ein). **Tastatur:** 1. Original PC/M-Tastatur 2. K7659 3. K7672 über IFSS 4. S 3004 als Tastatur **Drucker:** 1. SIO-Drucker SD 1152

2. K 6313/14 oder EPSON usw. über V<sub>24</sub>

3. S 3004 als Drucker

**Floppy:**

1. Vier FD-Laufwerke unterschiedlicher Typen in mehreren Formaten (u. a. 148, 200, 308, 400, 624, 780, 800 KByte) 2. RAM-Floppy

Da eine Veröffentlichung des umfangreichen Quelltextes nicht möglich ist, besteht die Möglichkeit, das Betriebssystem auf Diskette zu beziehen. Zusätzlich wurden Programme zum Formatieren

(PCMFORM) und zum Erstellen (PCMDISK) unterschiedlicher Diskettenformate (je nach Laufwerkstyp bis über 20 Formate) erstellt. Dazu ist die Zusendung einer Diskette 5,25 Zoll an folgende Anschrift erforderlich **(nur Briefe, keine Pakete oder Päckchen!): Klubstation Y56ZN Kennwort: PC/M-Computer PF 24 Oberlungwitz 9273**

#### **Literatur**

- [1] Beschreibung K 5122 Ansteuerung Magnetfolienspeicher, VEB Kombinat Robotron
- (2] Böhl, E.: Anwendung des EDC U 8272 D, Mikroprozessortechnik, 3 (1989), H. 2, S. 39 bis 41
- Kühne, E.: Floppy-Disk-Laufwerke am A5120, radio femsehen elektronik, 38 (1989), H.4, S. 219 bis 221

## Drucktreiber für AC <sup>1</sup> und S 3004 im Rückwärtsdruck

**F. HEINECKE**

Auf der Grundlage des in [1] veröffentlichten Programms bestand das Ziel, ein Treiberprogramm zu entwickeln, das es ermöglicht, die S 3004 im Rückwärtsdruck am AC <sup>1</sup> zu betreiben. Zweitens sollte der Treiber so gestaltet werden, daß er im EPROM-Bereich des AC <sup>1</sup> untergebracht werden kann.

Zu diesem Zweck sind wesentliche Komponenten der Lösung aus [1] übernommen worden. Das betrifft einerseits den Aufbau und die Funktion der Senderoutine und andererseits die sehr wertvolle Möglichkeit des Druckens parallel zum RST 10. Geändert wurde lediglich die Anzahl der Zeilen je Blatt, um Einheitlichkeit mit dem Texteditor herzustellen. Sie ist jetzt auf 63 eingestellt.

Es sei also an dieser Stelle darauf verwiesen, daß die Bedienung des Treibers und der Anschluß der S 3004 an den AC <sup>1</sup> in gleicher Weise erfolgt, wie in der angegebenen Literaturstelle dargestellt.

Bei der Auswahl des Speicherbereiches für das Programm wurde davon ausgegangen, daß der noch im EPROM-Bereich befindliche Mini-BASIC-Interpreter für viele AC 1-Besitzer nicht mehr die dominierende Rolle spielt, zumal es ja in der Zwischenzeit schon den 8-KByte-. 12-KByte- und 15-KByte-Interpreter gibt Es bot sich also die Möglichkeit an, den Treiber ab 0C00H im EPROM unterzu-

bringen. Für denjenigen, der oft druckt, spart es das Einladen von Kassette und hält den RAM für andere Programme frei.

Das Treiberprogramm benötigt für seine Arbeit die RAM-Zellen von 18A2H bis 18FCH, wobei der Bereich von 18A2H bis 18EAH den Druckpuffer für die Rückwärtszeile darstellt. Er wird beginnend ab 18EAH rückwärts beschrieben. Bei der Nutzung des Treibers in Zusammenarbeit mit dem 8-KByte-BASIC-In-

#### **Drucktreiberprogramm zur Bedienung der S 3004 im Rückwärtsdruck (unterstrichene Bytes siehe Text!)**

**aedd <sup>n</sup> . <sup>o</sup>\* » oo ot. ti n 3t jf >2 »<sup>b</sup> in je er □> <sup>07</sup> • nr AGIO JF SCOJ <sup>07</sup> JE or 0) 0' H 1? OJ 05 ?! 00 CJ** *<sup>11</sup>* **• Bl AC20 FU <sup>18</sup> 2! JO OC <sup>22</sup> El IR JI <sup>00</sup> J2 F| <sup>H</sup> J2 I? |i • <sup>00</sup> 4. tu** *ib. T.***CO 2» 00 26 70 in IMU U Cl CY FS CS OS • 0» AC4Q ES L6 7! H 00 28 IJ Db 2J 38 0\* CO 23 00 5A <sup>1</sup> • SB AC50 <sup>18</sup> JC <sup>32</sup> Fl <sup>18</sup> El <sup>01</sup> CHI t1\* <sup>26</sup> CD JH 0» JA • SF AC\*O 12 18FE 00 28 07 JF 00 J2 F2 18 18 05 JL Ff J? • JJ AC7U 12 18 JA 18 18 )0 28 »5 32 FB 18 18 OA OB 04 Ff • Cl AE8O DG 70F4 <sup>M</sup> JF 18 »I JA • 18 FL FF 20 07 24 HL • 8f AC90 CD 26 00 tt» 07 2t BD C0 28 00 18 H« 2! AD 0C** *1? •* **87 ACAO £F 18 22 FS 18 21 EA 18 22 E» 18 18 A8 FS CS 05 • £F ACB'i E5 L4 7F fl <sup>00</sup> <sup>28</sup> <sup>11</sup> Sri <sup>20</sup> JH 0» 2A EH 1« 77 <sup>28</sup> • fi 2? EL' <sup>18</sup> F! '>1 Ll fi ' \* <sup>47</sup> JA Fl IH <sup>21</sup> EA LB Hl • S? ACDO tri -6 19 l!l S3 81) 2P 23 J« 11 \*? 70 12 El 18 • »■. ACEH CS** *<sup>14</sup>* **<sup>71</sup> CO 28 OD Cl 10 <sup>F</sup> <sup>7</sup> IB 10 17 70 J2 fI IR • «b ICF0'9D <sup>17</sup> <sup>C</sup>'. 2\* <sup>72</sup> CH IB CU Cl <sup>10</sup>** *tl* **2A EH <sup>10</sup> : AOI"! LA 28 11 23 n rs CO 25 UH JA <sup>I</sup> <sup>1</sup> 18 JO 52 Fl 10 • 88 ÄQIJ <sup>31</sup>i\* f <sup>75</sup> )fl FL fl .! H' <sup>G</sup>' <sup>22</sup> f« <sup>18</sup>** *<sup>12</sup>* **<sup>f</sup> <sup>S</sup> ll» • <sup>15</sup> f» <sup>5</sup>' OC <sup>21</sup> SS «0 !i ifl Jf I' <sup>06</sup> OP FJ OB 0% •** *Fl* **AD1H CM ir** *JI* **<sup>F</sup><sup>1</sup> CH 8t DI CS CD UA 0: DR 05 C8 CF C8 • <sup>01</sup>**

terpreter tritt dabei das Problem auf, daß der Interpreter die Zelle 18C0H für sich benötigt. Es gibt zwei Möglichkeiten der Lösung.

1. Im Interpreter werden folgende Zellen, die den Inhalt C0H haben, in A0H geändert: 5E74H, 5E95H, 5EACH, 5EC0H. Danach arbeitet er mit der Zelle 18A0H, die außerhalb des Puffers liegt.

2. Der Puffer selbst wird in einen anderen Bereich gelegt. Dazu sind die im Hexlisting unterstrichenen Adreßangaben zu ändern. Eingetragen wird die neue Pufferanfangsadresse. Das Byte auf der Adresse 0D00H ist mit dem niederwertigen Teil der neuen Pufferanfangsadresse zu beschreiben.

Folgende Einsprungadressen sind in übergeordneten Programmen zum Drukken zu verwenden:

0C05H - Initialisierung von PIO, Treiber und Maschine,

18EEH - Zeichenausgabe (Zeichen wird im AKKU übernommen).

Genauso wie in [1] zerstören beide Routinen kein Register.

Abschließend sei noch auf folgendes verwiesen. Bei der Verwendung des Treibers in anderen Programmen muß sichergestellt werden, daß vor Beginn des Drukkens die Initialisierung durchlaufen wird. Die Adreßangaben der Koordinatenachse des Hexlistings sind lediglich symbolisch zu verstehen; sie beziehen sich auf den Bereich von 0C00H bis 0D1FH.

#### Literatur

11) Heyder, F.: S 3004 als Schönschreibdrucker am AC 1, FUNKAMATEUR 38 (1989), H.5, S. 223

### EPROM-Floppy bis 512 KByte für den AC <sup>1</sup>

#### **H. VENZKE; J. SCHULZ - Y31H0; M. SCHULZ**

Die in diesem Beitrag vorgestellte ROM-Floppy ermöglicht den Aufbau einer bis zu 512 KByte großen EPROM-Bank. Prinzipiell ist diese an allen Z 80-Rechnem einsetzbar, da sie eine interne Adressierung enthält und lediglich das Bedienprogramm anzupassen ist. Der Einsatz am AC 1 bedingt folgende Hard-<br>warevoraussetzungen: 32-Zeilen-Bildwarevoraussetzungen: schirm, minimal 16 KByte Arbeitsspeicher, Betriebssystem nach FA 1/85 und 1/86.

#### **Konfiguration und Adressierung**

Die Konfiguration der ROM-Floppy bedingt den Einsatz von EPROMs gleicher Speicherkapazität auf allen Steckplätzen. Die Adressierung der EPROMs erfolgt durch eine auf der Platine integrierte PIO. Port A enthält dabei den niederwertigen und Port B den höherwertigen Adreßteil der EPROM-Adressen. Ein Portadressendekoder erzeugt die Portadresse (in Viererblöcken) für die PIO und die für die Lesekanäle der EPROMs.

Bei der Arbeit mit einer 512-KByte-Bank wird der gesamte Speicherbereich in acht 64-KByte-Blöcke eingeteilt. Dazu stellt der Portadressendekoder zwei zusammenhängende Viererblöcke als Lesekanäle bereit. Man benötigt also insgesamt 12 Portadressen bzw. drei Viererblöcke für eine 512-KByte-Bank.

Ein zweiter DS 8205 erzeugt aus den internen EPROM-Adressen (bei Bänken über 64 KByte zusätzlich aus den Adressen AO bis A2 des AC 1) deren Chipselect-Signale. Entsprechend den zum Einsatz gelangenden EPROMs wird die Dekodierung in Stufen zu 2-, 4-, 8-, 16-, 32- und 64-KByte-Stufen realisiert.'Bei Bänken unter 64 KByte ist keine vollständige Dekodierung erforderlich. Die Begrenzung der Bankgröße erfolgt durch die Software.

Ein DS 8286 entkoppelt den Rechnerbus von der EPROM-Bank. Die Umschaltung der Datenrichtung erfolgt durch das negierte RD-Signal. Das OE-Signal entsteht durch Verknüpfung mittels zweier Gatter eines DL 086 aus dem Chipselect-Signal der PIO und den Portadressen der Lesekanäle der EPROM-Bank.

#### **Aufbau der Baugruppe**

Zum Bohren der Leiterplatte sollte man möglichst einen 0,8-mm-Bohrer verwen-

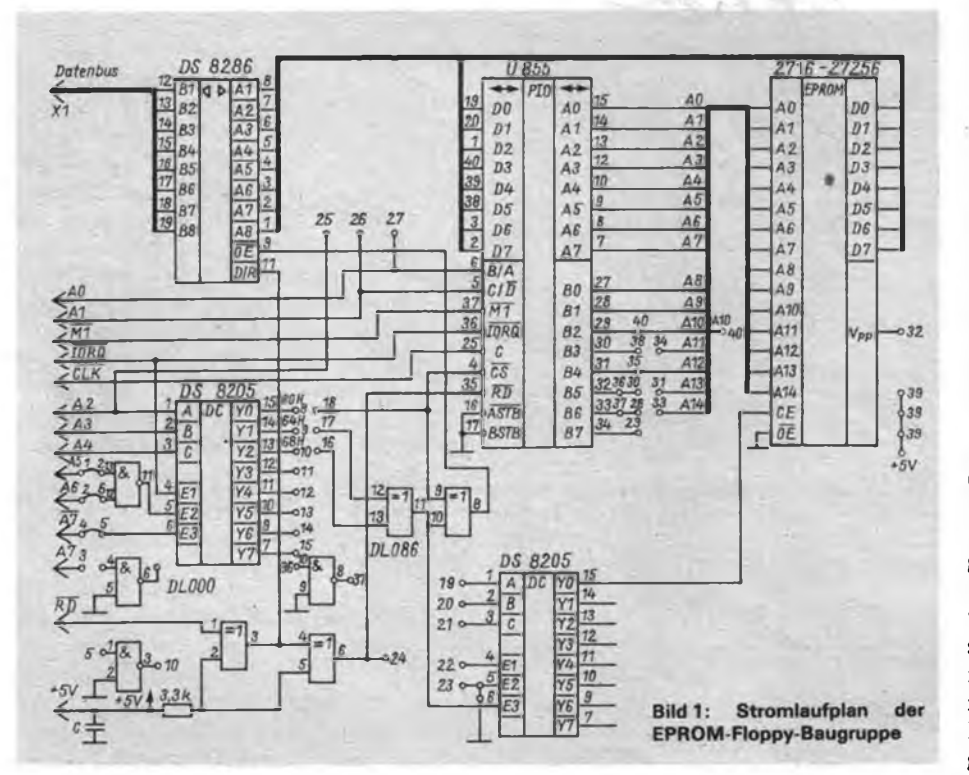

Mikrorechentechnik

Oft benötigte Programme wie z. B. Textverarbeitung, BASIC-Interpreter. Drukkertreiber u.a. sollten-stets verfügbar sein, um schnell auf sie zugreifen zu können. Neben der Diskette ist für diesen Zweck die Speicherung iin EPROM zweckmäßig; hier besteht dazu noch der Vorteil eines schnelleren Zugriffs.

den. Vor dem Bestücken ist eine sorgfältige Kontrolle auf Schlüsse und Haarrisse durchzufuhren. Danach erfolgt zunächst das Einlöten aller Durchkontaktierungen und Drahtbrücken entsprechend dem eingesetzten EPROM-Typ (Vergleich mit Stromlaufplan und Tabelle der Brücken). Die Durchkontaktierungen sollten sehr flach ausgeführt werden, da sie zum Teil unter den Schaltkreisen und Fassungen liegen. Die Verbindungen von der PIO (L28, L29 usw.) zum DS 8205 sind nach Vergleich von Stromlaufplan und Bestükkungsplan nach dem Bestücken der Leiterplatte einzulöten. Nach dem vollständigen Bestücken untersuche man die Platine noch einmal auf Zinnbrücken und vergessene Lötstellen hin.

#### **Inbetriebnahme und Fehlersuche**

Nach dem Anstecken der Baugruppe an den AC 1-Bus (noch ohne EPROMs!) ruft man das Programm "ROMCOPY" (siehe Listing) auf. Nach einigen Sekunden muß dann die Ausschrift "Keine Programme im EPROM gefunden" erscheinen. Nun wird ein EPROM (Platz 1) gesteckt und das Programm erneut aufgerufen. Beim Stecken der EPROMs beachte man unbedingt, daß die Typen 2716 und 2732 "kürzer" als die EPROMs höherer Speicherkapazität sind und daher so in die Fassung zu stecken sind, daß sich Pin <sup>1</sup> des EPROMs im Kontakt 3 der Fassung befindet (also "unten" einsetzen!). Bei ordnungsgemäßer Funktion erscheint nun auf dem Bildschirm die Liste der gefundenen Programme. Dieser Vorgang wird anschließend mit allen Steckplätzen wiederholt.

Erkennt der Computer kein Programm im EPROM, sollte zunächst die Funktion des Bustreibers geprüft werden. Dabei ist festzustellen, ob die Umschaltung des Datentransports (DIR) ständig erfolgt und die Freigabe der Ausgangsstufen  $(\overline{OE} - Signal$  nur während des Aufrufs des Steuer-Programms nachweisbar) gewährleistet ist. Dabei leistet ein Oszilloskop gute Dienste. Eine weitere Fehlerquelle kann die Unterbrechung einer Datenleitung zwischen EPROM und Bustreiber sein. Das Fehlen des CE-Signals zeigt ein mehrmaliges Auslesen des Dateninhalts nur eines EPROMs an. Beim Aufbau der Baugruppe innerhalb einer Versuchsserie gab es keine wesentlichen Probleme au-

#### Mikrorechentechnik

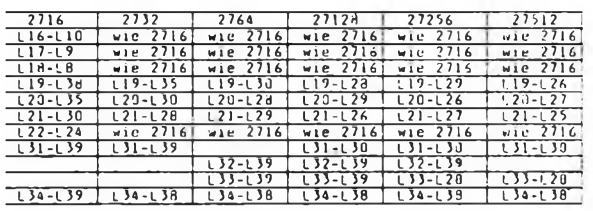

3er Haarrissen und vornehmlich auf der Sestückungsseite vergessenen Lötstellen. 3ei der Erprobung trat an einem AC <sup>1</sup> :in Problem auf, das die CP/M-Umschal- :ung betrifft. Beim Lesen der EPROMs schaltete der AC <sup>1</sup> auf CP/M um und war lur noch durch RESET zu befreien. Dies aängt offensichtlich von der jeweilig rea-<br>lisierten Hardwarekonfiguration ab. Hardwarekonfiguration ab. Sollte dieser Fehler auftreten, so ist Abhilfe zu schaffen, indem man wie folgt zerfahrt:

- IOSEL7 vom Eingang T des DL <sup>074</sup> der CP/M-Erweiterung trennen
- IOSEL7 und WR (CPU Pin 27) an ein Gatter eines DL 002 führen
- den Ausgang des Gatters an den Eingang T des DL 074 legen.

Damit ist eine einwandfreie Funktion auch in diesem Ausnahmefall gewährleistet, man lese dazu auch im Heft 4/89, S. 169, nach!

#### **Brückenbestückung für verschiedene EPROM-Typen**

Wird die EPROM-Bank nicht vollständig mit EPROMs bestückt, kann es zu Lesefehlern beim Kopiervorgang kommen. In diesem Fall ist der interne Datenbus entsprechend der Empfehlung aus [1] mit Widerständen abzuschließen.

#### **Die Software**

Das Steuerprogramm belegt den Speicher von 0800H bis OFFFH des AC 1 (ehemals Platz des Mini-BASIC). Die Zellen 0803H bis 0806H enthalten eine Steuertabelle zum Programmablauf:

#O8O3H enthält das Steuerbyte für Bankgrößen über 64 KByte. Dabei gilt folgende Belegung:

- 00H Bank bis 64 KByte,
- 08H Bank bis <sup>128</sup> KByte,
- OCH Bank bis <sup>256</sup> KByte,
- OFH Bank bis <sup>512</sup> KByte,
- 88H Bank bis <sup>128</sup> KByte mit automa-

#### **Hexlisting des Bedienprogramms "ROM-COPY"**

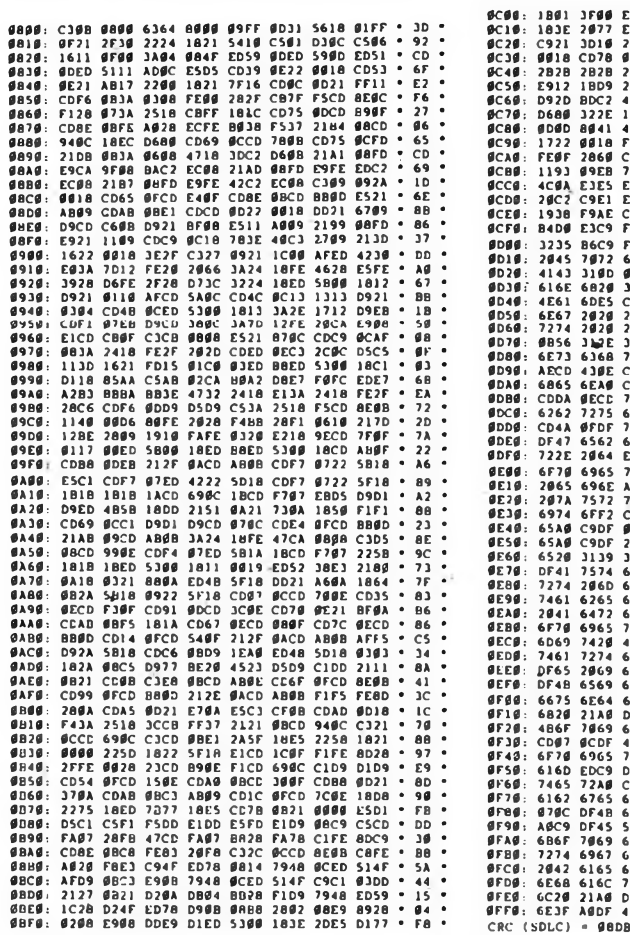

6C8: 1881 1F8 EDBR C9F5 5C5 5521 7D11 2286 \*<br>6C18: 8B1 1F8 EDBR C9F5 5521 7D11 2286 \*<br>6C18: 8B1 1F8 EDBR C9F8 5C5 5521 7D11 2286 \*<br>6C48: 6S12 1D11 2012 2486 2620 \* 1016 521 1016 \* 1116 \* 1116 \* 1116 \* 1216 \* 1216 \* 1216 \*

tischer Suche in der eingestellten Bankgröße,

- 8CH Bank bis <sup>256</sup> KByte mit automatischer Suche,
- 8FH Bank bis <sup>512</sup> KByte mit automatischer Suche.

Alle anderen als die hier aufgeführten Bytes führen zum Programmabbruch.

- #0804H 63H: Portadresse der PIO Steuerwort Kanal B
- #O8O5H 64H: Niederwertigste Portadresse für Lesekanäle

Die hier angeführten Bytes gelten als Beispiel und können vom Anwender selbst, entsprechend der jeweiligen Dekodierung, geändert werden.

#0806H - enthält das Steuerbyte für Bankgröße 64 KByte:

00H: Bank bis 64 KByte,

OCH: Bank bis 48 KByte,

- 80H: Bank bis 32 KByte,
- 40H: Bank bis 16 KByte,
- 20H: Bank bis 8 KByte.

Auch hier kann der Anwender die Bytes entsprechend der aktuellen Bankgröße selbst eintragen.

Die Zelle 0809H (original belegt mit FFH) ermöglicht den Eintrag eines eigenen Kennbuchstabens zum Start mit diesem. In diese Zelle ist das Eintragen des gewünschten ASCII-Kodes -vorzunehmen.

#### **Programmablauf**

Nach dem Start mit J 800 oder dem Kennbuchstaben entsprechend Eintrag werden die PIO initialisiert und der Bildschirm in drei Bereiche geteilt. Der obere Teil enthält den Titel und Angaben für den Nutzer. Der untere Bildschinnteil dient als Bedienerführung. Im mittleren Teil steht ein Puffer von 17 Zeilen zum Eintragen der in der Bank vorhandenen Programme (maximal 16) zur Verfügung. Wird die Anzahl von 16 Programmen überschritten, wird die Suche unterbrochen. Nach einer Quittung rollt der mittlere Bildteil nach oben. Dabei geht das erste eingetragene Programm für das Kopieren verloren, da dies aus dem Bildschirm heraus geschieht. Darum ist es bei der Bedienung zweckmäßig, den Suchvorgang vor dem Rollen abzubrechen (\*C). Das gewünschte Programm ist in den RAM zu kopieren und erst danach die Suche bei Bedarf fortzusetzen.

Bei Bankgrößen ab 128 KByte bietet das Programm die Möglichkeit, nur in einer der 64-KByte-Bänke oder in allen Teilbänken zu suchen.

Die Suche erfolgt nach einem ähnlichen Verfahren wie im Monitor des AC 1. Es werden vier Kennbytes gesucht, die Bestandteil des Programmkopfes (Headers) sind. Die darauf folgenden Daten zum Programm gelangen in den Inhaltspuffer und die Suche nach einem neuen Header wird fortgesetzt. Diese beginnt immer ab EPROM-Adresse 0000H.

Das Kopieren der Programme in den RAM erfolgt aus dem Inhaltspuffer. Dies geschieht durch Eingabe der zugehörigen Programmnummer. Nach Bestätigung erfolgt das Kopieren des gesamten Programms in den RAM. Bei Programmen mit Autostart kann man zwischen Kopieren mit oder ohne Autostart wählen. Bei verschiebbaren Programmen fragt das Steuerprogramm vor dem Kopiervorgang die Zieladresse im RAM ab, die es im Hex-Format erwartet. Eingaben unter 1900H ignoriert das Steuerprogramm. Nach ENTER erfolgt das Kopieren. Nach dem Kopieren ohne Autostart können weitere Programme aus dem Puffer in den RAM kopiert oder die Suche fortgesetzt werden. Das Kopieren und die Suche sind mit C jederzeit abzubrechen.

#### **Der Header und seine Erzeugung**

Der Header enthält alle zur Funktion des Kopierprogramms erforderlichen Angaben des Nutzerprogramms. Deshalb hat er unmittelbar vor dem Nutzerprogramm im EPROM zu stehen. Das bringt einen unmittelbaren Vorteil bei Änderungen und Erweiterungen, da dann nur der betroffene EPROM zu ändern ist. Nur bei Erweiterungen der EPROM-Bank sind im Steuerprogramm die entsprechenden Kennbytes neu zu programmieren. Im Header ist ebenfalls festgelegt, ob das Programm selbststartend oder verschieblich ist. Damit beeinflußt der Programmkopf gleichzeitig den Ablauf des Steuerprogramms. Das Abspeichem von Programmen ist somit lückenlos über den gesamten Bereich möglich. Ebenso können sich Programme über mehrere EPROMs oder über mehrere Teilbänke erstrecken. Dabei ist zu beachten, daß die Länge eines einzelnen Programms nicht 64 KByte übersteigt!

Das Steuerprogramm ermittelt die im Inhaltspuffer angegebene EPROM-Adresse selbständig, dabei gibt die erste Ziffer die Banknummer an, die vier folgenden den Speicherplatz im EPROM, auf dem das Nutzerprogramm beginnt.

Im folgenden sei ein Beispiel zum Erstellen des Headers ausführlich beschrieben.

1. Die Kennbytes für die Suchroutine sind 00H, 09H, EDH und 42H. Sie stehen in dieser Reihenfolge zuerst im Header.

2. Für den Programmnamen sind 16 Bytes vorgesehen. Der Programmname ist als ASCII-Kode einzugeben.

Beispiel: Basic <sup>8</sup> <sup>K</sup>

426173696320384B2020202020202020 Nicht benötigte Zeichen sind mit Leerzeichen (20) aufzufüllen.

3. Die Angabe der Adressen erfolgt ebenfalls im ASCII-Kode als Hex-Zahl.

Beispiel:

Anfangsadresse 4 0 0 0 34303030<br>5 F F F

Endadresse

35464646

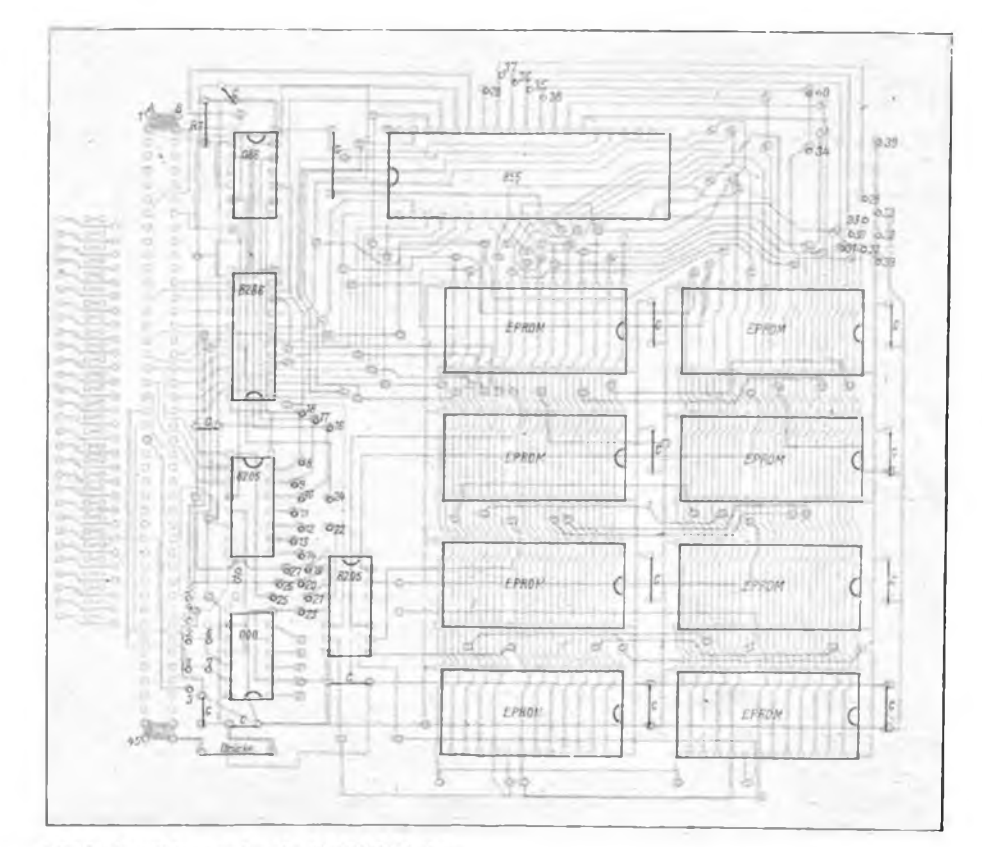

Bild 2: Bestückungsplan der EPROM-Platine

Startadresse 4 0 0 0 34303030

4. Programme ohne Autostart erhalten als Startadresse 0000H.

5. Verschiebbare Programme erhalten die Anfangsadresse 0000H. Als Endadresse wird dann die Programmlänge angegeben (siehe Beispiel Berechnung der relativen Startadresse).

6. Sollen verschiebbare Programme mit Autostart kopiert werden, ist als Startadresse die relative Startadresse +1 einzutragen. Die relative Startadresse wird folgendermaßen bestimmt:

- <sup>4003</sup><sup>H</sup> Programmstart
- -4000H Programmanfang
- 0003H Relative Startadresse  $+0001H$
- 0004H einzugebende Adresse

Ohne Autostart gibt man als Startadresse ebenfalls 0000H an. Alle Angaben erfolgen ohne Zwischenraum.

Als abschließendes Beispiel noch ein kompletter Header für den DEB 31:

0000 0009ED4244454220333120202020 2020<br>0010

0010 20202020303030303138363130303 031

Es handelt sich hierbei um ein verschiebbares, selbststartendes Programm. Ab der Speicherplatzadresse 0020H muß dann das Programm DEB 31 folgen. Entsprechend der Länge von 1861H Byte endet das Programm dann auf Adresse 1881H. Der Inhalt von 0000H bis 1881H wird dann auf die freien Speicherzellen in den EPROM programmiert. Ab EPROM-Zelle 1882H beginnt der nächste Header.

#### **Leiterplattenbezug**

Im Zuge des Aufbaus der Versuchsserie sind bereits vorab Leiterplatten zu dieser Baugruppe hergestellt worden. Diese enthalten das Layout für den 90poligen Steckverbinder und sind sofort bei der Firma Berkenkamp (Bestellung bitte mit der Bezeichnung "AC 1-ROM-Floppy", Preis etwa 25 M) erhältlich. Über unsere Redaktion ist eine Version aus der ersten Serie für 10 M erhältlich, die allerdings einige Deckungsfehler der beiden Ebenen enthält, aber durchaus verwendbar ist. Im Heft 3 erscheint das Layout der Platine zusätzlich für 58poligen Steckverbinder (für K1520- oder Z 1013-Besitzer) auf der 3. US.

Redaktion wartet auf den<br>-Freak, der das vorliegende Z 1013-Freak. AC 1-Bedienprogramm für den Z 1013 umschreibt, um diese Platine auch für diesen Computer nutzbar zu machen. Kontakte über unsere Redaktion.

#### **Literatur**

- [1] Zellner, U.; Jürgens, W.-R.; Heyder, F.: AC <sup>1</sup> mit FUNKAMATEUR (1989), H. 9, S. 428
- (2| Kramer, M.: Praktische Mikrocomputertechnik, Militärverlag der DDR (VEB), Berlin 1987

### **[BASIC**

### Elektronische Berechnungen (2)

#### **Berechnungsabschluß**

Am Ende jedes der folgenden Rechenprogramme besteht die Möglichkeit, die Rechnung zu wiederholen oder zum Menü zurückzukehren. Dann leistet das Programm Berechnungsabschluß. Es wird am Ende der Rechenprogramme mit GOSUB 400 aufgerufen und geht bei Eingabe von "W" mit RETURN zum Anfang des momentanen Rechenprogramms zurück.

#### **Zweiteiliger Spannungsteiler**

In elektronischen Schaltungen sind oftmals Teilspannungen, die aus der Betriebsspannung abgeleitet werden, notwendig. Sollen z. B. OVs als Komparator zum Einsatz kommen, so wird ein Eingang an eine Referenzspannung angeschlossen. Dazu dient ein zweiteiliger Spannungsteiler. Das Programm ermittelt die Widerstandswerte unter Angabe der Spannungen, aber auch die sich ergebenden Teilspannungen bei bekannten Widerständen [2]. Bei stark belasteten Spannungsteilern werden R<sub>L</sub> und  $(z. B.) R<sub>1</sub>$  wie parallel geschaltete Widerstände berechnet. Das Ergebnis ist für R, einzugeben (Bild).

500 REM SPANNUMCSTELLER<br>200 REM SPANNUMCSTELLER<br>200 REM SPANNUMCSTELLER<br>215 CLS:PRINT 50annungsteller (iwoltoilig)<br>215 CLS:PRINT 50alem<br>215 CLS:PRINT 50alem die Wider-strends (R) ":PRINT<br>225 PRINT-dechnist werden ?"<br>325 PR **<sup>660</sup> PRINT:FRINT"U1-"|U1;"Voit b»i"iPIi"mWattPRINT 665 PRlNT"U2-"sU2;"Volt bei"|P2i"mWatt"iPRINT** 678 GOSUM 498<br>475 GOTO 315<br>475 GOTO 315<br>1909 REM FRAMANGSTEILER (SR)<br>1909 REM FRAMANGSTEILER (SR)<br>1905 CLS:PRINT"Spannungsteiler (dreiteilig)"<br>1915 CLS:PRINT"Spannungsteiler (dreiteilig)"<br>1915 CLS:PRINT"schlen die Widersta

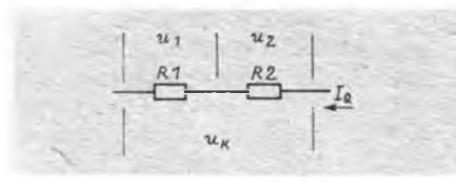

#### **Dreiteiliger Spannungsteiler**

Mit diesem Programmteil sind die Widerstände bei bekannten Teilspannungen und die Teilspannungen bei bekannten Widerständen eines dreiteiligen Spannungsteilers ermittelbar. Weiterhin berechnet das Programm die an den einzelnen Widerständen auftretenden Leistungen. Errechnet werden zwei auf ein gemeinsames Potential bezogene Spannungen [2], wie sie als Referenzspannungen für z. B. den A 277 benötigt werden.

(wird fortgesetzt)

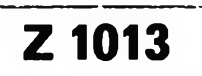

### Hilfsroutinen zur Bildschirmarbeit

Angeregt durch die Veröffentlichung von Hilfsprogrammen für das schnelle Bildschirmlöschen und das Abspeichem des Bildschirminhalts für die KCs in der Zeitschrift "Mikroprozessortechnik", habe ich diese Subroutinen an den Z 1013 angepaßt. Dazu nutzte ich die Monitorroutinen "Kill" und "Csave". In ARG <sup>1</sup> bis 3 sind die dafür notwendigen Daten mit POKE einzutragen: **1. Schnelles Bildschirmlöschen**

10 CLEAR 256<br>20 GOSUB 100 20 GOSUB 1000 30 ٠ 190 Menü des Programms<br>900 GOSUB 1000 900 GOSUB 1000<br>910 END 910 END<br>1000 POK 1000 POKE 27,00: POKE 28,236<br>1010 POKE 29,255: POKE 30,239 1010 POKE 29,255: POKE 30,239<br>1020 POKE 35,32 1020 POKE 35,32<br>1030 CALL F50B 1030 CALL<sup>®</sup> F50B: WINDOW<br>1040 RETURN **RETURN** In Zeile 1000 und 1010 werden die Adressen des BWS (EC00, EFFF) in ARG1 und ARG2 gepokt. Zeile 1020 pokt in ARG3 (Füllen des BWS mit, Space'). Zeile 1030 ruft "Kill" auf das WINDOW garantiert, daß der Kursor in die linke obere Ecke gesetzt wird. **2. Abspeichem des Bildschirminhalts** 200 Bildaufbau 300 310 POKE 27,00: POKE 28,236<br>320 POKE 29 255: POKE 30.23 320 POKE 29,255: POKE 30,239 330 CALL F369 GOTO 10 Nachdem ARG1 und ARG2 mit den BWS-Adressen beschrieben sind, wird in Zeile 330 die Routine "Csave" aufgerufen.

**3. Speichern des gesamten Programms mit MC-Routine**

- 400 A=PEEK(11223): B=PEEK(11224)
- 410 POKE 27,192: POKE 28,43

420 POKE 29, A: POKE 30, B

- 430 CALL» F369
- GOTO 10

In Zeile 400 wird das Programmende gelesen (auf 2BD7/2BD8H) und in ARG2 (Zeile 420) gepokt. ARG1 erhält in Zeile 410 die Programmanfangsadresse (2BC0H). Anmerkung: Bei der Arbeit mit dem ROM-BASIC ist die Endadresse auf 3D7/3D8H zu lesen - die Anfangsadresse ist dann 300H!

**4/ Laden von MC-UP in den RAM**

- 500  $I = 64$ :  $J = 67$ : GOSUB 590
- 510 **I**=68: **J**=71:GOSUB 590
- 520  $I = 72$ :  $J = 75$ : GOSUB 590<br>530  $I = 76$ :  $J = 79$ : GOSUB 590
- 530  $I = 76$ :  $J = 79$ : GOSUB 590<br>540  $I = 80$ :  $I = 83$ : GOSUB 590
- 540  $I = 80$ :  $J = 83$ :GOSUB 590<br>550  $I = 84$ :  $I = 87$ :GOSUB 590
- 550  $I = 84$ :  $J = 87$ : GOSUB 590<br>560  $I = 88$ :  $J = 91$ : GOSUB 590
- 560  $I = 88$ :  $J = 91$ :GOSUB 590<br>570  $I = 92$ :  $I = 95$ :GOSUB 590
- 570 I=92: J=95:GOSUB 590<br>580 GOTO 10
- 580 GOTO 10<br>590 PRINT:PR
- 590 PRINT:PRINT:WINDOW 16,18,0,31<br>600 PRINT"Bandgeraet starfen!": PAUSE
- 600 PRINT"Bandgeraet starten!": PAUSE 15 610 PRINT'Bei Vorton 'ENTER'!": <sup>1</sup> oder andere Taste
- 620 IF INKEY\$=" "THEN 620
- 
- 630 POKE 27,00: POKE 28,1<br>640 POKE 29.255: POKE 30. 640 POKE 29,255: POKE 30,J
- 
- 660 CALL» F3F8 **RETURN**

Die mit den BWS-Adressen auf Band gespeicherten Unterprogramme werden in den Zeilen 630 bis 640 nacheinander auf die Adressen 4000 43FF bis 5C00 %FFF gepokt und in Zeile 660 geladen. Diese UP sind nun jederzeit in den BWS transferierbar. Soll dies nacheinander erfolgen (z. B. in DEMO-Programmen), ist wie folgt zu verfahren:

- **5. Transferieren der UP in den RAM**
- 700 FOR I=64 TO 92 STEP 4<br>710 POKE 27.00: POKE 28.1
- 710 POKE 27,00: POKE 28,1<br>720 POKE 29.00: POKE 30.2
- 720 POKE 29,00: POKE 30,236<br>730 POKE 35.24: POKE 36.10
- 730 POKE 35,24: POKE 36,10
- 740 CALL<sup>®</sup> F51D<br>750 PALISE 25
- 750 PAUSE 25<br>760 NEXT I
- **NEXT I**
- 770 GOTO 10

In ARG1 bis ARG3 sind die Start- und Zieladresse sowie die Anzahl der zu transferierenden Bytes einzutragen. PAUSE 25 ist durch eine Tastaturabfrage ersetzbar.

Noch ein Hinweis! Wen der beim Abspeichem des BWS sichtbare Kursor stört, der kann ihn in der Zeile 10 mit "POKE 10846,32" löschen und in der Zeile 910 vor "END" mit "POKE 10846,255" wieder setzen.

**D. Neumann**

Auf ein weiteres, aus der Zeitschrift "Mikroprozessortechnik" entnommenes und für den Z 1013 abgewandeltes Programm weist unser Leser M. Schulze hin:

Das Programm NCOMMENT [1] dient zur Entfernung aller unnötigen Leerzeichen und Kommentare in BASIC-Programmen. Das Programm ist auf dem Z 1013 nur für den 10-KByte-Interpreter nutzbar. Es ist relocatibel. Folgende Änderung ist in das in [1] abgedruckte Programm einzuarbeiten: Adressen 7E12, 7E5C, 7E5F, 7E62 und 7E66 alter Inhalt 03; neuer Inhalt 2B.

#### **Literatur**

(1) Dr. Boltze, L.: MC-Programm mit Effekt, Mikroprozessortechnik (3), H. 1, S.25

## Gehäuseset aus Zörbig vorgestellt und nachgefragt

Bereits im Heft 12/88 berichteten wir vom Gehäuseset-Angebot des VEB Elektromotorenwerk Wernigerode, Betriebsteil Zörbig. Mit diesem Angebot wurde seinerzeit einem dringenden Bedarf an Gehäusen für den Amateurbedarf entsprochen. Ob die tatsächlich ausgelieferte Menge dem Bedarf entsprach, entzieht sich unserer Kenntnis. Aber dieser Vorstoß sollte auch anderen profilierten Betrieben Denkanstoß sein, ihre Kapazitäten besser auszunutzen und solch heiß begehrtes Zubehör herzustellen. Denn Gehäusebau ist das schlimmste, was manchem Elektronikamateur widerfahren kann, und er ist dankbar für ein Angebot auf. dieser Strecke. Allerdings ist solch ein Blechgehäuse auch nicht jeder-

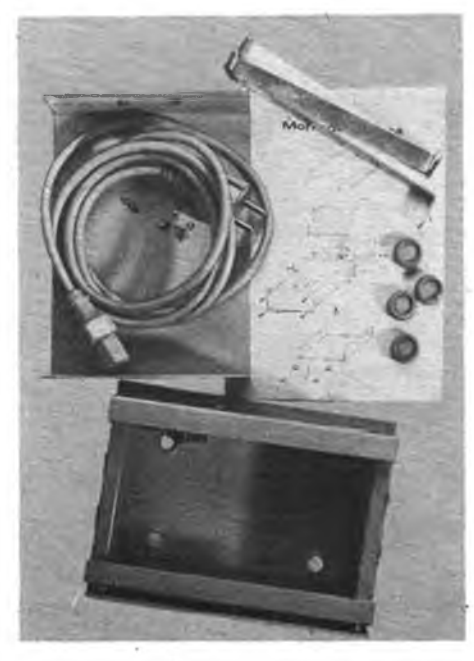

**Bild 1: Das Gehauseset Variante <sup>1</sup> im kompletten Lieferumfang**

**Bild 2, 3 und 4: Das Gehäuseset-Angebot aus Zörbig auf einen Blick**

manns Sache. Modernes Design ist ökonomisch vor allem unter Einsatz von Plastspritz- und Preßtechnik realisierbar. Dabei sind das Kombinat Pneumant, hier speziell solche Betriebe wie das Preßwerk<br>Ottendorf-Okrilla, aber auch der Ottendorf-Okrilla, VEB Berlinplast aufgerufen, einmal eine Marktstudie zu versuchen. Daß der Bedarf da ist, beweist allein schon die Tatsache, daß die seinerzeit kurz im RFT-Fachhandel angebotenen Gehäusebausätze des Autokassettenabspielgerätes RA 8001 weggingen wie die warmen Semmeln, nicht etwa an Besitzer des Kassettenspielers, sondern an findige Elektronikbastler! Und wenn ich dann bei "Conrad" beobachte, daß unsere Amateure die dort angebotenen Gehäuse verschiedenster Art, die durchaus nicht ganz billig sind, kaufen, nehme ich das als Finalbeweis o. g. Thesen.

Doch zurück zum Zörbiger Angebot. Insgesamt gibt es hier vier verschiedene Gehäuse mit folgenden Abmessungen und Preisen:

- Variante 1 (1.1):  $178 \times 135 \times 80$  mm<sup>3</sup>; Preis: 46 (24) Mark
- Variante 2 (2.1):  $360 \times 135 \times 80$  mm<sup>3</sup>; Preis: 49 (28) Mark
- Variante 3 (3.1):  $178 \times 270 \times 80$  mm<sup>3</sup>; Preis: 49 (28) Mark
- Variante 4 (4.1):  $360 \times 270 \times 80$  mm<sup>3</sup>; Preis: 53 (34) Mark

Die nicht in Klammem aufgefuhrten Varianten sind bereits ab Hersteller mit einer Kaltgerätesteckdose, der zugehörigen Netzanschlußleitung, einem ebenfalls bereits montierten Sicherungshalter und einer fest montierten Schutzleiterverbindung ausgefuhrt. Die in Klammem aufgefuhrten Varianten enthalten lediglich eine Kabeltülle, eine Klemmschelle und eine Schutzleiteranschlußstelle. Allen Varianten gemeinsam ist die Beigabe von Gummi- oder Filzfußen und von abgewinkelten Blechstreifen zur Montage

von Bauteilen im Gehäuse. Ein Montageschema ermöglicht auch dem Unerfahrenen einen sicheren Umgang mit dem Set. Wichtig und vorbildlich sind die beigegebenen Hinweise für den Umgang mit Netzanschlüssen. Die Gehäuse entsprechen der Schutzklasse I. Wir empfehlen gerade dem Anfänger, auch das Gehäuse mit bereits montiertem Schutzleiteranschluß nach der Fertigstellung des Gerätes dem Elektrofachmann vorzustellen. Sicher ist sicher. Die Gehäuse ohne Steckverbinder sind ohnehin zur fachgerechten Montage des Schutzleiteranschlusses zum Fachmann zu bringen! Ein Set besteht aus vier Montageteilen, dem Chassis, der oberen und der unteren Gehäusehalbschale und der Frontplatte. Alle Teile sind miteinander verschraubt. Außer der Frontplatte, die aus PVC besteht, sind sie aus recht stabilem Stahlblech. Und hier auch schon der erste Kritikpunkt: Das Chassis schließt nach vom ebenfalls mit einer Stahlblechplatte ab, die über Abstandshalter die PVC-Frontplatte trägt. Diese Stahlblechplatte hat mich nicht nur einmal zum Fluchen gebracht, denn hier größere Durchbrüche einzubringen, ist eine schweißtreibende und entnervende Arbeit. Dazu kommt: Die durch Punktschweißen fest mit dem Chassis verbundene Frontplatte ist kaum irgendwie fest einspannbar. Besser wäre ganz sicher eine schraubbare Platte, möglichst aus Aluminium, das sich relativ einfach bearbeiten läßt oder gar noch eine PVC-Platte (Schutzleiterproblem?). Auf diesen Schwachpunkt aufmerksam gemacht, sicherte uns der Zuständige des Herstellerbetriebes spontan ein Überdenken der Konstruktion zu. Man habe die Gehäuse vor allem aus dem Blickwinkel des Maschinenbauers entwickelt, für den

es kein Problem ist, solche Eisenblechkonstruktionen sauber zu bearbeiten. Deshalb ist man in Zörbig auch für jeden Hinweis aus der Sicht der Nutzer dankbar.

Ein weiterer Kritikpunkt ist die äußere Verarbeitungsqualität, der man aber nicht das Primat einräumen sollte, da jeder sich das Äußere seines Gehäuses individuell gestalten soll. So ist jedenfalls

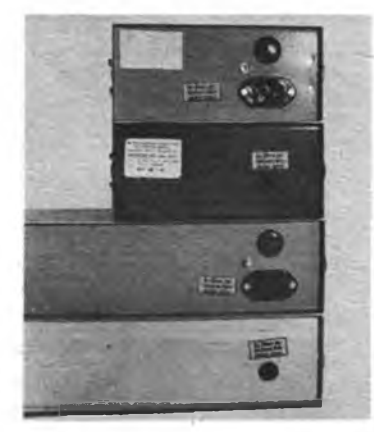

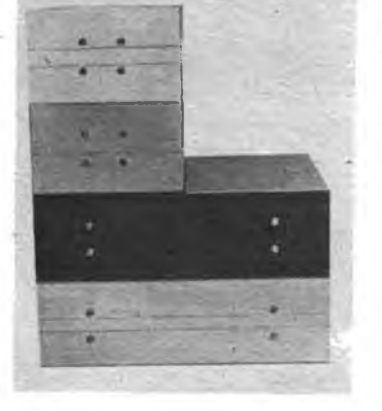

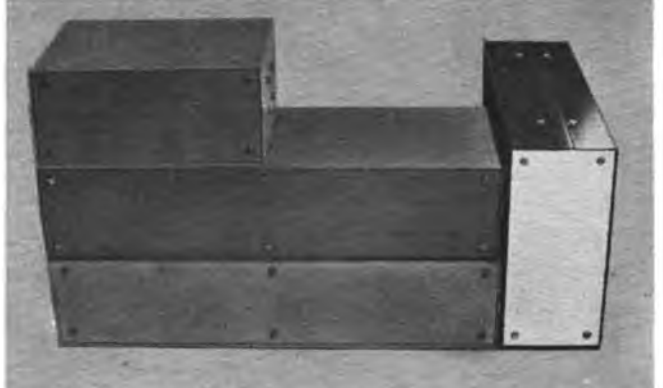

### Anfängerpraxis

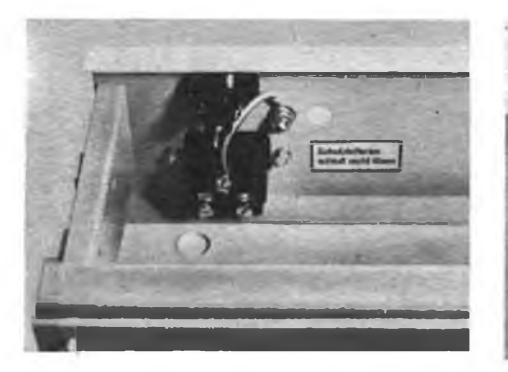

die lediglich mit Grundfarbe ausgeführte Farbgebung zu interpretieren. Vielleicht kann man hier einmal auch an eine Variante mit ansprechender Vollackierung denken? Unschön auch die gelegentlich zu beobachtenden Ab(Ein-)drücke des Bohrfutters auf den Außenflächen der Gehäuse.

Dem gewählten Verpackungsmaterial der Gehäuse hält die Grundfarbe nicht stand. Nach längerer Lagerung sorgt der Weichmacher der Plasttüte für ein Ankleben am Gehäuse und das Anlösen der Farbe, so daß großflächige Narben in der Farbe entstehen, die sich vor dem endgültigen Lackieren nur mit viel Mühe beseitigen lassen.

Absolut solide dagegen die Verarbeitung des jeweiligen elektrotechnischen Teils! Inzwischen konnten wir einige Erfahrungen mit den beiden ersten im Handel erschienenen Gehäusen (270 mm Tiefe) sammeln und nun endlich auch zwei der Gehäuse mit 135 mm Tiefe bekommen. Durch die gewählten Gehäuseabmessungen sind alle Gehäuse anreih- und stapelbar. Für den Aufbau von Laborgeräten erscheinen die mit 135 mm Tiefe besonders günstig, da sie nur wenig Platz beanspruchen. Die Gehäuse der Typen 3 und 4 haben sich in der Redaktion beim Einbau eines MRB Z 1013, eines EPROM-Programmiergerätes und von Floppy-Disk-Laufwerken bewährt. Hier kommt die Gehäusetiefe von 270 mm vorteilhaft zur

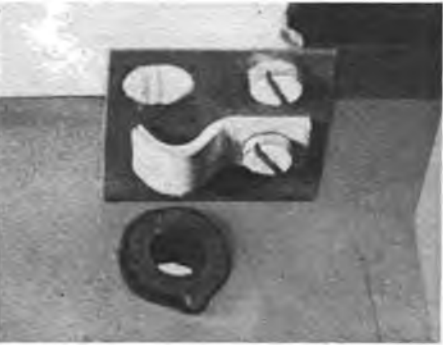

Geltung, ein FD-Laufwerk ließ sogar noch Platz für den Einbau eines Netzteils. Aufgrund des vormontierten Netzanschlusses gestaltete sich der Einbau von Netzteilen stets recht einfach. Schwer zu schaffen machte mir, wie bereits angesprochen, der Frontplattenausschnitt für das FD-Laufwerk.

Im Zusammenhang mit der individuellen Farbgestaltung kam uns der Wunsch nach Lackfarbe aus der Sprayflasche wieder einmal in den Sinn. Die Angst vor Graffiti-"Künstlern" kann eigentlich kein Argument mehr sein, zumal sich hier bei der Preisgestaltung etwas gegen Mißbrauch tun ließe.

Die mitgelieferten Montagewinkel lassen eine recht freizügige Anbringung von Leiterplatten zu; durch die Halbschalenkonstruktion der Gehäuse sind die Einbauten auch im Reparaturfall o. ä. leicht zugänglich.

Beim Einbringen von Löchern in das Gehäuse war die bei den Elektronikamateuren weit verbreitete Hobbybohrmaschine SM 2 an der Grenze ihrer Möglichkeiten, es mußte zur Heimwerkerbohrmaschine gegriffen werden. Hier ist eine in der Drehzahl einstellbare Maschine unbedingt von Vorteil, da man das Blech vorzugsweise mit geringen Drehzahlen bohren sollte. Die PVC-Frontplatte erlaubt durch ihre Dicke die Verarbeitung von Senkschrauben, so daß eine saubere und "ebene" Frontplatte realisierbar ist. Die

**Bild 5 und 6: Beide Varianten des Netzkebel-Anschlusses: links die bereits ab Werk montierte Keltgerätedose mit Schutzkontaktanschluß; rechts die abgerüstete Variante mit Kabeldurchführung, Klemmschelle und Schutzkontaktanschluß**

stabile Frontplatte erlaubt auch das Anbringen von mechanisch belasteten Teilen, wie in unserem Falle z. B. der EPROM-Programmierfassung oder des FD-Laufwerks.

Zusammenfassend ist zu sagen, daß das Gehäuseset einen dem Markt sehr willkommenen Einstieg eines Produzenten darstellt. Die Varianten lassen sich recht universell einsetzen und bieten bereits ab Hersteller eine solide Mindestgarantie gegen elektrische Unfälle. Detailverbesserungen stehen unbedingt an, um den weiteren Absatz zu sichern und den Amateuren, deren Ansprüche an moderne und praktikable Gehäuse ständig steigen (nun auch mit dem direkten Vergleich mit der BRD vor Augen), attraktive Angebote machen zu können.

Wir haben unsere im Umgang mit den Gehäusen gesammelten Erfahrungen an den Hersteller weitergegeben, der sehr an weiteren Erfahrungen, Forderungen an ein solches Gehäuseset und, zur weiteren Profilierung auf diesem Sektor, speziellen Wünschen interessiert ist. Darum an dieser Stelle die Adresse des Betriebes: VEB Elektromotorenwerk Wernigerode

Motorenwerk Zörbig Koll. Schmarr

Stumsdorfer Str. 3

Zörbig

4415

Der Vertrieb der Gehäuse erfolgt ausschließlich über den Einzelhandel. Für interessierte Händler sei hier noch einmal der zuständige Großhandelsbetrieb, der SGB Kulturwaren Leipzig, genannt.

**M. Schulz**

**Bild 7: Gut geeignet euch für den Einbau von Floppy-Disk-Leufwerken: die Veriante 3**

**Bild 8: Dia Seitenansicht der Gehäuse. Hier ist die Anbringung der Frontplatte gut zu erkennen.**

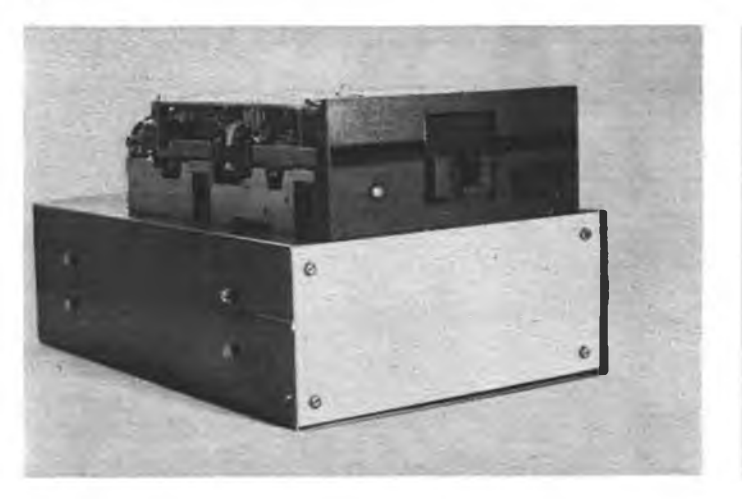

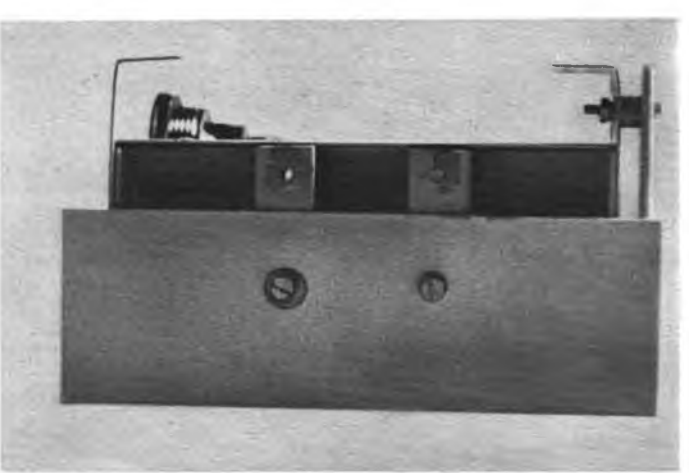

### Universelle elektronische Sicherung

#### **S. RICHTER**

Sicherungen sind in allen elektronischen Geräten und Anlagen vorhanden. Sie haben die Aufgabe, im Fehlerfall, bei Überlast oder Kurzschluß den entsprechenden<br>Stromkreis zu unterbrechen. Bei unterbrechen. Schmelzsicherungen (z. B. Feinsicherungen) ist die Ansprechgeschwindigkeit sehr gering, außerdem sind diese irreparabel. Der Einsatz von elektronischen Sicherungen lohnt sich also, vor allem, wenn mit häufigem Überschreiten des Nennstroms zu rechnen ist (Experimentiemetzgerät) und, wenn die Abschaltzeit im Mikrosekundenbereich liegen muß (Schutz von Experimentierschaltungen, elektronischen Geräten).

Der vorliegende Schaltungsvorschlag ist in einem weiten Strom- und Spannungsbereich dimensionierbar. Um die Schaltung auch in Wechselstromkreisen einsetzen zu können, wird sie in den Diagonalzweig einer Graetz-Brücke geschaltet (Bild 1). In Gleichstromkreisen ist die Sicherung sowohl im negativen als auch positiven Zweig einsetzbar (Bild 2).

Die elektronische Sicherung (Bild 3) besteht aus drei Funktionseinheiten:

1. Rl und VD dienen zur Anzeige des Schaltzustands der Sicherung, die LED leuchtet nach dem Ansprechen der Sicherung. Der Wert von Rl wird nach dem LED-Strom und der Spannung, an der die Sicherung arbeitet, dimensioniert. Benötigt man keine Anzeige des Zustands der Sicherung, können Rl und VD wegfallen.

2. R2 und VT wirken gleichzeitig als Signalquelle und Schalter. VT ist dabei entsprechend des Sicherungsstroms und der. Schaltspannung zu dimensionieren; die

Tabelle zeigt einige Daten ausgewählter Typen. Für VT sind bei ungenügender Belastbarkeit auch Darlingtonkombinationen einsetzbar. Durch den Einsatz als Schalter entsteht nur eine geringe Verlustleistung an VT.

R2 bestimmt die Spannung (A - B) bei einem bestimmten Sicherungsstrom, also die Abschaltspannung der Sicherung.

**Ausgewählte Transistortypen für den Einsatz in der elektronischen Sicherung**

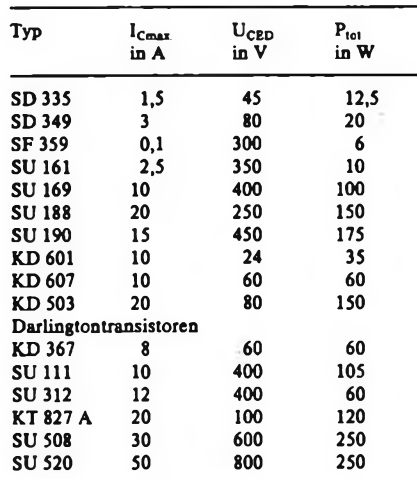

3. Der Thyristor mit seinem Gate-Schutzwiderstand R3 bildet den eigentlichen Auslöseteil der Sicherung. Dabei erfolgt eine Auswertung der Spannung zwischen A und B. Ist diese höher als die Zündspannung von VTh, zündet dieser, das Potential von C geht nach B, damit sperrt VT. R3 begrenzt bei angesprochener Sicherung (maximale Spannung über <sup>A</sup> - B) den Gatestrom. Im abgeschalteten Zustand fließt nur noch der Haltestrom von VTh zum Verbraucher. Unterbricht man diesen Stromfluß, schaltet die Sicherung selbsttätig wieder ein.

Bei der Dimensionierung der Widerstände Rl bis R3 sollte man die auftretende Verlustleistung berücksichtigen, da an ihnen bei abgeschalteter Sicherung die maximale Spannung liegt. Bei Anwendungen bis zur Netzspannung ist für diese Widerstände der Einsatz von Kaltleitem zu empfehlen.

Mit R2 wird zwar bei konstantem Strom und abhängig von der Stromverstärkung des Transistors (bzw. der Transistoren) die Spannung über A-B eingestellt, aber in die auslösende Spannung am Gate von VTh geht auch noch der Spannungsabfall über R3 ein. Daher sollte man beim Aufbau der Sicherung zuerst VTh und R2 dimensionieren und dann R3 und VTh dazuschalten.

Bild 4 zeigt eine dimensionierte Schaltung eines Kurzschlußschutzes für eine NF-Leistungsendstufe. Bei R<sub>3</sub> = 3 k $\Omega$  ergab sich eine Schaltspannung  $(A - B)$ von 4 V bei einem Abschaltstrom von 6,8 A, bei R<sub>3</sub> = 4 k $\Omega$  eine Schaltspannung von 3 V bei 5,2 A. Dabei kam für VT1 ein HUY 21 S mit einer Stromverstärkung von 40 zum Einsatz. Für ihn sind beliebige npn-Leistungstransistoren einsetzbar (s. Tabelle). Damit sind Dimensionierungen der Abschaltströme zwischen 0,5 A und 10 A möglich.

Beim Einsatz der Sicherung in geregelten Netzteilen sollte der Einbau der Sicherung wegen ihres dynamischen Verhaltens vor der Regelstrecke erfolgen.

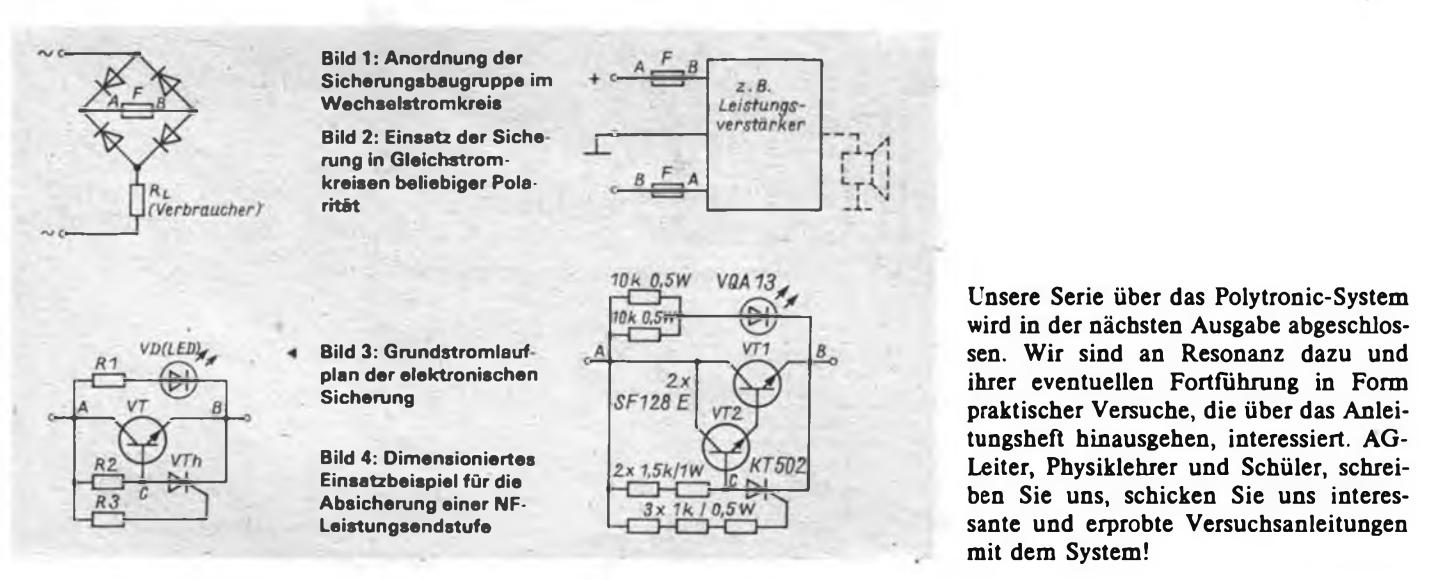

# Elektronischer Tastensatz in TTL- und CMOS-Technik (2)

#### **B.ROOS**

Nachdem im Heft 1/90 gezeigt wurde, wie man einen abhängigen Tastensatz mit TTL-Schaltkreisen aufbaut, hier noch die CMOS-Variante. Das Schaltungsprinzip ist das gleiche. Allerdings kann das Monoflop entfallen, da sich der Rücksetzimpuls direkt durch Differenzierung aus der Umschaltflanke der Tasten gewinnen läßt. Die Diode VD9 verhindert unzulässig hohe Spannungen an den Gattereingängen, die im Moment des Loslassens einer Taste entstehen könnten. Damit ein wildes Schwingen der Schaltungsanordnung infolge der nicht normgerechten Eingangssignale ausgeschlossen werden kann, kommen Gatter-Schaltkreise mit Schmitt-Trigger-Eingängen V 4093 D zum Einsatz. Auch Bastel- (Sl-)Typen tun hier gute Dienste. Wie die TTL-Variante läßt sich diese

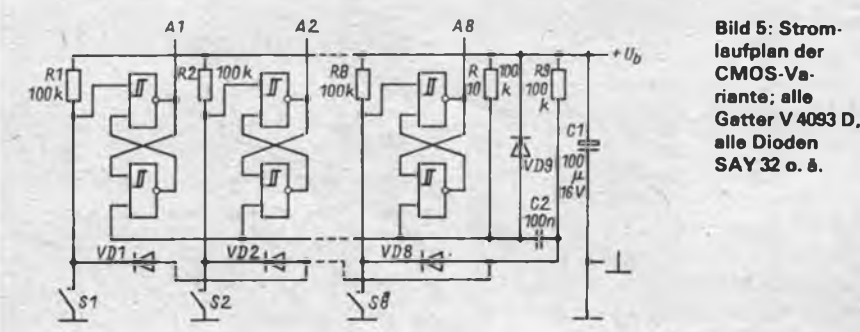

**Bild 5: Stromlaufplan der CMOS-Variante; alle**

Schaltungsanordnung nötigenfalls durch "Verlängern" der Leiterplatte erweitern. Der Leiterplattenentwurf kann somit als Anregung betrachtet werden.

Im praktischen Einsatz erweisen sich der große Betriebsspannungsbereich und die geringe Stromaufnahme der CMOS-Schaltkreise von Vorteil. Bei Bedarf können die einzelnen Schaltausgänge auch negierte Ausgangsinformationen liefern. Dazu nutzt man die bisher nach außen hin unbeschalteten Ausgänge der einzelnen Flipflops. Allerdings ist diese Möglichkeit im Leiterplattenentwurf nicht berücksichtigt worden.

Noch ein Wort zum Einsatz derartiger Lösungen. Klar ist, daß es sich um eine Digitalschaltung handelt, an deren Ausgängen logische Pegel auftreten. Beabsichtigt man eine Verwendung für analoge Signale, so sind spezielle Schaltstufen erforderlich. Im einfachsten Falle sind Relais 'denkbar, die über Treibertransistoren angesteuert werden. Besser sind selbstverständlich CMOS-Analogschalter (z. B. V 4051 D) oder Signalquellenumschalter, die hin und wieder als Importtypen in unserem Handel zu haben sein dürften.

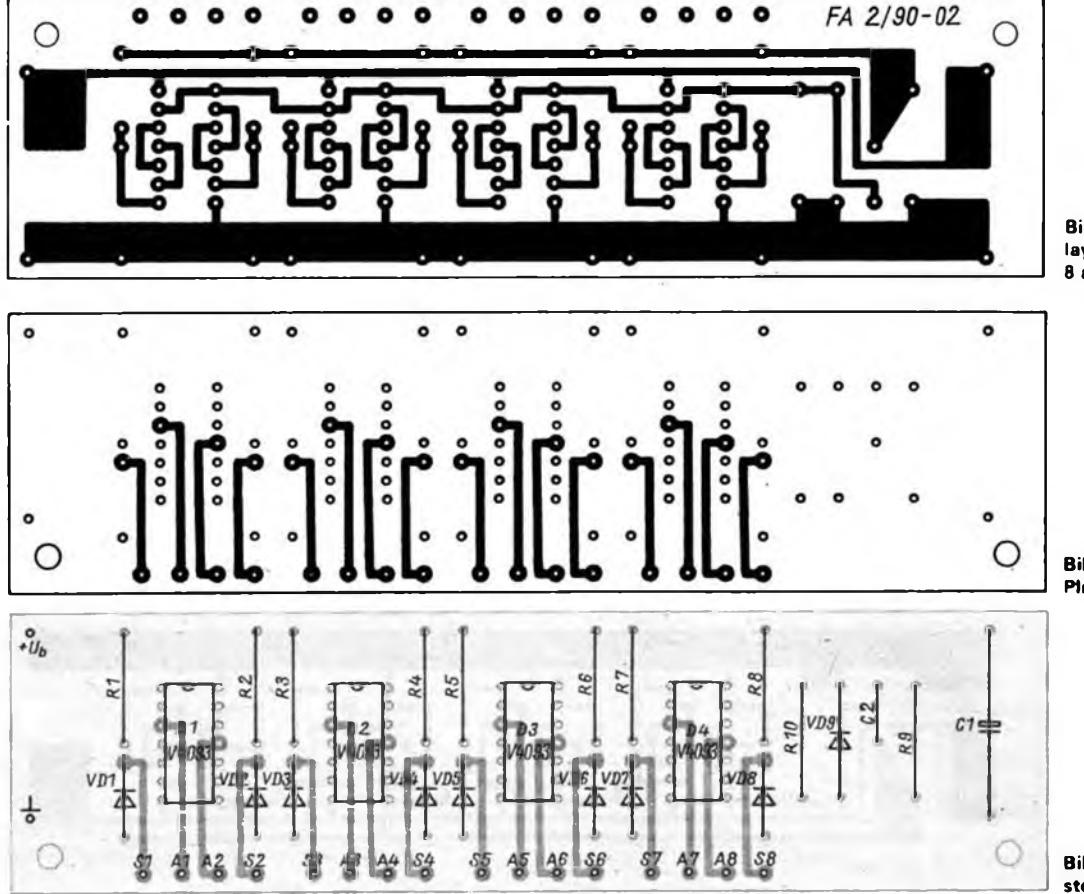

**Bild 6: Leiterseite des Platinenlayouts für einen Tastensatz mit 8 abhängigen Einzeltasten**

**Bild 7: Bestückungsseite des Platinenlayouts**

**Bild 8: Bestückungsplan der Ta stenaatzleiterplatte**

### Alte UHF-Konvertèr sinnvoll eingesetzt

#### **U. KRÜGER**

In speziellen Empfangssituationen kann es schwierig sein, zwei oder mehrere UHF-Antennen rückwirkungsfrei auf eine Ableitung zu schalten. Das ist besonders dann der Fall, wenn Sender auf benachbarten Kanälen und/oder mit stark abweichender Feldstärke empfangen werden sollen. Man kann dieses Problem lösen, indem einer der betreffenden Kanäle auf eine andere Frequenz umgesetzt wird. Die Industrie bietet dazu Frequenzumsetzer an. Die feste Kanalkombination, die Umsetzung in das dicht belegte Band III und der relativ hohe Preis stellen für viele Anwendungsfälle Nachteile dar.

Eine preisgünstige Alternative sind umgebaute UHF-Konverter. Sowohl DDR-Geräte als auch importierte Konverter waren Anfang der siebziger Jahre zur UHF-Nachrüstung älterer TV-Empfänger

im Angebot. Sie hatten sowohl unterschiedliche als auch gemeinsame Eigenschaften, so u. a. die Umsetzung in das schwach belegte Band I, Kanal 3. Die Stromlaufpläne differieren zum Teil [4]-

Der Empfangsbereich erstreckt sich von 470 bis 622 MHz. Das entspricht den Kanälen 21 bis 39 (Band IV). Die als Exportausführung bezeichneten Geräte überstreichen einen Bereich von 470 bis 860 MHz und ermöglichen somit den Empfang aller zur Zeit belegten UHF-Kanäle. Die Unterschiede sind oft nur im geöffneten Zustand feststellbar. Vielfach schränkt lediglich ein mechanischer Anschlag die obere Frequenzgrenze ein. Bild <sup>1</sup> zeigt den Stromlaufplan des in der DDR produzierten UHF-Konverters.

Cl und Ll bilden einen Hochpaß, der Kreuzmodulation mit VHF-Sendern un-

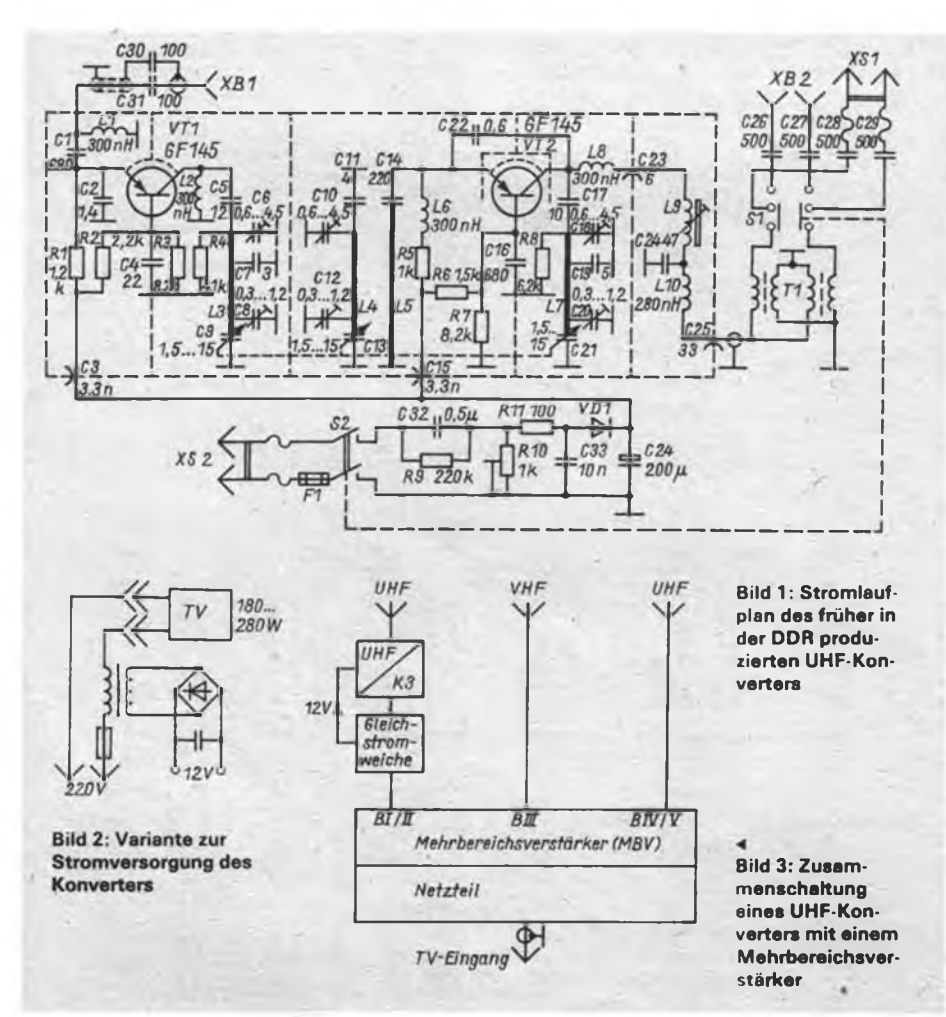

### Fernsehempfangstechnik

Kann man alte UHF-Konverter noch zu etwas Sinnvollem gebrauchen? Eine Frage, die sich bestimmt so mancher schon gestellt hat, wenn er beim Räumen so ein Ding in die Hände bekam und zu entscheiden hatte, weg damit oder zurück in die Schublade. Wir zeigen, daß diese 20 Jahre alte Technik unter bestimmten Umständen doch noch nützlich sein kann.

terdrücken soll und die Vorstufe anpaßt. Die Vorstufe arbeitet mit VT4 (GF 145) in Basisschaltung. Die Leitungskreise des folgenden Zweikreisbandfilters werden kapazitiv abgestimmt. L2 dient der Gleichstromversorgung von VT1. Das Bandfilter hat eine 3-dB-Bandbreite von mindestens 8 MHz. Zu hohen Frequenzen hin steigt sie an.

Die Auskopplung aus dem Bandfilter erfolgt mit L5 zur selbstschwingenden Mischstufe.

Am Ausgang der Mischstufe erscheinen verschiedene Frequenzen, für die die Beschaltung ein recht unterschiedliches Verhalten aufweist. Die Bauelemente stellen für die Oszillatorfrequenz, die Oberwellen und die Mischprodukte völlig unterschiedliche Kreise und Filter dar. Eine detaillierte Beschreibung befindet sich in [1].

Die Oszillatorfrequenz läßt sich mit C18 verändern. Das ist nötig, wenn man statt auf K3 auf K2 oder K4 umsetzen will. Der Ausgangsübertrager wird mit den Eingängen direkt auf den Ausgang des Konverters gelötet. Parallel fuhrt man den Ausgang direkt auf eine Koaxialbuchse. Diese muß bei transformatorlosem Netzteil die galvanische Trennung gewährleisten.

Es gibt zwei Varianten originaler Stromversorgung (Bild <sup>1</sup> und Bild 2). Beide sind jedoch nicht beliebig einsetzbar. Die erste Art bietet keine galvanische Trennung der Stromversorgung vom Netz. Das ist nachteilig, weil für den Koaxausgang potentialtrennende Buchsen verwendet werden müssen. Des weiteren benötigt man am Einsatzort Netzspannung.

Die zweite Variante der Originalstromversorgung ist nur dann sinnvoll zu nutzen, wenn der Konverter als Beistellgerät zum Fernsehgerät benutzt wird.

Für beide Arten ist es vorteilhaft, die Stromversorgung zu ändern. Benötigt wird eine geglättete und möglichst stabile Gleichspannung von 12 V; die Stromaufnahme eines Konverters beträgt maximal 10 mA.

Zweckmäßigerweise versorgt man die Konverter über das Koaxkabel mit Spannung. Die Entkopplung wird mit Gleichstromweichen realisiert. Gegebenenfalls kann man die Stromversorgung vorhandener Verstärker mitnutzen. Der Konverter wird dann so betrieben, wie es allgemein für Vorverstärker beschrieben wird. Weitere'Möglichkeiten sind in [2] vorgestellt.

Die so vorbereiteten Konverter lassen sich vielfältig einsetzen. Bild 3 zeigt eine Variante mit Mehrbereichsverstärker und einem Konverter. So kann man z. B. zwei Fernsehsender auf benachbarten UHF-Kanälen rückwirkungsfrei über eine Ableitung führen. Weiterhin ist es möglich, auch die Kanäle 2 und 4 zu nutzen. Dazu muß die Oszillatorfrequenz des betreffenden Konverters verändert werden. Dies geschieht mit C18, wobei man folgendermaßen vorgeht:

- Einspeisung eines UHF-Signals -Wiedergabe auf K3 des TV-Empfängers;
- Abstimmen des TV-Empfängers auf obere bzw. untere Bandgrenze (K4 bzw. K2);
- C18 so lange verändern, bis ein klares Bild sichtbar wird. Sollte dies nicht möglich sein, den Empfänger mehr zur Bandmitte abstimmen;
- beim Umschalten des Empfängers auf K3 darf keine sichtbare Beeinflussung auftreten.

Mit so präparierten Konvertern sind die Anordnungen nach Bild 4 und Bild 5 möglich.

Die Konvertereinsätze kann man auch in ein gemeinsames Gehäuse einbauen. Bei günstigen Bedingungen und geringen Ansprüchen ist es möglich, auf weitere Ent-

UHF

UHF

UKW-

Rundful

IIHF

**UHF** 

 $11H$ 

 $I J H$ 

kopplungen zu verzichten und die Ausgänge auf eine gemeinsame Ausgangsbuchse zu schalten. Die Signale lassen sich dämpfungsarm fortleiten, da die Durchgangsdämpfung von Kabeln usw. nur etwa 30 % von der im B IV/V auftretenden beträgt.

Wenn die Stromversorgung abgeschaltet ist, schwingt der Oszillator nicht. Somit kann man den Konverter als nahezu idealen HF-Schalter verwenden; die Durchgangsdämpfung ist im ausgeschalteten Zustand nahezu unendlich. Im eingeschalteten Zustand wirkt er als Verstärker. So ist es möglich, beliebig viele UHF-Sender nacheinander "gleichstrommäßig" auf K3 zu schalten. Bild 6 zeigt ein Beispiel mit vier Antennen.

Denkbar ist es auch, zwei oder mehr Anordnungen nach Bild 4 bzw. Bild 5 gleichstrommäßig umzuschalten. Dies könnte entsprechend [3] auch mit ungenutzten Befehlen der Fernbedienung realisiert werden. Damit ergibt sich eine Erhöhung der abspeicherbaren Sender, denn die Speicherplätze für K2 bis K4 sind dann mehrfach belegt.

Es versteht sich von selbst, daß die letztgenannten Schaltungen nur bei einem angeschlossenen Empfänger praktikabel sind.

Für Weitempfangsversuche im Band IV/V kann man die Schaltung nach Bild 7 verwenden. Der Empfänger bleibt fest abgestimmt, während mit dem Konverter das Band abgesucht wird. Mit dem

 $IIHF$ 

 $IIHF$ 

Dämpfungssteller werden eventuelle Übersteuerungen vermieden. Die sinnvolle Ergänzung dazu stellt eine breitbandige drehbare Antennengruppe dar.

Es konnte gezeigt werden, daß UHF-Konverter mit koaxialem Ausgang und geänderter Stromversorgung vielseitig einsetzbar sind. Sie bieten eine preiswerte Möglichkeit zur Entkopplung von UHF-Signalen.

An Hand der technischen Daten wie auch im praktischen Betrieb ist zu erkennen, daß die Brillanz des Bildes schlechter wird. Bei starkem Eingangssignal bleibt die Auswirkung an sich sehr gering. Schwache Signale sind gegebenenfalls rauscharm vorzuverstärken. Es ist aber wirkungsvoller, den Antennenaufwand zu erhöhen (Verdopplung oder Vervierfachung).

Augenmerk ist auch darauf zu richten, daß die Mischprodukte des Konverters den Empfang im Band III nicht negativ beeinflussen. Entsprechende Filter, mit starker Dämpfung in diesem Bereich, und ein vollständig geschirmter Aufbau bringen entscheidende Verbesserungen.

#### Literatur

- |1] UHF-Tuner und UHF-Konverter; rfe 18 (1969), H. 19, S. 605 bis 608
- (2) Erweiterter Einsatz von UHF-Konvertern, rfe 22 (1973), H.8, S. 266 bis 268
- Integrierte Fernbedienschaltungen U 806 D und U 807 D, rfe 35 (1986), H. 5, S. 314
- [4] Service-Information Reparatur und Abgleich von UHF-Empfangsteilen - Mitteilung aus dem FGWS Werk Halle, rfe 20 (1971), H. 6, S. 191; H. 7, S.225; H.8. S. 259

TESLA-LCD 3<sup>1</sup>/<sub>stellig</sub>

Hier die Anschlußbelegung der in der CSSR erhältlichen LCDs (4DR821B und 4DT821B). Die Wechselspannung soll zwischen 3,5 V und 8 V bei einer Frequenz von 20 Hz bis <sup>1</sup> 000 Hz liegen.

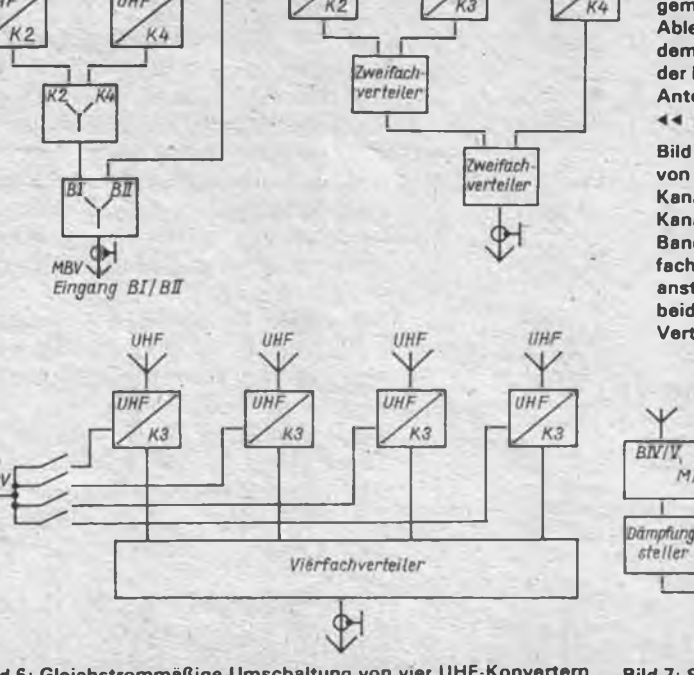

**Bild 6: Gleichstrommäßige mit ausgangsseitiger Zusammenschaltung über einen Vierfach-Verteiler**

**Bild 5: Umsetzung von drei UHF-Kanälen in die Kanäle des Bandes I. Vierfach-Verteiler anstelle der** len Zweifach-**Verteiler möglich Ableitung mit dem Signal von** Band-II-**Antenne**

**Bild 4: Umsetzung zweier UHF-Kanäle in das Band I und gemeinsame**

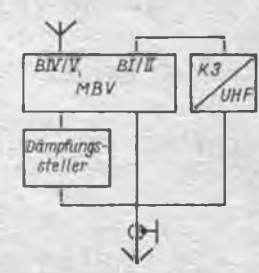

**Bild 7: Schaltungsva riante für den Fernsehweitempfang (TV-DX)**

 **<sup>V</sup>** 15 c2 29 bl <sup>y</sup> <sup>16</sup> tl 30 . al — <sup>17</sup> e3 <sup>31</sup> n — 18 d3 32 g2 — 19 c3 33 — — 20 b3 • 34 — 21 a3 35 — t3 22 13 36 — el 23 g3 37 - dl 24 b2 38 z ll cl <sup>25</sup> a2 <sup>39</sup> **<sup>X</sup>** 12 t2 26 f2 40 backplane<br>13 e2 27 g2 <sup>13</sup> e2 27 g? <sup>14</sup> d2 28 P

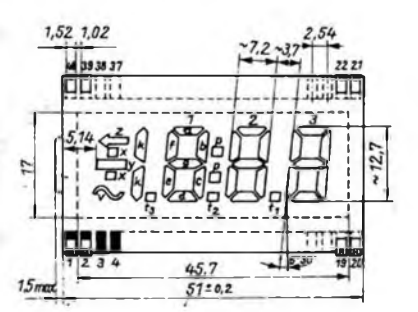

### **FUNKAMATEUR-Bauelementemformation**

### **Silizium-HF-Leistungstransistor KT 925**

**in Epitaxie-Planär-Technologie**

#### **Grenzwerte**

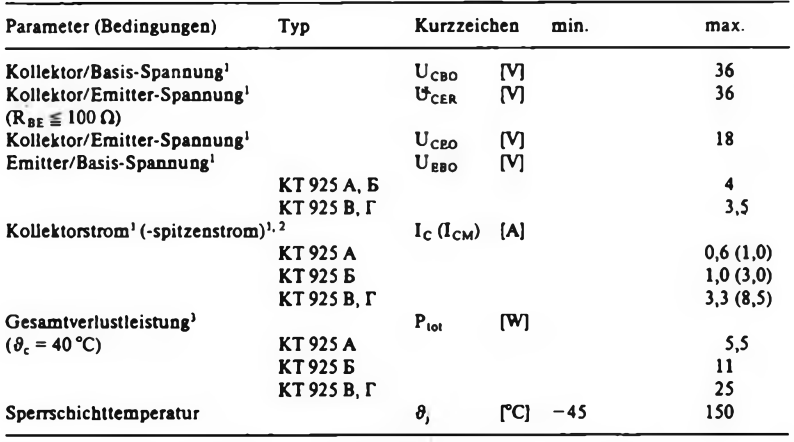

1 im Betriebstemperaturbereich 2 t<sub>P</sub> = 20  $\mu$ s; T/p = 50 3 dynamisch

#### **Thermische Kennwerte**

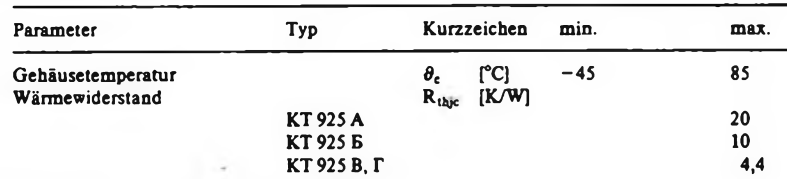

#### **Dynamische Kennwerte**

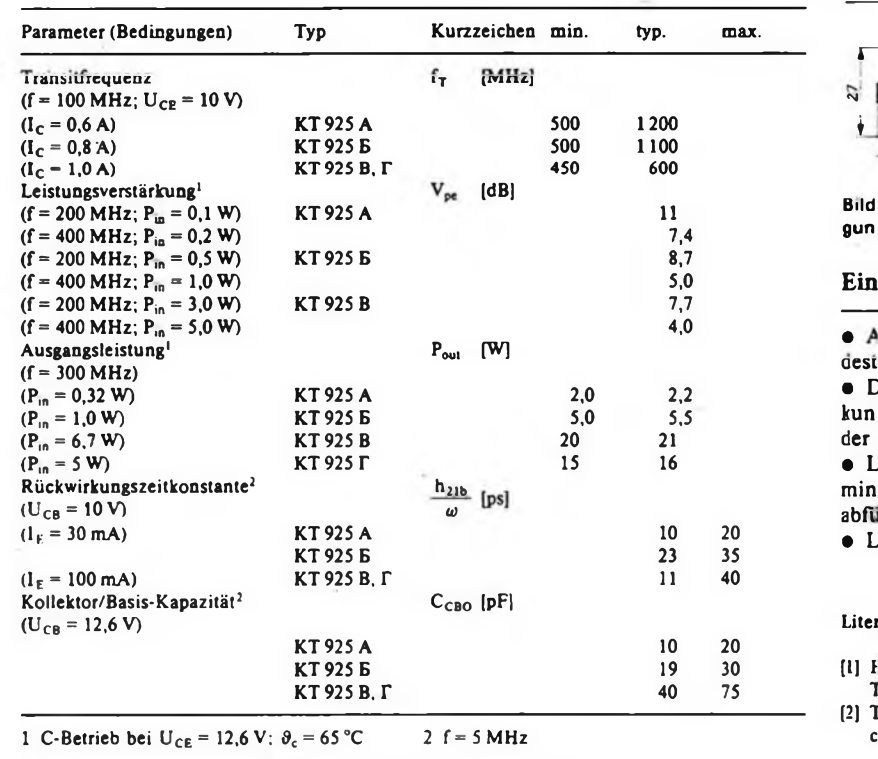

#### **UdSSR TGL 35490**

#### **Kurzcha rakteristik**

- HF-Le stungstransistor im Metall/ Keramik- Stripline-Gehäuse
- Treibe und Endstufentränsistor in FM-Send em im Frequenzbereich von 100 bis 100 MHz bei 12 V Betriebs-Spannung
- Transit toren sind nicht fehlanpassungsgesc hützt!

• Transit torelektroden sind vom Gehäuse isoliert

<sup>1</sup> Einsatz bedingt in Amateur-2-m-Linear-Verstärkern möglich

#### **Kapazit ät der Anschlüsse**

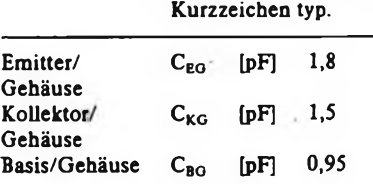

#### **Induktiv ität der Anschlüsse**

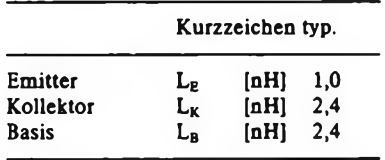

#### **Maßbild**

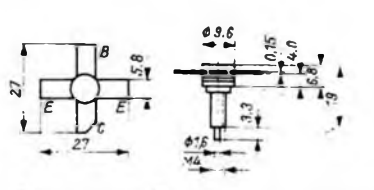

1/2: Maßbild und Anschlußbele qung

#### **bauhinweise**

inschlüsse dürfen bis auf eine Minlänge von 4 mm gekürzt werden )as Kürzen muß ohne Krafteinwirg auf die Gehäusedurchführungen Anschlußfahnen erfolgen

ötstellenabstand zum Gehäuse destens 3 mm (Wärme möglichst abführen!)

ötzeit maximal 6s bei 270 °C

#### Literatur

- lalbleiterdatenbuch Transistoren eil 4, S. 183ff., Berlin 1987
- [2] Transistors, Part 4, S. 75ff., Elorg, Mosow

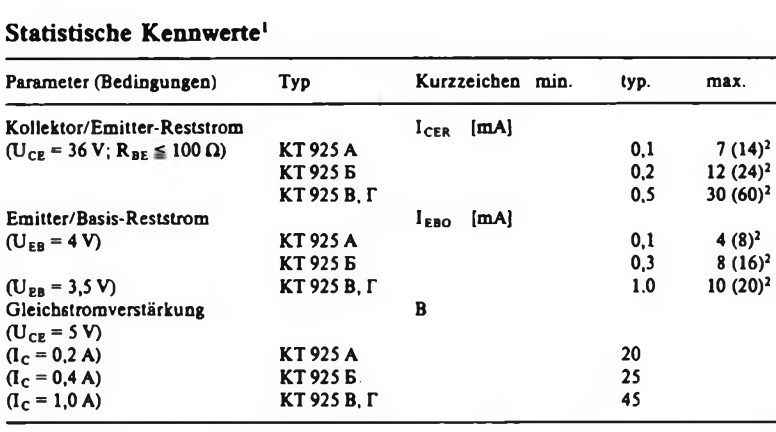

 $150$ 

1  $\theta_c = 25 \degree C \pm 10 \text{ K}$ , sofern nicht anders angegeben 2  $\theta_c = 85 \degree C$ 

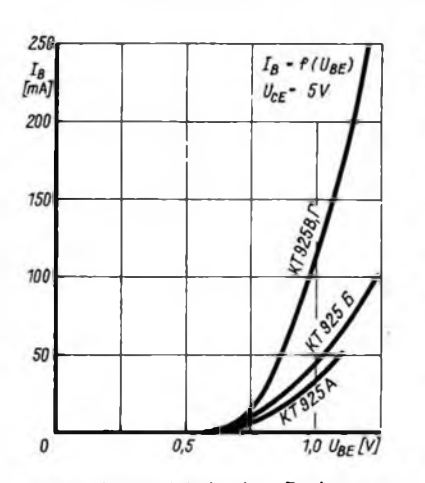

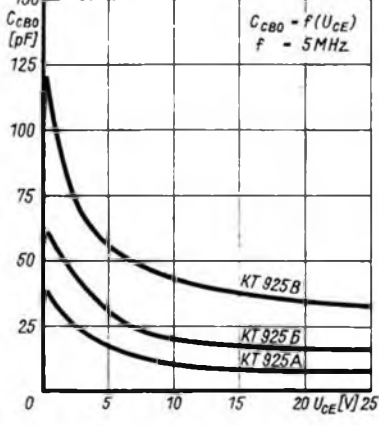

**Bild 4: Abhängigkeit des Basisstroms von der Basis/Emitter-Spannung**

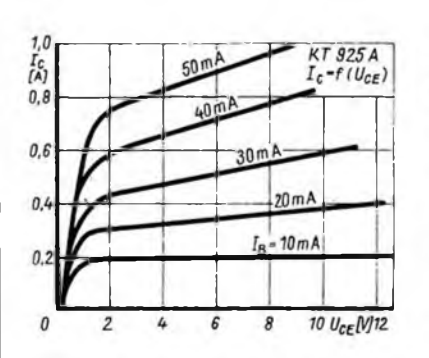

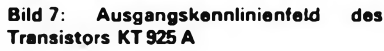

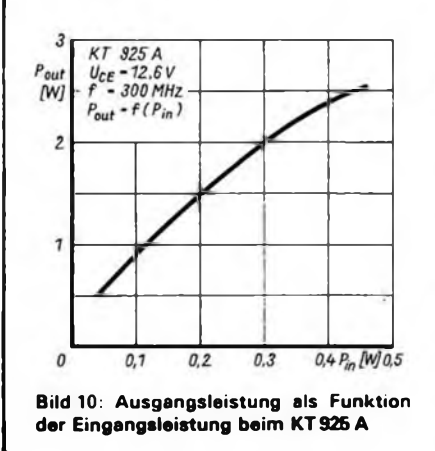

**Bild 5: Kollektor/Basis-Kapazitat als Funktion der Kollektor/Basis-Spannung**

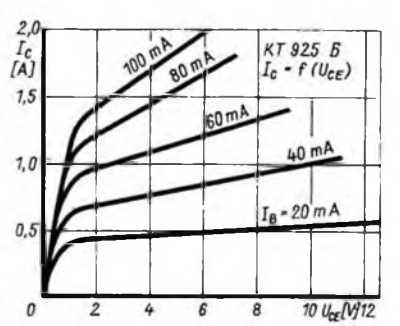

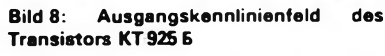

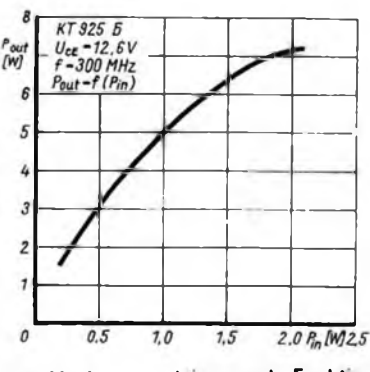

**Bild 11: Ausgangsleistung als Funktion der Eingangsleistung beim KT 925 6**

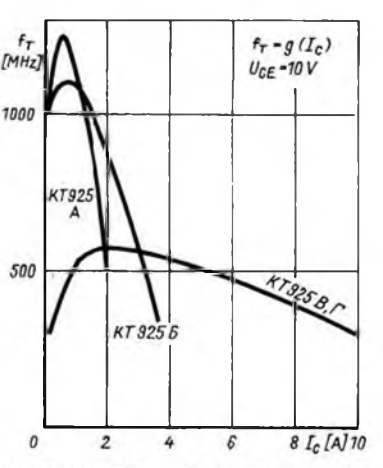

Bild 3: Transitfrequenzen der einzelnen **Typen als Funktion des Kollektorstroms Kennlinien bei**  $U_{ce} = 10$  **V**  $u$ nd  $f = 100$  MHz

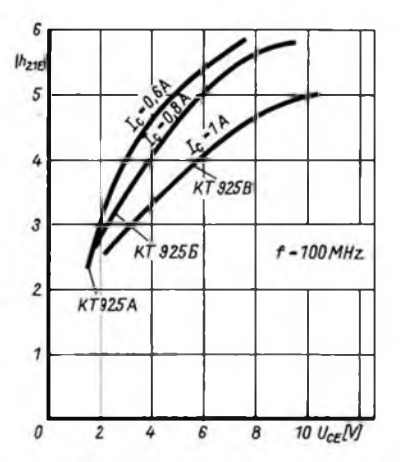

**Bild 6: Großsignal-Verstarkung als Funktion der Kollektor/Emitter-Spannung bei f = 100 MHz**

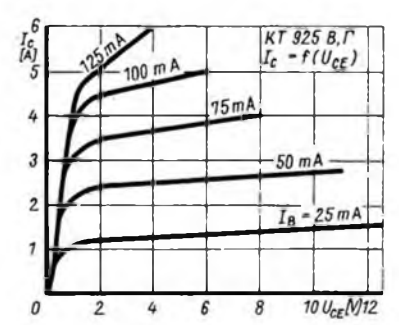

**Bild 9: Ausgangskennlimenfeld der Transistoren KT 925 B und KT 925 F**

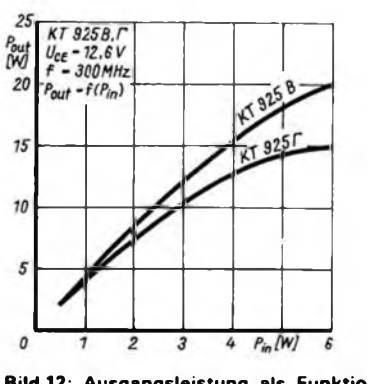

**Bild 12: Ausgangsleistung als Funktion der Eingangsleistung beim KT 925 B und .KT3SX\_\_\_\_\_\_\_\_\_\_\_\_\_\_\_\_\_\_\_\_\_\_**

# **FUNKAMATEUR-Bauelementeinformation Z-Dioden**

**kleiner und mittlerer Verlustleistung**

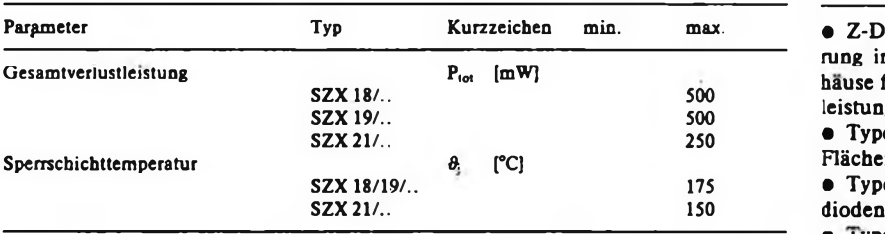

# **aus der DDR Z-Dioden**

### **Grenzwerte Kurzcharakteristik**

 $\bullet$  Z-Dioden zur Spannungsstabilisierung im Allglas-, Plast- und Metallgehäuse für kleinere und mittlere Verlustleistung

 $\bullet$  Typenreihen .SZX 18 und SZX 19 Flächendioden

 $\bullet$  Typenreihe SZX 19 Epitaxie-Planar-<br>dioden

• Typenreine SZ 500 nicht mehr im Produktionsprogramm

#### **Kennwerte für Z-Dioden kleiner Leistung**

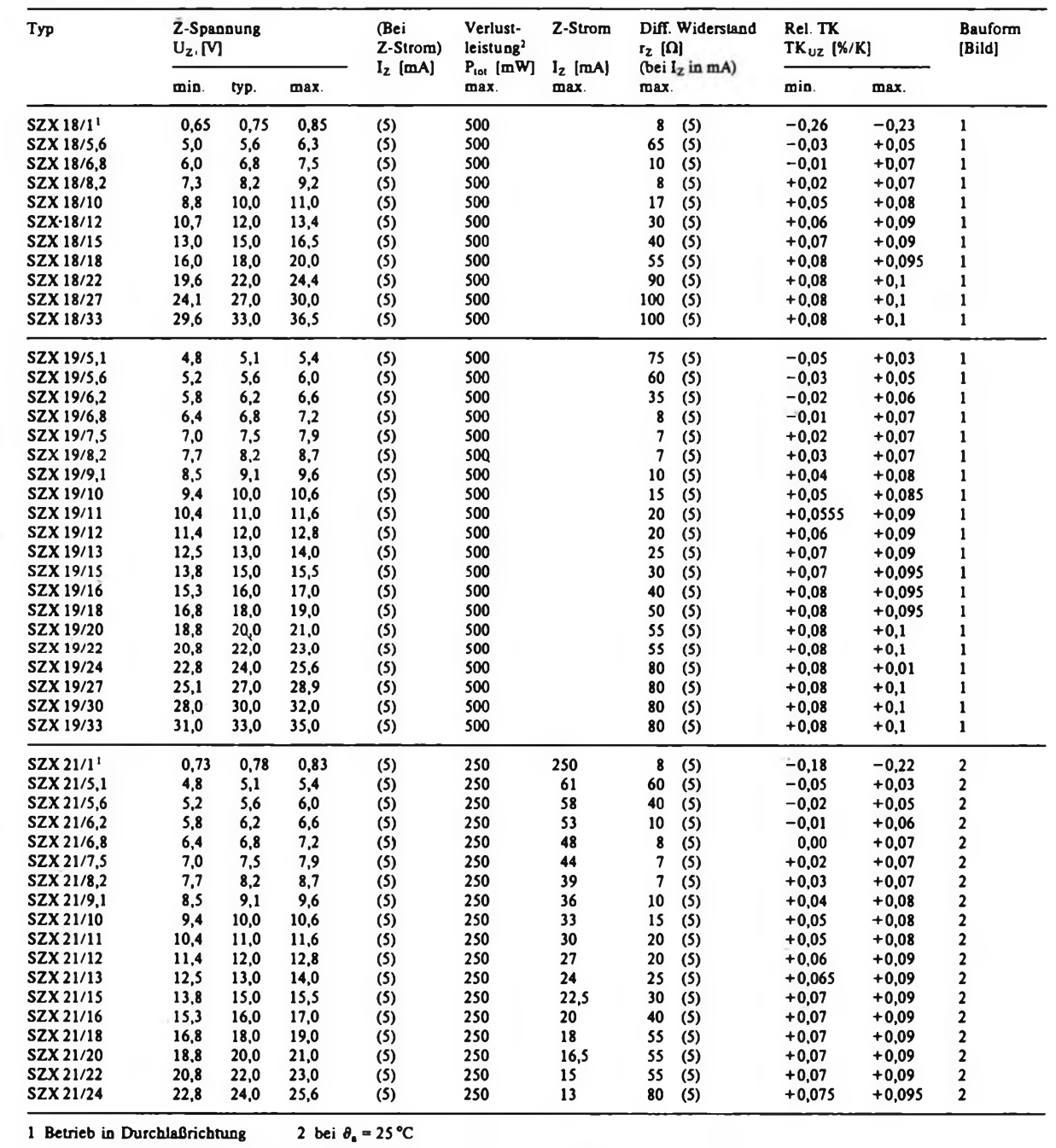

**FA2/90 • 79**

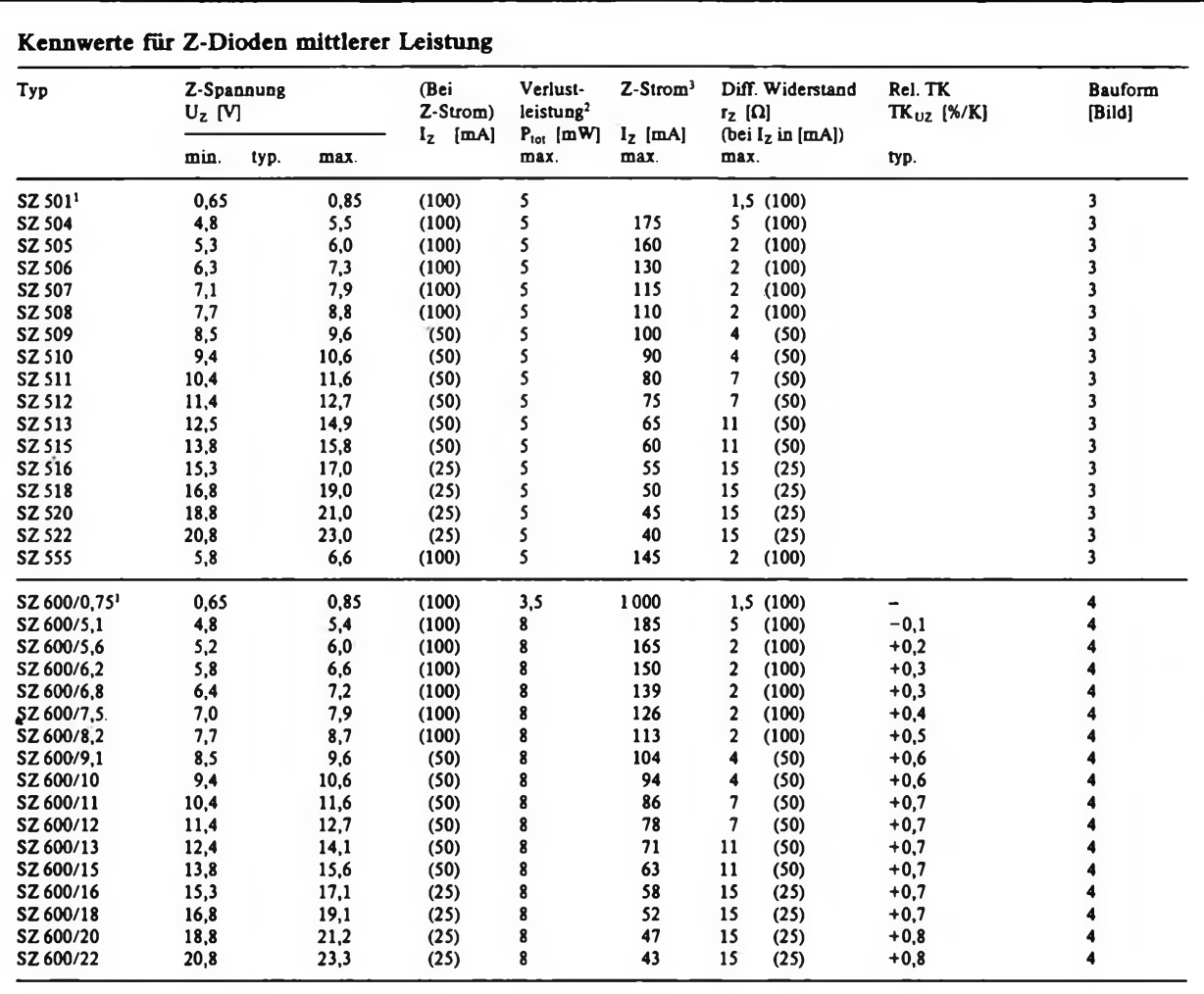

1 Betrieb in Durchlaßrichtung 2 bei  $\theta = 25^{\circ}\text{C}$  3 ohne Kühlkörper

#### **Bauformen Kennlinien**

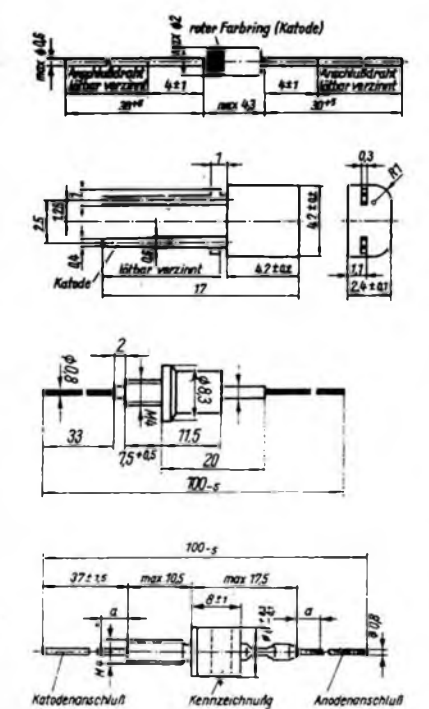

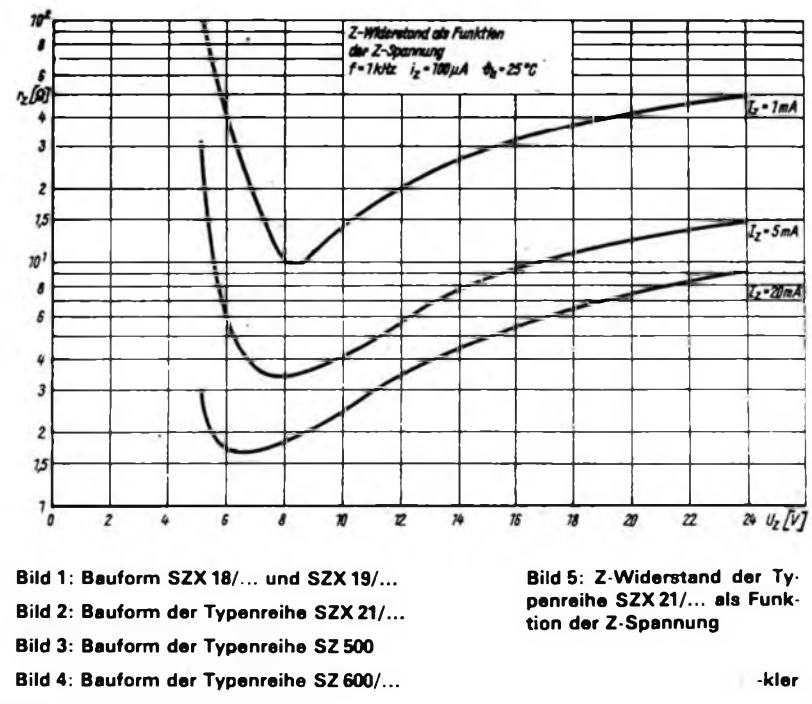

# EPROM-gesteuertes Lauflicht

**L. LEHMANN, W. PETHE, A. ZIEGENBALG**

Lauflichter sind Effektgeräte, die außer auf Veranstaltungen im zunehmenden Maße auch im Heimbereich eingesetzt werden Darüber hinaus sind sie dankbare Objekte für Hobbybastler, da sie relativ nachbausicher sind und das Ergebnis der Arbeit (weithin) sichtbar ist

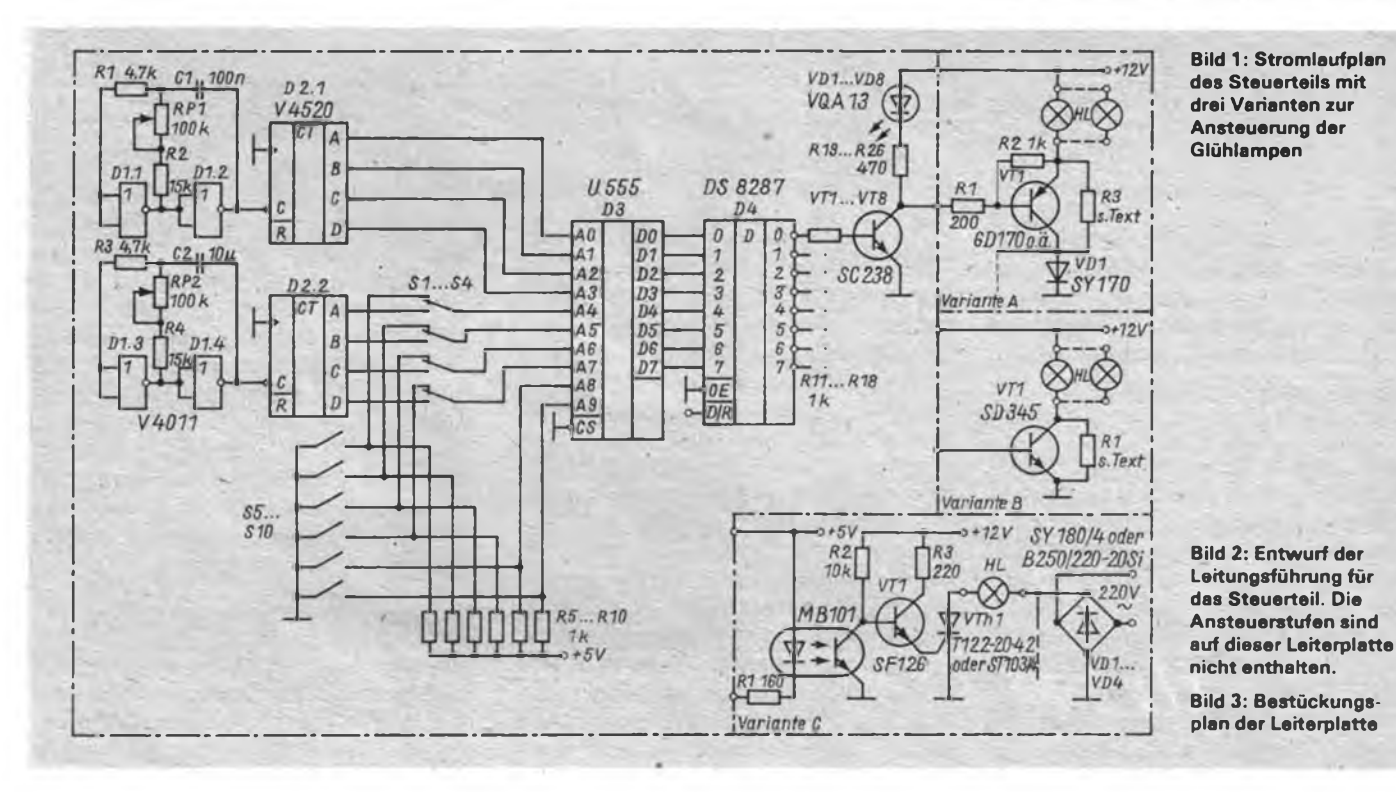

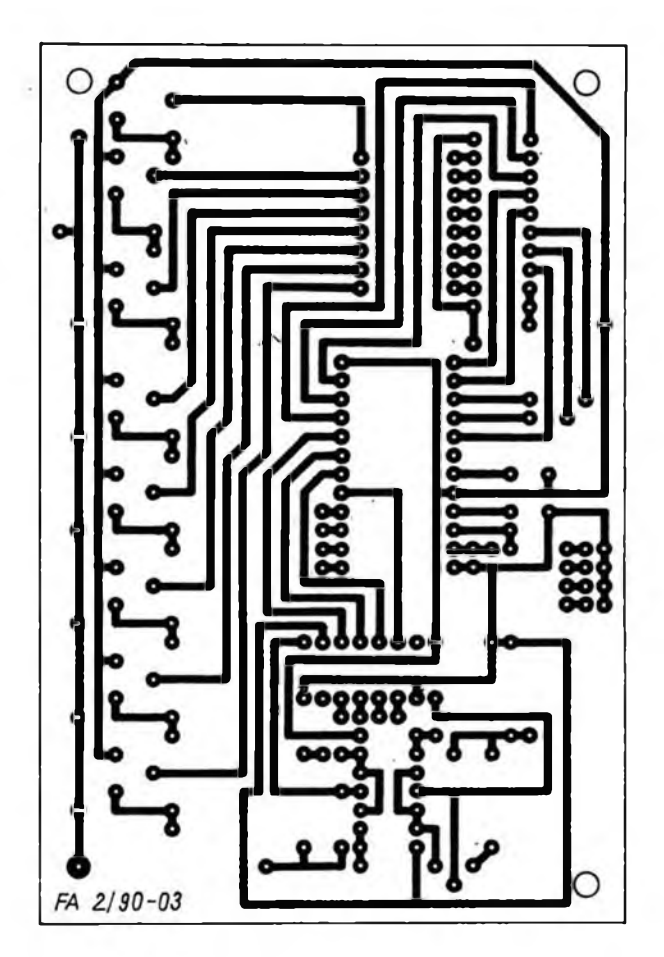

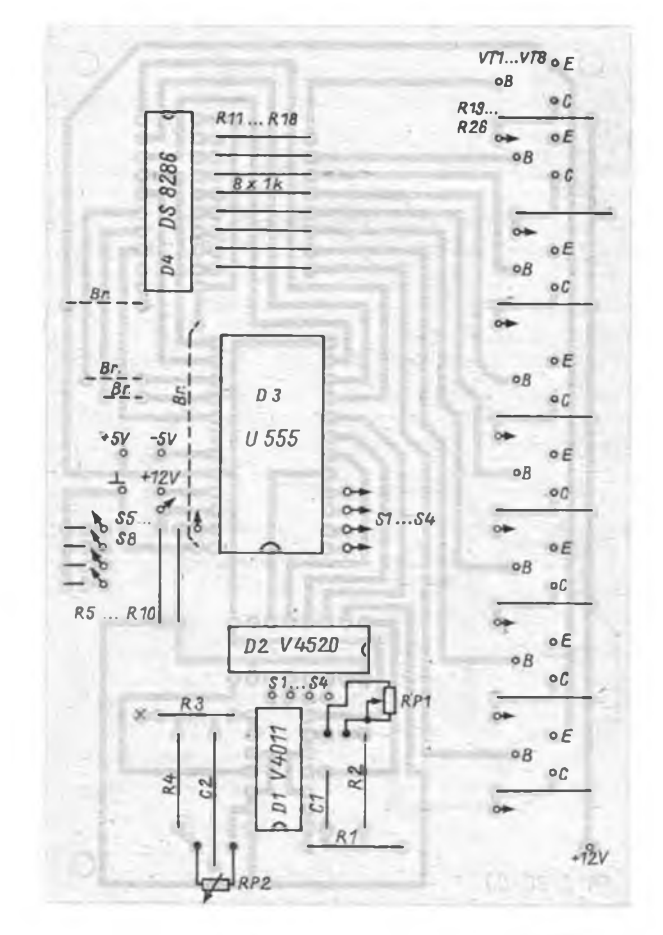

### Praktische Elektronik

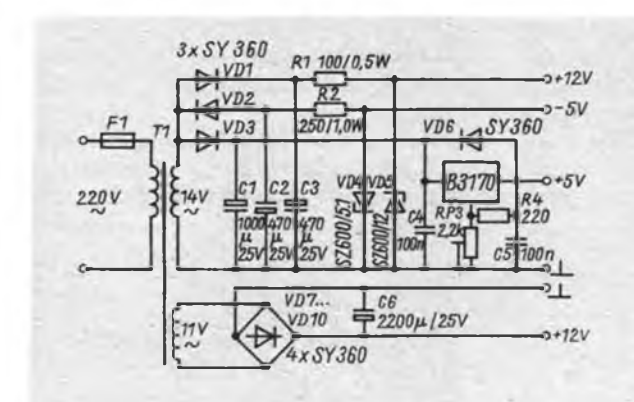

Das hier vorgestellte Achtkanal-Lauflicht zeichnet sich durch eine Vielzahl von Variationsmöglichkeiten aus. Der Aufwand ist vergleichsweise gering. Es genügt ein "alter" EPROM aus der Bastelkiste.

#### **Schaltungsbeschreibung der Steuerung**

Das Kernstück der Schaltung ist ein EPROM U 555, in dem die Programme in Form von Bitfolgen gespeichert sind. Dabei bedeutet eine eingetragene Null, daß dieser Kanal leuchten wird; bei einem gesetzten Bit bleibt der betreffende Kanal dunkel. Auf Grund der Datenbusbreite des EPROM läßt sich ein Achtkanal-Lauflicht realisieren.

Da zum Auslesen der einzelnen Bytes der vierstellige Binärzähler D2.1 angeschlossen ist, stehen somit 16 Speicherplätze zur Verfügung. Dies ermöglicht eine Reihe zusätzlicher Effekte. Die Auslesegeschwindigkeit läßt sich mit dem Potentiometer RPl variieren. Da von den zehn Adreßbits des EPROM jetzt noch sechs

zur Verfügung stehen, ergibt sich die Möglichkeit, 64 Sequenzen zu speichern. Die Anwahl dieser 64 Programme kann wahlweise über die sechs Schalter S5 bis SIO oder, falls einer der Schalter Sl bis S4 betätigt wurde, über den Zähler D2.2 automatisch erfolgen. Die automatische Programmweiterschaltung ermöglicht es, zwischen 2 und 16 Programmen zyklisch zu wiederholen. Die Wiederholgeschwindigkeit ist mit RP2 einstellbar.

**Bild 4: Stromlaufplan des Netzteils, das auch die zusätzlichen Betriebsspannungen zum Einsatz von 1-K-EPROMs erzeugt**

Im aufgebauten Gerät ist der Programmaufruf binär über sechs Tasten möglich, um den Bauelementeaufwand gering zu halten. Diese binäre Bedienung verlangt eine gewisse Gewöhnung, ist aber nach einiger Zeit durchaus zu beherrschen. Will man den Bedienkomfort erhöhen, können eine dezimale Anzeige sowie eine serielle Programmwahl realisiert werden. Der Aufwand beim Einsatz von Zählern bzw. Logikschaltkreisen ist allerdings recht hoch. So wurde dieser Kompromiß zwischen Bedienkomfort und schaltungstechnischem Aufwand gewählt.

#### **Endstufenschaltungen**

Im Bild <sup>1</sup> sind drei verschiedene Endstufenvarianten zur Ansteuerung der Glühlampen dargestellt. Es bleibt jedem überlassen, für welche er sich entscheidet.

Die Varianten A und B zeigen Niederspannungsvarianten mit je einem Transistor je Kanal. Hier ist die Leistung der einzusetzenden Glühlampen stark von den zur Verfügung stehenden Transistoren abhängig. Die Widerstände R3 bei Variante A und Rl bei Variante B dienen zum Vorheizen der Lampen. Sie sind so zu bemessen, daß die Lampen gerade noch dunkel bleiben. Das Vorheizen erhöht die Lebensdauer der Glühlampen und reduziert den Einschaltstrom. Bei Variante C können einerseits 220-V-

Glühlampen parallel geschaltet werden, aber es besteht andererseits auch die Möglichkeit, je Kanal eine ausreichende Menge Niederspannungs-Glühlampen in Reihe zu schalten. Hieraus ist schon ersichtlich, daß für größere Anlagen die Variante C günstiger erscheint, da man eine größere Lampenzahl und eine größere Lichtleistung schalten kann.

#### **Netzteil**

Aufgrund des eingesetzten EPROM-Typs müssen drei Spannungen bereitgestellt werden. Für die -5V und +12 <sup>V</sup> genügen einfache Stabilisierungsschaltungen mittels Z-Diode. Die positive Betriebsspannung von 5 V wird mit Hilfe des integrierten Spannungsreglers stabilisiert; sie läßt sich mit RP3 einstellen. Für die Leistungsendstufen wird eine separate 12-V-Spannung benötigt. Aufgrund der gerin-

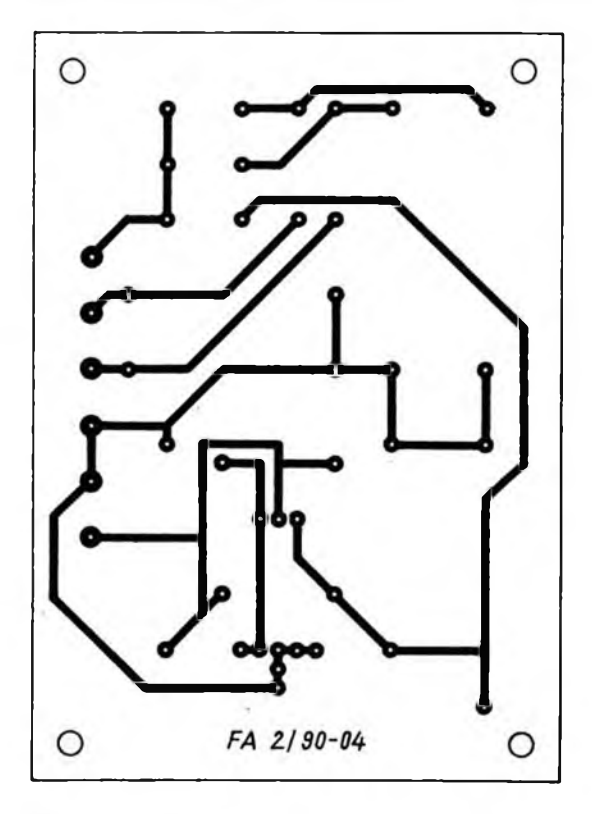

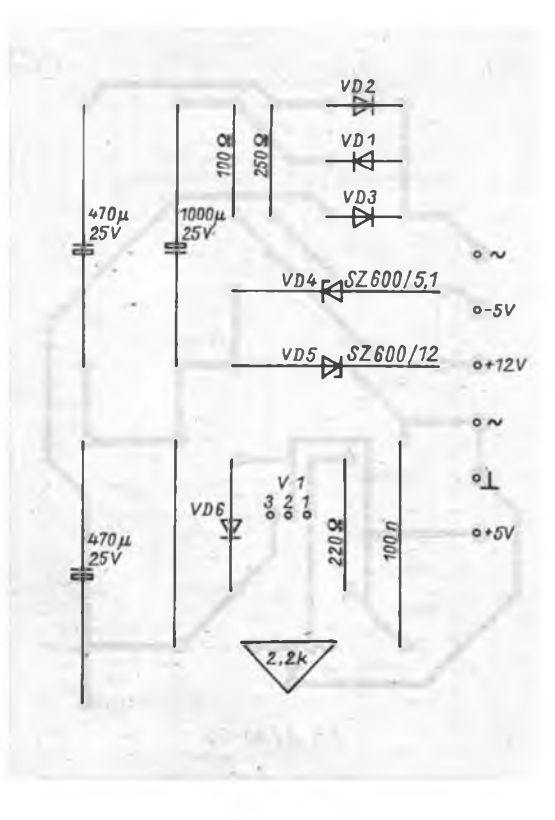

**Bild 5: Leitungsführung der Netzteilplatine Bild 6: Bestückungspien der Netzteilleiterplatte**

**tOöö FE FE FD FD F& FB** *F7* **<sup>K</sup> EF EF <sup>1</sup><sup>1</sup> BF DE ■»rr ÖOlO** *TF* **BF ÜF OF OF EF F?** *TZ* **FB FD FE** im.**o FE FD F6 LF DF** *öf* **FE FD FD FT** *ZC.* **COX \* BF DT EF FT FD** *<sup>40</sup>* **FE** *rr* **er <sup>i</sup> I, r: FD FE 0640 EE Ec ÖD cc. RD Bc** *ZZ* **77 EC MU** *OL* **&B —7 vlCU** *7?* **tfe «X DO DD EE** *zz* **BE DD Oi» EL EE GOüu EE** □I<sup>j</sup> **£B** *<sup>Z</sup>—* **EE OD EX** *—z* **EE DO** *bü* **££ DU BE 8070 se OD** *FF zz* **BB DD EE** *~zz* **AT 00 EE CB 00 EE eu8G MH MM \*, - MM KK** <sup>m</sup><sup>A</sup> **'?. rv eovo <sup>A</sup><sup>h</sup> •SS AA 55 <sup>A</sup><sup>a</sup> S°. HH 55 A<sup>m</sup> W»»U <sup>1</sup> <sup>1</sup> 44 SO : <sup>1</sup> 44 ea <sup>1</sup> <sup>1</sup> 44 i <sup>1</sup> •14** *«<sup>a</sup>* **\* i>. 55 AA <sup>K</sup>c. AA 55 l<sup>1</sup> O. <sup>44</sup> <sup>b</sup>. <sup>11</sup> <sup>b</sup>— <sup>11</sup> RS <sup>22</sup> ÜW <sup>O</sup> <sup>11</sup> \_ - \_ - <sup>44</sup> <sup>44</sup> 88 <sup>83</sup> 1<sup>1</sup> 1: .2 \_ - <sup>44</sup> <sup>44</sup> <sup>2</sup>** UQlA\* **rx <sup>b</sup> 44 44 \_ - - — <sup>11</sup> <sup>11</sup> bc, 88 44 44 - . l <sup>1</sup> <sup>11</sup> OOEu Hl 04 MM 18 28 4K' <sup>c</sup> «1 U4 iu - . 40 • OQFO 80 40 <sup>111</sup> >0 ne 04 62 <sup>01</sup> ?0 40 10 Ur 04 U-' ll! <sup>8100</sup> Ul <sup>01</sup> »2 02 l<4 <sup>U</sup> <sup>4</sup> Oi \* Ub <sup>10</sup> <sup>10</sup> <sup>20</sup> . .. <sup>4</sup>t? <sup>&</sup>lt; üilO £+1 '>O Ul» 4U <sup>10</sup> <sup>10</sup> ul\* O= <sup>44</sup> U2 Ob Ol ?E SO UL Df. ■La TE** *TE* **BD Hl. cte OB ET —r FD DE ET <£ CD Dt' ET ZE DD DB E. 7E BD LL ET** *ZT* **7E IS BH UO ld 18 . ?£ . • oiso** *Ff* **7E <sup>13</sup> CO <sup>18</sup> X <sup>71</sup>** *FF TE* **<sup>31</sup> • 00 iC 7£** *<sup>F</sup> <sup>C</sup> <sup>z</sup>* **• - <sup>C</sup><sup>l</sup> QQ <sup>L</sup> j C3 <sup>V</sup> <sup>u</sup> Kr,« LL w 0170 2C rt -Ji MM cc 99 OltüO 01 81 el <sup>1</sup> l. IG 81 <sup>81</sup> -<sup>i</sup> 0190 IS El 18 81 81 81 81 Cl v •\*\*\* 81 18 81 16 81 <sup>1</sup> - Ol£O <sup>L</sup><sup>3</sup> <sup>K</sup> <sup>t</sup> .X X, • • £6 C3 <sup>1</sup> 3£ w «io» Cv bb bi. iC ji G8** o:<sup>d</sup>\*. ' **bl 4. 24 w IC <sup>18</sup> ra 42 <sup>4</sup> <sup>81</sup>** öieo **Sl 18 24 4 - ol 01 24 81 OIF0' FE FE FC F8** *<sup>F</sup><sup>G</sup>* **FO FO EO EO cu RL> BO UU OG U.W** *Of \** **OU 80 ¿8 CO co EO EU Fö FO re <sup>b</sup> \* FE <sup>0218</sup>** *FF* **FC** *<sup>F</sup>***<sup>8</sup> EO co GO <sup>00</sup> <sup>80</sup> CO EO** *F»* **F8 FE** *ff* **8220 rf Tf 3F <sup>F</sup> OF or 03 01 63 <sup>01</sup> 07 DE IF 3F <sup>02</sup>X» FE <sup>P</sup> f +6 FA <sup>E</sup><sup>m</sup> <sup>E</sup><sup>m</sup> MM MM FD FD F3 F5 D5 US 8b4O 55 55 DS r<5** *FZ* **15 FO FD ■. <sup>&</sup>gt; <sup>&</sup>lt;** <sup>A</sup><sup>m</sup> **EA EA FA** A<sup>m</sup> **. •** *Fr* **8250 FE FA EA** <sup>A</sup><sup>m</sup> *FO* **FS 05 FE FA E<sup>m</sup> ,,,, Fri FS FS «« 05** *r\*.* **FU .... <sup>E</sup><sup>m</sup> <sup>F</sup> <sup>M</sup>** *FE* **D5 -<sup>=</sup> Fl» MM** <sup>E</sup><sup>h</sup> **FA FE 0276 01 01 05 05 15 15 55** 02 **0S BM \* •> <sup>&</sup>lt; ..** 2<sup>m</sup> **<sup>A</sup><sup>m</sup> «... 0230 <sup>M</sup><sup>m</sup> HM 2A .'\*• <sup>O</sup><sup>m</sup> <sup>O</sup><sup>m</sup> 02 02 ss 55 <sup>15</sup> <sup>15</sup> US <sup>01</sup> G2X \* Ul** *8a* **15 55 02 <sup>M</sup><sup>m</sup> 2<sup>m</sup> MM Ol 05 15. 55 W- UM MH** <sup>o</sup>;ao **•IH** <sup>O</sup><sup>m</sup> **O2 <sup>55</sup> <sup>15</sup> <sup>85</sup> Ul <sup>A</sup><sup>m</sup> 2A OA <sup>02</sup> <sup>15</sup> <sup>85</sup> <sup>01</sup> 0200 Pf £ <sup>C</sup><sup>A</sup> 81 80 FF ET C3 Ol 00 FF ET C3 81 OO FF 0220 F£ FE FE FD FE FB FB P7 EF EF ¿F OF eF EX 6F TF 0200 <sup>L</sup><sup>e</sup> EE EE DD BE BB BE** *ZZ* **EE EE DC- ES BB ee** *z ?* **82E0 FE FE FE FD FE FB EB** *FZ* **EF EF Er OF SF GF SF 7F Ö2FI? 7F TF Tf Br DF DF DF EF <sup>V</sup>** *FT* **FT** *fi* **FD FD FD FE 0306 Fr** *FF FF ZE* **TE TE 3C 3C <sup>J</sup> <sup>b</sup> 18 18 an 00 00 80 0310 FE FC <sup>F</sup> FO TF '.iF IF c» FÜ FS FC FE or IF CF TF 0--20 FE FE FD FD FB FD** *FT f~t* **EF EF OF DF er <sup>E</sup>** *?F* **OSLO Tf** *ZF* **BF** *QF* **DF DE** *Ef* **EF FT FE FE FC FO** *FE* **FE 0340 FE FD FB** *F7* **EF UF** *bf TF* **FE FU FB FT EF DF SF 03-50** *ZF* **BF DF EF F7 FB FD FE yc BF DF EF FT FE FD FE 0306 EE EE DD Dt? EX BB** *zz 7T EE* **OD OC' B8 BG** *zz* **0370** *zz zz* **Bi. C& UO 00 EE EE 77** *77* **Bl' GB Di« 00 EE EE 0388 EE DO EL** *zz* **EE DD BE** *zz* **EE DD 88** *<sup>77</sup>* **Et DG EE 0390** *zz* **BE OD EE <sup>77</sup> DB DO EE** *<sup>77</sup>* **BE OD EE -- BB DC' EE 3300 <sup>h</sup><sup>H</sup> AA 5S 55 MH MM 55 SS <sup>A</sup><sup>a</sup> AA SS 55 »IM MM 55 55 0300 <sup>m</sup><sup>A</sup> 55 HM 55 MM SS <sup>A</sup><sup>h</sup> 55 MM ^'Tt MM 55 HM 55 HM 55 • •SCO : <sup>1</sup> <sup>22</sup> <sup>44</sup> 88 ll - - <sup>44</sup> 88 <sup>11</sup> 44 88 l <sup>1</sup> <sup>44</sup> 88 ••200 83 44 <sup>11</sup> 88 44 22 <sup>11</sup> 44 — - <sup>1</sup> <sup>1</sup> 88 4.1 \_ <sup>2</sup> <sup>1</sup> <sup>1</sup> .EO <sup>11</sup> 1! 22 22 44 44 88 98 <sup>11</sup> <sup>1</sup> <sup>1</sup> \_ - 44 44 Bb ALFO <sup>83</sup> 8© 44 44 <sup>22</sup> ub <sup>1</sup><sup>1</sup> ll <sup>88</sup> SC <sup>44</sup> <sup>44</sup> -b <sup>22</sup> <sup>1</sup><sup>1</sup> <sup>11</sup>\*** gen Anforderung an die Restwelligkeit der Gleichspannung, genügen' hier eine Graetzbrücke und ein Kondensator zur Glättung.

Die Parameter des Transformators sind von den eingesetzten Leistungsendstufen bzw. Glühlampen abhängig. Hier muß eine individuelle Berechnung erfolgen. Gleiches gilt für die Wahl der Primärsicherung.

#### **Inbetriebnahme**

Zuerst wird das Netzteil aufgebaut und in Betrieb genommen. Anfänger sollten es für jede Spannung getrennt aufbauen und ausprobieren. Die Graetzbrücke, bestehend aus VD7 bis VD10, ist bei entsprechender Last zu kühlen. Beim Einsatz eines 2716 anstelle des U 555 entfällt der Aufbau der  $+12-V$ - und  $-5-V$ -Stromversorgung.

Die Inbetriebnahme erfolgt zunächst ohne EPROM. Es werden beide Taktgeneratoren und die Zähler auf Funktion geprüft. Danach wird das Lauflicht ausgangsseitig getestet, indem man die einzelnen Eingänge des DS 8287 auf Masse legt. Nach dem Überprüfen der +12V und -5V kann der EPROM (im spannungsfreien Zustand!) gesteckt werden. Dient ein 2716 als Speicher, so werden

auf der Steuerplatine die Pins 18 und 21 des EPROM zusätzlich auf Masse gelegt. Pin 19 kann man mit einem Umschalter wahlweise auf H oder L legen. Damit ergibt sich die Möglichkeit, weitere 64 Programme abzuspeichem.

Erfolgt der Aufbau der Endstufe nach Variante A, erweist es sich als zweckmäßig, die acht Transistoren auf ein gemeinsames Kühlbleclr zu montieren und mit den jeweils drei Widerständen gegebenenfalls unter Zuhilfenahme einer Kontaktleiste zu verdrahten.

Wird die Thyristorendstufe (Variante C) gewählt, ergeben sich hierbei besondere Probleme hinsichtlich des Gesundheits-, Arbeits- und Brandschutzes. Diese Variante sollte nur von erfahrenen Amateuren unter Beachtung der hierfür geltenden Bestimmungen ausgefuhrt werden. Dabei sind zunächst Steuerteil und Endstufen galvanisch voneinander zu trennen. Die Thyristoren sind auf Kühlkörper zu montieren.

Das Mustergerät arbeitet seit geraumer Zeit beim "Großräschener Carneval-Club rot/weiß" zuverlässig.

### Elektronische Standlichtautomatik für das Fahrrad

#### **M. EBERT**

Das Fahrrad erfreut sich, trotz zunehmender Motorisierung, weiterhin großer Beliebtheit.

Benachteiligt ist der Radfahrer aufgrund seiner kleinen Silhouette schon bei Tage, besonders jedoch bei Nacht. Im Dunkeln kommt noch dazu, daß die Beleuchtung bei Stillstand des Fahrrades nicht funktioniert. Abhilfe schafft hier eine Pufferung über Batterien. Einen derartigen Nachrüstsatz für Fahrräder gibt es auch zu kaufen, bei dem aber nachteilig ist, daß der Fahrer selbst von Dynamo- auf Batteriebetrieb umschalten muß. Vergißt

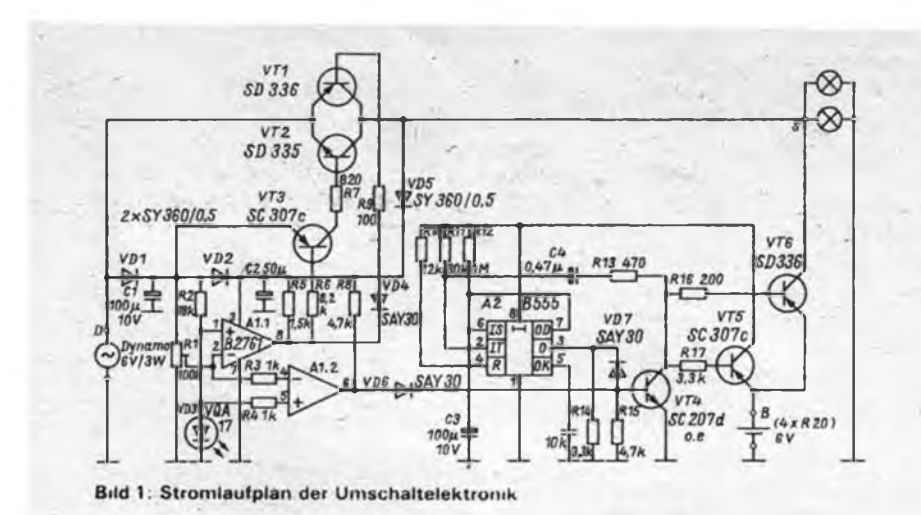

der Radler, das Umschalten rechtzeitig vorzunehmen, steht er im Dunkeln oder aber beim Abstellen des Rades entlädt sich die Batterie.

Es muß also eine Umschaltelektronik her, die ohne fremdes Zutun umschaltet und bei abgestelltem Fahrrad nach einiger Zeit die Beleuchtung abschaltet, ohne daß noch Strom für die Elektronik verbraucht wird. Dazu kommt noch die Forderung nach möglichst geringer Verlustleistung, da der Radfahrer sonst unnütz Energie "vertreten" muß.

Die Lösung des Problems wäre mit Relais verlustarm realisierbar, jedoch scheinen Relais für die unwirtlichen Einsatzbedingungen am Fahrrad kaum geeignet. Eine Variante mit Triac wurde bewußt umgangen, ob der schlechten Beschaffbarkeit und wegen der doch relativ hohen Kosten.

Die vorgeschlagene Schaltung erscheint zunächst recht aufwendig. Aber bei den niedrigen Preisen der Bauelemente dürfte ein Aufbau dennoch ökonomisch sinnvoll sein (keine Batterieentladung bei vergessenem Ausschalten, kein mechanisch verschleißendes Bauteil). Beim Einsatz von Bauelementen aus dem Bastlersortiment belaufen sich die Kosten auf etwa 20,00 M.

#### **Wie funktioniert denn das?**

Um eine Umschaltung realisieren zu können, müssen beide Spannungen abschalt-

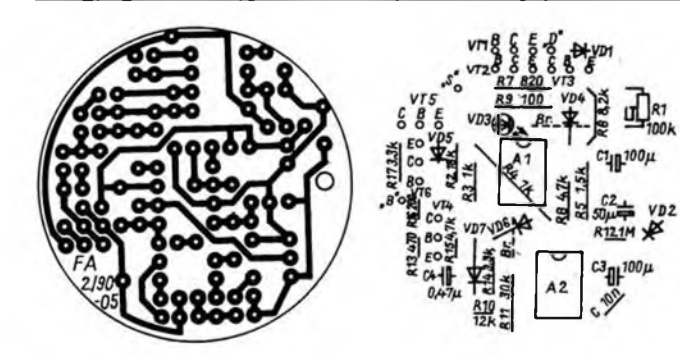

bar gemacht werden. Das Zu- und Abschalten der von den Batterien gelieferten Gleichspannung bereitet per Transistor keine Probleme. Anders ist es bei der Wechselspannung. Hier müssen beide Halbwellen der Wechselspannung entsprechend ihrer Polarität geschaltet werden. Im einfachsten Fall geschieht das mit einem Triac. Aus den bereits genannten Gründen wurde auf ein solches Bauelement jedoch verzichtet. Wegen der<br>kleinen Kollektor/Emitter-Sättigungs-Kollektor/Emitter-Sättigungsspannung der Serie SD 335/336 eignen sich diese Transistoren gut für diesen Einsatzfall. Über VD1 wird die Versorgungsgleichspannung bereitgestellt. Eingeschaltet werden VT1 und VT2 gemeinsam über den Komparatorausgang.

#### **Bitte umschalten<sup>I</sup>**

Solange der Dynamo eine Spannung liefert, die größer als etwa 2,8 V ist, liegen am Ausgang des Komparators Al.l und A1.2 etwa 0,7 V. Damit wird VT1 direkt und VT2 über VT3 eingeschaltet. Somit stehen am Ausgang etwa  $(6 - 0, 4)$  V Wechselspannung zur Verfügung. Die Batterie bleibt unbelastet, weil VT6 gesperrt ist.

Wird die Dynamospannung kleiner als 2,8 V, schaltet zunächst A1.2 am Ausgang auf positives Potential. Damit wird VT4 durchgesteuert und somit auch VT5 und VT6. Der als Monoflop geschaltete A2 [1] (Haltezeit  $\approx$  3 min) erhält Betriebsspannung von der Batterie. Gleichzeitig fließt über VT6 Strom zum Verbraucher. Der Monoflop wird durch einen negativen Impuls über den Triggereingang 2 gestartet. Infolgedessen schaltet der Ausgang 3 von A2 auf etwa 4,5 V.

#### **Abschalten ohne Auszuschalten**

Über VD5 wird die Stromversorgung von Al.<sup>2</sup> gewährleistet. Die Batterie kann

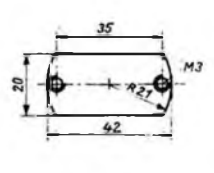

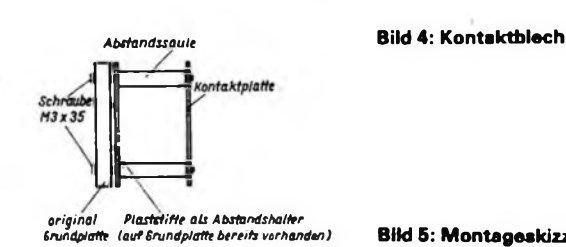

**Bild 2: Entwurf der Leitungsführung der Platine**

**Bild 3: Bestükkungsplan der Leiterplatte**

nun so lange Strom liefern, bis A2 nach der eingestellten Zeitkonstante  $t_1 \approx 1, 1 \cdot RC$  am Ausgang auf einen Pegel von etwa 0,7 V umschaltet. Jetzt sperrt VT4 über VD7, womit auch VT5 und VT6 sperren. Daraufhin werden sowohl A2 als auch der Verbraucher von der Batterie getrennt. Es fließt nur noch ein geringer Reststrom in der Größenordnung von etwa 2 µA über VT5 und VT6. Dieser Strom liegt unter dem Seibstentladestrom der Batterie.

#### **Elektrischer Aufbau**

Die Schaltung habe ich auf einer runden Leiterplatte  $\varnothing$  42 mm aufgebaut. Die Anschlußdrähte der stehend eingelöteten Widerstände sind mit Isolierschlauch zu überziehen. Für die Transistoren VT1, VT2 und VT6 kamen solche aus dem "Bastlerbeutel 10/1" zum Einsatz. Die elektrische Verbindung der Kontaktfahne (Minuspol der Batterie) im Batteriebehälter mit der Schaltung (Punkt B) besteht aus dünner Litze. Die zum Dynamo führende Leitung ist an der mit D gekennzeichneten Stelle auf die Leiterplatte zu löten. Die zu den Lampen führenden Drähte können vor Ort angeklemmt werden. Dazu nutzt man. die aus der Originalschalteinheit ausgebaute Klemme (XI).

#### **Mechanischer Aufbau**

Die Leiterplatte ist so konzipiert, daß sie sich in den genannten "Batteriebehälter für Fahrradbeleuchtung" einbauen läßt. Deshalb wird über der Leiterplatte ein Kontaktblech (Bild 4) mittels Abstandshülsen befestigt. Die dazu benutzten Schrauben dienen gleichzeitig zur Halterung der Leiterplatte am Grundkörper (Bild 5). Vom Kontaktblech zum Anschlußpunkt auf der Leiterplatte ist eine Verbindung mit Litze zu realisieren. Im

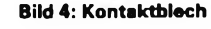

*Grundplatte (aufGrundplatte bereits vorhanden)* **Bild 5: Montageskizze**

Muster wurde Aluminiumblech verwendet. Die Verbindung zur Leiterplatte habe ich mit einem, gemeinsam mit den Abstandshülsen befestigten, Kabelschuh realisiert.

#### **Inbetriebnahme**

Bevor alles so funktioniert, wie es soll, muß noch der Einstellregler Rl in die richtige Stellung gebracht werden. Die Justierung kann ohne Meßmittel erfolgen. Der Einstellregler Rl ist bis zum Anschlag in Richtung positive Betriebsspannung zu drehen. Jetzt ist der Dynamo so anzutreiben, daß der Scheinwerfer hell strahlt. Nun wird die Drehzahl des Dynamos allmählich bis zum Stillstand verringert. Wenn daraufhin der Scheinwerfer nicht mehr leuchtet, ist der Rl etwas in die andere Richtung zu drehen und der Probevorgang zu wiederholen. Das gesamte Einstellspiel ist so lange zu wiederholen, bis sich eine sichere Funktion ergibt.

Wer Stromversorgungsgerät und Meßinstrument zur Verfügung hat, kann das Ganze natürlich auch am Experimentierplatz einstellen. Die Umschaltschwelle liegt bei etwa 2,8 V; dabei fließen dann etwa 80 mA Gleichstrom.

#### **Zusatzbemerkung**

Die Schaltung bewährt sich im Einsatz an einem Kinderfahrrad. Bezüglich Ausschaltverzögerung ist zu sagen, daß für Stadtverhältnisse auch 2 min ausreichend sind, für überwiegende Landstraßenfahrt sogar noch geringere Zeiten. Dies kann jeder Nachbauinteressierte für seine Anlage selbst einschätzen und durch Verändern von C3 oder R12 seinen Wünschen anpassen.

Für die vorgeschlagene Schaltung sind weitere Einsatzfalle denkbar, z. B. Notstromversorgung von im allgemeinen wechselspannungsgespeisten Baugruppen, wie Universalmotore, Klingelanlage usw.

Literatur

- [1] Schlenzig, K.; Bläsing, K. H.: Timerschaltkreise B 555 D und B 556 D, Amateurreihe "electronica", Band 213/214, Militärverlag der DDR, Berlin 1984, S. 40 bis 47
- [2] Beier, U.: Transistoren aus dem Kombinat Mikroelektronik, Amateurreihe "electronica", Band 245, Militärverlag der DDR, Berlin 1989, 1. Auflage
- [3] Schlenzig, K.; Jung, D.: Mikroelektronik für Praktiker, VEB Verlag Technik, Berlin 1985, 1. Auflage

### Drehstrom-Phasenanschnittsteuerung

#### **T. HARTWIG, B. WALTER**

Die Funktionsweise der Schaltung wird nachfolgend anhand einer Phase beschrieben (Bild 1). Dabei realisiert die Schaltungsanordnung folgende Funktionen:

- Erzeugung einer phasensynchronen Sägezahnspannung;
- Triggerung mit variabler Schaltschwelle;
- Nadelimpulsformung und Impulsübertragung und
- Leistungsteil.

Der Timer <sup>1</sup> des B 556 D arbeitet als Nullpunktschalter. Wenn an R2 die positive Halbwelle liegt, sperrt der Entladetransistor (Pin 1), so daß sich C3 über R3 aufladen kann. Die Zeitkonstante ist größer als 10 ms. Daher verläuft die mit VThl anzuschneidende positive Halbwelle synchron mit der Sägezahnspannung an C3 (Bild 2.1 bis 2.3).

Nach dem Nulldurchgang der Wechselspannung und während der negativen Halbwelle sperrt VD1. Der Ausgangstransistor des Timers <sup>1</sup> entlädt C3. C2 hat die Aufgabe, Spannungsspitzen, die die Synchronisation der Sägezahnspannung beeinflussen könnten, vom Reset-Eingang des Timers <sup>1</sup> femzuhalten; Rl hält diesen Eingang während der Sperrphase vom VD1 sicher auf L-Pegel.

Die anschließende Triggerschaltung mit

veränderlicher Schaltschwelle wurde aus [1] übernommen. Sie ist dort ausführlich beschrieben.

Der Nadelimpulsformer und der Impulsübertrager funktionieren folgendermaßen: Die an Pin 13 (Kollektor des Entladetransistors) liegenden Rechteckimpulse, deren Breite von der Stellung des Potentiometers RP1 abhängen (Bild 2.4), werden mit dem Transistor VT1 negiert. Bei leitendem VT1 entsteht durch Aufladung von C4 ein Stromimpuls (Bild 2.6), der über den Übertrager galvanisch getrennt auf die Zündelektrode von VThl gelangt (Bild 2.7). R7 und VD2 dienen zur Entladung von C4 bei gesperrtem Transistor VT1. VD3 schließt die negativen Induktionsspannungen bei der Impulsübertragung kurz, VD4 läßt nur die positiven "Nutzimpulse" zur Zündelektrode gelangen. Da die so erzeugten Impulse von der positiven Halbwelle der Netzspannung synchronisiert werden und von der Stellung des Potentiometers RP1 abhängen, ist eine Phasenanschnittsteuerung von VThl gegeben.

#### **Praktischer Aufbau**

Diese Schaltung wurde als Dreipuls-Mittelpunktschaltung dreimal aufgebaut. Jedes Steuerteil wird mit der zugehörigen Phase synchronisiert (Anschluß Syn).

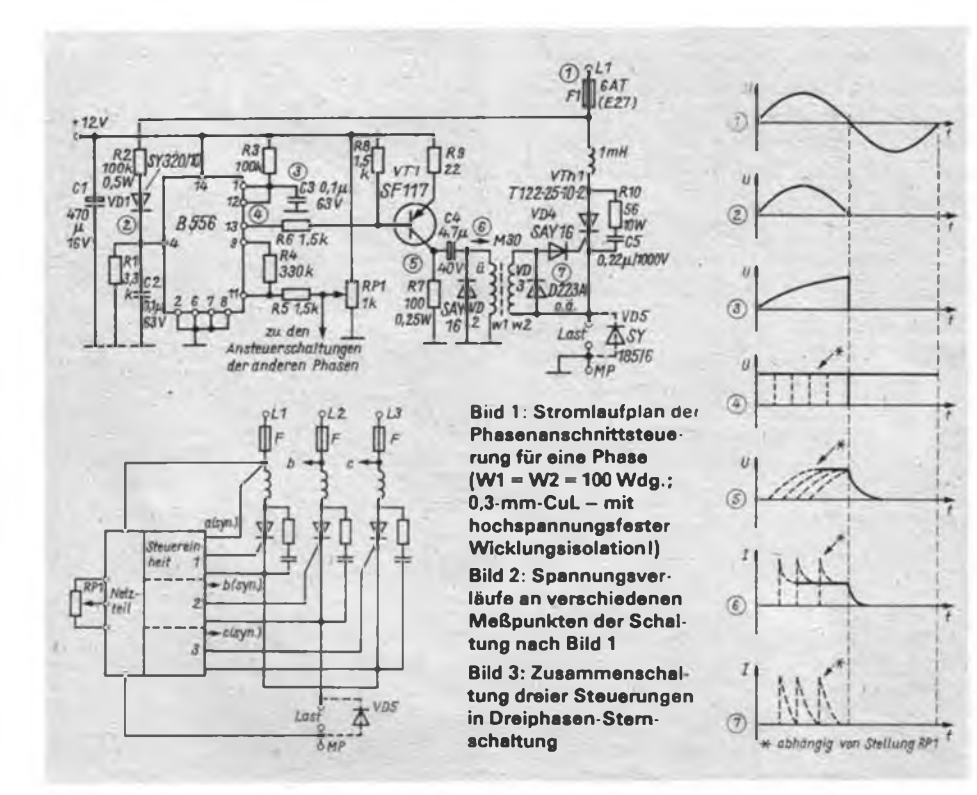

Viele Antriebs- und Heizprobleme erfordern stellbare Spannungsversorgungen. Stelltransformatoren für größere Leistungen sind groß, materialintensiv und daher teuer. An ihrer Stelle läßt sich diese Thyristorsteuerung einsetzen.

#### Zur Stromversorgung kann jedes beliebige Netzteil mit 12 V/0,3 A dienen. Diese Spannung wurde beim Mustergerät mit einem B 3170 stabilisiert.

Zur Vermeidung von Thyristorschäden bei der Kommutierung und zur Begrenzung der Stromanstiegsgeschwindigkeit sind vor jeden Thyristor Dämpfungsdrosseln geschaltet. Beim Betrieb der Schaltung direkt am Drehstrom sollten Luftdrosseln mit etwa <sup>1</sup> mH (ungefähr 100 Windungen, 50 mm Durchmesser) verwendet werden. Der Drahtquerschnitt ist entsprechend der zu erwartenden Dauerlast auszuwählen. Der dadurch auftretende induktive Spannungsabfall ist ohne Bedeutung. C5 und R10 (für Phase Ll) bilden die TSE-Beschaltung für den Thyristor.

#### **Erfahrungen**

Die beschriebene Schaltung arbeitet seit einem Jahr ohne Ausfälle als Drehzahlsteller einer Gleichstrommaschine mit einer Leistung von 3 kW am Drehstromnetz. Diese Maschine wurde allerdings mit einer schnellen 10-A-Freilaufdiode VD5 beschältet. Als Sicherungen wurden Schmelzeinsätze 6AT (E27) verwendet. Flinke, für Thyristorschaltungen geeignete Schmelzsicherungen waren nicht beschaffbar, so daß es bei Kurzschlüssen auf der Lastseite möglicherweise zu Thyristorschäden kommen kann.

Ein einphasiger Betrieb am Lichtstromnetz ist ebenfalls möglich. Dabei vereinfacht sich die Schaltung in der Form, daß die Steuerelektrode des Thyristors direkt, d. h. ohne "UE", an den negativen Pol von C4 und die Katode des Thyristors an die Anode von D2 und den Nulleiter angeschlossen werden. Die Last ist dann in den Anodenzweig des Thyristors zwischen Drossel und Synchronisationsanschluß von R2 zu schalten. Beim Aufbau und Betrieb dieser Schaltung sind selbstverständlich die TGL-Sicherheitsbestim-<br>mungen einzuhalten! Gerade am einzuhalten! Gerade am  $3 \times 380$ -V-Drehstromnetz bestehen besonders große Lebens- und auch Brandgefahren. Der M30-Übertrager muß zwischen Wl und W2 unbedingt die notwendige Prüfspannung vertragen! Das fertige Gerät ist von einem Fachmann überprüfen und abnehmen zu lassen.

#### Literatur

|l| Timerschaltkreis <sup>B</sup> <sup>555</sup> D und <sup>B</sup> <sup>556</sup> D, Reihe "electronica", Band 213/214, S.57ff.

### Elektrische Sicherheit für den Funkamateur und seine Station (2)

#### **Dipl.-Ing. R. SCHRÖDER - Y23OJ**

#### **Zu wenig Steckdosen**

Probleme mit Netzsteckdosen hat der Funkamateur relativ oft, nämlich immer dann, wenn ihre Zahl nicht ausreicht. Hier befindet er sich oft in Konkurrenz mit anderen Familienmitgliedern. Sicherheitsfragen rücken so meist schnell wieder in den Hintergrund.

Ausgerechnet heute, wo er den großen Oszillografen aus dem "QRL" (QRL = ich bin beschäftigt, steht im Amateurjargon für Arbeitsstelle) leihen konnte, um den unerklärlichen Brumm aufseiner Modulation einzukreisen, hat die XYL die einzig freie Steckdose in Beschlag. Nur bei Androhung zusätzlicher Hausarbeit für den OM wäre sie bereit, diese freizugeben. Da ihm die saubere Modulation wichtiger ist als das langweilige Bügeln, entschließt sich der Funkamateur, die Energie mittels einer "Verlängerungsschnur" aus dem Nachbarraum zu beziehen. Er hat lange zu messen. Völlig unklar bleibt ihm, warum der Brumm noch viel größer geworden ist. Die XYL schaut wenig begeistert zu: "An mir kann es nun wirklich nicht liegen. Ich mache die ganze Hausarbeit allein und trotzdem schimpfst Du nur..." Dann zieht sie den Stecker des Bügeleisens aus der Steckdose. Der Brumm ist weg. Sie freut sich, daß die Arbeit geschafft ist. Er schreit entsetzt: "Das gibt es doch nicht!" Und nicht nur das. Es soll auch harmonische Ehen bei den Funkamateuren geben ...

#### **Nullungsprobleme ...**

Was war passiert? Als Ursache kommt der Spannungsabfall über dem Nulleiter

*Schutzteiter*

*Steckdose Nachbarraum*

*220 V Sehäuse des 1.6erätes(zB.Sender) L PEN Steckdose ! ANT- \ Buchse* <sup>I</sup> *220V* **nn** *Schutzleiter* af) (V *Behause des Z.Oerätestz B.: Verlängerung* RNCi *Buchse* ╕

in Betracht. Bei der Schutzmaßnahme "Nullung" ist in den Steckdosen der Schutzleiter mit dem Nulleiter verbunden. Das bedeutet, daß aufgrund der in den Leitungen fließenden Ströme (unterschiedliche) Spannungsabfälle auftreten. Diese sind allerdings gering und deshalb normalerweise ungefährlich (einige Volt). Mit Hilfe des Oszillografen und der "Verlängerungsschnur" wurde ein zusätzlicher Strompfad geschaffen, der mit Anschluß der Masseleitung des Oszillografen an das Meßobjekt geschlossen ist. Frage: Kennen Sie die Schutzmaßnahmen in Ihrer Wohnung bzw. Ihrem Shack? Anzustreben ist die sogenannte "stromlose Nullung", wie sie nach TGL 9552/06 vom Juli 1984 für Bad- und Küchenräume gefordert wird.

Damit wir uns richtig verstehen, für die Elektroinstallation ist ein berechtigter Fachmann zuständig! Funkamateure besitzen diese Berechtigung in der Regel nicht. Bei Eigeninstallation unter Anleitung eines Fachmannes ist eine Inbetriebsetzungsüberprüfung (TGL 200- 0618) erforderlich [3]. "Obwohl kein Fachmann im Sinne der TGL, sollte der Funkamateur doch wissen, wo sich der mit Erde verbundene Potentialausgleich befindet. Das ist oft sehr unterschiedlich. So wird in [3] darüber berichtet, daß er speziell in Eigenheimen, Gartenhäusern u. a. bei etwa einem Drittel (!) der kontrollierten Anlagen gar nicht vorhanden oder mangelhaft ausgefuhrt war. Es muß abgesichert werden, daß die Erde der Amateurfunkstelle nicht den alleinigen Potentialausgleich für das ganze Haus bildet! Bemühen Sie also nicht erst dann

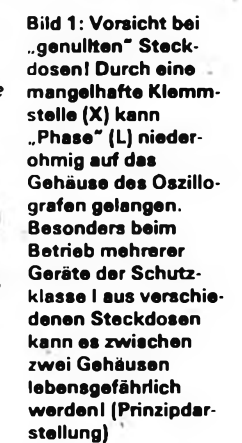

Nachdem es im ersten Teil dieses Beitrages mehr um die gerätespezifischen Belange ging, sollen nun die äußeren Bedingungen beim Einsatz elektrischer Geräte betrachtet werden. Dabei geht es auch diesmal nicht um eine umfassende Darstellung der TGLs. Es soll vielmehr das Interesse geweckt werden, sich intensiv damit zu beschäftigen.

einen berechtigten Fachmann, wenn Sie feststellen, daß die Stromergiebigkeit Ihrer Steckdose zum Betrieb der neuen Leistungsendstufe nicht mehr ausreicht.

#### **... und ein schlechter Kontakt**

Kommen wir auf unser Beispiel zurück. Im Nulleiter tritt jetzt durch Hochohmigkeit einer Klemmstelle eine Unterbrechung auf. Die Steckdose der Station ist in Ordnung. Der Funkamateur schaltet den Oszillografen ein. Nichts passiert. Die XYL ruft aus der Küche nach ihm. Er verschwindet. Der polytechnisch interessierte Sohn hat zugesehen und ist jetzt eingekeilt. Er will den Stuhl, auf dem der Oszillograf steht, beiseite rücken. Vom überfüllten Stationstisch hält er sich aus Sicherheitsgründen fern. Der Oszillograf scheint ausgeschaltet und ist dort nicht angeschlossen. Mit der rechten Hand berührt er das Gehäuse des Oszillografen, mit dem linken Ellenbogen beim Rücken doch das Blechgehäuse eines Gerätes. Es kommt so zu einer lebensgefährlichen Durchströmung. Die Mutter wird ihren Sohn sicher genauso vermissen wie der Funkamateur, dem das alles ein Rätsel ist ...

Die Leistungsaufnahme des Oszillografen betrage 220 W. Sein Innenwiderstand beträgt somit 220 $\Omega$ . Den Körperwiderstand des Sohnes setzen wir mit 2 k $\Omega$  an. Bei 220 V kann ein Strom von 100 mA geflossen sein, denn infolge der nicht mehr genullten Verlängerung gelangt die Spannung der "Phase" über den Innenwiderstand des Oszillografen auf sein Gehäuse (Bild 1).

Wie erreichen wir nun optimale Sicherheit in unserem Shack? Ideal wären eine Spannungszuführung, ein Hauptschalter, ein Steckdosenbrett, extra abgesichert [7]. Außerdem ist ein zusätzlicher Potentialausgleich mit einer separaten Erde (TGL 200-0603) sinnvoll. Da in einem Raum nur eine Schutzmaßnahme zulässig ist, müssen dann auch die Schutzkontakte der Steckdosen mit einbezogen werden. Ohne die Hilfe eines berechtigten Fachmannes geht es dabei also nicht.

#### **Potentialausgleich ist wichtig**

Der Fachmann muß auch prüfen, wo sich der nächste Potentialausgleich befindet, ob z. B. gleich in der Etage oder erst im

Keller. Wichtig ist in allen Fällen, daß die Kontaktstellen, zum Beispiel zum Wasserrohr o. ä., vor Korrosion geschützt und regelmäßig kontrolliert werden.

Potentialausgleich, das kann eine dicke Klemmschiene oder Klemmplatte sein, an der alle Schutzleiteranschlüsse des Raumes, der Nulleiter und die Erde verbunden sind; zweckmäßigerweise in der Nähe der Energiezuführung. Von hier erfolgt eine dreiadrige Verkabelung mit stromlosem Schutzleiter. Größere Metallflächen, wie zum Beispiel die Zentralheizung, sollten ebenfalls geerdet werden.

Ich verwende zusätzlich eine dicke Erdungsschiene mit Meßbuchsen und Klemmstellen, die unmittelbar neben der Station angeordnet ist und so zusätzliche Erdungen, z.B. des "Teltow 215", ermöglicht.

Wie später gezeigt wird, ist der Potentialausgleich auch der richtige Pol- für Schutzelemente gegen Überspannung. Wichtig sind aber auch isolierende Flächen. So sollte der Fußboden schlecht leitend sein, allerdings beachte man auch die bereits erwähnten statischen Ladungen! Ein isolierter Griff (im weitesten Sinne) bietet die Möglichkeit, sich nach Berühren einer gefährlichen Spannung loszureißen. Überlegen Sie einmal, was dafür in Frage kommt.

#### **Die "HF-Erde"**

Neben der Schutzerde benötigt der Funkamateur noch eine sogenannte HF-Erde und eine Blitzschutzerde. Betrachten wir zunächst die HF-Erde. Gemeint ist dabei das sogenannte "Gegengewicht". Der berühmte DXer DL1VU verwendet bei seinen Pazifikexpeditionen eine mit einem Serienresonanzkreis "abstimmbare Erde" und das mit großem Erfolg. Die Erde ist damit Bestandteil des HF-Strahlers, der Antenne, der zweite Teil des Dipols sozusagen, wichtig bei Langdrahtantennen. Benutzt man also einen üblichen Dipol, kann man getrost darauf verzichten.

Gefährlich, nicht nur für die Rundfunkund Fernsehteilnehmer im Haus, sondern auch für ihn selbst wird es dann, wenn nun der Funkamateur meint, er könne mit einem Serienresonanzkreis zum Potentialausgleich hin die Radials seiner Groundplane-Antenne einsparen. Ältere Funkamateure kennen sicher noch Berichte im FUNKAMATEUR über vagabundierende HF und die dabei auftretenden Nebenwirkungen. Durch die Koaxialkabelspeisung der Antenne traten solche Effekte aber später weniger auf. Dabei' hat sich eine galvanische Trennung zwischen Stationserde und HF-Erde als sinnvoll erwiesen [12].

#### **Blitzschutz**

Dort, wo die Antennenspeiseleitung ins Hausinnere führt, ordnet man eine mit

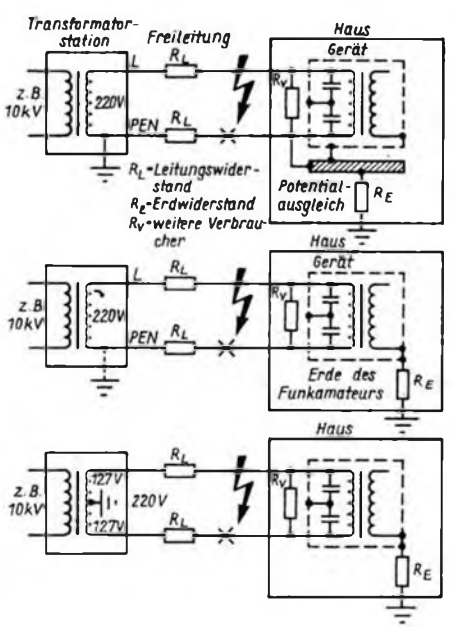

Bild 2: 220-V-Energieversorgungsnetz (Prinzip**darstellung). Es ist nur die genutzte Phase gezeichnet. Die Übertragung erfolgt (Bilder 2 und 3) als Dreiphasennetz 3 x 380 V, d. h., 220 V gegen Erde. Modernes Netz mit Potentialausgleich: Eine Unterbrechung im Nulleiter bewirkt keine gefährliche Berührungsspannung auf unseren Geräten. Überspannungen durch Blitzschlag im Nulleiter werden gegen den Potentialausgleich abgeleitet.**

**Bild 3: Fehlender Potentielausgleich ist gefährlich, (vgl. Bild 2)1 Was passiert z.B. bei einer Unterbrechung an der Stelle .X" ? Ob der Funkamateur einen Pol der Netzstromversorgung erden darf, kann nur ein berechtigter Fachmann entscheiden.**

**Bild 4: Nur noch selten anzutreffen, das echte Zweiphasen-Netz, (Prinzipdarstellung). Es sind nur die genutzten Phasen gezeichnet. Die Übertregung erfolgt als Dreiphasennetz 3 x 220 V. Des bedeutet jeweils eine Spannung von 127 V (Sternschaltung) gegen Erde. Auch diese Spannung ist noch gefährlich! Schutzmaßnahme: Fehlerstromschutzschalter oder Zusatzerde.**

dem Blitzableiter verbundene Klemmplatte an. Hier befinden sich weiterhin ein HF-Übertrager mit geerdeter Mittelanzapfung (bei symmetrischer Speiseleitung) und der Überspannungsschutz für Blitzschlag.

Über die Mittelanzapfung ist dann die Antenne ständig mit Erde verbunden, d. h., Blitzerde und "HF-Erde" bilden eine Einheit. Die Wicklung ist entsprechend den Blitzschutzrichtlinien aus dikkem Kupfer herzustellen. Es sind nur Klemm- und keine Lötverbindungen zulässig. Besitzt der Übertrager einen Kem, so ist dieser zu erden. Die Verbindung zur Station geschieht über eine Link-Leitung. Die Überspannungsschutzeinrichtung (z. B. zwei Funkenstrecken) begrenzen die Spannung auf der Leitung symmetrisch. Problematisch ist die Breitbandigkeit des Übertragers. Hier ist unter Umständen ein Abstimmgerät o. ä., [11], [12], erforderlich. Am Antenneneingang des Senders sieht man zusätzlich noch

einen Überspannungsableiter gegen das Gehäuse, d. h., den Potentialausgleich vor. Bei Gewitter sollte die Link-Leitung trotzdem vom Sender getrennt werden.

Daß ein direkter Blitzschlag mit Überspannungen verbunden ist, weiß jeder. Daß aber trotz guter Erde von z. B.  $0,1 \Omega$ bei 20 kA Blitzstrom noch eine gefährliche Spannung von 2 kV auftritt, ist weniger bekannt. In [5] geht man von  $25 \Omega$ eines Staberders und 750 kV aus! Die dort gegebene Empfehlung, den Blitzableiter im Inneren des Hauses zu führen, ist aufgrund der genannten Spannungsabfälle gefährlich. In [10] spricht man deshalb auch von äußerem Blitzschutz und innerem Blitzschutz. Äußerer Blitzschutz, das ist der. bekannte an den Gebäuden angebrachte Blitzableiter nach dem Prinzip des Faraday-Käfigs. Innerer Blitzschutz soll die oben genannten immer noch relativ hohen Spannungen gegen den Potentialausgleich ableiten. Femeinschläge in bis zu 1,5 km (!) Entfernung [10] sind ebenfalls gefährlich, da sie sich als Überspannungswellen auf dem Energienetz ausbreiten können. Hier ist wieder der innere Überspannungsschutz gefordert. Bedeutung hat dabei weiter, ob es sich um symmetrische (zwischen den Netzpolen) oder unsymmetrische Spannungen (gegen Erde) handelt. Durch den Potentialausgleich bekommt man aber nur dann eindeutige Verhältnisse (Bilder *2* bis 4), wenn es sich um ein Netz mit Nulleiter handelt und sich der Potentialausgleich in der Nähe befindet. Man beachte auch die Wirkung des Netztransformators mit entsprechend hoher Prüfspannung im Gerät.

Bei Zweiphasen-Netzen sind so Spannungen gegen Erde unwirksam. Wir haben es dabei mit elektrostatischen und magnetischen Feldern zu tun.

(wird fortgesetzt)

#### Literatur

- (7] Fischer, F.: Praktische Ausführung von Netzanschlüssen Probleme und Forderungen, FUNK-AMATEUR 33 (1984), H.3 und 4, S.131, 177
- (8) Hasse, P.: Geräte Tür Blitzschutz-Potentialausgleich und die Begrenzung von Überspannungen, Der Elektropraktiker (1989), H.4, S. 116 bis 121
- (9) Hasse, P.: Internationaler Stand der Blitz- und Überspannungsschutztechnik, Der Elektropraktiker (1989), H.3, S.39 bis 93
- (10) Hasse, P.: Überspannungsschutz in Niederspannungsanlagen - auch bei direkten Blitzeinschlägen, Der Elektropraktiker (1987), H. 9, S. 278 bis 282
- (11) Knapp, B.: Erfahrungen mit einer Langdrahtantenne für 3,5 MHz, FUNKAMATEUR 32 (1983), H.7, S. 341 und 342
- [12] Dr. Rohländer, W.: Die Amateurfunksendestelle in Wohngebieten hoher Bevölkerungsdichte, Elektronisches Jahrbuch 1984, S. 178 bis 182, Militärverlag der DDR, Berlin 1983
- [13] Roscher, F.: Einiges über Varistoren, Elektronisches Jahrbuch 1982, S. 132 bis 139, Militärverlag der DDR, Berlin 1981

## Erfahrungen mit einer Mehrband-Loop nach W7AAK

#### **T. RECK - Y21X0**

Ganzwellen-Schleifenantennen sind als Falt- oder Schleifendipol schon Jahrzehnte bekannt. 1948 hörte man erstmalig von einer zum Quadrat auseinandergezogenen Schleife, der "Cubical-Quad". 1969 machte McCoy in der QST ausführliche Darlegungen über diese Antennenform, und seitdem gehört die Ganzwellenschleife als Quadrat oder Dreieck (Delta Loop) in den verschiedensten Versionen zu den Spitzenantennen im Amateurfunk (Bild 1). Sind auf den hochfrequenten Bändem Konstruktionen mit bis zu sieben Elementen bekannt geworden, lassen sich normalerweise für 3,5 bis 7 MHz allenfalls zwei Elemente realisieren. Allgemein üblich ist nach wie vor die Eindrahtschleife.

Doch muß gesagt werden, daß auch eine Loop keine Wunderantenne ist. Es gibt auch nicht die (Wunder-) Einfach-Löop, die von 1,8 bis 432 MHz arbeitet, wenn

das auch Veröffentlichungen der letzten Jahre behaupten. Jeder weiß, daß ein Schleifendipol eigentlich nur eine Einbandantenne ist, jedoch auf den ungeradzahligen Vielfachen ebenfalls resonant ist, so daß z. B. ein 40-m-Faltdipol auf 15 m genauso funktioniert (... nicht nur "geht", denn auch ein Balkongitter oder ein Drahtzaun "gehen").

Es hat nicht an Versuchen gefehlt, Einfachschleifen auf mehreren Frequenzen resonant zu machen. Die bekannteste (und wohl auch die exakteste) Methode ist nach VK 2 AOU die Einfügung von Resonanzkreisen. Es gibt aber noch andere Möglichkeiten, wie das nachstehende Beispiel zeigt.

Viele Jahre benutze ich eine Doppel-Zepp, später (um von der "Hühnerleiter" wegzukommen) eine FD 4. Sie hing zwischen zwei Birken, 16 und 13 m hoch. Kamen die Frühjahrs- bzw. Herbststürme

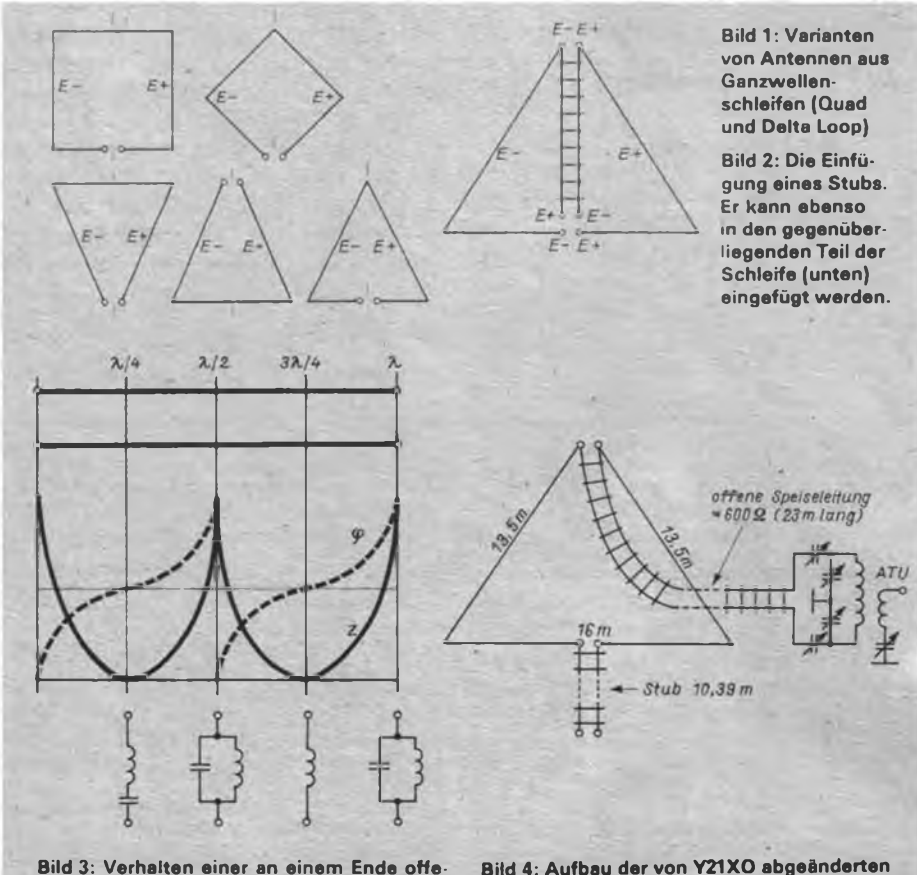

**nen Leitung; Wirkungsweise eines Stubs**

**W7AAK-Loop** (ATU = Antennenabstimmge**rM)**

und waren die Birken nicht bereit, im Gleichtakt zu schwingen, rissen selbst Drahtseilabspannungen, und die Antenne lag wieder einmal unten. Da das Besteigen der Bäume nicht mehr in Betracht kam, mußte eine andere Lösung her. Als die Not am größten, kam die letzte Ausgabe des Antennenbuchs auf den Tisch. Zu finden war dort die Beschreibung einer Delta-Loop, die mittels eines "Phantom-Stubs" auf mehreren Bändern resonant gemacht wird (Bild 2), [1].

[2] beschreibt die Originalausführungen. Sind die Darlegungen hinsichtlich der Funktion eindeutig und verständlich, ist die beschriebene Speisung der Antenne  $(14.6 \text{ m }$  lange 450- $\Omega$ -Leitung mit nachgeschaltetem 4:1-Balun) nicht mehr einleuchtend. W7AAK-deklariert die Antenne als 80-, 40- und 20-m-Loop. Wie aber die theoretischen Überlegungen und die Praxis zeigen, arbeitet sie auf allen fünf konventionellen KW-Bändern. Die Antenne besteht aus einer Dreieckschleife mit einem Umfang von etwa 43 m (1 <sup>X</sup> für 7 MHz). Gegenüber der Einspeisung ist eine offene Paralleldrahtleitung (Stub) eingefügt, deren Länge für das 14-MHz-Band X/2 beträgt. Die Wirkung dieses Stubs ist folgende (Bild 3):

3,5 MHz: der Stub ist sehr viel kürzer als X/4 und stellt eine Kapazität dar. Die Antenne wirkt als zusammengeknickter Dipol.

7 MHz: Der Stub hat eine Länge von X/4 und stellt einen Reihenkreis dar, der die Schleife kurzschließt. Die Antenne arbeitet als geschlossene Ganzwellentet als geschlossene schleife.

14 MHz: Der Stub hat eine Länge von X/2 und stellt einen Sperrkreis dar, der die Schleife elektrisch auftrennt. Die Antenne arbeitet ähnlich einem Bisquare.

21 MHz: Hier gelten die gleichen Verhältnisse wie auf 7 MHz (ungeradzahlige Vielfache!). Die Antenne arbeitet als 3-X-Loop.

28 MHz: Der Stub ist  $2 \times \lambda/2$  lang und arbeitet als Sperrkreis. Die Antenne wirkt als zusammengefalteter 4-X-Dipol.

Gegenüber dem Original habe ich die Antenne wie folgt geändert (Bild 4): Die Einspeisung erfolgt an der Spitze mittels "Hühnerleiter" von 23 m Länge (die Einspeisung unten war wegen zwischenstehender Bäume nicht möglich). Abgestimmt wird über ein konventionelles Abstimmgerät. Der Mast (Rohrmast) ist z.Z. 13,60 m hoch und soll noch auf 15 m gebracht werden. Der Stub (unten in der Mitte) bestand zuerst aus 240- $\Omega$ -Leitung, dann aus einer 450-Q-Paralleldrahtleitung. Ein Unterschied ließ sich nicht feststellen.

Wie war nun das Ergebnis? Kurz gesagt: mehr als zufriedenstellend! Auf 7, 14, 21 und 28 MHz waren, wie schon die ersten Tests ergaben, die Ergebnisse weit besser als die mit der FD4 oder dem Doppel-Zepp. Auch wenn die Antenne auf jedem dieser Bänder einige erkennbare Maxima hat (auf 21 MHz z. B. ähnlich dem Kleeblatt eines auf den Harmonischen erregten Dipols), ist keine erkennbare Nullstelle vorhanden. Ein Großteil der Rapporte (immer dann eine Aussage, wenn exakte Meßmöglichkeiten fehlen) lagen bei 50 W Ausgangsleistung auf 14 MHz in VE, Wl/8/0, UA1 und 4X bei S 8 und 9. Auf 21 MHz waren solche Beurteilungen aus VE, YB, JA, UAO und W5 zu hören. Eine Tatsache, die Zufriedenheit aufkommen läßt.

Auf 3,5 MHz überwiegen allerdings bisher die Schwierigkeiten. Von Anfang an

zeigte sich, daß sich die Antenne nur sehr schwer anpassen läßt, obwohl das Abstimmgerät des Autors beinahe jeden Drahtzaun anpassen kann. Auch die Rapporte, selbst im Nahfeld, waren bis zu 3 S-Stufen niedriger als gewohnt. Zuerst lag nahe, daß der 240- $\Omega$ -Stub zuviel Kapazität aufweist, deshalb dann die  $450-\Omega$ -Leitung. Nach etwa 10 Wochen Erfahrung bleibt als einzige Erklärung, daß bei der oben vorgenommenen Einspeisung die Abstrahlung der spannungsführenden Enden in den Erdboden geht (Höhe des 16 m langen waagerechten Teils über Erde nur 3,5 m!).

Eine Einspeisung unten, wie im Original, ließ sich aus genannten Gründen am Mu-

## Der IO-Kabeltrenner gegen störende Beeinflussungen (TVI)

#### **F. GENSEL - Y25IO**

Die in [1] beschriebenen Kabeltrenner zur Unterdrückung von Grundwellenstörungen durch KW-Sender besitzen eine relativ hohe Dämpfung (>3 dB) für UHF-Femsehsignale. Außerdem ist der verwendete kleine Doppellochkem nach wie vor schwer erhältlich.

#### **Material**

Ich möchte deshalb im folgenden einen Kabeltrenner vorstellen, der eine Nutzsignaldämpfung  $\leq 1.5$  dB (200...700 MHz) hat und ohne spezielle Bauteile auskommt. Für den Aufbau des Zwischen-' Steckers werden benötigt:

- $-$  ein (großer) 75- $\Omega$ -Winkelstecker für Schraubbefestigung (1181.852),
- $-$  eine 75- $\Omega$ -Einbausteckdose VHF/ UHF (81/731),
- bifilar verdrillte Kupferlackdrähte 0,1 mm (Schlagzahl etwa 250 je m).
- ein Abgleichkern aus der FM-Miniaturfilterspule und
- einige Kleinteile (Schrauben).<br>Die niedrige VHF/UHF-Dä

VHF/UHF-Dämpfung steckt im Detail; man sollte sich deshalb genau an die gegebenen Hinweise halten. Andernfalls ist die Erzielung der propagierten Werte fraglich.

#### **Aufbau**

Der Aufbau beginnt mit der Vorbereitung von Winkelstecker und Einbausteckdose (s. Bild 2). Vom Stecker sind Zugentlastung und Schraube am Innenleiteranschluß zu entfernen. Der Innenleiteranschluß wird (z. B. mit einem Vomschneider) gekürzt und abgefeilt, bis er bündig mit dem Außenleitenohr ist. Der Innenleiteranschluß ragt dann noch etwa 2,5 mm aus der Plastmasse heraus. Der Innenleiteranschluß und der Anschluß auf dem Außenleitenohr (Bild 2) werden verzinnt, wobei man bei allen Lötarbeiten immer das entsprechende Gegenstück aufstecken sollte, damit der Mittelstift bei der Erwärmung im umgebenden Thermoplast geführt bleibt. Auch die Anschlüsse der Einbausteckdose sind zu kürzen. Beide Masseanschlußfahnen werden vorher senkrecht nach oben gebogen (parallel zum Innenleiterstift). Alle drei Anschlüsse ragen nach Kürzen und Blankfeilen noch etwa 2 mm über die PVC-Oberfläche hinaus. Es folgt das Verzinnen der Oberkanten des Mittelleiteranschlusses und der Massefahnen. Eine

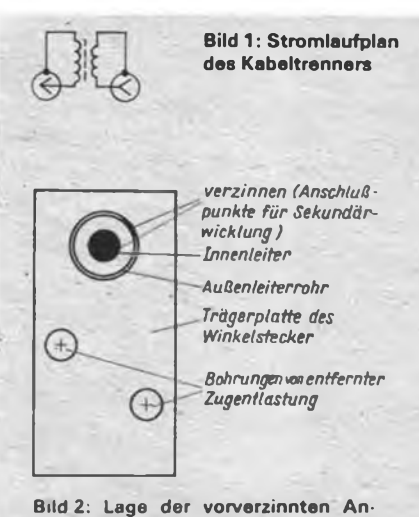

**schlußpunkte am Winkelstecker**

ster nicht realisieren, die Beweisführung muß deshalb unterbleiben. Mit großer Wahrscheinlichkeit ist aber anzunehmen, daß bei Berücksichtigung dieser Erkenntnis und/oder größerer Höhe über Erde eine einwandfreie Funktion auch auf 3,5 MHz gewährleistet ist.

#### **Literatur**

- (1] Rothammel, K.: Antennenbuch; 11. Auflage, Militärverlag der DDR, Berlin
- [2] Gullstad, H., W7AAK; The Phantom-Stub; QST; (1979), H. 12, S. 37 bis 39

Massefahne bleibt frei. Nun muß in die Kappe des Winkelsteckers mittels Stanzeisen noch eine 11,5-mm-Öffnung eingebracht werden (nahe der vorhandenen Aussparung, ursprünglich für Einführung des Koaxkabels, damit man später durch die "Koaxialkabelöffnung" an der Aufbausteckdose löten kann). Die Aufbausteckdose befestigt man dann mittels zweier 2,2-mm-Blechtreibschrauben in der 11,5-mm-Öffnung.

Nun wird der Abgleichkem aus der FM-Miniaturfilterspule (Kembremse gelb/ orange entfernen) mit zwei Windungen verdrillten Drahtes mittig Windung an Windung bewickelt. Bewährt hat sich hier die Verwendung von lötfahigem Polyurethan- (Thermolan-) Draht mit unterschiedlicher Farbe der Isolierung. Nach der Bewicklung "entdrillt" man die bifilaren Enden und verdrillt die zusammengehörigen Anschlüsse (gleiche Farbe) straff am Kem miteinander (zwei bis drei Umdrehungen, Länge der Verdrillung <sup>1</sup> bis 1,5 mm). Die Restanschlüsse werden auf etwa 3 bis 4 mm Länge gekürzt und verzinnt (Bild 4). Die Wicklung erhält jetzt noch auf der den Anschlüssen abgewandten Seite einen (kleinen) Tropfen Duosan oder Salädur. Hierbei so wenig wie möglich verwenden, da sich damit die unerwünschte KW-Koppelkapazität erhöht. Das Festlegen der Wicklung ist aber erforderlich, da sonst der Kem herausfallen kann und sich nur sehr schwer wieder einfädeln läßt. Außerdem erhöht sich die UHF-Dämpfung, wenn die Windungen auseinanderrutschen.

Nachdem man anschließend eine Seite des Übertragers so kurz wie möglich auf den Stecker an die Anschlußpunkte gelötet hat, wird die mit der Einbausteckdose versehene Plastkappe so eingeschnappt, daß sich die Anschlußseiten von Stecker und Steckdose gegenüberstehen. Unter Zuhilfenahme einer Pinzette ist nun mit kleiner Lötkolbenspitze die andere Seite des Übertragers durch die bereits erwähnte Aussparung anzulöten (Bild 5).

### Arbeit von Funkamateuren der DDR in der BRD

Der Minister für Post und Telekommunikation der Bundesrepublik Deutschland hat im Amtsblatt 136 vom 7.12.1989, Seite 2138, eine vorläufige Genehmigung veröffentlicht. Danach dürfen Funkamateure der DDR bis auf weiteres Amateurfunkbetrieb vom Territorium der BRD ohne besonderen Antrag durchfuhren. Diese allgemeine Genehmigung ist mit bestimmten Auflagen verbunden. Dazu einige wichtige Fakten:

Die Genehmigung gilt für Personen, die das 16. Lebensjahr vollendet haben. Funkamateure der DDR müssen beim zeitweiligen Betrieb in der BRD ihre von der Femmeldebehörde der DDR ausgestellte Genehmigung bei sich führen und sie auf Verlangen von Beauftragten der Genehmigungsbehörde des Bundesministers für Post und Telekommunikation, der Polizei oder der Zollverwaltung vorweisen. Die Bestimmungen über den Amateurfunkdienst der Bundesrepublik Deutschland sind einzuhalten.

Genehmigungsinhaber der DDR-Klasse 1A dürfen entsprechend der BRD-Klasse B arbeiten, Genehmigungsinhaber der Klassen <sup>1</sup> B, 2 A und 2 B entsprechend der BRD-Klasse C (Klasse B: Kurzwelle und UKW; Klasse C nur UKW).

Die Rufzeichenbildung ist: DL/eigenes Rufzeichen für Kl. B bzw. DC/eigenes Rufzeichen für KJ. C. Bei Mitbenutzung von Amateurfunkstellen ist das eigene Rufzeichen dem Rufzeichen der benutzten Amateurfunkstelle nachzusetzen (Doppelrufzeichen). Beim Betrieb in einem Kraftfahrzeug oder auf einem Wasserfahrzeug ist dem Rufzeichen der Zusatz /m (bei Telefonie das Wort , mobil'); beim Betrieb einer tragbaren Amateurfunkstelle der Zuatz /p (bei Telefonie das Wort .portabel') beizufügen. Eine tragbare Funkstelle ist auch jede Amateurfunkstelle, die an einem vorübergehenden festen Standort über das Stromnetz (z. B. Hotel) betrieben wird.

Diese allgemeine Genehmigung kann jederzeit verändert oder allgemein oder gegen einen einzelnen Funkamateur widerrufen werden, insbesondere dann, wenn von zeitweilig in der BRD arbeitenden DDR-Stationen Funkstörungen ausgehen. Der Wortlaut bringt als Geltungsbereich auch das Territorium von Berlin (West) zum Ausdruck.

(nach Y2-Rundspruch vom 17.12.1989)

Seit Ende Dezember gibt es für Funkamateure der BRD ebenfalls eine allgemeine Genehmigung, die es ihnen erlaubt, vom Territorium der DDR aus zu arbeiten (Rufzeichen: Y2/eigenes Rufzeichen).

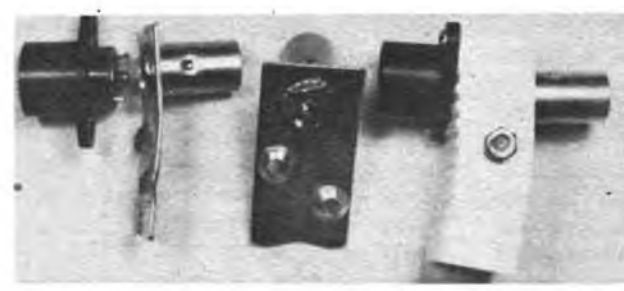

**Bild 3: Entstehung des Kabeltrenners. Links sind deutlich die ge kürzten Anschlüsse an Buchse und Stecker zu erkennen. In der Mitte der kurz auf den Stecker gelötete Übertrager. Rechts der komplette Zwischenstecker (Kabeltrenner).**

**Bild 4: Das Herz des Kabeltrenners ist der Übertrager mit <sup>2</sup> x 2 Wdg. auf einem Zylinderkem 2x9 aus Mf 330.**

#### **Daten**

Das ist die schwierigste Operation. Sie zahlt sich aber aus; bei jeder Verlängerung der Anschlüsse um <sup>1</sup> mm würde sich die UHF-Dämpfung um etwa 0,1 dB erhöhen.

Der fertige Zwischenstecker erhält sicherheitshalber noch eine 24 mm lange M3-Schraube, die die Seitenteile der Kappe zusammendrückt und so vermeidet, daß die dünnen Drähte abreißen. Das könnte sonst beim Abziehen schwergängiger Antennenstecker bzw. bei ungewolltem oder neugierigem Öffnen des Zwischensteckers geschehen. Die 3,1-mm-Löcher für die Schraube werden vorteilhafterweise beim Vorbereiten der Kappe (11,5-mm-Öffnung) mit der Lochzange hergestellt. Alle erforderlichen Einzelteile für einen kompletten Zwischenstecker sind noch einmal aus Bild 6 zu entnehmen.

Bild 7 zeigt die Nutzsignaldämpfung des kompletten Zwischensteckers (Messung und Meßaufbau nach [1]). Zusätzlich ist der Dämpfungsverlauf für Kabeltrenner mit <sup>1</sup> und 3 Windungen eingezeichnet. Obwohl die Bewicklung mit 3 Windungen eine geringere Band-III-Dämpfung bringt, habe ich für den IO-Kabeltrenner eine Windungszahl von 2 gewählt, weil sie eine um etwa 2 pF geringere KW-Koppelkapazität hat. Außerdem ist die Dämpfung von eventuell vorhandenen Gegentaktstörkomponenten, die unmittelbar von der Fernsehantenne aufgenommen werden können, um 5 dB höher, da der Tiefpaßcharakter des Kabeltrenners mit 2 Windungen ausgeprägter ist. Außerdem bleibt der Dämpfungsanstieg am Ende des Bandes V geringer. Zu empfeh-

**Charakteristische Daten von Kabeltrennem im beschriebenen Zwischenstecker mit verschiedenen Ferritmaterialien**

| Femi-<br>material | $\varnothing$ × Länge Wdg. |                         | Dämpfung bei |                              |      | KW-       | $A^{\bullet}$ | Bemerkungen                                              |
|-------------------|----------------------------|-------------------------|--------------|------------------------------|------|-----------|---------------|----------------------------------------------------------|
|                   | $[mm \times mm]$           |                         |              | 525 MHz 200 MHz 100 MHz IpFl |      | Kapazitāt | [dB]          |                                                          |
|                   |                            |                         |              | $\overline{\phantom{0}}$     |      | 0,65      | 40.8          | Zwischenstecker allein                                   |
| Mf 330            | $2 \times 9$               | ı                       | 3,1          | 6,1                          | 11.4 | 1,4       | 34,1          | FM-Kern (Kernbremse                                      |
| Mf 330            | $2 \times 9$               | 2                       | 1,2          | 1,4                          | 2,9  | 2,3       | 29,9          | orange).                                                 |
| Mf 330            | $2 \times 9$               | 3                       | 1,4          | 0,9                          | 1,1  | 3,5       | 26.4          | Miniaturfiltersp. s. Bild 1                              |
| Mf 143            | $2 \times 9$               | $\overline{a}$          | 2,0          | 1,8                          | 2.5  | 2,5       | 29,2          | AM-Kern (Kernbremse rot)<br>Miniaturfilterspule          |
| Mf 330            | $3(4) \times 5,6$          | $\overline{2}$          | 1,3          | 1,2                          | 2,3  | 2,8       | 28,3          | FM-Rollenkern (Ø 3 mm).                                  |
|                   |                            | 3                       | 1,3          | 0,8                          | 0,8  | 4.0       | 25,1          | Vagantfilter                                             |
| Mf 163            | $2(4) \times 5,6$          | $\overline{\mathbf{2}}$ | 2,2          | 1,8                          | 2,2  | 2,4       | 29,6          | AM-Rollenkern (Ø 2 mm),<br>Vagantfilter                  |
| Mf 330            | $3 \times 15$              | $\overline{\mathbf{2}}$ | 1,6          | 1,4                          | 2,0  | 2,8       | 28,3          | FM-Kern (orange)<br>Stan-                                |
| Mf 340            | $3 \times 15$              | $\overline{\mathbf{c}}$ | 1,3          | 1,4                          | 2,1  | 2,7       | 28,6          | dard-<br>KW-Kern (violett)                               |
| Mf 143            | $3 \times 15$              | $\overline{\mathbf{2}}$ | 1,8          | 1,6                          | 1,9  | 3,3       | 26,9          | filter<br>AM-Kem (rot)                                   |
| Mſ?               | $2.5 \times 12$            | $\overline{2}$          | 1,7          | 1,7                          | 2,3  | 2,8       | 28,3          | Kern aus Symmetrierglied<br><b>ESY5</b>                  |
| Mf320             | $3 \times 7$               | $\overline{2}$          | 1,5          | 1,7                          | 4,1  | 2,6       | 28,9          | Kern aus Tuner-Eingangs-<br>übertrager                   |
| Mf 320            | $4 \times 8$               | $\overline{\mathbf{c}}$ | 1,3          | 1,0                          | 2,5  | 3,6       | 26,2          | Schraubk. $(M4 \times 0.5 \times 8)$<br>aus Tuner-HF-Kr. |
| Mf 330            | $4.2 \times 15$            | $\mathbf{2}$            | 1.5          | 1,2                          | 1,8  | 3,7       | 26,0          | Kembremse M5, $5 \times 0.5$<br>(orange)                 |
| Mf 340            | $4.2 \times 15$            | $\mathbf{2}$            | 1.5          | 1.2                          | 1,9  | 3,4       | 26,6          | Kembremse M5, $5 \times 0.5$<br>(violett)                |
| Mf 360            | $4 \times 5$               | 2                       | 1,4          | 1,1                          | 2,1  | 3,4       | 26.6          | Ferritperle $(4 \times 1 \times 5)$                      |
| MI150             | $4 \times 5$               | $\overline{\mathbf{c}}$ | 1,8          | 1,4                          | 2,0  | 4,1       | 24,9          | außen bewickelt, Bohrung<br>bleibt frei                  |
| Mf 330            |                            |                         | 1,8          | 1,9                          | 3,7  | 2,2       | 30,3          | Bruchstück von Kastenkern                                |
| Mf330             |                            | $\frac{2}{3}$           | 2,0          | 0,9                          | 1,2  | 2,8       | 28,3          | Miniaturfilterspule $\Box$ $\times$ 3,<br>$5 \times 6$   |

• KW-Dämpfung bei 30 MHz an 75  $\Omega$ 

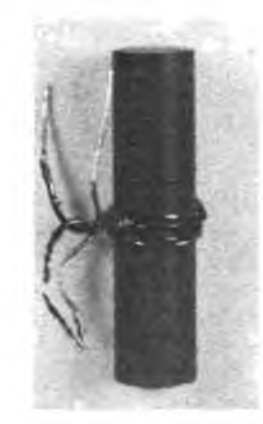

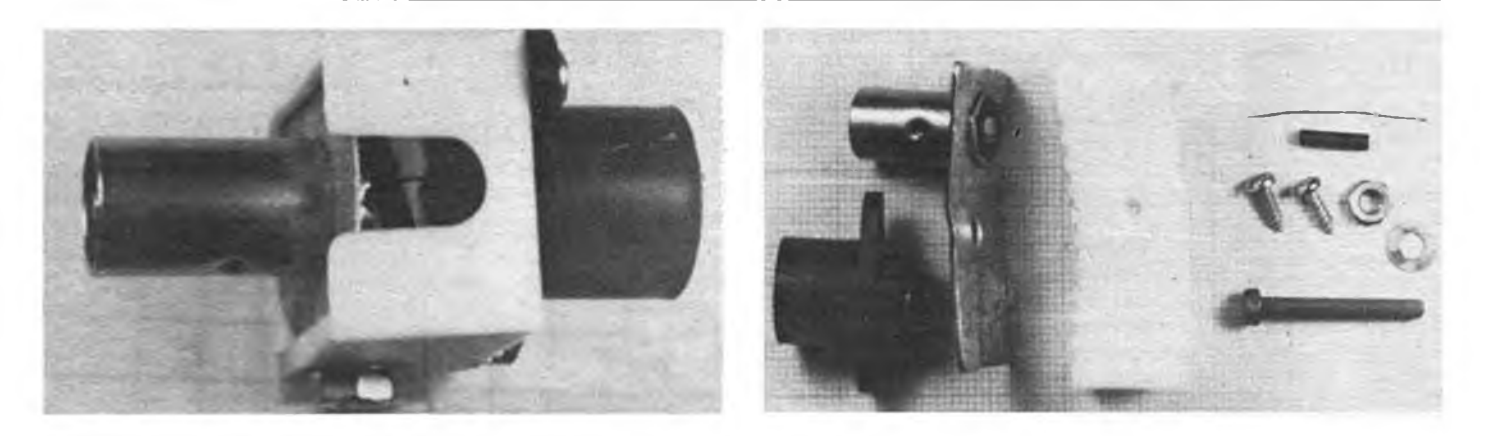

**Bild 5: Durch die oben sichtbare Aussparung in der Kappe wird die (Primär-)Seite des Übertragers mit einem kleinen Lötkolben en die gekürzten Anschlüsse der Aufbausteckdose gelötet.**

**Bild 6: Die für einen kompletten Zwischenstekker benötigten Teile (Foto rechts)**

len ist der Kabeltrenner mit 3 Windungen aber für die verlustarme Entstörung von UKW-Tunern mit 75-Q-Eingang oder wenn Band-I-Signale übertragen werden müssen.

#### **Kernmaterial**

Bei Beachtung der angegebenen Aufbauhinweise eignen sich alle stabförmigen Kerne von 3 bis 5 mm Durchmesser (Bild 8). In der Regel kann man UHF/ VHF-Dämpfungen  $\leq 3$  dB erzielen, wenn man sorgfältig arbeitet (Tabelle). Gleiche Ergebnisse wie der Kem aus der FM-Miniaturfilterspule (Abweichung ±0,2 dB) liefert der FM-Rollenkem aus dem sogenannten Vagantfilter. Auch unbekannte Kerne aus Rundfunk- und Fernsehgeräten (ZF-, HF-Kreise) sind verwendbar, wobei man Kerne mit hohem Gleichstromwiderstand  $(>100 \text{ k}\Omega)$  auswählen sollte. Das sind dann FM- und KW-Keme, deren niedrige Leitfähigkeit geringe ÜHF-Verluste und kleine KW-Kapazitäten anzeigt. Aber auch AM-Keme haben noch akzeptable Dämpfungen und KW-Kapazitäten, wie die Tabelle zeigt. Auch kleine Ferritbruchstücke sind geeignet, z.B. zerbrochene Kastenkeme aus der FM-Miniaturfilterspule (Tabelle).

Der vorgestellte Kabeltrenner ist für  $75-\Omega$ -Eingänge gedacht. Nach Erstellung der Meßtechnik (300- $\Omega$ -Transformations-

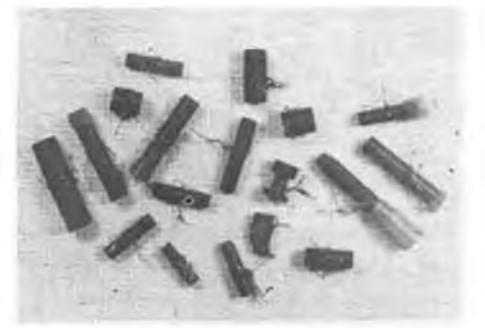

glieder) und Erprobung der entsprechenden Zwischenstecker hoffe ich, detaillierte Ergebnisse vorlegen zu können.

#### **Aufforderungen an die Industrie**

Abschließend einige allgemeine Bemerkungen zur TVI-Problematik. Bild 9

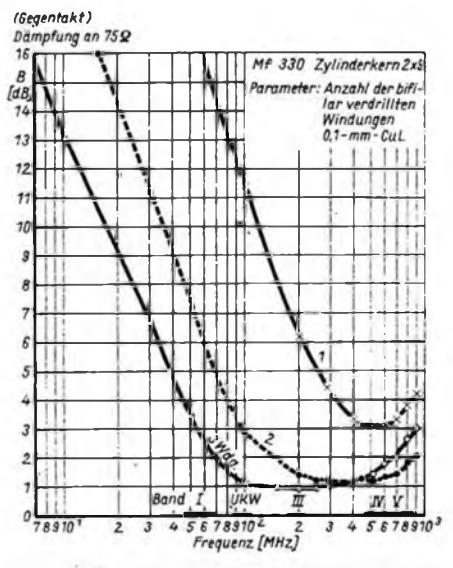

**Bild 7: Dampfungsverlauf des beschriebenen Zwischensteckers mit Kabeltrenner (Übertrager) auf einem Abgleichkem aus einer FM-Miniaturfilterspule**

zeigt, wie industriell gefertigte Kabeltrenner aussehen könnten. Es ist an der Zeit, daß der Problematik der störenden Beeinflussungen des Rundfunkdienstes durch andere Funkdienste (u. a. Amateurfunk) mehr offizielle Beachtung geschenkt wird. Wie wäre es, wenn der Femsehteilnehmer(l) einen entsprechenden Zwi-

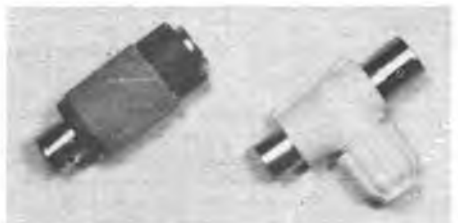

**Bild 8 Übertrager auf verschiedenen Kernen aus der Bastelkiste, Ergebnisse siehe Tabelle**

**Bild 9: So oder ähnlich könnten industrielle Zwischenstecker aussehen (Foto oben)**

schenstecker im Zubehörladen kaufen könnte? Dann hätte er die Chance, die von ihm zwar unverschuldete, aber trotzdem mangelnde Störfestigkeit seines teuren Gerätes selbst zu beheben. Er würde dabei erkennen, daß es nicht an der Amateurfunkstelle, sondern an seinem Gerät liegt. Dadurch ließe sich die "Entstörlast" des Funkamateurs beträchtlich reduzieren.

Wer einmal versucht hat, alle Störungen in einem dichtbesiedelten Altbaugebiet zu beseitigen, weiß, daß das ein Spiel ohne Ende ist. Oft wechseln die Mieter, die ausgeteilten Entstörglieder verschwinden auf Nimmerwiedersehen und das Spiel beginnt von vom. Früher war ein einziges Fernsehgerät je Wohnung die Norm - heute sind es oft zwei bis drei, weil die alten Geräte ins Kinder- oder Schlafzimmer wandern. Beim Umräumen der Geräte werden dann die Entstörglieder "vergessen" und beim Auftreten von Störungen schlägt man wieder mit der Faust an die Tür des Funkamateurs.

Zwar sollen neuentwickelte Geräte störfester werden (Entwurf TGL <sup>42</sup> <sup>320</sup> - Funkstörfestigkeit elektronischer Heimgeräte), da aber die alten Geräte in Betrieb bleiben (s. o.), dürfte erst die nächste Generation von Funkamateuren Nutznießer dieses Standards sein.

Aus all diesen Gründen ist die industrielle Fertigung verschiedener Entstörglieder (Kabeltrenner, Netzdrosseln, Lautsprecherdrosseln usw.) und deren Vertrieb im Zubehörhandel unumgänglich. Vielleicht können DP und RSV eine entsprechende Produktion veranlassen? Vertrieb ggf. nur in ausgewählten Verkaufsstellen.

Bis zu serienmäßigen Produktion ist der Verfasser (F. Gensel, Ahrensfelder Chaussee 114, PF 164-05, Berlin, 1143) bereit, in geringem Umfang denjenigen, die Zeit und Mühe des Selbstbaus scheuen, per Nachnahme (10,10 M plus Porto) komplette Kabeltrenner zuzuschicken.

#### **Literatur**

(1) Gensel, F.: Kabeltrenner und Bifilardrosseln gegen Störungen in Femseh- und Phonogeräten. FUNKAMATEUR 32 (1983), H.3, S. 112; H 4. S. 134 und H.5, S. 243

### Ausbreitung März 1990

#### **Bearbeiter: Dipl.-Ing. Frantiiek Janda. OK1HH 251 65 Ondrejov 266. CSSR**

Das vorjährige Novemberrundschreiben der CCIR bringt folgende Vorhersage für das Maximum des gegenwärtigen Sonnenzyklus nach verschiedenen Quellen: SIDC Brüssel -  $R_{12} = 179$  im September 1989, NGDC Boulder -  $R_{12} = 194$  im Januar und Februar 1990, NRC Ottawa -  $R_{12} = 230$  im Oktober 1989. RAL Chilton -  $IG_{12} = 169$  im April und Mai 1990 und  $I_{F212} = 176$  im Juli bis September 1990. Dafür, daß das Maximum des Zyklus so nahe ist, sind die Unterschiede zwischen den führenden Arbeitsstätten in der Welt unglaublich groß. Wir neigen zum Zweck dieser Vorhersage zu R<sub>12</sub> = 194. Der letzte bekannte<br>Wert R<sub>12</sub> für April des Vorjahres beträgt 153,1, zur Berechnung benutzten wir auch den letzten Wert R = 158,5 für Oktober. Das ist nur die dritthöchste Fleckenzahl dieses Jahres und wir nehmen an, daß der Juniwert  $R = 196$  noch überschritten wird.

Den Oktoberverlauf dokumentieren wir mit den Tagesmessungen des Sonnenstroms: 198, 207, 221, 236, 219, 219, 225, 209, 201, 195, 291, 202, 223, 225, 236, 224, 226, 227, 205, 225, 211, 213, 188, 173, 177, 174, 170, 188 und 206. Der Durchschnitt beträgt 207,9 (Juni 241,7). Etwas paradox ging es in der zweiten Monatshälfte zu: Der Sonnenstrom sank und die Aktivität der Sonneneruptionen wuchs. Eine Serie mittelstarker und fünf starker Eruptionen wurde von häufigen Störungen des Magnetfeldes der Erde begleitet, wie wir aus den Tagesindizes  $A_k$  ersehen: 14, 10, 14, 8, 6, 11, 14, 12, 14, 14, 10, 10. 1, 0, 5, 11, 12. 20, 28, 113, 110, 46, 20, 16, 21, 29, 18, 12, 18, 26, 18. Nach einer außerordentlich intensiven Protoneneruption am 19. 10. um 1232 UTC wurden wir am 20. sowie 21.10. Zeuge starker Polarlichter. Eine Flut energetischer Teilchen überstieg alle bisherigen Rekorde (73 000 Protonen mit einer Energie von mehr als 10 MeV und 680 Protonen mit einer Energie über 100 MeV je cm2, s und Steradiant von 1525 bis 1600 UTC). Die KW-Ausbreitungsbedingungen waren bis zum 16. 10. überdurchschnittlich gut; zwischen dem 9. und 16.10. stiegen die Grenzfrequenzen laufend über 14 MHz; das 14-MHz-Band war also für Verbindungen innerhalb der DDR mit QRP offen. Danach war es vom 20. bis 21.10. praktisch unbenutzbar, vor allem in Richtung Nordamerika, vom Pazifik gar nicht zu reden. Trotz der Störungen, die bis zum 27. 9. dauerten, "verbesserte" es sich, allerdings unter der Durchschnittsmarke, bis zum 29.10.

Was die Ionosphäre kann, zeigte das 50-MHz-Band besonders zwischen dem 10. und 16.10. mit hervorragenden Öffnungen in die Richtungen W, HC, DU

u.a. Der Höhepunkt war das Öffnen über den langen Weg zwischen JA und 9H sowie SV am 16.10. gegen <sup>2300</sup> UTC (!). - tks info OK3CM.

Wer ähnliche Ausnahmezustände der Ionosphäre im Sonnenfleckenmaximum nutzen möchte, hat dazu besonders in der Zeit um die Tagundnachtgleiche große Chancen. Verhältnismäßig lange und weit wird auch das 28-MHz-Band offen sein, auf dem dann der Anstieg der täglichen Dämpfung im Gebiet der Nordhalbkugel der Erde erkennbar ist (nachts sinkt die Dämpfung!). Die Öffnungen zum Pazifik verschieben sich zu Sonnenaufgang, die Öffnungen am Nachmittag über den kurzen Weg verschwinden meist, dafür wird bei Ausnutzung großer Leistungen am Nachmittag der lange Weg möglich sein.

Es folgen einige Öffnungszeiten. Die Zeitangaben in Klammem beziehen sich auf das Minimum der Dämpfung:

1,8 MHz: W3 von 2300 bis 0600 (0300), VE3 von 2200 bis 0630 (0330).

3,5 MHz: VK6 von 1800 bis 2200, FO 0600, KH6 0530.

7 MHz: JA von 1500 bis 2230 (1800 bis 2100), VE7 von 0100 bis 0630.

10 MHz: JA von 1420 bis 2240 (1830), W6 von 0100 bis 0700 (0400 bis 0600).

14 MHz: JA von 1400 bis 2200 (1600 bis 1800), VE7 0200, FO um 1700.

21 MHz: JA um 1200, PY von 1915 bis 2400 und gegen 0700, W3 gegen 1100 und von 1700 bis 2200 (2100), FO von 1700 bis 1800 über Süd.

24 MHz: PY von 1915 bis 2100, VE3 von 1100 bis 2045 (1900 bis 2000).

28 MHz: JA um 1100, P2 um 1400, YB von 1500 bis 1600, PY um 2000, VE3 von 1145 bis 2000 (1900), TF von 1020 bis 1800 (1430), W4 von 1800 bis 1900.

### *SWL-QTC*

#### **Bearbeiter: Andreas Wellmann, Y24LO PSF 190, Berlin, 1080**

#### **Funkempfangsamateure stellen sich vor**

Nach einigen Jahren aktiver Hörertätigkeit möchte sich Y36-12-N vorstellen. Seit 1982 konnte ich etwa 12 000 Stationen aus 240 Ländern loggen. An 10000 Stationen wurden SWL-Karten verschickt. Der größte Teil der Stationen wurde auf 3,5 MHz (SSB) empfangen. Bis jetzt sind HO Länder bestätigt und 40 Diplome beantragt worden. Ich höre fast ausschließlich mit Eigenbautechnik. Meine erste Station bestand aus einem 80-m-Empfänger mit einem A 244. Die Antenne, ein Dipol in 30 m Höhe, wurde über ein Universalanpaßgerät nach W4UWA an den Empfänger angeschlossen. Seit 1989 verwende ich eine 60-m-Langdrahtantenne und eine FD4 in 5 m Höhe. Diesen Winter will ich meine Bauprojekte fertigstellen.

Wenn mit den QSLs alles klappt, hoffe ich in diesem

Jahr die Mitgliedschaft im Y2-DX-Klub beantragen zu können. Es ist allerdings sehr traurig, daß im Durchschnitt nur weniger als 50% der Hörberichte bestätigt werden.

Falls die Zeit es erlaubt, werde ich mich auch mit RITY beschäftigen.

Im Januar 1989 erhielt ich das Rufzeichen Y33WN und bin seit Oktober unter dem Rufzeichen Y36WN als Sendeamateur QRV. Ich würde mich freuen, mit anderen SWLs in Briefkontakt treten zu können (Erfahrungsaustausch, QSL-Adressen usw.). Ronny Busse, Y36WN, Am Hang 1, PSF 05 017, Grünbain, 9437

Walter, Y31RN/Y31-02-N, ist seit mehr als 50 Jahren Funkempfangsamateur. Trotz Sendegenehmigung macht ihm die SWL-Tätigkeit in den eigenen vier Wänden auch heute hoch viel Spaß. Speziell verfolgt er die Bezirksrundsprüche, um interessante Informationen aus anderen Bezirken zu erhalten. Sein Hinweis: Beim Bestätigungsverkehr sollte immer der Kreiskenner genannt werden, um SWLs den Erwerb des Y2-KK-Diplom zu erleichtern.

Jan, Y77-12-N, möchte sich der SWL-Gemeinde vorstellen: lm März 1989 erhielt er seine SWL-Berechtigjng. Nach 7 Monaten Aktivität stehen 198 Länder und 1155 Stationen im Logbuch. Bisher wurden 119 Kreise gehört. An Diplomen hat Jan bisher das .FSK" und .DDR-40" beantragt. Auch bei Contesten hat er sich schon betätigt. Die Stationsausrüstung besteht aus einem "Dabendorf" und einer 6-m-"Lang"drahtantenne. Ein Antennenanpaßgerät vervollständigt die Ausrüstung.

René, Y52-15-B/Y72YN, hat als Empfangsamateur schon viele Standorte in der DDR ausprobiert. Von <sup>N</sup> <sup>01</sup> (1987) kommend, in 0<sup>10</sup> etwa <sup>1</sup> Jahr als Y39-31-O QRV, ist er nun mit seiner (X)YL in B05 gelandet. In seiner fünfjährigen SWL-Tätigkeit kann er auf folgende Ergebnisse verweisen: Kreiskenner 215/198, RA-Y2 1. und 2. Sticker, HEC, Berlin-Diplom, Länderstand 203/76.

Mit einem AFE 12, einem Röhrensuper und einem EKD ist er auf allen Bändem QRV. Nur bei der Antennenanlage sieht es sehr ungünstig aus. Ihm stehen nur eine Teleskopantenne  $(2 \times 2 \text{ m})$  und eine Fensterrahmenantenne" (120 m Draht) zur Verfügung. Für UKW setzt René eine zerlegbare HB9CV mit Vorverstärker ein. Ein ZX'Spectrum für SSTV und RTTY rundet die Stationsausrüstung ab.

#### **Aktivste Hörer des Bezirks "I"**

#### **SWLs:**

<sup>1</sup> Y37-01-I 229/223/108/999, 2. Y54-08-I 132/77/4/ 298, 3. Y38-06-1 118/79/5/291;

**SWLs mit Sendegenehmigung:**

1. Y64-11-I 210/187/28/668, 2. Y32-03-I 195/207/6/ 627, 3. Y38-16-I 210/143/25/571.

Jeweils SWL-Nr., KKs, Länder, Diplome, Punkte. Allen Teilnehmern vielen Dank. Beim nächsten

Wettbewerb wird es auch eine UKW-Wertung ge-

A. König, Y64OI - Hörerbetreuer "I"

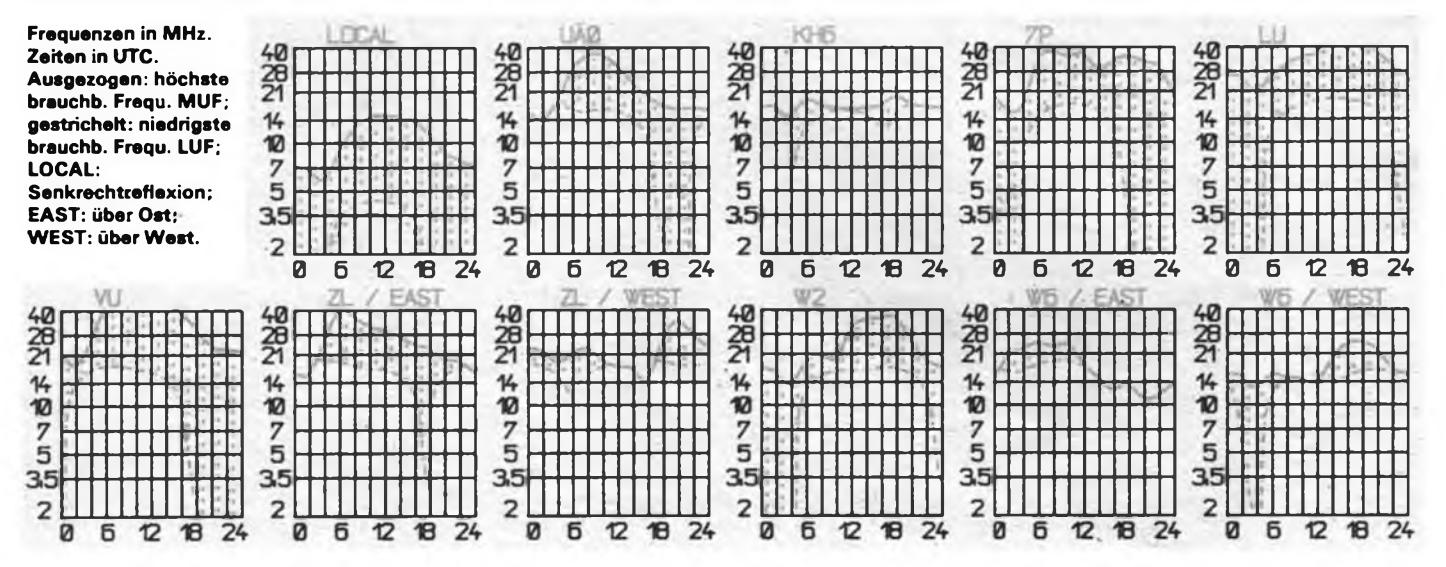

## *DX QTC*

#### **Bearbeiter: Wolfgang Bedrich, Y25ZO Görschstr. 7. Berlin 1100**

Berichtszeitraum: November/Dezember 1989 Alle Zeiten in UTC; Frequenzen in kHz

#### **DX-Informationen**

Europa: SV2ASP/A ist ein Mönch und will demnächst von Mt. Athos als SY2A funken. - US1GB war eine Sonderstation in Moskau anläßlich des Gipfeltreffens zwischen Bush und Gorbatschow. QSL an UK3A. - OY1B ist definitiv ein "Pirat". Sein QTH befindet sich in England.

Asien: ON7LX wollte Anfang diesen Jahres versuchen, von A6 aus QRV zu werden. - XW - Laos: XW8KPL war durchweg sehr aktiv, meist allerdings nach Listen zu arbeiten. Vorzugsfrequenzen scheinen 14 165 und 21 265 zu sein. QSL an Box 310 in Vientiane oder auch an YB3CN. Die ungarischen OMs HA5PP und HA5WA aktivierten vom 8. Dezember an für 14 Tage die Rufzeichen XW8DX (SSB) und XW8CW (CW). Bis zum 17. Dezember hatten sie fast 15 000 QSOs im Log (teilweise unter erschwerten Arbeitsbedingungen). QSLs gehen an F6HIZ (für EU-Stationen): ARS XW8DX, P. O. Box 67, Vence, F-06140, France. - Der König von Bhutan, A5, will demnächst nun endlich wieder Amateurfunk in seinem Land zulassen. Verschiedene Gast-Anwärter wie VK9NS und VU-Stationen liegen schon auf der Lauer. Eventuell wird auch A51PN wieder aktiv sein. - YA5DD ist weiterhin sehr aktiv, auch solo auf 21035 in CW. Die Frage nach der "Echtheit" dieser Station läßt sich aus der Feme höchstens anhand der Beamrichtung "bestimmen".

Afrika: 3X1SG nutzte die guten 10-m-Bedingungen und war am frühen Nachmittag bei 28 470 QRV. Seine QSLs, die für das DXCC nicht anerkannt werden, gehen über ON7GV. - ZS5TF und ZS5V haben angeblich eine Lizenz, um in C9, Mozambique, aktiv werden zu können. - YB0TK wollte bis Ende Februar aus Angola, D2, QRV sein. - Der Austausch der Mannschaften auf den Kerguelen und Amsterdam hat sich durch einen Schiffsbrand erheblich verzögert. Inzwischen dürften aber die mitgereisten OPs mit ihren neuen FT-Rufzeichen gehört worden sein. - FH5EJ ist für die kommenden beiden Jahre das Rufzeichen von F6EBA (ex J28EG). Der OP macht gerne in den frühen Abendstunden CW-Betrieb auf <sup>28020</sup> bis 28030. - FR5AI war ab November bis Mitte Dezember von Glorioso QRV. Im Mai will er nach Juan de Nova und im Oktober nach Europa-Island gehen. GW4WYG/ST2 ist jeden Abend ab 1800 auf 14 010 oder 14 053 QRV. Er bleibt für ein Jahr im Sudan. QSLs nur direkt an: G. Kennard, G4OHX, 15 Shuttle Close, Sidcup, Kent DA15 8EP, England. - TL8CM war Hany, DL8CM. Er brachte vielen Y2ern einen neuen Bandpunkt. -TL8PN ist ein holländischer Missionar, der Pile-ups aus dem Wege geht. Seine Hausfrequenzen sind 28 345 und 21345, wo er oft gegen 1200 zu finden ist. - Alain, 5U7NU, ist ex XT2BR. Er wird etwa 6 Monate in Niger bleiben. Nach bisher vorliegenden Informationen war er öfters auf 28 510 gegen 1230. QSL an F6FNU.

Antarktis: Die amerikanische Bouvet-DXpedition wollte während ihrer Reise auch auf den South-Sandwich-Islands anlegen. Diese Inseln sind momentan an 11. Stelle der meistgesuchtesten Länder.

Ozeanien: KA7HCR wollte ab Anfang Dezember von Minami Torishima, JD1, für <sup>1</sup> Jahr Betrieb machen. Dabei will der OP meist zwischen 14170 bis 14200 von 1000 bis 1200 QRV sein. CW-Aktivitäten in geringem Unfang sind ebenfalls vorgesehen. Das Rufzeichen ist bisher nicht bekannt, möglicherweise ist es ein 7J-Call. QSL-Manager soll KK4OK werden. - Jim, VK9NS, versucht ständig, günstige Transportmöglichkeiten in Richtung Zentral-Kiribati zu erschließen. Somit ist jederzeit mit einer kurzfristig möglichen Aktivität von T31 aus zu rechnen. - Marek, SP5DYO, konnte als YJ1TRS von Torres-Island

funken. Er hatte auch vor, anschließend Banks- und Sheppard-Island zu aktivieren. QSL bitte an Marek Bladowski, Box 217, Port Vila, Republic of Vanuatu. Zur Sheppard-Island-Group zählen folgende Inseln: Tongoa, Tongariki, Makura, Mataso, Emae und Pula Iwa. Bisher gab es dafür noch keine lOTA-Nr; Torres ist OC-110. - VK9TR soll eine Station auf Willis-Island sein (meist 14226).

#### **WWDX-CW 1989**

Für viele war viel zu finden im Contest, auch die Bedingungen waren nicht schlecht. Hier einige Rosinen: AH2BE/KH9 (KA6V), 4U1UN war auf fünf Bändem (NA2K), 5H3TW (K3ZO), 8P9HT (K4BAI), 9Q5DX (KQ3S), 9Y4VU (W3EVW), CE0ZIG (CBA), CT3M (CT3EE), D44BC (CBA). FG5R (W7EJ), FO0MGZ (FD1MGZ), HC8U (W6UE), HT3A (SM5KCR), J6DX (W8UMD), J79DX (AA5DX), JW8XM (LA8XM), JW9XG (LA9XG), KH0AM (JE1CKA), CN0A (FDXF), LX7A (DF3CB), NP4Z (WC4E), P40GD (N2MM), PJ4U (K3IPK), SUIRR (SU1ER), TA2BK (DJOUJ), TL8CM (DL8CM), TU4B (K6VNX), VP5Q (K2LE), YV3A (YU1RL), ZB2X (OH2KI), ZW0F an PY7ZZ: Fred Souto Maior, Rua Almeida Belo 241, Novo, 53000 Olinda, PE, Brazil.

#### **DXCC**

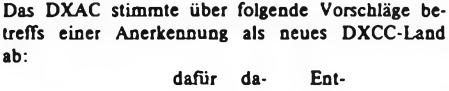

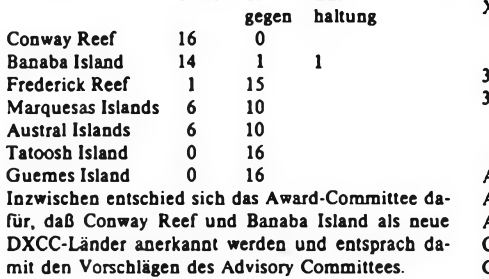

#### **Pitcairn Island Bicentennial**

Die Kommunikation zwischen Pitcairn und der Außenwelt erfolgt schon seit längerer Zeit auf der Basis des Amateurfunks. Mit Hilfe des Amateurfunks will man nun auch auf den 200. Jahrestages des Anlandens von Fletcher Christian und seiner Gefährten auf Pitcairn hinweisen. Vom 1.Januar bis 31. Dezember 1990 wollen 9 OPs auf Pitcairn besonders viele Kontakte "Rund um die Welt" herstellen. Die OMs benutzen das Sonderrufzeichen VR200PI/++ (+ + sind die letzten zwei Buchstaben des Rufzeichens des eigentlichen OPs). So wird Tom Christian, VR6TC, das Rufzeichen VR200PI/TC benutzen. Wer also im laufenden Jahr ein QSO mit einer VR6-Station von Pitcairn machen kann, erhält eine große farbige Sonder-QSL (auch SWL-Berichte sind gefragt!). Gelingt ein QSO mit der Sonderstation VR200PI, bekommt man noch einen goldenen Sticker dazu.

#### **Amateurfunk in China**

Seit dem 29. März 1982, als BY1PK die bis dato verschlossenen Türen zum Amateurfunk aufstieß, sind hunderte OPs in 40 Klubstationen aktiv. Februar 1989 führte die Chinese Radio Sports Association einen vierzehntägigen Lehrgang zur Erlangung einer Einzelgenehmigung durch. Daraufhin erhielten 32 OPs eine BZ-Lizenz, die allerdings noch nicht zum Betreiben einer eigenen Station von zu Hause berechtigt. Die CRSA plant aber diese Möglichkeit ein, indem sie für diese OMs ein BG-Rufzeichen einführen will. Die ersten BZ-Rufzeichen-Inhaber führten inzwischen mit weiteren OMs an ihren Klubstationen Lehrgänge durch, so daß immer mehr BZ-Rufzeichen auftauchen können. QSLs für BZ-Stationen sollte man an die Klubstation senden, der sie angeschlossen sind.

### *QSL-Info*

**Bearbeiter: Ing. Ludwig Mentschel, Y23HM Streße der Jugend 88/04, Leipzig, 7060**

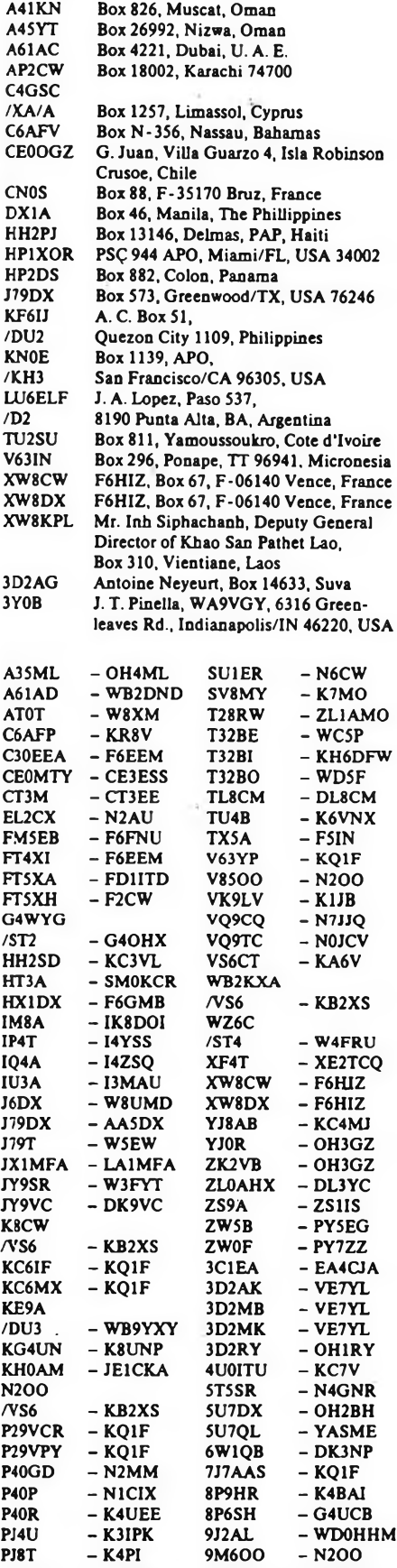

S9AGD - SM0AGD 9M8AX - JA5DQH

### *KW-Conteste*

#### **Bearbeiter: Dipl.-Ing. Klau \* Voigt, Y21TL PSF 427, Dresden, 8072**

#### **In eigener Sache**

Beginnend mit dieser Ausgabe des FUNKAMA-TEUR werden in den Contestausschreibungen, wie sie zum Zeitpunkt der Manuskriptabgabe (10. des Vor-Vormonats) beim Contestbüro vorliegen, die Anschriften der Contestmanager, die für die Auswertung des betreffenden Contests zuständig sind, veröffentlicht.

Damit obliegt es jedem Contesttellnehmer selbst, seine Abrechnung termin- und qualitätsgerecht dem Veranstalter zu übermitteln! Dem Teilnehmer steht dafür nunmehr auch der Zeitraum zur Verfügung, der bisher für den Bearbeitungsweg innerhalb unseres Verbandes erforderlich war.

Mit dieser Verfahrensweise wird es möglich, Unwägbarkeiten innerhalb des Bearbeitungsweges (sie zeigten sich in den letzten Monaten vor allem auf dem Postweg) einzuschränken. Es wird aber auch möglich, den teilweise enormen Zeitaufwand der OMs, die sich in ihrer Freizeit für die Bearbeitung der Contestabrechnungen engagiert haben, abzubauen und ihnen die Teilnahme am praktischen Funkbetrieb zu erleichtern.

Nachteilig wird sich auswirken, daß die Veröffentlichung von Ergebnissen sich auf Ausnahmen beschränken muß und dann auch mit einem Zeitversatz von bis zu einem Jahr und länger. Abhängig ist das von der Popularisierung der offiziellen Ergebnisse durch die Veranstalter.

Mit diesem Schritt ist der einzelne Contestteilnehmer aber auch stärker in die Verantwortung genommen. Gilt es doch, sich immer bewußt zu sein, daß das Contestlog auch ein Aushängeschild für unseren Verband und für unser Land ist. Seine Ausführung prägt das Image des einzelnen und des ganzen Landes. Ich möchte deshalb alle Contestteilnehmer auffordem, durch sauberes Verhalten auf dem Band und gute Qualität der Abrechnungen zu hohem Ansehen unserer Funkamateure beizutragen. Wir haben auf diesem Gebiet ein international anerkanntes Niveau erreicht.

Ich möchte allen, die durch ihre gewissenhafte Arbeit dazu beigetragen haben, dafür danken und sie auffordem, ihre Erfahrungen vor allem den jüngeren Teilnehmern weiterzuvermitteln und selbstverständlich auch künftig ein hohes Niveau zu zeigen.

Allen, die bisher Schwierigkeiten auf diesem Gebiet hatten, ist zu empfehlen, aufmerksam die Veröffentlichungen zu diesem Problemkreis zu verfolgen, den Rat der Erfahrenen zu suchen und auch die Hilfe derer, die bisher in allen Bezirken als sach- und fachkompetente Partner, als Bezirksbearbeiter gewirkt haben, in Anspruch zu nehmen. Auch künftig ist deren Arbeit gefragt.

#### *Contestvorschau*

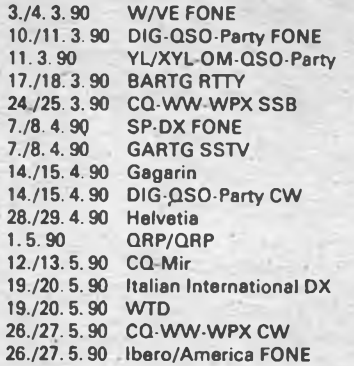

Alle aktiven Contester sind aufgefordert, die Arbeit des Contestbüros zu unterstützen, indem sie Informationen zu Ausschreibungen und zu Ergebnissen, die ihnen in die Hände kommen, dem Contestbüro zur Popularisierung zur Verfügung stellen. Nur durch eine korrekte und vor allem rechtzeitige Information können wir in Zukunft ein hohes Niveau im Contestgeschehen unseres Verbandes gewährleisten.

Schließlich möchte ich allen, die mir mit Rat und vor allem Tat in den vergangenen 26 Jahren zur Seite gestanden haben, herzlich danken und die Bitte aussprechen, auch in Zukunft durch ihren aktiven Beitrag zu einer erfolgreichen Arbeit zu gelangen.

Nutzen wir die Möglichkeiten, die uns mit der Wende der gesellschaftlichen Entwicklung in unserer Republik in die Hand gegeben sind zu einer wirkungsvolleren Tätigkeit auch im Contestgescheben.

#### **BARTG-Spring-Contest <sup>1990</sup> - RTTY**

1. Zeit: 17. 3.90, 0200 UTC bis 19. 3.90, 0200 UTC. 18 Stunden Pause in Teilen von mindestens drei Stunden sind Pflicht.

2. Logs müssen bis 26.5.1990 beim Veranstalter vorliegen. Die Logs sind zu senden an: Peter Adams, G6LZB, 464 Wbippendell Road, Watford, Herts., England, WD1 7PT.

3. Alle weiteren Bedingungen sind dem FUNKAMA-TEUR 2/89, S. 96, zu entnehmen.

#### **CQ-WW-WPX-Conteste 1990**

1. Zeit: SSB: 24.3.90, 0000 UTC bis 25.3.90, 2400 UTC; CW: 26. 5. 90, 0000 UTC bis 27. 5. 90, 2400 UTC

2. Logs sind bis 10.5.90 (SSB), bzw. 10.7.90 (CW) an das CQ Magazine, 76 N. Broadway, Hicksville, N. Y. 11801, USA, zu richten.

3. Alle weiteren Bedingungen sind dem FUNKAMA-TEUR 2/89, S. 96, zu entnehmen.

Im Monat März finden voraussichtlich einige Conteste statt, für die zum Zeitpunkt der Manuskriptabgabe (10. 12. 89) keine Informationen vorlagen: Int SSTV, DIG-QSO-Party

#### **Ergebnisse des Europa-DX-Contests 1989**

#### CW

Allband: 1. Y24UK 529263, 2. Y33VL 513240, 3. Y41HL 114007, 4. Y25TG 98 165, 5. Y24YH 20680, 6. Y74XG 17 568, 7. Y38ZB 13 720, 8. Y23TL 11440, 9. Y51YB 10455, 10. Y21RR/a 7458, 11. Y21VA/a 7 360, 12. Y22BK 5676, 13. Y23WO 3900 Obere Bänder: 1. Y22WF 26244, 2. Y23GB 10414, 3. Y21QA 6976, 4. Y68YF 6666, 5. Y31TB 5994, 6. Y24SK/a 4128, 7. Y23CM 3 780, 8. Y39ZH 3 268, 9. Y71KA 3 220, 10. Y32ZF 2 772, 11. Y52ZL 2 673, 12. Y56ZA 2 560, 13. Y62QH 2 310, 14. Y22CF <sup>1</sup> 800, 15. Y37ZE 1496, 16. Y22HF 1440, 17. Y21TL/a 1372, 18. Y31JA 988, 19. Y21CL 624, 20. Y77YH 600, 21. Y26WM 352, 22. Y25DA 288, 23. Y26VH 280, 24. Y64ZL 272, 25. Y62XG 216, 26. Y58ZA/Y59BA 180, 27. Y66YF 156, 28. Y37RB 90, 29. Y49ZL 8; M: 1. Y54CO (Y54NL, Y54SO, Y54ZO) 11468, 2. Y42CB/p (Y22UB, Y23UB) 6960; S: 1. Y39-14-K 31496, 2. Y55-10-A 4 356, 3. Y32-01-F 4050, 4. Y39-19-M 1127; K: Y21EA, Y21FA, Y21IM, Y22JD, Y22KK/a, Y23HJ, Y23UB/p, Y23WM, Y25MG, Y25TM/a, Y26JD, Y26SO, Y37EO, Y38ZM, Y47YM, Y55TJ/p, Y55ZA/p, Y62ZG.

#### FONE

 $\sim$ 

Allband: 1. Y33UL 462 351, 2. Y38YK 48118, 3. Y21UC 25 584, 4. Y55TD 3 872, 5. Y67UL 1786; Highband: 1. Y33UJ 35260, 2. Y32WF 22 560, 3. Y21CL 7112, 4. Y54TA 4032, 5. Y72XG 3892, 6. Y22RK 3 816, 7. Y22VI 3 740, 8. Y86YL 3 570, 9. Y23TN 2 520, 10. Y54ZO 2 040,11. Y51XO 1920,12. Y26HG <sup>1</sup> 872, 13. Y54TO 1620, 14. Y51OO <sup>1</sup> 568, 15. Y26DM 612, 16. Y37XO 360, 17. Y23GB, Y87PL/p 340; <sup>M</sup> - <sup>1</sup> TX: 1. Y34K (Y23EK, Y24UK, Y42FK, Y42LK, Y42MK) 1588 398 2. Y38I (Y21JI, Y31WI, Y44TI, Y44UI, Y44ZI, Y54UI) 796999, 3.

Y41CM (Y41YM, Y43SM) 261516; S: 1. Y66-03-F 7511; K: Y22JJ, Y25BL, Y26BL/a, Y31TB, Y38YE, Y42WB, Y51QL, Y53ZL, Y62XG

#### **Ergebnisse des AA-DX-Contests 1989**

#### CW

E: 1. Y42DA 138744, 2. Y22WF 113090, 3. Y39RE/p 57 782, 4. Y49RF 45 996, 5. Y24GE 26 855, 6. Y71ZA 21105, 7. Y51ZE 20091, 8. Y23UL 19978, 9. Y25SG 18375, 10. Y22YB 13066, 11. Y21DG/a 12788, 12. Y25ZN/a 10080,13. Y24YH 9996, 14. Y32WF 9044, 15. Y21QA 7 797, 16. Y74XG 7 504, 17. Y37WO 7303, 18. Y23CM 5 850, 19. Y48YN 5762, 20. Y67UL 5 568, 21. Y48UB 5 335, 22. Y31JA 5 166, 23. Y37ZM 5 162, 24. Y32ZF 4674, 25. Y23SF 4 408, 26. Y71ZH 3 969/27. Y21EA 3600, 28. Y310N 2 100, 29. Y23YJ/p 1518, 30. Y62XG 1107, 31. Y23JF 1056, 32. Y51OG 1040, 33. Y51OO 924, 34. Y37XO 910; 1,8: 1. Y33VL 231; 3,5: 1. Y66YF/p 70; 7: 1. Y33UL 3698, 2. Y32EE 561, 3. Y21CL 551; 14: 1. Y45VI 4750, 2. Y22CF 1740, 3. Y21GO 1040, 4. Y26DM 858, 5. Y23YM/a 816, 6. Y23OH 628, 7. Y26VH 510, 8. Y24TG 196; 21: 1. Y39ZH 16524, 2. Y37ZE 13629, 3. Y31NJ 5459, 4. Y42ZG 4029, 5. Y42ZE 3520, 6. Y41BE 2465, 7. Y67X1 2146, 8. Y23TL 1120, 9. Y59ZF 950, 10. Y26KL 714,11. Y56ZA 704, 12. Y27BN 561, 13. Y56SG 414, 14. Y54XO 30; 28: 1. Y33TL 10 320, 2. Y22IG 9 536, 3. Y32KE 7 370, 4. Y26JD 2 546, 5. Y52WG 2108, 6. Y64ZL 1320, 7. Y64LL 182, 8. Y37RB 20; M: 1. Y42CB/p (Y24HB, Y42WB) 35140; K: Y21UC, Y21UD, Y21XH/a, Y22BJ, Y22TO, Y22ZL, Y23RJ, Y24AM/a, Y24SL/a, Y25MG, Y25TG, Y25TM/a, Y25TO, Y31W1, Y38RB, Y38YB, Y51YJ, Y78VL.

#### FONE

E: 1. Y44PF 6820, 2. Y56VF 6084, 3. Y51YB 4510, 4. Y41JH 4 368, 5. Y24XJ 4 080, 6. Y67UL3634, 7. Y38YB 1 504, 8. Y26HG 561, 9. Y25PO/p 414; 3,5: 1. Y64ML 8; 14: 1. Y44PO 4 284, 2. Y25HL 2450, 3. Y38YE 748, 4. Y26DM 221, 5. Y43XE/p 220, 6. Y66YF 121, 7. Y38WE 65; 21: 1. Y25KA 15 768, 2. Y22WF 13651, 3. Y44UI 11345, 4. Y48YN 5768, 5. Y37ZE 5 616, 6. Y22RK 3 555, 7. Y25ML 3 465, 8. Y58ZA 2 856, 9. Y33UL 2 478, 10. Y27ML 460, 11. Y27YH/a 357, 12. Y55TJ 156, 13. Y23TL 25; K: Y22BJ, Y22TO, Y23TF, Y24AM/a, Y25TM/a, Y36CI/p (Y23OJ, Y36AI, Y38VE), Y38ZM, Y41NK, Y53ID, Y55TD

#### **Ergebnisse**

#### **des Italian-International-Contests 1989**

CW: 1. Y37ZE 35432, 2. Y22BK 16992, 3. Y21EF 12 400, 4. Y23TL 6210, 5. Y43YK 5 978, 6. Y23CM 4664, 7. Y64NH 1828, 8. Y22CF 1768, 9. Y21YH 640, 10. Y21CI. 98, 11 Y21GF/a 40; FONE: 1. Y54NL 77 184, 2. Y51XO 15 914, 3. Y25PE 15456, 4. Y66YF/p 6 720, 5. Y34XF 6 624, 6. Y23TN/p 4 560,7. Y44WA/p 3 520, 8. Y32WF 240, 9. Y25DF/p 30; Mixed: 1. Y31OJ 69552, 2. Y42ZG 25 536, 3. Y24VF 19 344, 4. Y27ML 18 306, 5. Y22FG 7830, 6. Y67UL 2 914, 7. Y26LG 360, 8. Y25TM; M: 1. Y47CJ (Y47TJ, Y47UJ, Y47-12-J) 17 940, 2. Y42CB/p (Y42WB, Y22YB) 1632; S: Y39-14-K 147 312, 2. Y39-01-G 1200, 3. Y39-01-E 1152,-4. Y52-11-B 1080; K: Y21VF/a, Y22XF/a, Y23HN, Y38ZM, Y44WB, Y89MTE (Y32PI)

#### **Ergebnisse**

#### **des Midsummer-Listening-Contests 1989**

1. Y44-20-N 735, 2. Y47-04-G 540, 3. Y53-10-O 288

#### **Ergebnisse des HK-DX-Contests 1989**

E: 1. Y38YB 6902, 2. Y25TG 4446, 3. Y28EL 3267, 4. Y22HF 2415, 5. Y31NJ <sup>1</sup> 584, 6. Y25TM/a 210, 7. Y21GF/a 126; 7: 1. Y56SF 2 620; 14: 1. Y23HN 725, 2. Y33NO 156; 21: 1. Y54TO 3087, 2. Y37ZE 3000, 3. Y64ZL 2 400, 4. Y66YF/p 924, 5. Y67XI 900, 6. Y21TL/a, Y42ZG 825, 8. Y38ZB 460, 9. Y23TN/a 105, 10. Y66ZF/p 5; K: Y23CM, Y42WB, Y71ZA/p

# *UKW-QTC*

#### **Bearbeiter: Ing. Hens-Uwe Fortier, Y23OO Hans-Loch-Str. 249, Berlin, 1136**

#### **EME**

Y22HG schickte einen Bericht über seine Ergebnisse vom EME-Contest mit folgendem Wortlaut: "Der diesjährige ARRL-Herbstcontest ist gelaufen und trotz intensiven Wirkens des Fehler- und Pannenteufels habe ich mein bisher bestes Contestergebnis erreicht und folgende Verbindungen getätigt:  $4 \times W$ ,  $1 \times SM$ ,  $2 \times I$ ,  $2 \times F$ ,  $2 \times Y2$ ,  $1 \times YU$ ,  $1 \times DL$  und  $1 \times HR9$ 

Y24QO war ebenfalls im QRP-EME QRV und arbeitete mit: 23.9. OZ4MM, 15.10. W5UN und DL8DAT beide auf Random. 22.10. W5UN in BK-Verkehr mit 529/0. 12.11. N5BLZ; dieses QSO brachte auch das 400. Locator-Feld auf 144 MHz.

#### **Aurora**

Y24QO arbeitete am 20.10. und 21.10. mit folgenden Stationen: LY2BR - KO16, YU3ES - JN65, SM6OPX - JO58 (neu), RA3LM - KO64, LA8SJ - JO59, SM1ALH - JO97, ON1CAK - JO20, SK7JD - JO87 (neu), RA3LE - KO64. Hrd.: Zwei italienische Stationen in SSB im Orts-QSO! Am 17.11. arbeitete Ben mit EI5FK - IO51 und E13GE - <sup>1063</sup> (SSB).

#### **Tropo**

Y24QO erreichte bei der Tropoöffnung am 12. 11. viele SP1- bis 9-Stationen. Rosinen waren LY2BLB - KO15/728 km, LY2BH - KO25/795 km, UC2LA -KO22/726km, UB5KY - K031/900km. 18. 11. 0H6QR - KP22/1<sup>288</sup> km, OH3VJ - KP21/1<sup>168</sup> km, OH1IR - KP01/1 <sup>078</sup> km, OH3TR - KP11/1<sup>168</sup> km, OH3AZB - KP10/1093km, 0H4EA - KP32/ <sup>1354</sup> km sowie viele SMs. 3.12. SP4LVG - KO13/ 642 km, RA3YCR - KO73/1385 km, UC2CBZ -<br>KO84/921 km, UA3XEH - KO73/1393 km, KO84/921 km, UA3XEH UC2AA - KO33/937 km, G4KUX - 1094/1051 km, G7ANV - 1095/1053 km, G1DFN - 1094/1040 km, PE1KRM - JO23. 70 cm mit 6W SM7NNJ -3086/506 km, RA3LE - KO64/1 <sup>300</sup> km, RA3YCR - KO73/1385 km und UC2ABN - KO33/937 km.

#### **Fehler bei Meteorscatter-CW-QSOs**

Bei der Meteor-Scatter-Expedition von Eckart, D34UF, nach Frankreich, bei der er 140 Verabredungen tätigte, wurden nur 70 Verbindungen komplett. Er meint, daß es weit mehr hätten sein können, wenn nicht immer wieder die folgenden Fehler gemacht worden wären:

"Die Station sendet erstens im Vergleich zu den Rufzeichen zu lange den Rapport, z. B. FD34UF Y23NL 27272727272727. Das Rufzeichen der Gegenstation (hier Y23NL mit 5 Zeichen) nimmt nur 20% der Zeit des Gesamttextes ein. Nach der Wahrscheinlichkeit ist dann die Chance nur 20%, das Rufzeichen komplett zu bekommen. Besse; wäre: FDJ4UF Y23NL 2727. letzt sind die Chancen für jedes Rufzeichen und den Rapport etwa gleich verteilt.

Die Stationen senden zweitens recht häufig, meistens 800 Hz, neben der Verabredungsfrequenz, meistens zu tief, manchmal zu hoch. Das liegt bei den meisten Transceivern am Frequenzversatz der Anzeige bei CW. Für eine Verabredung, sei es Tropo, Meteorscatter oder EME, zählt die "wirkliche" Sendefrequenz, also "Schwebungsnull". Das ist die Frequenz, die ein HF-Frequenzzähler anzeigt! Wenn gar mit einem NF-Ton in SSB-Stellung CW gemacht wird, muß auch hierbei der Frequenzversatz berücksichtigt werden. Denn wenn z. B. HG8CE, wie geschehen, ganze 2 kHz zu tief sendet, finde ich ihn bei den kurzen MS-Refiexionen sicher nicht."

Danke für die Berichte von D34UF, Y22HG und Y24QO

## *UKW~* **0***ontosto*

#### **1. Subregionaler UKW-Contest 1990**

1. Zeit: 3.3.90, 1400 UTC bis 4.3.90, 1400 UTC 2. Frequenzbereiche: Alle in der DDR zugelassenen VHF-, UHF- und SHF-Bänder, entsprechend den lARU-Bandplänen

3. Sendearten: CW, SSB, FM

4. Teilnahmearten: Einmann-, Mehrmann/Klub-Stationen, SWL.

5. Kontrollaustausch: RS(T), QSO-Nummer, Locator

6. Punkte: QRB-Punkte nach der Tabelle des UKW-Europa-Diploms

7. Multiplikator: Summe der gearbeiteten Locatoren

8. Ergebnis: Summe der QRB-Punkte multipliziert mit dem Multiplikator

9. Abrechnung: Bitte bis zum 13.3.90 (Poststempel) an die Bezirksbearbeiter.

#### **AGCW-VHF/UHF-CW-Contest**

1. Veranstalter: AGCW

2. Zeit: 17.3. 90, VHF: 1600 UTC bis 1900 UTC;

UHF: 1900 UTC bis 2100 UTC<br>3. Frequenzbereiche: 14 3. Frequenzbereiche: 144,010...144,150 MHz, 432,010...432,150 MHz

4. Sendeart: Nur CW!

Die weiteren Bedingungen sind im FA 1/90, S. 000 veröffentlicht

5. Abrechnung: Bitte bis zum 27.3.90 (Poststempel) an die Bezirksbearbeiter.

#### **Internationale Ergebnisse**

**des Feld- und Bergtages "Sieg 44"**

#### Nationalmannschaften

144: 1. HA 834, 2. OK 770, 3. UA 724, 4. Y2 693, 5. LZ 692; 432:1. HA 218, 2. UA 208, 3. LZ 204, 4. OK 189, 5. Y2 121; Gesamtwertung (Platzziffern): 1. HA 2, 2. UA 5, 3. OK 6, 4. LZ 8, 5. Y2 9.

#### Allgemeine Wertung

E144: (98 Teilnehmer) 1. OLlBSY/p 1813, 2. OK2ZZ/P 1302, 3. Y22LI/p 1229, 15. Y26AN/p 453, 16. Y23NL/p 394,-23. Y21SI/p 307. M 144: (103 Teilnehmer) 1. Y36CK/p 1536, 2. Y37Q 1498, 3. HG1Z 1392, 4. Y46CI/p 1209, 7. Y35J 1135, 8. Y41CK/p 1095. S144: (14 Teilnehmer) 1. Y34-06-F/p 360, 2. Y39-05-K/p 191, 3. Y36-09-K/p 156, 4. Y39-06-K/p 97, 5. Y32-14-L/p 89, 7. Y31-04-L/p 87; E432: (48 Teilnehmer) 1. OKlOA/p 228, 2. OK2JI/p 187, 3. OKIVUM/p 172, 27. Y25HN/p 27, 43. Y25FE/p, Y21SI/p 10, M432: (27 Teilnehmer) 1. OKlKKH/p 257, 2. HG3KGJ/p 226, 3. OK3KVL/p 189, 12. Y36CK/p 111, 17. Y37Q 51, 23. Y73SOP 26; S432: (1 Teilnehmer) 1. Y32-14-L/p 2; Mehrbandwertung: E: (21 Teilnehmer) 1. OK2ZZ/p 1414, 2. OKIVFA/p 970, 3. HGOIL/p 653, 7. Y21SI/p 327, 18. Y25HN/p 84; M: (23 Teilnehmer) 1. Y36CK/p 1647, 2. Y37Q 1549, 3. HG1Z 1494, 13. Y26CI/p 546, 19. Y73SOP 289; S: (1 Teilnehmer) 1. Y32-14-L/p 91.

Die DDR-Teilnehmer haben in diesem Contest recht gute Ergebnisse erreicht, wobei die Klubstationen und die SWLs besonders herausragen. Herzlichen Glückwunsch!

#### **Berichtigung zum LARU-UHF-Contest 1989**

E432: 1. Y26HO 16488, 2. Y26CI/p 16122, 3. Y40DDR 10763, 4. Y25IL/p 9966, 5. Y21NB 7253, 6. Y23OM/p 4 853, 7. Y24NL/p 4262, 8. Y24LA 1780, 9. Y23KK 1558. M432: 1. Y35O 22 544, 2. Y25MN/p 22082. S432: 1. Y36-09-K 3074, 2. Y32-12-I 1863, 3. Y56-05-F/p 1447, 4. Y32-14-L 1443. E1,J: 1. Y26CI 3 263, 2. Y26AN/p 2 852, 3. Y25IL/p 1879, 4. Y23FN/p 1778, 5. Y25UN/p 1313, 6. Y24NL/p 972. E 5,6: 1. Y26AN/p 254, 2. Y24IN/p 146, 3. Y27CN 116. E10: 1. Y26AN/p 170, 2. Y24IN/p 146, 3. Y27CN 86.

#### **Ergebnisse des Y2-UKW-Contests 1989**

#### Y2-Stationen

E144: 1. Y26KI/P 29988 (50), 2. Y31SM/a 27 225 (45), 3. Y26AN/p 24402 (41), 4. Y26CI/p 13 356 (38), 5. OK8DAR/p (Y22LI) 10848 (36), 6. Y21NB 9540 (35), 7. Y23OM/p 9106 (34), 8. Y25HO/p 7 200 (33), 9. Y23KD 6120 (32), 10. Y22UC 4444 (31), 11. Y25HN/p 4066 (30), 12. Y27EO 3420 (29), 13. Y24HI/p 2205 (28), 14. Y21QL/a 2160 (27), 15. Y27DO 1575 (26), 16. Y27GO 1365 (25), 17. Y23FN/p <sup>1</sup> 170 (24), 18. Y22QE 847 (23), 19. Y23RA 820 (22), 20. Y21IF 737 (21), 21. Y39PK/p 666 (20), 22. Y25FE 600 (19), 23. Y23SB 540 (18), 24. Y25GE 513 (17). 25. Y25KM 402 (16), 26. Y25ML 387 (15), 27. Y28GH 378 (14), 28. Y26XM/a 376 (13), 29. Y45KJ/p 345 (12), 30. Y48UM 338 (11), 31. Y21NM/ P/Y37JM 270 (10), 32. Y38XM/p 264 (9), 33. Y25AA/P 245 (8), 34. Y21NM/p 235 (7), 35. Y25MM/p 225 (6), 36. Y22VK 210 (5), 37. Y43OJ/p 200 (4), 38. Y53WL/P 192 (3), 39. Y25DE, Y41PM 190 (2), 41. Y24ZM 185, 42. Y49NM/p 180, 43. Y24AM/a 175, 44. Y23JM 150, 45. Y26BI 135, 46. Y23SG 110, 47. Y21CM 105, 48. Y41YM 104, 49. Y25QM 102, 50. Y64SG 80, 51. Y23EN 76, 52. Y22J1 62, 53. Y21KF 60, 54. Y26SF 56, 55. Y21EF 54, 56. Y34JO/p 52, 57. Y23NN 45, 58. Y22JM 42, 59. Y55XI 40, 60. Y24PE/m 36, 61. Y21MF 28, 62. Y23JF/P, Y21LF 24, 64. Y28WG 21, 65. Y21MR/p, Y24MF, Y21QE 20, 68. Y27AO 18, 69. Y21DR 16, 70. Y25HF 14, 71. Y25DF/Y66YF 12, 72. Y21JF/m 8, 73. Y25HE 5, 74. Y26MF 3 M 144: 1. Y37Q 56791 (50), 2. Y35O 52110 (45), 3. Y34CJ/p 41650 (41), 4. Y32CL 41328 (38), 5. Y46CI/p 34 809 (36), 6. Y36CK/p 28084 (35), 7. Y41CK 26247 (34), 8. Y43CD/p 24753 (33), 9. Y34H 22 893 (32), 10. Y37P/p 19915 (31), 11. Y35J 18 725 (30), 12. Y33E 16672 (29), 13. Y34CF/p 2 945 (28), 14. Y72CM 1808 (27), 15. Y51CM/p 637 (26), 16. Y46CE 329 (25), 17. Y39CF 190 (24), 18. Y51CF 96 (23). S 144: 1. Y56-05-F/p 6 960 (50), 2. Y53-05-N 4 584 (45), 3. Y32-14-D/p 1890 (41), 4. Y59-14-F/p 1470 (38), 5. Y39-05-K 1316 (36), 6. Y32-14-L 690 (35), 7. Y36-09-K 616 (34), 8. Y39-06-K 228 (33), 9. Y34-13-M 128 (32), 10. Y37-13-I 116 (31), 11. Y33-17-H 95 (30), 12. Y66-03-F 85 (29), 13. Y65-06-M 66 (28), 14. Y32-08-F 48 (27), 15. Y72-03-M 39 (26), 16. Y38-23-O 26 (25), 17. Y32-05-F 22 (24), 18. Y38-O5-K 18 (23). E432: 1. Y26CI/P 1845, 2. Y25UN/p 1536, 3. Y26AN/p 1400, 4. Y25IL/p 1188, 5. Y26HO 966, 6. Y24NL/p 770, 7. Y40DDR 672, 8. Y23OM/p 570, 9. Y21NB 451, 10. Y25HN/p 272, 11. Y21CM 76, 12. Y23FN/p 75. M432: 1. Y35O/p 2 352. S432: 1. Y39-05-K 550, 2. Y32-12-I/P 273, 3. Y32-14-L 125. E 1,3: 1. Y23FN/p 162, 2. Y25IL/p 100, 3. Y26CI, Y25UN/p 80. K: Y21VF, GL; Y22YF; Y23VI, PM; Y25YF; Y26SH; Y27CO; Y63NG und Y63SG (jeweils falsches Abrechnungssystem). Anmerkung von Y21CM: "Y23FN ließ während des Contests z.B. von 1707 bis 1720 UTC eine Schleife (Test de Y23FN) im CW-Bereich (144,049 MHz) laufen!"

#### Ausländische Stationen

E144: 1. OK1KPA/p 5704, 2. OK1MO/R 649, 3. DL5BBL 300. M144: 1. HG8KAX 60. E432: 1. HG7LX 240, 2. HG7NS 203, 3. HG7L1 168. M432: HG7KLX 240.

#### **Ergebnisse**

#### **des lARU-CW-Contests (Marconi) 1989**

E 144: 1. Y21NB 33 108, 2. Y27EO 24 293, 3. Y22IC 22418, 4. Y23OM 20606, 5. Y21TC 16424, 6. Y26IL 10625, 7. Y23FN 9470, 8. Y72ZM 9327, 9. Y24LB 5042, 10. Y23SB 3 982, 11. Y23VB 1033. M 144: 1. Y32CL 92 327. K: Y23KD (falsches Abrechnungssystem), Y23QD, Y23RJ, Y24CJ.

**Die Geschäfte des UKW-Contestbearbeiters nimmt bjs auf weiteres Klaus Voigt, Y21TL, PSF 427, Dresden, 8072, wahr.**

### *Diplome*

#### **Bearbeiter: Max Perner, Y21U0 Franz-Jacob Str. 12, Berlin, 1156**

#### **Kurzzeitdiplome Linz - <sup>500</sup> Jahre Oberösterreich**

Dieses vom OESV und dem RAC Linz herausgegebene Diplom kann man für Verbindungen mit bzw. bestätigten Hörberichten von Stationen Oberösterreichs (Präfix OE5) im Zeitraum vom 1. 1. 1990 bis 31.12.1990 erwerben. Jede Station zählt nur einmal je Band. Es gibt keine Band- oder Sendeartenbeschränkungen. Auch Verbindungen über Relaisfunkstellen oder Satelliten sind erlaubt.

Insgesamt müssen 500 Punkte nachgewiesen werden. Dabei zählt jede Klubstation, erkenntlich am X als erstem Suffixbuchstaben (z. B. OE5XXL/500), 100 Punkte, jede Station aus Linz, erkennbar am Zusatz /500, 40 Punkte und jede andere Station aus<br>Oberösterreich erkennbar am Präfix OFS Oberösterreich, erkennbar am Präfix 20 Punkte.

Als Antrag sind ein bestätigter Logauszug mit den üblichen Daten sowie eine eigene QSL-Karte einzusenden. Die Kosten betragen 6 IRCs. Die Anträge müssen bis spätestens 31.3.1991 beim Y2-Awardbüro vorliegen.

#### **DARC 40**

Anläßlich seines vierzigjährigen Bestehens stiftet der DARC dieses Jubiläums-Diplom, das von allen lizenzierten Funkamateuren und SWLs im Jubiläumsjahr 1990 erarbeitet werden kann. Durch Verbindungen mit Klubstationen (Präfixe DF0, DK0 und DL0) sind mindestens 40 Punkte zu erreichen. Es darf je eine DAO-Sonderstation auf Kurzwelle, auf 144 MHz und auf 432 MHz gearbeitet werden. Für Y2 zählen die Verbindungen wie folgt:

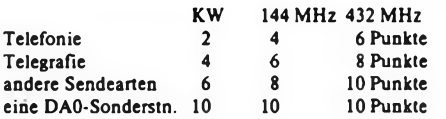

Als Antrag ist ein bestätigter Logauszug einzureichen (Awardmanager: DARC-Amateurfunkzentrum, DARC 40, Postfach 11 55, D-3507 Baunatal 1, BRD). Die Kosten betragen 12 IRCs. Die Diplomgebühren werden der AMSAT-DL zur Entwicklung von Amateurfunk-Satelliten zur Verfügung gestellt.

### *jespräche DARC - RSV*

Am 3. und 4. Dezember fanden Gespräche zwischen den beiden Amateurfunkverbänden statt. In sachlicher und freundlicher Atmosphäre wurden viele Probleme der weiteren Zusammenarbeit besprochen. Nachfolgend die wichtigsten Punkte, bei denen Übereinstimmung erzielt wurde.

1. Der DARC und der RSV nehmen, soweit noch nicht geschehen, Kontakt mit ihren Femmeldeverwaltungen mit dem Ziel auf, eine Regelung in Anlehnung an die CEPT-Regelung T/R 61-01 zu erreichen (d. h. gegenseitige Anerkennung der Amateurfunkgenehmigungen - Funkbetrieb ohne Ausstellung einer Gastgenehmigung; zwischen den beiden deutschen Staaten ist eine solche Anerkennung inzwischen bereits erfolgt).

2. Auf der Basis der lARU-Empfehlungen vereinbaren beide Verbände insbesondere eine Koordination in folgenden Bereichen: Sonderfunkstellen (FM-Relais, PR-Digipeater, Transponder und Baken) sowie Fragen der PR-Link- und Store-and-Forward-Netze.

3. Unabhängig von den sich auf allen Ebenen ergebenden Kontakten können verbindliche Erklärungen nur von den durch die IARU anerkannten Verbänden abgegeben werden.

4. Der Austausch der offiziellen Diplome der Verbände erfolgt auf der Basis der Gegenseitigkeit. Die Beantragung und die Entrichtung der jeweiligen Diplomgebühren erfolgt jeweils über den eigenen Verband. Die Modalitäten werden noch in den Fachgremien besprochen. Für die DIG wäre eine gleichlautende Regelung denkbar.

5. Für den Nachdruck von Artikeln und die Veröffentlichung von Veranstaltungsterminen gelten die hierfür beschlossenen lARU-Richtlinien.

6. Weitere Konsultationen zwischen den Verbänden und Fachreferenten werden verabredet.

Das Präsidium des RSV geht davon aus, daß die im Punkt 6 festgelegten Konsultationen zu einer ständigen Einrichtung im Interesse der Mitglieder werden.

### *Präsidium dps R\V 7ii <sup>r</sup> / <sup>C</sup>jöILJ <sup>I</sup> LJ <sup>111</sup> d LJ<sup>Q</sup> <sup>V</sup> ¿-LJ neuer Amateurfunk-ÄO*

Die Außerordentliche Präsidiumstagung des RSV am 6.12.1989 unterbreitete der Deutschen Post folgende (vorläufige) Vorschläge:

- Abschaffung der Registrierpflicht von Empfangsanlagen und damit verbunden, die Einführung einer Allgemeinen Empfangsgenehmigung für den Amateurfunkdienst.

- Die Teilnahme am Amateurfunk muß für alle Bürger, unabhängig von Mitgliedschaften, möglich sein.

- Die bisherigen Genehmigungsklassen sollen entfallen. Es soll keinen Unterschied mehr zwischen Einzelgenehmigungsinhabem und Mitbenutzem geben. Die erreichte Qualifikation entscheidet über die zu erteilende Genehmigung. Die Gültigkeit der Genehmigung soll zeitlich begrenzt werden.

- Prüfungen für alle Genehmigungen sollen auf Bezirksebene stattfinden.

Die gegenseitige Anerkennung der Amateurfunkgenehmigungen mit anderen Ländern wird angestrebt (ähnlich der lARU-Regelung T/R 61-01).

- Die Nutzung aller in der LARU-Region <sup>1</sup> vorgesehenen Frequenzbänder und Sendearten soll ermöglicht werden.

- Der RSV ist für die Mitwirkung des Amateurfunks der DDR bei humanitären Hilfsmaßnahmen und unterstützt die Einführung eines Notfünkdienstes.

- Der Nachrichteninhalt im Amateurfunk muß entsprechend der VO Funk neu definiert werden.

- Entsprechend den LARU-Empfehlungen wird eine Bandwacht des RSV tätig. Sie wird die Einhaltung aller Empfehlungen und das Eindringen kommerzieller Stationen in unsere Exklusivbänder beobachten und öffentlich auswerten.

- Prüfung der Notwendigkeit von Doppel-Rufzeichen.

Inzwischen arbeiten Arbeitsgruppen auf Bezirks- und RSV-Ebene an einem detaillierteren Vorschlag, der nach einer Vorabstimmung mit dem Ministerium für Post- und Fernmeldewesen zur öffentlichen Diskussion gestellt werden soll. Falls zeitlich möglich, soll dieser Entwurf auch im FUNKAMATEUR erscheinen.

#### (nach Y2-Rundspruchsendungen)

### *Siegerehrung der Meister im Amateurfunk 1988/89'*

Traditionsgemäß trafen sich am dritten November-Sonnabend '89 die Sieger und Plazierten der Meisterschaft der DDR im Amateurfunk zur Auszeichnung. Die Ereignisse der Wende in unserem Land hatten an diesem Wochenende zu völlig überfüllten Zügen geführt und so einige Plätze im Haus des Radioklubs der DDR leer bleiben lassen. Verständlich, daß die Wende im RSV das Hauptgesprächsthema bildete. Der Präsident des RSV, Dieter Sommer, Y22AO, gab einen ersten Eindruck von den Vorstellungen des Büros des Präsidiums des RSV und zeigte dabei, durchaus zur Überraschung des einen oder anderen, daß sich viele davon mit denen der Anwesenden trafen. Die an die folgende Siegerehrung anschließenden persönlichen Gespräche drehten sich selbstverständlich meist um das gleiche Thema und so konnten Präsident, Generalsekretär, weitere Präsidiumsmitglieder und der Leiter des Hauses an Ort und Stelle viele Fragen beantworten sowie manchen Vorschlag und Hinweis entgegennehmen.

Sicher wird auch die Meisterschaft im Amateurfunk nicht von den Ereignissen unberührt bleiben. Einige Forderungen für Veränderungen gibt es ja schon länger, aber man muß unterdes weitere Prämissen beachten. Die zur Zeit tätige Arbeitsgruppe Wettkampfordnung dürfte da bestimmt ihre Ideen einbringen.

Zur Bereicherung der Veranstaltung trug Hartmut Treichels (Y28GO, Y37ZO, Y35O) Dia-Vortrag über die Tätigkeit der Berliner UKW-Bezirkscontestmannschaft (Sieger 1988/89) und den mit Y37Q gemeinsamen Einsatz beim Wettkampf "Sieg 44" in Ungarn bei. Das Foto zeigt die Ausgezeichneten; die Ergebnisse der Meisterschaft sind im FA 12/89 auf Seite 612 zu finden.

Y22TO

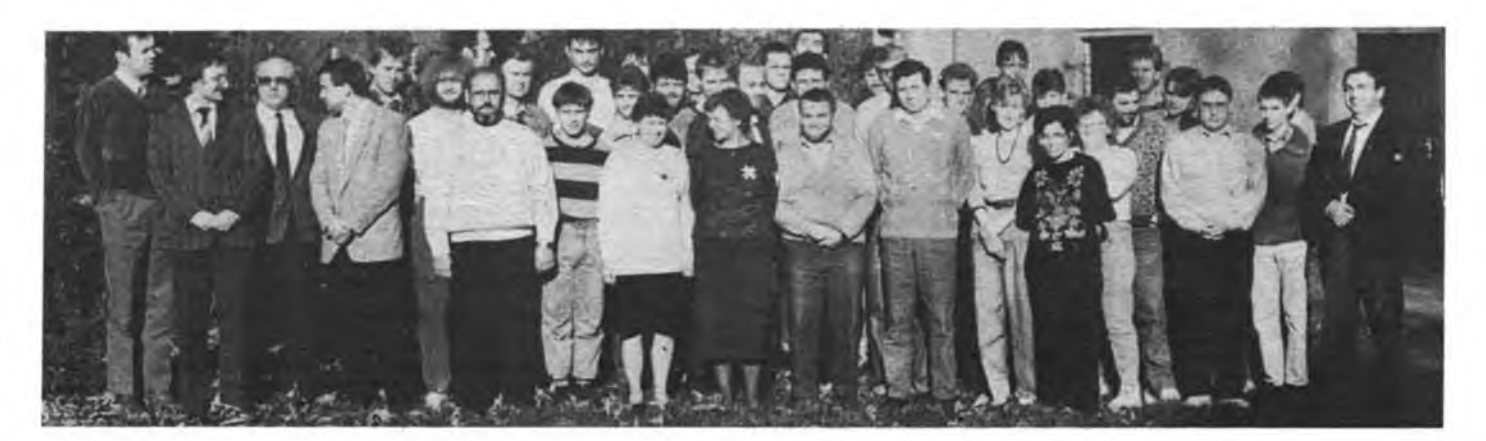

# Zeitschriftenschau

#### **Aus der ungarischen Zeitschrift "Radiotechnika", Nr. 10/1988**

Wie stellten wir uns das Radio der Zukunft im Jahre <sup>1958</sup> vor? S. <sup>483</sup> - IS: TV/ Video-Schaltkreise (25): TDA 4443, TDA <sup>4445</sup> B, S. <sup>485</sup> - Musik-Elektronik: Disko-Lichteffekt (2), S. <sup>487</sup> - Hand-Tastentelefone (2), S.491 - Stereo-Tonkanal für Satellitenempfänger, S.493 - Spiele mit Licht, S.494 - Großer Erfolg ... CQ de HG60HQ, S. <sup>496</sup> - Programmierbare KW/UKW-Peilsender, S. <sup>497</sup> - Weltreise ... Ich war in Amerika (2), S.<sup>499</sup> - Antenne für <sup>432</sup> MHz mit hohem Gewinn (2), S. 502 - Amateur-PLL-Syntheser (2), S. 506 - Amateurschaltungen: IS-Morseübungsgerät; Aktiv-Antenne; Empfindliche HF-Meßbrücke; "Intelligentes" Ladegerät für NC-Akkumulatoren, S.508 - DX-Nachrichten, S. <sup>513</sup> - Videotechnik (58) - Service für Videogeräte (4), S. <sup>515</sup> - Femsehlehrgang: UHF-Antennenverstärker mit FET, S. 517 - Halbleiter-Katalog: DIACs von TESLA, S. 518 -Schaltungen der KFZ-Elektronik: Grenzwertanzeige für den Stand der Kühlflüssigkeit; Warnmelder für Geschwindigkeitsüberschreitungen, S.519 - Analog/Digital-Wandler mit NE 555, S. 521 - Kopplung von zwei Geräten PTA-4000, S. 522 -Radiotechnik für Pioniere: Lichtautomat, S. 524

#### **Aus der ungarischen Zeitschrift "Radiotechnika", Nr. 11/1988**

Die Sache des Oktober wird fortgesetzt, S.531 - IS: TV/Video-Schaltkreise (26) -Syntheser-TV-Einheit mit Mikroprozessor-Systemsteuerung, S. <sup>532</sup> - Hand-Tastentelefone (3) - Ergänzung, S.533 - Musik-Elektronik: Lauflicht, S.537 - KPZ-Elektronik: Frostgefahranzeigegerät für KFZ, S. <sup>540</sup> - Sommer-Wettkämpfe, S.543 - Programmierbare KW/UKW-Peilsender (2), S. <sup>547</sup> - LUCA <sup>88</sup> - 5-Band-KW-Transceiver, S. <sup>550</sup> - Amateurschaltungen: Breitband-Treiber für die KW-Bänder; Zweiton-Generator für die Prüfung von SSB-Sendem; Signalgenerator 1,7 bis <sup>31</sup> MHz, S.553 - DX-Nachrichten, S.558 - Videotechnik (59): Service für Videogeräte (5), S. <sup>561</sup> - Femsehlehrgang: Aufteilung des Antennensignals mit Widerstandsgliedem, S. <sup>563</sup> - Einfache Schaltungen: Thyristor-Dämmerungsschalter; Spannungsindikator mit LED; Quarzuhren-Tonverstärker, S. <sup>565</sup> - Halbleiter-Katalog; TESLA-TRIACs, S. <sup>567</sup> - Radiotechnik für Pioniere: Die Prüfung logischer Schaltungen, S. 568

#### **Aus der ungarischen Zeitschrift "Radiotechnika", Nr, 12/1988**

<sup>40</sup> Jahre BEAG - Budapester Werk für Elektroakustik, S. <sup>579</sup> - Der Autor des Jahres, S. 582 - IS: TV/Video-Schaltkreise (27) - HQTV - digitales Fernsehen, S. <sup>584</sup> - Musik-Elektronik: Disko-Lichtorgel, S. <sup>586</sup> - IV. Welt- und Europameisterschaften im Funkpeilen - Beatenberg/Schweiz 1988, S. 591 - LUCA 88 -5-Band-KW-Transceiver (2), S.592 - Es war vor <sup>50</sup> Jahren ..., S.599 - Konferenz des Kurzwellen-Kommitees der IARU, S. <sup>600</sup> - Amateursehaltungen: TTL/ CMOS-Pegelindikator; Schutz von NF-Stufen gegen HF-Einstrahlung: QRP-Sender für 7 MHz mit elektronischem QSK; VOX-gesteuerter Kleinsender für 3,5 bis <sup>21</sup> MHz, S.601 - DX-Nachrichten, S. <sup>605</sup> - Videotechnik (60) - Videogeräte-Service, S.611 - TV-Service: Die häufigsten Fehler des Schwarz/Weiß-Femsehgerätes AT 961 - Uránusz, S.614 - "Anwesenheits"-Indikator, S.616 - Ausgewählte Schaltungen: Grenzwertschalter mit blinkender LED; Kraftstoffniveau-Anzeige für'KFZ, S. <sup>620</sup> - Die INTEL 8255-Anpassung für die Heimcomputer <sup>C</sup> 16, <sup>C</sup> <sup>116</sup> und  $C+/4$ , S. 623 - Digitaler Abstimmknopf, S. 625 - "Elektronischer" Hund, S. <sup>627</sup> - IC-Katalog: CD <sup>4502</sup> B, CD <sup>4503</sup> B, S. <sup>629</sup> - CMOS-TTL-Pegelprüfer, S. <sup>631</sup> - Laute Datasette, S. <sup>634</sup> - Inhaltsverzeichnis 1988, S. <sup>639</sup>

J. Hermsdorf, Y23JN

#### **Aus der CSSR-Zeitschjrift "Amatérské radio", Nr, 11/1988**

Moderne Betriebsarten im Vormarsch, S. <sup>404</sup> - Grundbausteine für Automatisierungs- und Steuerungstechnik, S.406 - Lichteffektanlage, S.407 - Satellitenempfänger "Grundig STR 201 plus", S. 408 - Meßinstrumentenskalen mit Propisot-Abreibefolien, S. 409 - Windgeschwindigkeitsmesser, S. 410 - Strahler und Polarisator für Parabolantenne, S.414 - Ultraschall-Alarmanlage, S.415 - PROMu. EPROM-Programmiergerät, S. <sup>417</sup> - Neuer Femkurs für Digital- und Rechentechnik, S.422 - Programmangebots-Service "Mikrobaze"; Steckmodule für Atari-Computer-Programme für Professionelle, S."423 - Logiksonde, S. <sup>424</sup> - Sechsband-Vertikalantenne, S. 425 - V/ $\Omega$ -Meter mit OV MAC 155, S. 428 Funksportrubriken mit Ausbreitung Dezember 88, S. <sup>432</sup> - Aus der Welt des Amateurfunks: Museum für Wissenschaft und Technik in London, S. 434

#### **Aus der CSSR-Zeitschrift Amatérské radio, Nr. 12/1988**

IV. Meisterschaften im Geländeorientierungslauf (Interview), S. <sup>441</sup> - Einfache Grundschaltungen für Automatisierung und Sicherheitstechnik, S. <sup>446</sup> - FS-Portabel \_Silijalis 405-D", S. 447 - Stereo-Indikator, S. 448 - Empfänger "F 101" für Funkorientierungslauf, S.449 - Drehzahlregler mit Rückkopplung für Elektromotoren, S.453 - U/R-Testgerät, S.455 - Universelles Interface für Druckeranschluß an ZX-Spectrum, S. <sup>457</sup> - Bus-Verstärker für ZX-Spectrum, S. <sup>459</sup> - Grundlagen der Programmiersprache C, S.460 - Kempston-Joystick mit MHB <sup>8255</sup> <sup>A</sup> für ZX-Spectrum. S.462 - PC Amstrad "PPC 640", S.463 - Fensterprogramm für BASIC (ZX-Spectrum), S. <sup>464</sup> - Breitbandkompander zur Rauschunterdrückung (1), S.465 - Satellitenempfänger (1), S.468 - Funksportrubriken mit Ausbreitung Januar '89, S. <sup>473</sup> - Aus der Welt des Amateurfunks, S. <sup>475</sup>

H.Russ, Y24BF

#### **Aus der sowjetischen Zeitschrift "Radio", Nr. 10/1988**

Zur XIX. Parteikonferenz - Einheit von Wort und Tat, S. <sup>2</sup> - <sup>70</sup> Jahre Komsomol, S. <sup>5</sup> - Diskussion zur Materialversorgung, S. <sup>7</sup> - Lawinenkatastrophe in Swanetien - wie sich die Funkamateure einsetzten, S. <sup>10</sup> - KW-Meisterschaften aus der Sicht des Schiedsrichters, S. 12/62 - Bericht aus Iwano-Frankowsk, S. 14/Einlegeblatt - KW- und UKW-Nachrichten, S. 15 - RTTY mit "Radio-86 RK", S. 17 -Die Platinen des FM-Transceivers für <sup>144</sup> MHz aus Heft <sup>3</sup> und 4/88, S. <sup>21</sup> - Demonstrationsprogramme für Personalcomputer, S.23 - Musikalisches Programmsystem für den "Radio-86 RK" (1), S. 25 - Der Feldeffekttransistor in der Eingangsstufe eines rauscharmen NF-Verstärkers, S. <sup>30</sup> - Echolot für Angler, S. <sup>32</sup> - 2. Teil der Amateurfunk-Weltkarte, Innenseiten des Einlegeblattes - Erfahrungsaustausch, S. 36/42/59 - Videorecorder "Elektronika BM.12", S. 37 - Magnetbänder für Videoaufzeichnungen. S. <sup>40</sup> - Drei-Programm-Empfanger für Drahtfunk sowie für Lang- und Mittelwelle, S. <sup>43</sup> - Elektronische Musikinstrumente, S. <sup>45</sup> - Technologische Ratschläge, S.49 - Für den Anfänger (Fuchsjagd in Artek, Tongenerator), Einlegeblatt/S. <sup>50</sup> - UKW-Empfänger mit IS, S. <sup>55</sup> - Vorgestellt: Stereo-Kassettenrecorder "AMFITON", S. 56/3. US - Datenblatt: Farbmarkierungen von von Ziffern- und grafischen Anzeigeelementen, S. 59 - Aus dem Ausland, S. 61 -Worüber die Zeitschrift im Oktober 1929 schrieb, S. 64

#### **Aus der sowjetischen Zeitschrift "Radio", Nr. 11/1988**

Aus dem Minsker Fernsehgerätewerk, S.2/1. u. 4.US - Zum 71.Jahrestag der Oktoberrevolution, S.5 - In den Grundorganisationen der DOSAAF: Bericht aus Kaliningrad, S. 7 - KW- und UKW-Nachrichten, S. 8/12 - Süd-Ossetien im Äther, S. <sup>10</sup> - Funkpeilwettkämpfe in Sumy, S. 11/2. US - Ein 2-m-Konverter für den 10-m-Transceiver, S. 13 - RTTY mit dem "Radio-86 RK" (2), S. 16 - Assembler-Lehrgang für Anfänger (1), S. <sup>17</sup> - Jugendwettkämpfe in Shitomir, S. 22/Einlegeblatt - Miniaturprüfgerät mit Oszillografenanzeige, S. <sup>23</sup> - Erfahrungsaustausch, S. 25/38/58/60 - Reparatur von Farbfemsehgeräten, S. <sup>26</sup> - Tontechnik: Geräuschunterdrückung, S. 31 - 3. Teil der Amateurfunk-Weltkarte, Mittelseiten -Anzeigegerät für die Ausgangsleistung des NF-Verstärkers, S. <sup>34</sup> - Vorverstärker, S. <sup>32</sup> - Lautstärkeregler, S. <sup>35</sup> - Stromversorgungsgerät für die Uhr, S. <sup>37</sup> - Leserpost, S. <sup>39</sup> - Elektronisches Musikinstrument mit Kanalprozessor (1), S. <sup>45</sup> - <sup>100</sup> Jahre Hertzsche Wellen, S.47 - Für den Anfänger (Arbeit mit dem Oszillografen, Baumbeleuchtungen, Tongenerator, Leitungsprüfer), Einlegeblatt/S. <sup>49</sup> - Datenblatt: neue Bezeichnungen für dynamische Lautsprecher, S.59 - Konsultation, S. 62 - Zu den Sendungen der Stationen "Freies Europa" und ähnlicher, S. 61 -Nachruf für W.A.Lomaniwitsch (UA3DH), S.63 - Worüber die Zeitschrift im November 1929.schrieb, S. <sup>64</sup> - Geräte aus Shitomir, 3. US

#### **Aus der sowjetischen Zeitschrift "Radio", Nr. 12/1988**

Zur Produktion von Schulcomputem, S.2 - Zu Problemen des Radiosports in der UdSSR, S. <sup>4</sup> - Ein Klub in Jerewan, S. <sup>6</sup> - Das erste radiotechnische Institut des Sowjetlandes, S. <sup>8</sup> - Amateurfunknetze für Packet Radio, S. <sup>9</sup> - 4J1FS im Äther, 2. US und S. <sup>12</sup> - Funksport: Wer löst die alten Meister ab? S. <sup>14</sup> - KW- und UKW-Nachrichten, S. <sup>16</sup> - Das Schicksal eines Talents, S. <sup>18</sup> - Der Leistungsverstärker des KW-Transceivers, S. <sup>20</sup> - Verbesserung der Mischer in den Transceivern "Radio-76" und "Radio-76 M 2", S. 23 - Zeitschalter für den Scheibenwischer, S. <sup>25</sup> - Assembler-Lehrgang für Anfänger (2), S. 26/44 - Ungewöhnliche Verwendung für Schaltkreise von Uhren, S. 31 - 4. Teil der Amateurfunk-Weltkarte, Mittelseiten - Reparatur von Farbfernsehern, S. 33 - Automatischer Ausschalter für Rundfunkgeräte usw., S. <sup>36</sup> - Entzerrerverstärker hoher Qualität, S. <sup>38</sup> - Stromversorgungsgerät für Experimentierzwecke, Einlegeblatt/S. <sup>40</sup> - Leserbriefe, S. <sup>43</sup> - Aktiver Tastkopf für den Oszillografen, S. <sup>45</sup> - Elektronisches Musikinstrument mit Kanalprozessor (2), S.46 - Technologie, S.49 - Für den Anfänger (Arbeit mit dem Oszillografen, Pegelanzeiger mit Leuchtdioden, Zeitrelais für den Fotoamateur), Einlegeblatt/S. <sup>50</sup> - Internationale Ausstellungen: Überraschungen der Heimelektronik - westeuropäische Erzeugnisse auf der "Elektronika-88" in Leningrad, S. <sup>56</sup> - Inhaltsverzeichnis 1988, S. <sup>58</sup> - DDR-Ausstellung in Moskau, S. 64/3. US.

F. Krause, Y21XM

#### **Aus der polnischen Zeitschrift "radioelektronik", Nr. 10/1988**

Kurzberichte aus dem In- und Ausland, S. <sup>1</sup> - Universeller Leistungsverstärker für <sup>100</sup> W, S.3 - Wobbler mit Computer (C 64), S.4 - Oszilloskop mit digitalem Speicher, (2), S.6 - Gitterbild-Generator, S.12 - Der Mikrocomputer CA 80 - Gerätebeschreibung, S. 13 - Schaltungsmosaik: Der Farbfernsehempfänger "Elektron 738 D", (2), (Beschreibung, Stromlaufpläne), S. 16 - Schaltkreise "nach Maß", in der DDR produziert, S. <sup>21</sup> - Anpassung des Farbfernsehempfängers "Elektron 280 (380)" zum PAL-Empfang, S. 23 - Ersatz der Röhre PF 200 im Fernsehempfänger "Ametyst 1012" durch Transistoren, S. 26 - Der polnische Funkamateur, S. 27 - Verbesserung der Regelung der Klangfarbe im Rundfunkempfänger "Maria", S. 28 Steuerung einer Lichtschlange, S. 29 - Weltzentrum für Büro-, Informations- und Telekommunikation CeBIT '<sup>88</sup> (1). S. <sup>31</sup> - Taschenrechner "Brda 11 U" als Zeitmesser, 4. US.

G. Werzlau, Y24PE

# *.Zeitschriftenschau*

#### **Aus der CSSR-Zeitschrift Amatérské radio, Nr. 1/1989**

Grundschaltungen für Automatisation und Sicherheitstechnik, S. 6 - Druckknopfschalter für Lasten bis 1 kW, S. 11 - Zahlenschloß, Melodieklingel, Alarmeinrichtung, S. <sup>12</sup> - Flach- oder Parabolantenne fiir Satellitenempfang?, S. <sup>15</sup> - Impulswandler für FS\*Portabel, S. 16 - RAM- und EPROM-IS (Daten), S. 18 -Einfaches Programmiergerät, S. <sup>20</sup> - CMOS-Spielwürfel, S. <sup>25</sup> - Breitbandkompander (2), S. <sup>26</sup> - Satellitenempfänger (2), S. <sup>28</sup> - Moderne Technologie zur Bauteile-Montage, S. 30

#### **Aus der CSSR-Zeitschrift Amatérské radio, Nr. 2/1989**

Grundschaltungen fiir Automatisierung und Sicherheitstechnik, S. <sup>46</sup> - Satellitenempfänger der Firma Salora "XLE 8901", S. 48 - Kontaktloser Schalter ohne Trafo, Einfache Melodieklingel, S. <sup>49</sup> - NF-Verstärker fur CD, S. <sup>50</sup> - Elektronische Stimmgabel für Gitarren, S. <sup>54</sup> - Einfacher Logikanalysator, S. <sup>57</sup> - Programmierbare Lichtschlange mit RAM, S. <sup>65</sup> - Warum Stromsonde?, S. <sup>69</sup> - Satellitenempfänger (3), S. <sup>70</sup> - PAL/SECAM-Dekoder, S. <sup>71</sup> - Timer mit IS <sup>555</sup> und 1:1-Impulswechsel, S. 72 H. Russ, Y24BF

#### **Aus der sowjetischen Zeitschrift "Radio", Nr. 1/1989**

Videotext: Möglichkeiten und Perspektiven, S. <sup>15</sup> - Zusatzgerät zum Transceiver UW3DI (RIT), S. 21 - Zündungseinrichtung für den "Samara", S. 26 - ASSEMB-LER (Fortsetzung), S. <sup>33</sup> - Prüfgerät für Transistoren kleiner Leistung, S. <sup>42</sup> - Einfacher NF-Verstärker hoher Qualität, S. 44 - Ein System dynamischer Vormagnetisierung mit getrennter Regelung der Kanäle, S. <sup>48</sup> - Kleinstradio für LW und MW, S. <sup>56</sup> - Für den Anfänger (Arbeit mit dem Oszillografen, Empfangszusatz zum Drahtfunkgerät), S. 60 - Berechnung von Transformatoren: Kerneigenschaften, S. <sup>68</sup> - Leuchtanzeige-Elemente, S. <sup>77</sup>

#### **Aus der sowjetischen Zeitschrift "Radio", Nr. 2/1989**

Zur Arbeit auf den KW-Bändern, S. 12 - Steuerungsgerät für Pumpen, S. 25 -Konverter für <sup>1260</sup> MHz, S. <sup>26</sup> - Mehrbandvariante einer Rahmenantenne, S. <sup>29</sup> - Elektronischer Umschalter für mehrere Verbraucher, S. <sup>30</sup> - ASSEMB-LER (Fortsetzung) - Videorecorder "Elektronika BM.12" (Fortsetzung), S. 40 -Reparatur von Farbfernsehern (Fortsetzung), S. 43 - Ton-Endverstärker, S. 46 -Tonbandgeräte der Industrie im Jahre 1989, S. <sup>50</sup> - Verwendung des IS <sup>K</sup> 17401, S. <sup>55</sup> - Für Konstrukteure von Farb-Synthesatoren, S. <sup>57</sup> - Gerät zum mechanischen Übertragen von Zeichnungen, z. B. auf eine Platine, S. <sup>58</sup> - Versorgung eines Geigerzählers aus einer 9-V-Batterie, S. <sup>60</sup> - Für den Anfänger (Dämmerungsschalter, Zeitrelais für den Fotoamateur, Prüfstifte, Arbeit mit dem Oszillografen), S.72 - Datenblatt: Leuchtanzeige-Elemente (Fortsetzung), S.73 - Motortester für die Zündung, S. 75 produktief Krause, Y21XM

#### **Aus der polnischen Zeitschrift "Radioelektronik", Nr. 11/1988**

Das System Dolby-Stereo, S. 3 - Amateur-Digitalmultimeter (1), S. 4 - Fernsehgeräte mit äußeren Zusatzeinrichtungen, S. <sup>8</sup> - Neue Lösungen für Videokameras, S. <sup>11</sup> - Perkussionsautomat für Amateure, S. <sup>13</sup> - Rundfunkempfänger "Sokol-<sup>310</sup>" - Akustische Oberflächenwellenfilter, S. <sup>17</sup> - Domofon, S. <sup>21</sup> - Mehrspannungsnetzteil, S. <sup>26</sup> - Spannungstransformation ohne Induktivitäten, S. <sup>26</sup> - Ce-BIT '<sup>88</sup> (2), S. <sup>29</sup> - DDR-IIeimcomputer, S. <sup>31</sup> - Erreichtes auf dem Gebiete des optischen Speichers, S. 31 - Erweiterung von Fernsehgeräten zum 2-Norm-Emp-<br>fänger, 4. US G. Werzlau, Y24PF. G. Werzlau, Y24PE

#### **Aus der ungarischen Zeitschrift "Rädiötechnika", Nr. 1/1989**

100-W-Verstärker, S. <sup>6</sup> - Vorverstärker hoher Qualität, S. <sup>10</sup> - LUCA <sup>88</sup> - 5-Band-KW-Transceiver (3), S. <sup>13</sup> - PA-Unjschalter für die Geräte ICOM IC02E und YAESU FT209R, S. 19 - Für Newcomer: Frequenzvervielfacher (1), S. 21 -Diplexer für <sup>144</sup> MHz und <sup>430</sup> MHz; Durchstimmbarer 2-m-Empfänger, S. <sup>27</sup> - Videogeräte-Service (Panasonic NV333), S. <sup>31</sup> - Femseh-DX, S. <sup>34</sup> - Sendertabelle ungarischer Femseh- und Rundfunksender, S. <sup>36</sup> - Hi-Fi-Kopfhörerverstärker mit FET; Temperaturregler für vielfache Anwendungen; Drehzahlregler für Bohrmaschinen, S. <sup>38</sup> - Dual-4-Bit-Latch CD <sup>4508</sup> B, S. <sup>40</sup> - Akkuwächter, S. 42 - Betriebsbefehle und "Verewigung" (Commodore), S. 44

#### **Aus der ungarischen Zeitschrift "Rädiötechnika", Nr. 2/1989**

HQTV-Digitales Femsehen (3), S. <sup>52</sup> - Vorverstärker hoher Qualität (2), S. <sup>55</sup> - Elektronischer Drehzahlmesser für KFZ mit Dieselmotor, S. <sup>59</sup> - ZX-Spectrum-Interface (MULTIFACE), S. <sup>62</sup> - Frequenzvervielfacher (2), S. <sup>67</sup> - Baluntrafo mit Luftspule für symmetrische Antennen; Zimmerantenne für 2 m; Transistor-PA-Modul für 2 m, S. 70 - LUCA 88 - 5-Band-KW-Transceiver (4), S. 77 - Videogeräte-Service (Panasonic NV333), S. <sup>93</sup> - Vierkanal-Display zum Sweepgenerator, S. <sup>96</sup> - Programmierbare Frequenzteiler CD <sup>45</sup> <sup>10</sup> <sup>B</sup> und CD <sup>4516</sup> B, S. <sup>105</sup> - Akustische Steuerung, S. <sup>107</sup> - Speichererweiterungen bei PC 1500/1600, S. 109 - Lesezeichen für die Datasette, S. 110 J. Hermsdorf. Y23JN

#### **Aus der BRD-Zeitschrift "cq-DL", Nr. 11/1989**

Interradio in Hannover, S. <sup>686</sup> - Einfache leistungsstarke transportable Antenne für das 10-m-Band, S. <sup>689</sup> - Graphik-Terminals für Sonderbetriebsarten, S. <sup>691</sup> - FM-ATV-Empfangsteil für <sup>23</sup> cm, S. <sup>692</sup> - UKW-Linearendstufe mit VMOS, S. <sup>695</sup> - NC-Akkumulatoren, S. <sup>699</sup> - Bildübertragung mit Mikrocomputern (3), S. 700 - Fehlerortbestimmung bei HF-Kabeln, S. 703 - Audio/Video-Steckverbindungen, S. <sup>704</sup> - Computer im Amateurfunk, S. <sup>705</sup> - Rolf Wiegand, deutscher Funkpionier (2), S. 707 - UA9-Amateure in DL, S. 716 - 23. Messepokal in Leipzig, S. 719 - Verzeichnis BBS und Digipeater in DL, S. 723 - Meteorscatter-Weltrekord auf 432 MHz, S. 724 - Meteorscatter-Expedition nach SV5, S. 726 -AMSAT-Oscar <sup>13</sup> (Nov. 89), S. <sup>727</sup> - Diplome, S. <sup>731</sup> - DX-Meldungen, S. <sup>732</sup> - Sind Conteste sinnvoll?, S. 732 - Conteste, S. 734

#### **Aus der BRD-Zeitschrift "cq-DL", Nr. 1/1990**

TS <sup>950</sup> SD, ein KW-Transceiver mit neuer Technik (2), S. <sup>6</sup> - 2-m-FM-Empfanger JR 70  $\mu$ Junior", S. 13 - 47-GHz-Station, S. 17 - 23-cm-ATV-Steuersender, S. 19 -KW-Rahmen-Sendeantenne zum Selbstbau, S. 21 - KW-Geräte - Trends '90, S. <sup>27</sup> - Erläuterungen zur Rubrik "Femausbreitung", S. <sup>29</sup> - Dioden im Strahlungsfeld von Antennen, S. <sup>31</sup> - Wie arbeitet man eine seltene DX-Station?, S. <sup>32</sup> - Computer im Amateurfunk, S. <sup>33</sup> - Amateurfunkpeilen, S. <sup>43</sup> - Digipeater und Mailboxen, S. <sup>44</sup> - Mikrowellen-Erstverbindungen, S. <sup>45</sup> - BBT-Generalausschreibung, S. 48, AMSAT-Oscar <sup>13</sup> (Jan. 90), S. <sup>50</sup> - Neues zur CEPT-Lizenz, S. 56 - DX-Splitter, S. 58 - Conteste, S. 61 - WAEDC-CW-89-Ergebnisse, S. 63 -QSL-Info (WWDX-SSB), S. <sup>68</sup> - Rundspruchplan 1990, S. <sup>71</sup> - Termine 1990, S.73

#### **Aus der BRD-Zeitschrift "funk", Nr. 11/1989**

IC-R7000 mit ibc-Programm, S. <sup>6</sup> - Geräteneuheiten, S. <sup>10</sup> - TS-950 SD mit digitalem Signalprozessor, S. <sup>12</sup> - CB-Mobilfünkgeräte MX 1000/2000, S. <sup>14</sup> - DX-Tips (Afu), S. <sup>18</sup> - Internationale Funkausstellung '89, S. <sup>22</sup> - UKW-Informationen (Afu), S. <sup>28</sup> - Antennen: CB-Weiche, S. <sup>32</sup> - Indien und Indonesien auf Kurzwelle, S. <sup>34</sup> - Hörerforschung am Beispiel DW, S. <sup>39</sup> - 2-m-Transverter MMT144/28R, S. <sup>42</sup> - CB-Handfunkgerät Zodiac P6000, S. <sup>45</sup> - Aurora (2), S. <sup>51</sup> - Schweizer PTT-Betriebe, S. <sup>54</sup> - AMTOR zum Anfassen (7), S. <sup>64</sup> - FERA in Zürich, S. <sup>68</sup> - Gesetz über Fernmeldeanlagen, S. <sup>72</sup>

#### **Aus der BRD-Zeitschrift "funk", Nr. 12/1989**

PK-232 für Kurzwellenhörer, S. <sup>8</sup> - Was ist (wieder) erlaubt, was bleibt (noch?) verboten?, S. <sup>10</sup> — Geräteneuheiten, S. <sup>14</sup> - <sup>3</sup> neue CB-Mobilfunkgeräte von TEAM, S. <sup>16</sup> - DX-Tips (Afu), S. <sup>20</sup> - Der öffentliche mobile Landfunkdienst, S. <sup>25</sup> - UKW-Informationen (Afu), S. <sup>30</sup> - Zeitzeichensender auf Kurzwelle, S. <sup>34</sup> - Rundfunk, Privatfunk, Kabel, S. <sup>38</sup> - MML 144/200 <sup>S</sup> - 144-MHz/200-W-Linear-Endstufe, S. <sup>42</sup> - Postrefonn, S. <sup>45</sup> - 23-cm-Handfunkgerät FT-911, S. <sup>52</sup> - DXpedition nach HV und ISO, S. <sup>58</sup> - Rahmenantenne für den SWL, S. 62

#### **Aus der BRD-Zeitschrift "funk", Nr. 1/1990**

IC-R9O0O von <sup>30</sup> kHz bis <sup>2</sup> GHz, S. <sup>7</sup> - Geräteneuheiten, S. <sup>12</sup> •- DX-Tips, S. <sup>14</sup> - CB-Mobilfunkgerät Uniden PRO 420, S. <sup>19</sup> - Antennentuner-Abstimmhilfe (1), S. <sup>22</sup> - Kofferempfänger RK661, S. <sup>26</sup> - Eindrücke von der Interradio '89, S. <sup>30</sup> - <sup>50</sup> MHz - DX weltweit, S. <sup>32</sup> - Oscar-13-Daten (Jan. 90), S. <sup>33</sup> - Jahresrückblick BC-DX, S. 38 - CB-Gerät dnt "start 1", S. 42 - Befestigung von CB-Mobilantennen, S. <sup>50</sup> - Funkamateure und Gesetz über Fernmeldeanlagen, S. <sup>54</sup> - Handfunkgerät TH-75 <sup>E</sup> für <sup>2</sup> <sup>m</sup> und <sup>70</sup> cm, S. <sup>58</sup> - Femmelderechtliche Vorschriften in der Schweiz, S. <sup>61</sup> - Kurzberichte, S. <sup>66</sup> - Funkpeilwettkampf in Lübeck, S. 84 - CB-Nachrichten, S. 88

#### **Aus der Schweizer Zeitschrift "old man"**

Heft 7/8/1989: DX-Informationen, S. <sup>10</sup> - OSCAR-News, S. <sup>14</sup> - 1,8-MHz-Verbindungen aus Naturhöhlen, S. <sup>18</sup> - 1,8-MHz-Antenne für unterirdische Versuche, S. 22 - Zum Thema "linearer Verstärker", S. 24.

Heft 9/1989: Diplome, S. <sup>6</sup> - DX-Informationen, S. <sup>8</sup> - ÖSCAR-News, S. <sup>14</sup> - Bandpläne für Packet Radio, S. <sup>17</sup> - Maßnahmen gegen Klicks, S. <sup>19</sup> - Transistorisierter Linearverstärker für 140 W PEP, S. 20.

Heft 10/1989: Schweizer Diplome, S. <sup>5</sup> - DX-Informationen, S. <sup>18</sup> - OSCAR-News, S. 22 - 70-cm-Digipeater und Mailboxen in HB, S. 25 - Mit Dachlatte, Nylonseil und Kupferdraht (Antennentips), S. 31 - QRV auf 10 GHz für 10 Francs je Gigahertz, S. 37.

Heft 11/1989: Ergebnisse Helvetia-Contest 1989, S. <sup>3</sup> - Diplome, S. <sup>10</sup> - DX-Informationen, S. <sup>14</sup> - OSCAR-News, S. <sup>17</sup> - QRV auf <sup>10</sup> GHz für lOFrancs je Gigahertz (2), S. <sup>22</sup> - Contestbetrieb mit linearem Verstärker, S. <sup>25</sup> - Nachteile neuer Transceiver, S. 30.

Heft 12/1989: DX-Informationen, S. 10 - OSCAR-News, S. 17 - Packet Radio-Netz/70-cm-Digipeater und Mailboxen in HB, S. <sup>22</sup> - Empfängerbau und Kurzwellenhören, S. 26

#### **Aus der BRD-Zeitschrift "weltweit hören", Nr. 1/1990**

Caroline sendet wieder! S. <sup>6</sup> - Selektive Aktivantenne adx-35, S. <sup>9</sup> - Zeitzeichenstationen: WWV und VNG, S. <sup>11</sup> - DX-Programme in Englisch und Deutsch, Beilage - Max Grundig: Ein Rundfunkpionier, S. <sup>25</sup> - Amateurfunk (DX-Ihformationen), S. <sup>26</sup> - Radio Monte Carlo Zypern, S. <sup>28</sup> - BC-Weltschau/Logbuch, S. <sup>29</sup>

#### **Verkauf**

AFE 12 mit eing. Netzteil und Anschluß<br>
12 mit eing. Netzteil und Anschluß<br>
12 mit EM-RK mit VV u. 10,7455 ZF, 241<br>
22 W.C-Akkus 900 mAh, C-Diod.-abst., 1-<br>
12 V NC-Akkus 900 mAh, C-Diod.-abst., 1-<br>
12 V NC-Akkus 900 mAh,

Floppy SF 354 Atari ST, neu m. Disk.,<br>3500M; SHARP PC 1248 u. Dr./Kass-in-<br>terl. u. Pap., 2300 M. Weise, Str. d. Befrei-<br>4 Mari 800 XL, Floppy 1050, Drucker 1029,<br>Atari 800 XL, Floppy 1050, Drucker 1029,<br>Datasette XC 12 Ch

Für alle SHARP-POCKET-Comp. Kas-<br>setteninterface (Eigenb.), 100/150 M; biete<br>Unterlagen PC 1401/2/3 z. B. Grafik auf PC<br>1403 R. Plath, A.-Neubert-Str. 42, Karl-<br>Marx-Stadt, 9051

C64, Floppy 1541. Datenrec., Monitor, Joy.. Lit. und Disk., 10000M; ATARI 800XE. XC 12. Joy., Lit., Progr., 4000M. R. Bergk, Schamhorststr. 3, Kari-Marx-Stadt, 9071

**CPC 6128,** neu, 128 **KB, CP/M,** Grünmo-nitor, Joystick, 13 Disk., Lit., div. Software. 11 000 M. F. Just, L.-Krause-Str. 1. Dessau. 4500, Tel. 88 26 23<br>Spectrumfreaks! Hardware, Erweiterun-

Spectrumfreaks! Hardware, Erweiterun-<br>gen 80 K; 40 bis 100 M; voll kompatibel;<br>nutzbar f. Basic, als RAM-Disc, 80 K Copy,<br>kostenloses Infoblatt anf. U. Bilke, A.-Nor-<br>den-Str. 6, Halle, 4070<br>Tuner Typ 7, 180 M; Uhren-IS U1

teile für Synthesizer nach Schaltungs-sammlung 3, kompl. 600 M; Variometer A320. 4OM. T. Anton. Birkenstr. 22. Qued-

linburg, 4300<br>Floppy ATARI 1050, 5000 M. von Zwei-<br>ford, Hammerbrücker Str. 7, 12–06, Elle-<br>feld, 9703, Tel. Falkenstein 68 65<br>Computer "Phillips P2000", komplett mit<br>doppelten Diskettenlaufwerk und Monitor,<br>3500 M. E. Poh

berg, 4604<br>
Elinb.-Floppy-Laufw. 5,25 (doppels.) mi<br>
Elinb.-Floppy-Laufw. 5,25 (doppels.) mi<br>
elinding Chymnaschine Chymnesian<br>
elinding Chymnaschine Chymnaschine<br>
pia" mit Lift-Off-Korrektur u. Br.wagen,<br>
2000 M; DKL 1. L

Verkaufe Computer Z 1013 mit Literatur und Software f. 400 M. Kasper, Klutstr. 22a, Berlin, 1162

#### **Atari-User!**

Einbau einer RAM-Disk für alle Atari XL/XE, 64 KByte bis 256 KByte sowie verschiedene Steckmodule. Informationen anfordern bei **T Fischer, Am Hammelbergweg 1, Nr. 29, Magdeburg, 3025**

ketten (ca. 1600Prog.), 6500M (auch ein-zeln). E. Pieper, Bergstr. 29, Niederorschel.

5006<br>
Computeritt. MS-DOS, C, dBASE, T-<br>
PASCAL. Liste geg. Freiumschlag. Wolf,<br>
Str. d. Walfenbrüder 35, Erluri, 5087<br>
2 ATARI 800 XL. m. Datasette, Drucker,<br>
Hörigstr. 38, Dresden, 8029<br>
Hörigstr. 39, Dresden, 8029<br>
Höri

wie Basic-Lit., 2700 M. H. Leubner, Nr. 50, Mengeisdort, 8901 **FUNKAMATEUR** 1980 bis 10/88, zus.

110M; Hobby-Restbest.: Senderöhr., E-Röhr., Trafos, Lautsprecher. Quarze, Re-lais, HF-Bu. und -Stecker, Kleindrehkos, <sup>1</sup> M 20 M. Anfragen an Pietsch, Th.-Kömer-Str. 1, Fach 7147, Radeberg. 8142

Atari-Fioppy, zweiserlig mit Ansteuer-<br>software, DDR-Service, Garantie, Zubehör,<br>Handbuch, Literatur u. versch. DOS-Vers.<br>5500 M, evit. auch Grundgerät, Printer,<br>Joys. o.a. möglich. Resack, Bärenbuger<br>Weg 43, Dresden, 8021

Niesky, 8920<br>
Hobbyautiðaung: Bauteile von 1 M-570 M. Liste gegen Rückumschlag, I. Mir-schinka, H.-Beimler-Str. 9, Löbau, 8700<br>
sk 1520 komplett 11 Sikpl, 48-K-RAM, 16-<br>
K-ROM, SIO, PIO, CTC, AFS u. MFS 1.2,<br>
K-ROM, SIO, P

Dresden, 8019<br>- ZX 81, 16-K-Zusatzspeicher, Datenrecor-<br>der SHARP, Netzteil, Handbuch, Progr. in<br>Basic u. Masch. Code zus. 1250 M. K. Bu-<br>der, Ferdinand-von-Schill-Str. 1, Hoy-

erswerda, 7700<br>
"Funk-Technik", Jahrgänge 49 bis 82<br>
(bis 77 geb.). Sonnenberger, Lunikstr. 17,<br>
Computer KC85/3, 1700 Ki.<br>
Computer KC85/3, 1700 Ki.<br>
500 M; Monitor s/w. 350 M; Leiterplatte für<br>
Alphatastatur, kplt. bestü

1120

Z 1013, 16K + 1-K-RAM, 2MHz, Soft-ware, Trafo, 650M. Täpke, Neustrelitzer

Str. 50, Berlin, 1092<br> **Drehb.** Antennenanlage, Mast kugelge-<br>
Drehb. Antennenanlage, Mast kugelge-<br>
Bag., Antriebsger. Steuert., 1500 M, Kloss,<br>
Kleinhausweg 11, Dresden, 8021<br>
20 Quarze: 1 × 10 MHz, 45 M; 2 × 10.7 MHz<br>
4

Keitel, Einsteinstr. 1, Hoyerswerda, 7700<br>**AC1-Tastatur (**alphanumerisch)<br>**schlußfertig, 200 M; Quarz 4,19 MHz und<br>U124, 30 M. A. Schultka, Mitte 62d, Branitz,** 

7501<br>Referentiation nach Schaltungen aus FA,<br>RFE, electronica und für C64, 2 × K1520,<br>21013, zwischen 5M und 25M. z.B. Funk-<br>uhr, Transverter, UKW-Frequenzsynthese,<br>Melodieklingel, EPROMer, Videotextdeco-<br>Moltram Drescher,

8019<br>**ATARI 130 + Turbo Datas. + Joy + Lit.**<br>+ Software, 4TM; Schneider CPC 6128,<br>Grünmon. + Disk + 128-K-RAM. 9500 M.<br>Jänchen, Grünestr. 3, Dresden, 8010

Verk. Disketten 5,25", 2S/2D, 100% Error Free, je 24 M. Bellmann, Kipsdorfer Str. 135, Dresden, 8021

#### LEITERPLATTEN! LEITERPLATTEN!

Aus der DDR-Literatur! Auch Cevausit 5 bis 20 M. Quellenver-zeichnis gegen Freiumschlag! Keine doppelseitigen, nicht für gesellschaftl. Bedarfsträger. Zusendung innerh. 10 Tag. per NN. ing. H. Barthold, PF 48, Leipzig, 7022

**Verseh.** Meßger./Bauelem./Zubehör C64 (Uste nur gegen Freiumschlag) 5 bis 100 **M.** A. Knorr, Aug.-Hoffm.-Str. 3, Seifhenners-dorf. 8812

2101316, XI/88 mit Gehäuse, Trafo, viel<br>Softw. u. Lit., 950 M; Stereo-Rado-Cassel<br>Ien-Recorder, leicht defekt, 850 M. Hartung,<br>Platz der DSF 2, Bad Langensalza, 5820<br>2X 81, 16-K-RAM m. Kasselte Spiel- u.<br>Anw.-progr... Bedi

Auerbach, 9700<br>
Feedch.) u. Parabolant. 1,5 m Au-Epoxid-<br>
Feedch.) u. Parabolant. 1,5 m Au-Epoxid-<br>
Refl., zus. 5 TM, auch einzeln. Gebhardt,<br>
Wolfsberg 4, Schneeberg, 9412<br>
V.24-Interface für SHARP PC1401/2/3,<br>
1900-<br>
Pol

2000<br>
2000<br>
2 Transverter 6 V/12 V - 1 A = 120 M:<br>
40 x 2N3055 à 25 M, 2 x 2 N3773 à 30 M,<br>
7 x Blitzrône XB81-30 à 50 M, 10 x Relation<br>
RGI 30.6-024 (24 V, 2 Wechsler) à 10 M,<br>
Stelltr. 220 V/300 W, stutenlos, 40 M; IS,<br>

**rfe** 1/75–6/88, Jahrg. 18 M; FA 1/75–12/<br>88, Jahrg. 10 M. Himmelreich, Komber<u>c</u>str.<br>27<u>,</u> Suhl, 6019

**Sehr preiswert** elektron. Bauelemente abzugeben. Bitte ausführliche Liste anfor-dem. C. Boremski, Rosenfelder Ring 34, Berlin, 1136<br>TV-Stereo-(Zwelkanal)-Dek., 150 M; Im-

TV-Stereo-(Zwelkanal)-Dek, 150 M; Im-<br>puls-Fahregler, 100 M; NF-Dauer-Zugbe-<br>leuchtung, 500 M; beides für Modellbahn,<br>AC1, funktionst., außer SV, 300 M. Scheibe,<br>Warschauer Str. 16, Weimar, 5300<br>Commodore C64, 2Joyst., Dat

1260

**IS, T, D, LED** u. v. a. m. Uste anfordem! czycki, Winzergasse 3/009, Winzerla, 6908

**C Plus 4,** 2TM; Grünmonilor. 2TM. Semmler, Köthener Str. 4. Berlin 1143 **Videotext-Decoder,** 1200M; VC 20-P|a-

tine u. Plus 4-Tast., 300 M; div. Computer-<br>Bücher, 10 M bis 500 M; Sanyo-Tuner u.<br>Tast., 200 M; Service-Oszi, 800 M. Haack,<br>Mellenseestr. 80, Berlin, 1136<br>Buch \_integrierte Schattungen f. elek-<br>tron. Musikinstrumente" ITT

Verstärker, 400 M. Richard, Bergstr. 16,<br>Spremberg, 7590<br>**V.24-Mod**ul (M003) für KC 85/3, 650 M.<br>Thiele, Rembrandtstr. 77a, Großräschen,

7805<br>Computer (außer EPROMs), teilweise gete-<br>Computer (außer EPROMs), teilweise gete-<br>Stat, 1100 M. Riemer, G.-Schwela-Str. 28,<br>Cortbus, 7512<br>C+4, Datas., 2 Joyst., Progr., 3500 M. R.<br>Punzel, Kronenstr. 45, Dresden, 8023<br>

**Wer kann helfen?** Suche Betriebsanleitung für 24-Nadel-Drucker Toshiba P 321 od. ähnl.. leihweise. H. Heyer. E - Thälmann-Str. 2, Berggießhübel. 8303

Verk. C 64 II u. 1541 II + Datas + Action Repley + Joyst. + 100 besp. Disk., 9,5 TM auch einz.; Sharp-Videorec. VCA 211 G, programmierb. Fembed., vorprogrammierb., 8 Progr. in 365 Tagen, Zeitlupe. Standbild, Einzelbild, Suchlauf. Kindersicherung 9,5TM. **Koop, Berliner Chaussee 31, Amalienfelde, 1421**

Markt & Technik, 800 M. C. Schlie, Fr.-Rit-<br>
ter-Str. 40/333/I, Jena, 6902 (Schr.)<br>
Videorecorder VHS m. Fembedienung,<br>
kaum benutzt, 8500 M. Meise, Str. d. Vol-<br>
kerfreundschaft 3, Wiffenberg, 4600<br>
E-Computer-Bausartz 21

1700 M. N. Seidler, Bergmannsallee 29,<br>Eisleben, 4250<br>Lichtorgel, 2 × 4 Kanäle, 12 Progr. digi-<br>tal u. analog. m. Lichtkette, 750 M; 1 Satz<br>multimeter n. FA 9 und 10/87, 750 M; 1 Satz<br>gebohrte LP f. DMM, 50 M; Temp.-Regler 100M; alles neu. E. Weigold. Nordring 29,

Wolfen 3, 4440<br>Umfangr. Sortiment an elektr. Lit. und<br>Bautelien z. B. electronica-Hefte und viele<br>preisw. TTL-IC. Bitte Liste anfordern! König,<br>Dr.-Behning-Str. 108, Wittenberg, 4500<br>Stereo-Rauschminderbausteln<br>Stereo-Raus

UKW-Fernempfang kompl. m. Anschlußka-beln u. Anleitung, 28 M; MPX-Filter f. Verb, d. Stereofemempf. m. Anleit. 35 M. Vogel, Ziegeleistr. 6, Roßwein, 7304

**Atari 800 XL** mit Datasette, 2 Joyst. u. 200 Programmen, alles Turtx). 3100 M. An-derson, Rosenthalstr. <sup>1</sup> A, Magdeburg.

3018<br>| **Disk.** 5,25 Zoll, einseitig. 48 TPI, 10 St.<br>100 M; 3,5 Zoll Verbat im 1S2D, 10 St.<br>500 M; Diskettenbox 100 M, Zeitschr. u. Ut.. Uste gegen Freiumschlag. Schröder, E-Haeckel-Str. 20, Rostock 6.2500 ZX81, 16-K-RAM, NT, Bedienanleitung, 1000M; Ch. Mattner, H.-Heine-R. 88. Stral-

sund, 2300<br>
Meuw. Amiga 500, 13,5 TM. Möller,<br>
Schönhauser Allee 183, Bln., 1054<br>
Veuw. Amiga 183, Bln., 1054<br>
Velfachm. 14313 195M; FA Jg. 84–88,<br>
rel C-Fassg. 14/16er) M: Zeibina 16 pol. und<br>
Febana-Stockerl. 36 pol. kpf

Bautzen, 86001<br>
Oszl EG211, 1200 M; Tastaturen 82 Ta-<br>
Oszl EG211, 1200 M; Tastaturen 8200,<br>
C570. Quarze 27, 1213, 875/5, 0680<br>
S506 MHz, 20M; Febana Schatter ver-<br>
schiedene BCD-Codeschatter, 10M; VQE<br>
23, 15M; C 571, 45

**Für C64:** Drucker SP 180 VC m Ers-farb.-band u. Endlospapier, 5100M. St. Bouchard, Freiheit 13, Meißen, 8250

**Bastleraullösung!** Billig abzugeben: Trans., R, C, bis Trafo, Uni-LP, Kühlkörper, 0,50-20M. Reckschwardt, Röthenbacher

Str. 11, Dresden, 8027<br> **ATARI 130 XE, Floppy 1050, Joy.**<br> **ATARI 130 XE, Floppy 1050, Joy.**<br>
10 Disk., Lft., S550 M; Bernsteinmonitor für<br>
C+4, C64, ATARI, 1990 M. G. Grämer,<br>
Schnelder-PC CPC 6128 (Farbe, Grafik,<br>
Sichre

**Quarze** im Bereich 16000kHz bis 16222 kHz. Christen. K.-Bittel-Str. 3. Rostock 25.2520

**AFU-RX** od. AWE. K. Stock, Rauten-<br>straße 24, Nordhausen, 5500

straße 24, Nordhausen, 5500<br>
Empfilinger oder AWE und 2-m-<br>
Empfilinger gesucht. W. Günther, Regi-<br>
nenstr. 24, Leipzig, 7022<br>
nenstr. 24, Leipzig, 7022<br>
Amateurfunkempfilinger (auch Röhren-<br>
geräte) M. Thiele, Helmut-v. G

**C64-Drucker.** Schimke, Weinbergstr. 15, Eisenhüttenstadt, 1220

**Schaltplan** und andere Unterlagen zum Videorecorder BM-12 (SU), auch leihweise. Popp-Lange, Puschkinstr. 31, Frankfurt(O-

der), 1200<br>**- Monitor,** auch def., sowie Drucker o. SM,<br>auch def., des weiteren Module f. KC85.<br>Rauch, R.-Koch-Str. 22, Neubrandenburg,

2000<br>
Neuw. Floppy VC 1571 und Drucker<br>
Neuw. Floppy VC 1571 und Drucker<br>
Prasident 6313". Franke, G.-Dimitroff-<br>
Fur Commodore Plus/4 Drucker (auch A5<br>
Format), Diskettenbox. A. Müller, Seead-<br>
lerstr. 13, Senftenberg, 78

XT/AT-MB, Tast., Netzt., HD, div. Zusatz-<br>karl. (Video, *IIO usw.)*, Angebote mit gen.<br>techn. Parametern (Takt, RAM Best. usw.)<br>an E. Kohnert, PF 214, Berlin, 1142<br>PC m. 5,25<sup>-1</sup>-w. Roth, Mühlenstr. 33,<br>Ugwetzendorf. 6574,

1.6 o. ä. Seyring. Sattelhofstr. 24, Leipzig.

7033 (sehr.) **Uralt-Radlos.** Detektorapp., Trichter-

lautspr., Grammophone. U. Petzoldt. Im Stadtfeld 65, Wernigerode, 3700 **Für C64:** CP/M-Modul. Günther, Igelweg Fach 11023. Neubrandenburg, 2000. Tel.: 74903

**Suche** K500IE1360.137. Pabst, BI. 764/ 08, Halle-Neustadt, 4090 (sehr.) **2-Strahl-Oszl.; RAM** 2114, Amiga 500. Westendori, Am Birkenhügel 19, Güter-

felde, 1501 **Für** Colortron Videotext-Nachrüstemög-

lichkeit. Kretschmer, Böttgerstr. 1, Lichter<br>stein. 9275

stein, 9275<br>C+4 oder C64 mit Zubehör sowie Sharp-<br>Crucker CE 125/126. F. Krähe, Wilhelm-<br>Külz-Straße 33 c, Burg, 3270<br>3-Zoll-Dlaketten. F. Dümmke, Altersba-<br>cher Str. 1. Steinbach-Hallenberg, 6088<br>Matrixdrucker President-P

2222<br>Für C64: Power- od. Final-Cartr. II,<br>Fioppy-Buch 1570/71, C64 Intern, C64 Pro-<br>gramm-Handb., C64 f. Insider, 64er Helte,<br>Textomat, Beschr. zu "Simons-Basic", Ma-<br>trixdr., u. a. Literatur u. Hardware. Preisang.<br>an. R.

6221<br>- **Datasette** und Spielprogramme für Atari<br>800 XL. T. Poddig, M.-A.-Nexô-Ring 16, Ro-<br>stock 21, 2520

Für Atari 800 XL mögl. Originaliit. Basic,<br>Assembler Hard- u. Software-Erweiterund<br>gen, auch gute Kopien, aber keine Abschriften, Schaltplan 800 XL, Anwendersoftware,<br>Cannonstecker mit Buchse 13- bis 15pollg,<br>3 Stück u. 9p

Dringendl Pocket-PC1600 m. Zubeh. u.<br>Mecinhosh, Amiga o. 8. m. Zbh. Appelt,<br>Ditriching 11, Leipzig, 7010 (schr.)<br>Dringendl Bildröhre 16K1B für TV<br>W. UO. Simon, Im Hau 1, Kakau, 4401<br>Joystick für C64. Krautz, Theodor-<br>Storm

cob, 9516 C128 + Zubehör wie Floppy Maus + Software. R. Thiemann, Hiddenseer Str. 2,

Saßnitz. 2355 **Für** 8-bit-ATARI Floppy 1050, 9-Nadel-drucker, Maltafel. H. Röthig, Spreedorter

Str. 103, Ebersbach, 8705

**100 • FA2/90**

**Oszillograf EO174A** oder Seiektograi SO81 betriebsbereit m. Preisang. K. Sa-jonz, Apothekerstr. 2. Merseburg, 4200

#### **Verschiedenes**

**C 64-Ert.- u. Softw.austausch, Lit. u.** Ani., alle MAGIC Disk. F. Züge. Dubnaring

12, Greifswald, 2200<br>**Biete** 8501, 8360, Quarz 17, 73, 251641<br>u.a., alles auf funktf. C16-Platte, 400M;<br>Tast. C64, 200M. Suche Folie f. Tast.

SPECTRUM +. Rossberg, Berlin, 1120,<br>Tel. 3660818<br>Taugsche Programme für KC85/2/3.<br>Fuchs, Laugstsr. 24, Sentenberg, 7840<br>Suche Software für KC85/4. Biete elek-<br>tronische BE. Liste antordem. Troschke,<br>Hegelst: 92, Cottbus, 7

Th. Rudolph, Eisenberger Str. 9, Dresden, 8023

**Blete/suche** Software für plus **4.** ca. lOOOPrg. vorh. Th. Rudolph, Eisenberger Str. 9. Dresden 8023

**Suche dringend** (auch leihweise) Schall-plan für ATARI 800 XE. G. Hildebrandt. Schlüterstr. 11. Dresden, 8021

Verk. kl. Drehmaschine, 3500 M. Suche<br>K500 HE137, BFX 82. Gaudlitz, Berliner<br>Str. 20, Erfurt, 5069, Tel. 72 22 38<br>Suche Floppy VC 1541 o. OC 118 für<br>C64. Verkaufe BE Mikrorechner IC, Spei-

cher. EPROMs u. v. a. m. zu Superpreisen. Anfragen lohnt sich! Liste gegen Freium-schlag. Schmidt, Teichstr. 11, Blankenhain, 5304

**Tausch** Progr. C+4/C16 a. Kass./Disk. Liste geg. Freiumschlag. Gottsmann, PF14, Braunsdorf. 1241

**Orig.** Turbomodul + Centronicsinterlace 1. Atan 1050.150M; o. Tausch geg. Turbo-Freezer XL. Pfeil, W.-Pieck-Str 45, Köthen,

4370 **Suche** Softwaretauschpartner KC 87 (insbes. Schachpr.). R. Franke. Leninstr.

16, Aue, 9400<br>Disk. 5,25" u. 3,5" DS/DD, 30/70 M; su.<br>H.- u. Softw. ORIC-1. Sonntag. Muldenstr.<br>106, Glauchau. 9610<br>**OSBORNE 1. Erfahrungsaustausch ge-**<br>Sucht, Näser, Marchlewskistr. 16, Zwickau.

9580

Tausche C128 C64, eventl Verk. mit Floppy 1581 u. Datasette, 7500 M. Jedzig, Friedensring 19. PF 11/11, Schreiersgrün.

9701<br>**Gilt immer: Programmiere Ihre**<br>EPROMs, 5M-15M; Informationsblatt\_an-<br>fordem\_Frankiertes Kuvert beilegen. För-<br>ster, Josephinenplatz 3, Karl-Marx-Stadt, 9002

Tausche Programme für C64; Joystick,<br>170/220M; komplette ATARI-Anlage<br>1130XE, Floppy, Datasette), 7500M.<br>Fritsch, PF 151, Plauen, 9900<br>Tausche Progr.-buch für ZX-Spectrum<br>oggen Lit. über Atari XE. H. Märtens, Oebis-<br>felder

**Achtung** 2000<br>**Achtung CBM 8xxx-USERI** Suche Er-

fahrungsaustausch! Gassauer, Küsselstr. 1. Potsdam, 1560 **Verkaufe** C Plus/4,2500 M; Turbo-Modul

(3000 Bit/s., 10fache Geschwindigkt.), 200 M; verschiedene Module (USER-Port, BASIC: Erweitrg., Assembler), 50 bis 200 M.<br>Suche Drucker und Bauanleitg. für RAM-<br>Suche Drucker und Bauanleitg. für RAM-<br>Disk. für Plus/4. Böhl

Suche Erfahrungs- und Softwaretausch<br>für C64. Bitte Kassette zwecks Liste zusen-<br>den. Suche Commodore-kompatiblen Druk-<br>ker. A. Tanneberg, Elsterwerdaer Str. 6,<br>Dresden, 8036

**Brenne** Ihre EPROMs, vorz. COMMO-DORE. Suche Kontakt zu C128er-Fans. Arndt, Tel. Bln.: 4393986

**Suche** Erfahrungsaustausch Sharp **MZ** 80. Maus. Gartenallee 11, Birkenwerder,

1403 Suche Bausatz AFE 12. Verk. RFE Jg. 80-88. je 20 M. 7-MHz-Konverter f. AFE 12, je 45 M. Jan Wunderwald, Y25ZN, Hufe-landslr. T6, Plauen, 9900

70-cm-Empfänger, Antennenrotor ges. BASIC-Programmierungs-Grundlagen, Heft 4 M, nur per Nachnahme. Mittag, Fran-

kenheimer Weg 16, Leipzig, 70<del>66</del><br>- **Suche** = mod. = Einstrahloszillographen,<br>biete: AFE 12: Bausatz und Z 1013. Evtl. Kaut/Verkaŭf. Biete zahlreiche Lit. (Der<br>Prakt. Funkamateur, Elektronica, Original-<br>Baupläne, Antennenbücher), FA 1980–87<br>(auch einzeln) je 1 M, Röhren aller Art, Leiterplatte für AC 1,25 M; Skalenfeingetriebe, 20-60 M; Bausatz f. 2-m-RX, 160M. Vieles

f. d. Newcorner, Liste anfordern, Lipinski, Al-<br>
lee d. Bausch. 31, Rostock 40, 2540<br>
3 Su. 4 x BC413 und 2 x BLX15 od.<br>
2 x BLY90 od. 2 x KT912B od. 2 x 2N5941,<br>
bei Bedart auch im Tausch gegen 2 x SRS-<br>
461 a 100 M. D. V

oder Tausch mit M0<sup>11</sup> 64-k-RAM-MODUL. Suche für ZX-Spectrum Anwender- und Spielprogramme in MC oder BASIC. St. Scheinpflug. Elchberg 14. Geringswalde, 9292 (schr.)<br>Verk, div

**Verte,** div. BE. u.a. U880UB je 40M; B589Nm, 16M; U2716, 40M; D195, 2M; S2164, 15M. Bitte Liste anfordem! Suche IC AK317D, Bauplan für Exiter, Mikrofon Sennh. MD 416 o. Profipower, EV PL 80 o. 88 o.ä., Kugelecken, Klappgriffe. Alu-Win-kelprofil. Melzer, Meischnerstr. 55. Penig, 9294, Tel. 6241 (7-16 Uhr)

**C-Plus-4-Besftzerl** Suche Partner zum Erfahrungsaustausch! R. Scharff. Opitzstr.

33, Auerbach, 9700<br>**Wer hilft?** Floppy CBM 4040 an C 64 an-<br>zuschließen, bzw. Tausch der CBM 4040<br>gegen VC 1541. H. Sachs, Zwoschwitzer<br>Str. 21, Plauen, 9900<br>**Biete** Comm. Datasette. Suche Steckmo-

dule Atari 800 XL evtl. Kauf. Jendreschek, Striesener Str. 32, Dresden, 8019

Suche Erfahrungsaustausch für K.<br>8915.0S und C128D (CPM/SCP). H. W.<br>Käppel, Aug.-Bebel-Str. 89, Dessau, 4500<br>C64erl Suche Erf.-austausch spez. Ass-<br>Spr. sowie Lit. zum C64. M. Bäcker, Th.-<br>Müntzer-Str. 4, Salzfurtkapelle,

Amiga 500-Literaturaustausch, Eproms<br>27256/27512, dyn. RAMs ab 41256 ges.<br>Verk. Module I. C64: Robcom, 120 M; Final<br>ing 14, Halle(S.), 4050 M, Voigt. Lunzberg-<br>ing 14, Halle(S.), 4050 (schr.)<br>Variante mit CHAOS (Lader + Co

che C+4 (Kass.) Neubert. Gausstr. 56. Potsdam 1597

**Suche** Schaltplan o. Unterstützung bei Rep. Comp. Texas I. 99/4. P. Mierzowsky, Vollsackstr. 3. Dresden. 8019

Suche dringend Kont. zu Arriga-Besit-<br>zem, Softw. mit Anleitungen, bes.Go Amiga<br>Datei oder Superbase professionell, DPaint<br>2 u. and. Progr. T. Kasper, Sozialkom-<br>plex, Haus I, Frankfurter Str., Fürstenwalde,<br>1240

EPROM-Brenner C64 m. Textoolsock.<br>Steuersoftw., Modulgen., 660M bzw.<br>Tausch gegen EP-Brenner für Plus 4 od.<br>Schaltbiid u. Software. Dr. Felsch, Driese-<br>ner Str. 14, Berlin, 1071<br>Tausche 64er Software, Literatur und

Hardware auch Kauf möglich. Ufermann<br>Bielastr. 46, Böhlitz-Ehrenberg, 7152<br>Programmbere ihre Eproms, U271632/<br>64. Kopien von Eproms pro K 2,–M. Nach<br>Listing pro K 6,–M. 21013-Eprom-Inh. ko-<br>stenlost H.-J. Neumeier, W.-See

**Suche** Anwenderlösung zum Anschluß RAM-Floppy nach MP 3/& an KC 85/3 u. Softwaretauschpartner. Erxleben. Gübser

Weg 15, Magdeburg, 3027.<br>
Suche Software und Erlahrungsaus-<br>
Suche Software und Erlahrungsaus-<br>
Rausch für Amiga 500. E. Liebenow, Eichen-<br>
Fertige Leiterplatten nach "Funkama-<br>
teur" u. "Elektronisches Jahrbuch" im For-<br>

Suche, Elektronik für Wohnen und Spiel"<br>und "Alle Schaltungen mit dem Schaltkreis<br>B 555 D" mit Preisangabe. J. Rueß, Koma-<br>rowstr. 36, Schwerin, 2793 (schr.)<br>Suche Erfahrungsaustausch zum mc<br>68000-C Computer. F. Reglin, Ku

**Verk.:** Tr., 0., Thyr., R, C. Bastlerbeutel 1-50M, Rec, TB, Tv. Lichteffekt u. vieles andere, Liste anf. Suche Rö., Uraltradlos. L. Thiedemann, Str. der Befreiung 8, Wittstock, 1930

Suche Informationen über die Interface

des Casio Fx-850 P und über sein System.<br>Kamps, Ziegelstr. 29, Berlin, 1040<br>**Suche** Schaftplan vom Videorecorder<br>VC-A2116, auch leihweise. Grünbein,

Fried.-Hahn-Str. 8, Bad Langensalza, 5820,<br>Tel. 6380<br>Wer baut Farbanalyser für Farbfotolabor<br>und Zeitschalter? Schaltpläne vorhanden.<br>Angebote an H. Kausch, Nr. 42, Neuendorf,<br>3581

**Verte** Plastgehäuse f. Melodiegong nach Applikation U555,10M. Suche AM-FM-HF-Generator, HF-mV-Meter. Schmidt. W.- Pleck-Str. 54, Dessau, 4500

**Suche** Schaftpläne u. Bauanleitungen für Satelllten-Empfangstechnik im 11- u. 12- GHz-Band. Realisierbarkeit mit BE aus RGW günstig. Döring, Bachweg 24, Ober-<br>selfersdorf, 8801

selfersdorf, 8801<br>
Tausche neue Softw. (nur Tape) für C64.<br>
J. Thieme, Fichtestr. 2, Coswig, 8270<br>
Für Plus/4 ROM-Listing, Sinderh., Script-<br>
plus-Modul etc. zu verk. v. 20.– bis 300,– o.<br>
Tausch gegen Material für C128D.

**Blete/suche** Software für Plus/4, nur Disk. ca. lOOOPrg. vorh. Rudolph, Eisen-berger Str. 9, Dresden, 8023, Tel. 57 7797 **Achtung C-128-Freaksl** Suche detailierte Beschreibung o. Erfahrungsaus-tausch zu Programmen "Superbase 128"

sowie "Vizawrite Classic" Softwaretausch<br>môglich. Suche einz. Lautwerk Commodore<br>1571 o. 128 D zu kaufen. H. Kesting, K.<br>Marx-Str. 9, Gernrode, 5601<br>UKW-Stereo-Empf. o. B., 470 M; Prüf-<br>ger. 1. moch. Uhten, 280 M; Funktion

Stromvers. ger. 2-15 V/2 A =, 140 M; Digi-<br>talthermom., 130 M; Elastom.-tastatur 1.<br>"Z1013.16", 90 M; Elastom.-tastatur 1.<br>"Z1013.16", 90 M; Folientast. HEX", 25 M;<br>Eljabu 87, 88, 89, 90 á 7,50. Suche FA 2/89.<br>S. Hanausch.

**Tausche** C64-Softw (Tape). Suche Drucker. Module u. Zeitschr. S. Dietrich. Halle-Neustadt. 4090. BI. 954/1. Tel.

**Orlngendl** Suche Schaltplan für SHF-Au-Ben- und Inneneinheit Frequenzbereich 10.7-12,5GHz) auch leihweise! F. Thomas. Gartenstr 7, Bad Sulza, 5322

LEITERPLATTENWICKLUNG IS lie-<br>Temperature (MDKL) mit Schaltenien<br>for Schaltenien (NDKL) mit Schaltenien<br>Salzteise und Stickliste. Hermann, Alte<br>Salzteise und Stickliste. Hermann, Alte<br>Salzteise Computer "C 16", Netzteil, D

Neubrandenburg, 2000<br>
Tausche bei Wertausgleich Grafikdruk-<br>
Tausche bei Wertausgleich Grafikdruk-<br>
Ker (A5) GP-50S Seikosha mit IF-ZX-SPEK-<br>
Schweitzer-Str. 15a, Halle, 4020<br>
Schweitzer-Str. 15a, Halle, 4020<br>
Blete für Pl

**Fertige** Leiterplatten nach Ihren Vorla-gen. A. Hoppert, Klebendorfer Str. 60, Tau-cha. 7127 **Verkaufe** best. Leiterplatte für GC6030. 250 M. Suche Anwenderprogramme für KC85/4. Seltrecht, Pestalozzistr. 25. Wol-

**Blote** 250 Spiele Poke's für C64, 10M, und andere Druckleistungen. Luderer, Ba-rentsstr. 14, Rostock 26, 2520 **Tausche** C/Plus **4** mit Datasette. 250 Programme, Joystickadapter, Literatur ge-gen C64. H. Keller. Paul-Dessau-Str. 17, Peitz. 7520 **Blete** Rechner-IC 8 und 16 bit. Liste anfordem. Heyne, 'Scharfenberger Str. 40, Dresden 8030

**S-Nadeldrucker, EPSON-kompatibel,<br>CENTRONICS-Schnittst... 2 Farbbander<br>sehr guter Grafikdruck, 4200,-; Stereoton-<br>dekoder für TV vollst. bestückt unabgegli-<br>chen 240,-.. Suche: CPM- oder SCP-Emu-<br>lator für 16-bit-Schneide** 

Suche Tauschpartner für CPC 464 Computersoftware (Kass.) J. Kretzschmar, Schöne Aussicht 36. Dresden 8029

Auffösung einer Funkamateur-Bastier-<br>werkstatt, Jahre von 1960–1988. Zu erfra<br>gen bei A. Richter, Am Bahnhof 7, Gröblg,<br>4373, tägl. ab 16 Uhr.<br>Suche Programmaustausch zum C64.<br>Uterwedde, Industriestr. 31, Leipzig, 7031

Gubener Str. 14a, Bertin, 1034

657495

gast, 2220

Personalcomputer SHARP MZ-721 m.<br>integr. Color-Plotter, Kass.-Lw, Lit. u. Soft-<br>ware, 4500 M. Krauße, A.-Stegmaier-Str.<br>70, Gera, 6502<br>ATARI 130, Floppy XF 551, 2 Joysticks,<br>39 Disk. mit Software u. Literatur, 9,5 TM.

Brand, Aspenweg 3. Jena. 6900 **Wiesemann Druckerinterface 9200/G** für C64, 350 M. J. Kaiser, PSF 518, Saa-lestr. 5. Wengelsdorf. 4853 **Schneider Personalcomputer 64 K,** mit

emg. Datenrecorder, Green-Monitor, Joy-stick. Bedienhandbuch und div. Progr., 5500M. Dr. Wurm, Am Kirchtor 10. Halle,

4020<br>C64 als Speicheroszilloskop u.v.and.<br>Anwend. ausf. Bauanl. u. Softw. p. NN. für<br>25 M. Wenn mögl. TB-Kass, mitsch. D.<br>Krause, Rutzengrüner Str. 17, Rodewisch,<br>9706, Tel. 48246

**Taschencomputer** SHARP PC-1246. 850 M. Dr. A. Rentrop. Albert-Einstein-Str.

•23. Freiberg. 9200 **C64-Bücher:** Tips und Tricks Band 1, 220 M; Tips und Tricks Band 2, 200 M; Das Betriebssystem des C64, 190; Das Musik-buch zum C64,190M; Adventure-Programmierung, 190M; (Data-Becker), Das C64- Buch Band 3 von M&T, Sprite-Programmie-rung u. a. 280 M. M. Unger, Reusaer Str. 35.

Plauen, 9900<br>
2X-81 mit 16-K-RAM, Handbuch und vie-<br>
2X-81 mit 16-K-RAM, Handbuch und vie-<br>
len Programmen, 1200 M. A. Rink, Wer-<br>
nersgrüner Siedlung 9/PF 13, Rothenkir-<br>
CV.8.0), 2K-2G (Pseudografik), 32 Zeilein,<br>
Eprom-7200

**ATARI-Drucker** 1029, 3200 M; 3 Farbbandkassetten mit komplettem Regenerie-<br>rungszubehör, 300 M (nur zusammen). Am-

rungszubehör, 300 M (nur zusammen). Am-<br>berg, Str. d. Nation 13, Halle, 4070<br>CS4, neu m. Datasette, Zeitschr., 1 Joy-stok, Comp.-Prog., 3650 M. Probst, Dr.<br>Groß-Str. 5, Magdeburg, 3034<br>**AC1-Leitsrpl..** bestückt ohne Quarz,

**VC 1541-Lautwerk** von Commodore. 4500 M; 40-Zeichen/Zeile-Drucker von CI-TIZEN IDP560 für Commodore C64,350 M.

Toth, Heimstättenweg 6, Ratherow, 1830<br>2 1013.16 m. Tastatur, 2 MHz, 800M, R.<br>Fleischmann, Nothor-Str. 4, Kyritz, 1910<br>KC 85/1 mit BASIC-Modul und Software,<br>1000M. J. Bauer, Leminstraße 147, Meinin-<br>1000M. J. Bauer, Lit. (

250 Progr.) m. 2 Disketten-Boxen, Joystick,<br>Dokumentationen u. Stabschutzhüllen, nur<br>zus. 7500 M. Silz, Erfurter Str. 19, Gotha,<br>5800

ZX-SPECTRUM +, Orig.-Verpack, u. Handb., 2000M; div. Lit. u. Software vorh.. Tastatur K 7669.300M. Brückner, Possen-

allee 4. Sondershausen. 5400 5 x UB 880. je 25 M. Christian. Bästlein-Str. 8. Leipzig. 7024

Verk. ZX 81 mit 64-K-Erw., Drucker SEIKOSHA GP-50 S und Datasette m. Software usw., 3200 M. Siegfried Otto, K.-Marx-Str. 36, Lübbenau, 7543, Tel. 22 76

Z 1013, 64-K-RAM. Alpha-Tast., Baugr.- träg., E/A-Modul. Netzteil. 1500M; LC 80, 650 M. St. Schubert, Gebersbacher Str. 87,

Ziegra, 7301<br>FA 73–75, gebunden pro. Jg. 12M; Masseck,<br>86, ungebunden pro. Jg. 12M; Masseck,<br>Wustmannstr. 3. Leipzig. 7022<br>S**pectrum plus** mit viel Lit. u. Softw.,<br>2300M. Bartschok, Huttenstr. 49, Halle,

4020<br>Leiterplatten für komfortablen PC mit<br>Bauanleitung It. FA-Mugyfer, sowie Netzteil-<br>platine fast kompl. bestückt, 250 M. U. Sei-<br>del, Siedl. 2, Born/Darß, 2382

C64 mit Datas. + Prog., 3900 M; Floppy<br>1541 + 30 Disk. voll Prog. (Giga Cad, Geos.<br>Textomat, usw.), 5600 M; Drucker Seikosha<br>180 VC, 5500 M. U. Westendorf, Am Birken-<br>hügel 19, Güterfelde, 1501<br>**ATARI-Fansi** Drucker 1029,

Farbrensehger MCCCA, 66er-Bild mit<br>
Ferhermsehger (Bildrothe delekt), 600 M.<br>
Tel. Berlin 5 42 57 90, Blaas<br>
B 6 S 1 4 50M, Stereomikro, 50 M,<br>
B 6 S 1 4 50M, Stereomikro, 50 M,<br>
8 x D 192, 5 M; D 147, 5 M. H. Schirmei-<br>
s

tenburg, 7400<br>Schneider CPE464, CP/M, 80 Z.-Color-<br>monitor CTM640, Floppy, 20 Disk.<br>50 Progr., Stereo-SSA-1, Matrixdrucker<br>NLQ401, Lit., Joyst. nur zus. 10 TM. Ketz-<br>Tel. 42 37 63

Z1013/16 m.Tastt. und Netzt., 600 M. nur Nachn. B. Walkhotf, Feldstr. 3, Kroppen-stedt, 3231

**RAM-Floppy** I. Commodore 64. Kapazi-tät 64 Kbyte, umrüstbar auf 256 Kbyte, 850 M. Dorst. Habersaathstr. 32, Berlin,

1040<br>Commodore 128, 2 Handbücher, 3 orig.<br>Sachbücher, Joystick, 4000 M. Fuchs, Hol-<br>teistr. 12, Berlin, 1035<br>Ho**bbyauflösung: IC, Tr, Th, D. LED<u>.</u> Qu.** 

u. a., 1-35 M, Liste anfordem. Weser. Cäm-

merswalder Str. 37, Dresden, 8027<br>**Milkrorechn.-ICs.** bitte Liste anford.,<br>Zeitschr. Funkamateur 73–85, gebn. 260 M;<br>u. Radioelektronik (Polen) 83–85 gebn.<br>150 M. P. Volke, Hauptstr. 11, Lichtenberg, 8501

: Module "TEXOR" u. "DEVEL" je 300 M;<br>V.24, 500 M, f. KC 85/2–4 u. OSZI SIOS-<br>KOP 1/77U, 500 M. Obst. Rabenauer Str.

22, Dresden, 8028<br>
27013.16/2 MHz, Tastaturbausatz (60<br>
Tasten) Gehäuse, 2 Programmkassetten<br>
zus. 250 M. Sitte, Pontestr. 9, Görlitz, 8900<br>
2 Applikationshefte HFO 1-49, 2015<br>
125 M. Adamczyk, Neumannstr. 56a, Bin.,

1100 **Plus/4** mit Datasette u. Handbüchern, 3 300 M; Plus/4 mit Floppy u. Handbüchern, 68OOM; Disketten 1S/2D . 15M; 2S/2D, 25 M. Zuschr. an GroBe. PSF 87, Bernburg,

4350<br>
Mobbyaufl., Digit.-4-Band-Tasch.-Empf.<br>
Mobbyaufl., Digit.-4-Band-Tasch.-Empf.<br>
UKW (Stereo), LW, MW, KW (5,9-11)<br>
15,5 MHz) 25 Stat. prgmms, zus. m. Kopfh.<br>
15,5 MHz) 25 Stat. prgmms, zus. m. Kopfh.<br>
1250 M; Digit-M funkten, div. Jahrg.. mögt zus., besichtigen. Terminvereinb. an Martin, H.-Loch-Str. 314,

Berlin, 1136<br>- S,2<del>5-</del>Zoll-Dl**skettenlaufwerk <sub>-</sub>.TEAC-FD<br>55 FV" anschlußfertig, für Atari-ST, 5000 M.<br>D. Kampe, Warschauer Str. 30B/519, Wei-**

mar, 5300<br>- Z 1013.01 m. Netzanschluß, 350 M; Tastatur K 7634.51. 300 M. R. Kautzleben, Zöllnerstr. 10. Weimar. 5300 C64 m. Datas.. 4.2TM: Floppy 1541.

ATARI XUXE-Erfahrungsaustausch ges. (Disk.). Cersovsky, H.-Heine-Str. 14,

Verk. ATARI 130 XE. 3500 M; 800 XL, 2400 M; Kassetteninterface. 100M, Joystick. 100M. Friedrich. Dr.-W.-Külz-

Zella-Mehlis, 6060

Str. 11, Rochlitz. 9290

4 TM; Floppy 1571,4, 7 TM; ev. such Druk-<br>Ker u. Monitor; Disk. 5,25° DS/DD, 25 M.<br>Matz, Emst-Pientz-Str. 14, Anklam, 2140<br>ZX-Spectrum 48 K mit Lit. und diversen<br>Programmen, 2,5 TM. Hempel, Kopenhage-<br>ner Str., Geifswald,

1055<br>
Solist, Bauaniett. u. LP-Vorl. f. Komb. Di-<br>
git. Autoschaltuhr (2 Zeiten) bzw. Dreh-zahlm. (2 - u. 4-Takt) bzw. Univers. Freq.-<br>
Zahler, 20 M. Per Nachnahme abzugeben.<br>
Kowalski, H.-Hertz-Str. 64, Ilmenau, 6327<br>
22.

6300<br>- **Hobby- u. Werkstattauflösung! T, D,**<br>THY, R, C, Potis, Lautsprecher, Trafos, Po-<br>tidrehknöpfe, Röhrenvol<del>tmeter MV1, Deka-</del><br>den, 100-W-Boxen, viel Musikelextronikzubehör, Steckverbindungen, Lackdraht u.v.a.m. Liste gegen Freiumschlag. Kein Materialversand. Andres. Klingser-Str. 1,

Diedorf, 6201<br>**- Atari 520 ST, M**onitor, Floppy u. Maus**.**<br>17,6 TM. Streitner, Str. d. Jugend 28, Ber-

gen, 2330<br> **Pocket Computer** PC 1247 Sharp,<br>
1,5 TM; 2 × L2921 40 VA/4 *Q* je 100 M;<br>
5,25" DS/DD je 25 M, auch 10er Pack.;<br>
Trato 250 VA pri. 220 V/380 V sec. 24 V/<br>
42 V, 40 M D. Grosklos, M. Planck V/325,<br>
Rostock, 2500

Hobbysuffosung! IC, T, D, Thy, Meßge-<br>räte, Bausätze, Baugruppen, Lit. u. v. a. m.<br>Z. B. BD139/140, SM; MC 131D, 12M;<br>KD503, 16M; MA7815, 15M; LEDs 1–3M;<br>Dolby-ICNE 645N, 2N3055, 13M;<br>74LS112, 15M. Liste gegen Freiumschlag

1560<br>- **C/Płus 4** m. Datasette, Joystick, Handbü-<br>cher, viele Programme, 3600 M. Stagneth,<br>W.-Pieck-Rlng -44, Tangermünce, 3504, (sehr.)

K**C 87 31 Color,** Lit., Zub., 1100 M; RGB-<br>Satz, 80 M; alles neu m. Gar. Hellinger,<br>Brambacher Str. 37, Leipzig, 7060<br>**TV/Radio-BE** ab 1950: Tuner, 5 M; Röh-

ren, 1 M. Liste gegen Umschlag. St. Fink,<br>Nr. 9. Oberanschütz, 7301<br>ATARI 520ST mit Floppy (720 K), Maus,<br>Joyst., Handb. u. Softw., 13500 M. Müller,<br>Beuchaer Str. 54a, Brandis, 7253<br>ATARI 800 XL. Datasette Joystick und<br>Sof

Hobbyauflösungl BE und Meßgeräte von 0,25 M bis 450 M. Liste gegen Freium-schlag. J. Scherpe, Rudolf-Hartip-Str. 01, Zwickau. 9561

**Verkaufe** f. C64/128: 256-KB-Eprom-karte. menügest. eigenes BS, Info anfor-dem, 500 M. Mehlhorn, Vetterstr. 66/722, K.-M.-Stadt. 9022 **Atari 800 XE,** Datasette XC12 mit Turbo-

interface, 2 Joystick, <sup>1</sup> Joyball, 4 Bücher u. 170 Programme, 4000 M; Floppy 1050 Atari mit 30 Disketten, 5000 M. K. Lüdtke. Karl-

Gennert-Str. 8, Bemburg, 4350<br>**KC 85/4 m.** Gar., komfortabl. Progr.-syst.<br>fü**r 2D/3D-Grafik u. Simulation, 4,6TM.**<br>Thierbach. Kräuterweg 2d, Frankfurt(O.),

1200 **Schaltung** tür Anrufbeantworter mit Zu-behör. 150M. K. Hildesheim. Bielfeldstr. 29.

Arnstadt, 5210<br>**KC 85/3 mit 16-K-Ram, v. Programme.**<br>2150 M. A. Hakel, Am Stadtrand 36, Cott-<br>bus, 7513

Commodore 128D (DDR-Servi-<br>ce) + 512 KBRIAM Erweiterung 1750 + Mo-<br>nochrom-Monitor Grün, Software mit Doku-<br>mentation, zusammen 16500 M. Wilden-<br>hain, Rennbahnst: 9a, Sielow, 7501<br>MSC-Computer MPC-80, 80-K-RAM,<br>16-K-Video-

5556942

U 6516, BM; U 224, 2M; UB857, 6M;<br>DS 8216, 4M; *uA 723. 4M*; DS 8216, BM;<br>*uA 741, 6M; A 2030, 5M; 2020* 10M; V<br>4001/11. 2M; 4023, 2,50M; 4027/50/92,

C128 <sup>D</sup> m. Monitor, Drucker, Joystick, 512-K-Erweiterung, auch einzeln, gesucht. Petzold, Dorfstr. 31 a, Schleesen, 4401

Suche Stereo-Mischpult, 12-24 Kanäle, Studio-Qualität. Angebotemit Angabe von techn. Daten u. Preis an Köhler. Stöckelstr. 52. Leipzig. 7024

3 M; 40-adr. Computerflach-Ltg., 8 M; div.<br>Steckwerbinder, 2-10 M; Triac KT 207/600,<br>6 M; Diac. 1,80 M; Kinlikorp., 2-10 Mi,<br>Gleichrichterbrücke 40 V/20 A, 10 M; 50 V/<br>3 A, 3 M; Leergehâuse, 50 M; KU 606607,<br>3/4 M; KD 502,

1504<br>MC 87 Color, 900 M. M. Liebert, Tschai-<br>kowskistr. 47, Freiberg, 9200<br>130 XE, XF 551, XC 12 mit Turbo, Druk-<br>ker 1029, 50 Disk., 15 Kess. mit 300 Prg.,<br>umfangr. Lit. u. Beschreibungen, alles<br>neuw. mogl. zus. 12500 M.

Univers. EPROMMER 1-32 K, unbest.<br>LP, Z80 MC-Software mit intel. Program.<br>+ Monitor für alle 8-Bit-PC (SCP) KC85, ZX<br>81, Spectrum, 150 M. Info mit Rückporto anfordem. Berndt, Hennigsdorfer Str. 20.

Dresden, 8017<br>Schmelder-Computer CPC 464 mit<br>Speicher 256 KBI, integr. Datasette, Moni-<br>tor GT 65, Joystick, Befehlsschabkone,<br>5 Bücher, Lektüre u. Software, 3900 M. W.<br>20 St. KT725/800, 6 A mit Kühlkörper á<br>20 St. KT725/8

Withen, 8609<br>231 Hallitesten Typ TSH/F; a 3,50 M, nur<br>komplett; 1 Studiobandmaschine, 19/<br>80 cm/sec Typ T2211, Stereo, 5000 M; An-<br>tennenmaterall, 10 mm a Rohr Alu<br>10 x 4,50 m; 20 mm a Kantprof. Alu<br>5 x 3,00 m; 1 Antennenm

Dresden, 8051<br>Blaketten 5,25", 2S/2D, mit Verstär-<br>Kungsring.orig.verp. & 45 M, auch einzeln.<br>Haensch, Calvörder Str. 1, Flechtigen, 3241<br>10 Dleketten 5,25" 2D & 30 MStück-<br>(Fuji). Stein, Schillerstr. 43A, Amstadt, 5210<br>Al

haber, 300 M. Linnert, Lindenstr. 37, Ilme-

nau, 6300 **C16/64 K.** 2700 **M.** Lemke, Herzfeldstr. 3,

Rostock, 2500<br>**- Atari B00 XL,** Datas. XC 12, Floppy XF<br>551, Drucker 1029, Lit. u. Software, zus.<br>12TM. G. Mückenheim, H.-Matem-Str<u>.</u> 27,

Neuruppin, 1950<br>
Thomson-Computer, 64 K, Prog.-rec.,<br>
Lichtsirit, Lit., Basic, 2000 M. Mader, Ren-<br>
nebogen 40, Magdeburg, 3038<br>
36: 200 V, Eigenb., 250 M; Taschenempl.<br>
36: 200 V, Eigenb., 250 M; Taschenempl.<br>
Cora" def.

tegr. Floppy 3", 9 TM; zweites Floppy-Lw.<br>3". 2,5 TM, Drucker Seikosha SP 180 A,<br>3,5 TM, sowie 17 Dlsk., Softw. u. Handb.<br>auch einzeln. Fischer, Rodinweg 4, Leipzig,<br>7022

Computer **ATARI** 800 **XL** m. 4-Farb-Plotter/Drucker (1020) u. Datasette, Type<br>3810 (m. Interface: T-Copy, Schleife, dazu<br>Cartrigde-Modul (T-Copy, Schleife, Centro-<br>nics-Schnittstelle), Software u. Handbuch,<br>zus. 5000 M. E. Reichenbach, Mittelgasse

1, Oberröblingen. 4701 Hobbyauflsg.: Mikrorechner-BE. u.a. HF/UHF-BE. Meßg., Lit., Liste gg. Freium-schl K. Jendrysek. BI. 587/1, Halle-Neu-stadt, 4090

ZX81 (16-K-RAM) m. Zubehör. Progr. und Lil. 700 M. Lahne, Str. d. Befreiung 5.

Wittenberg. 4600 **Disketten.** 5.25 Zoll. 20 M. Tel. **6** 3718 87. Soest. Sterndamm 38. Berlin, 1197

#### **Ankauf**

**Teltow** o. ä.. Quarzp. R1,2,3,6; S18.20, 23; BF 981. Y22NF. Winfried Krüger. Tel. El-sterwerda 3450

Af**u-Handbuch**. Auflage gleich. 2Stck.<br>W3-Traps, keramisch, MF 200 (+2,35;<br>-2,35; 6 KHz) MF 200, 850 - 0050.<br>Scheibe, Warschauer Str. 16, Weimar,<br>5300, Tel. 60191

**Weltempfänger** m. SSB/CW und 2-m-Empfänger sowie QSL-Karten. W. Günther, Reginenstr. 24, Leipzig. 7022

### *In dieser Ausgabe*

#### **Verbandsleben**

- 55 Y88POL Ein Jahr in Antarktika<br>57 Mein interessantester OSO-Partner
- 57 Mein interessantester QSO-Partner: Emst Krenkel, RAEM
- 58 16-Bit-Bauanleitung ja oder nein?<br>58 Programmiermeisterschaft 1990
- 58 Programmiermeisterschaft 1990
- 59 Ihre Postkarte bitte angekommen!
- 60 Aus dem Verbandsleben
- 61 FA-POSTBOX

#### **Amateurfunktechnik**

- 86 Elektrische Sicherheit für den Funkamateur und seine Station (2)
- 88 Erfahrungen mit einer Mehrband-Loop nach W7AAK
- 89 Der IO-Kabeltrenner gegen störende Beeinflussungen (TVI)

#### **Anfängerpraxis**

- <sup>71</sup> Gehäuseset aus Zörbig vorgestellt und nachgefragt
- 73 Universelle elektronische Sicherung

#### **Bauelemente**

- 76 TESLA-LCD 3%-stellig
- 77 KT 925
- 79 Z-Dioden aus der DDR

#### **Elektronik**

- 74 Elektronischer Tastensatz in TTLund CMOS-Technik (2)
- 75 Alte UHF-Konverter sinnvoll eingesetzt
- 81 EPROM-gesteuertes Lauflicht
- 83 Elektronische Standlichtautomatik für das Fahrrad
- 85 Drehstrom-Phasenanschnittsteuerung

#### **Literatur**

97 Zeitschriftenschau

#### **Mikrorechentechnik**

- <sup>62</sup> <sup>Z</sup> 1013-Erweiterungen schnell realisiert
- 63 Floppy-Disk-Interface für den PC/M
- 66 Drucktreiber für AC <sup>1</sup> und S 3004 im Rückwärtsdruck
- 67 EPROM-Floppy bis 512 KByte für den AC <sup>1</sup>
- Softwaretips

#### **Mitteilungen des RSV der DDR**

- 90 Arbeit von Funkamateuren der DDR in der BRD
- 92 Ausbreitung März 1990, SWL-QTC
- 93 DX-QTC, QSL-Info
- 
- 94 KW-Conteste<br>95 UKW-OTC, U UKW-QTC, UKW-Conteste
- 96 Diplome, Info

**Der PC/M wird nun auch diskettenfähig - mit der in dieser Ausgabe beschriebenen Floppy-Disk-Steuerung. Lesen Sie dazu unseren Beitrag auf den Seiten 63 bis 66.**

**Foto: M. Schulz**

### *Hallo 64er!*

Der C 64 als der Heimcompuier erfreut sich trotz PC-Booms ungebrochenen Zuspruchs in West und heute mehr denn je auch in Ost. Er ist preiswert, die Schwindelpreise der Spekulanten in der DDR bauchen sicher langsam ihr Leben aus, und es gibt bei uns inzwischen -zig Tausende dieser Geräte in den unterschiedlichsten Konfigurationen. Wer will nicht nun noch mehr über seinen Computer wissen, wie man die Farben auf den Bildschirm bringt, den SID ordentlich \_kitzelt", der Floppy "Beine macht", Schreibmaschine und Drucker anschließt und was BASICODE auch hier vermag?

Wir wollen darum dem C 64/128 zukünftig einen festen Platz einräumen, und damit einen profilierenden Beitrag zur Schließung der Lücke Heimcomputerzeitschrift leisten.

Sicher können wir "Input 64" und den "64er" nicht ersetzen, aber genügend C64-User in der DDR haben ebenfalls gute Ideen, und die gilt es zu verbreiten, ohne daß wir eine langfristige Zusammenarbeit mit den o. g. Zeitschriften aus dem Auge verlieren wollen. Da wir einen 64er-Freak in der Redaktion haben, sind wir in der Lage, auch einmal eine eingesandte Diskette oder Kassette zu verarbeiten, einiges selbst zu beurteilen und hoffen so, ein Podium für die 64er-Gemeinde in der DDR zu werden. Also schreibt uns (nicht vom "64er" ab!) Eure Ideen und Vorschläge, das betrifft auch und gerade die Gebiete Elektronik und Amateurfunk. Gerade im Amateurfunk gibt es für den C 64 mannigfaltige Anwendungsmöglichkeiten, wie der Blick in viele Shacks weltweit beweist. Ob Programme, ihre Vermittlung, Hardware, Schnittstellen, all das liegt für viele Y2er noch brach, aktivieren wir auch dieses Gebiet für uns und den Amateurfunk!

### *Vorschau auf Heft 3/90*

- Sprite-Grafik auf dem KC 85/3
- polyphones Keyboardinterface
- Mehrband-Empfangsumsetzer für den AFE <sup>12</sup>
- QRV über Amateursatelliten?

**FUNKAMATEUR Redaktion:** Storkower Straße 158 Berlin, 1055 Telefon: 43006 18, App. 276/338 Obering. Karl-Heinz Schubert, Y21XE (Chefredakteur), Dipl.-Journ. Harry Radke (amt. Chefredakteur), Dipl.-Ing. Bernd Petermann, Y22TO (stellv Chefredakteur/Amateurfunktechnik/praxis). HS-lng. Michael Schulz (Mikrorechentechnik/Anfängerpraxis), Hannelore Spielmann (Gestaltung), Marita Rode (Sekretariat), Heinz Grothmann (Zeichnungen) **Klubstation:** Y63Z **Manuskripte:** Wir bitten vor der Erarbeitung umfangreicher Beiträge um Rückfrage - am besten telefonisch - und um Beachtung der .Hinweise zur Gestaltung von technischen Manuskripten" (siehe FUNKAMA-TEUR 11/88 oder bei uns anfordern). Nach Manuskripteingang erhält der

Autor Bescheid über unsere Entscheidung. **Herausgeber:**

Zentralvorstand GST/Vereinigung technischer Sportverbände

**Lizenz:** Nr. <sup>1504</sup> des Presse- und Informationsdienstes der Regierung der DDR **Verlag:**

Militärverlag der Deutschen Demokratischen Republik (VEB) - Berlin **Herstellung:**

Lichtsatz INTERDRUCK Graphischer Großbetrieb Leipzig - 111/18/97. Druck und Binden 1/16/01 Druckerei Märkische Volksstimme Potsdam **Nachdruck:**

Im In- und Ausland, auch auszugsweise, nur mit ausdrücklicher Genehmigung der Redaktion und des Urhebers sowie bei deren Zustimmung nur mit genauer Quellenangabe: FUNKAMATEUR/DDR

#### **Bezugsmöglichkeiten:** In der DDR über die Deutsche Post. In

anderen Ländern über die Postzeitungsvertriebs-Ämter oder über den internationalen Buch- und Zeitschriftenhandel

BRD: Kunst und Wissen, Erich Bieber OHG, Wilhelmstr. 4. PF 46. <sup>7000</sup> Stuttgart 1; ESKABE GmbH, Kommissions-Grossobuchhandlung, Grashofstr. 7 b, 8222 Ruhpolding; Georg Lingenbrink, Stresemannstr. 300. 2000 Hamburg 50; Verlag Harri Deutsch, Gräfstr. 47, 6000 Frankfurt/Main 90; Gustav Fischer Verlag, Wollgrasweg 49. PF 720143, 7000 Stuttgart 70; Verlag J. Neumann-Neudamm, Mühlenstr. 9, PF 320, 3508 Melsungen; Berlin (West): Gebrüder Petermann GmbH, Kurfürstenstr. 111, 1000 Berlin 30; HELIOS Literaturvertriebs GmbH, Eichborndamm 141-167, 1000 Berlin 52 (nur Abo); Elwett und Meurer, Hauptstr. 101, 1000 Berlin 62; Österreich: Globus-Verlagsanstalt GmbH, Höchstädtplatz 3, A -1206 Wien 20; Schweiz: Freihofer AG, Postfach, CH-8033 Zürich. Bei Bezugsschwierigkeiten im Ausland wenden sich Interessenten bitte an die Firma BUCHEXPORT, Volkseigener Außenhandelsbetrieb, Leninstr. 16, Postfach 16, Leipzig, DDR-7010 **Anzeigen:** Die Anzeigen laufen außerhalb des redaktionellen Teils der Zeitschrift. Anzeigenannahme — für Kleinanzeigen (Leseranzeigen) alle Anzeigenannahmestellen der DDR, für Wirtschaftsanzeigen DDR-Kunden: Militärverlag der DDR, Storkower Str. 158, Berlin 1055 Auslandskunden?lnterwerbung GmbH. Hermann-Duncker-Str. 89, Berlin, DDR-1157 **Erscheinungsweise:** Oie Zeitschrift FUNKAMATEUR erscheint einmal monatlich. **Bezugspreis:** Preis je Heft 1.30 M. Bezugszeit monat-

lich. Auslandspreise sind dem Zeitschriftenkatalog des Außenhandelsbetriebes BUCHEXPORT zu entnehmen. Artikel-Nr. (EDV) 582 15 **Redaktionsschluß:** 29 Dezember 1989 **Druckerei-Versand:** 22. Februar 1990

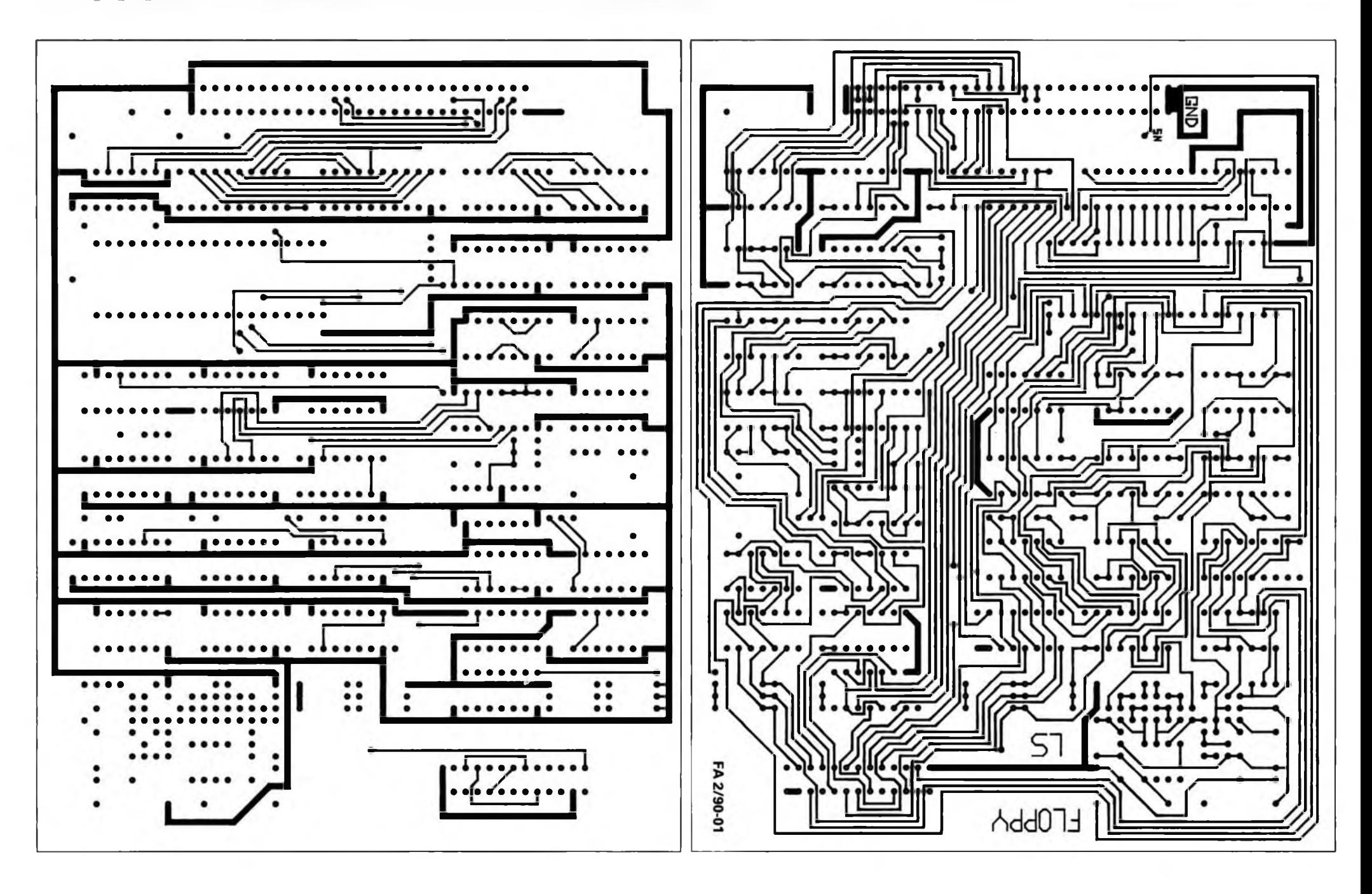

### **Y24LN als Y88POLein Jahr in Antarktika**

**Dr.-Ing. Volker Strecke, Y24LN, hatte die Möglichkeit, an der 1. DDR-Antarktisexpedition zur DDR-Forschungsstation "Georg Forster" im Jahre 1988 teilzunehmen. Primär war eran einem Forschungsprogramm zurlonosphärenbeobachtung beteiligt und hatte in seiner Eigenschaft als Elektronik-Ingenieur elektronische Anlagen zu warten und zu reparieren. Bei Expeditionen zu Fuß oderim Kettenfahrzeug beteiligte er sich auch an geophysikalischen, biologischen und hydrologischen Erkundungen und Vermessungen. Als Y88POL war Volker mit einem Teltow 215 D QRV. An Antennen stand ihm anfangs der in derAntarktisstation kommerziell genutzte 2x85-m-V-Beam zur Verfügung. Später arbeitete er mit einer eigenen Groundplane für 20 m und einer 2-Element-Cubical-Quad für das 15-m-Band. Volker nutzte seine Tätigkeit euf den Amateurfunkbändern auch zu interessanten Beobachtungen der Ionosphäre zur Komplettierung seiner wissenschaftlichen Studien — Amateurfunk im Dienste der Wissenschaft. Lesen Sie dazu unseren Beitrag in dieser Ausgabe, in dem Y24LN von seiner interessanten Antarktis-Mission berichtet.**

**Fotos: Y24LN**

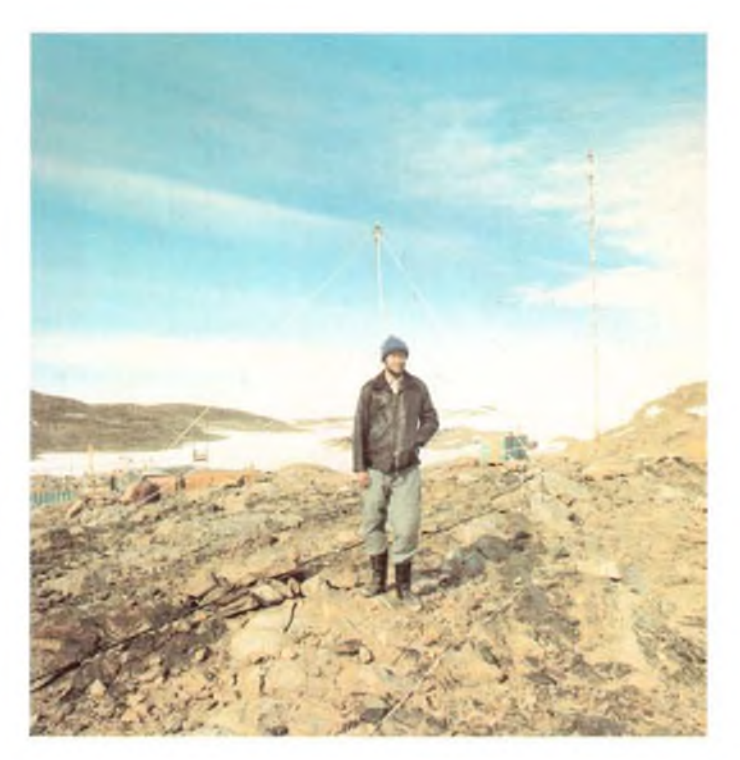

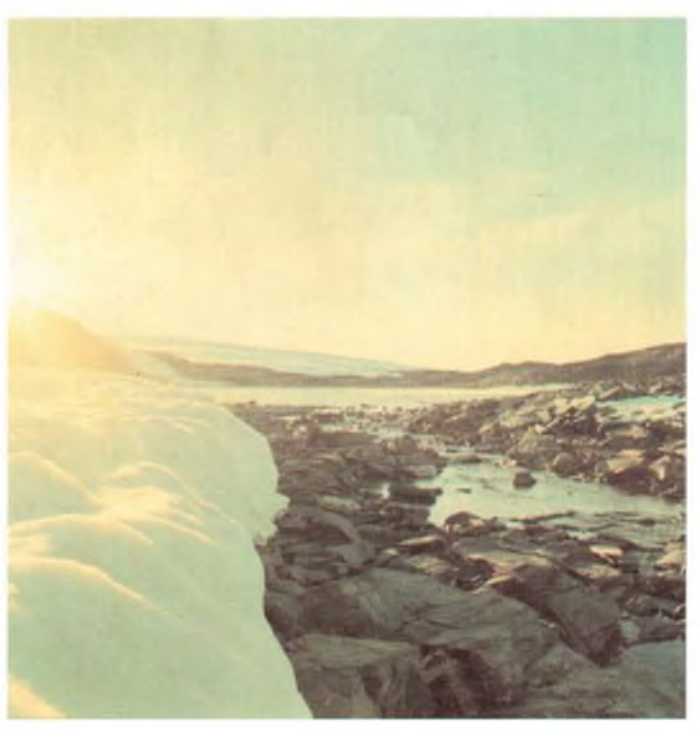

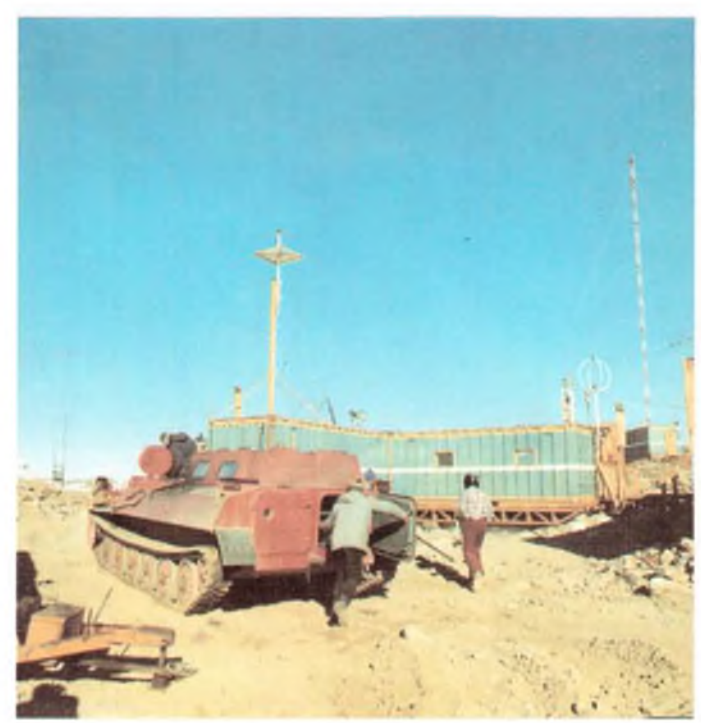